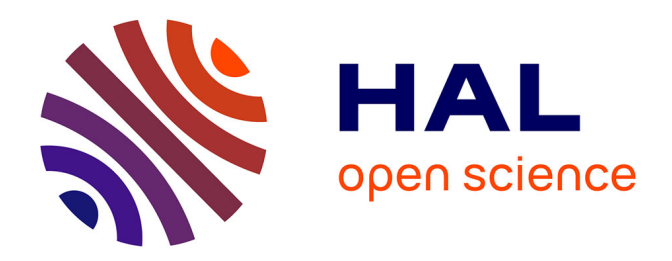

## **Les grandes collectes organisées par les services d'archives départementales et municipales**

Damien Bouliau

## **To cite this version:**

Damien Bouliau. Les grandes collectes organisées par les services d'archives départementales et municipales. Sciences de l'information et de la communication. 2019. dumas-04097940

## **HAL Id: dumas-04097940 <https://dumas.ccsd.cnrs.fr/dumas-04097940>**

Submitted on 15 May 2023

**HAL** is a multi-disciplinary open access archive for the deposit and dissemination of scientific research documents, whether they are published or not. The documents may come from teaching and research institutions in France or abroad, or from public or private research centers.

L'archive ouverte pluridisciplinaire **HAL**, est destinée au dépôt et à la diffusion de documents scientifiques de niveau recherche, publiés ou non, émanant des établissements d'enseignement et de recherche français ou étrangers, des laboratoires publics ou privés.

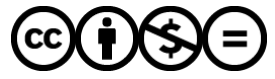

[Distributed under a Creative Commons Attribution - NonCommercial - NoDerivatives 4.0](http://creativecommons.org/licenses/by-nc-nd/4.0/) [International License](http://creativecommons.org/licenses/by-nc-nd/4.0/)

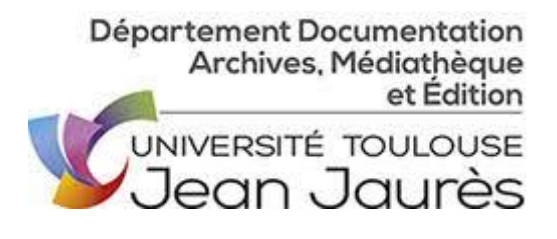

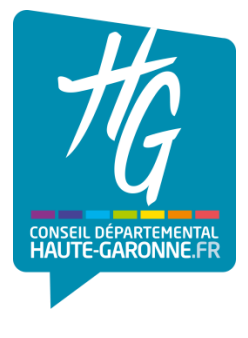

## Université Toulouse II Jean-Jaurès Département Documentation, Archives, Médiathèque et Édition

## **MÉMOIRE DE MASTER 2 ARCHIVES ET IMAGES**

## **RAPPORT DU STAGE EFFECTUÉ AUX ARCHIVES DÉPARTEMENTALES DE LA HAUTE-GARONNE**

## **SUJET THÉORIQUE SUR « LES GRANDES COLLECTES ORGANISÉES PAR LES SERVICES D'ARCHIVES DÉPARTEMENTALES ET MUNICIPALES »**

Rédigé par Damien BOULIAU

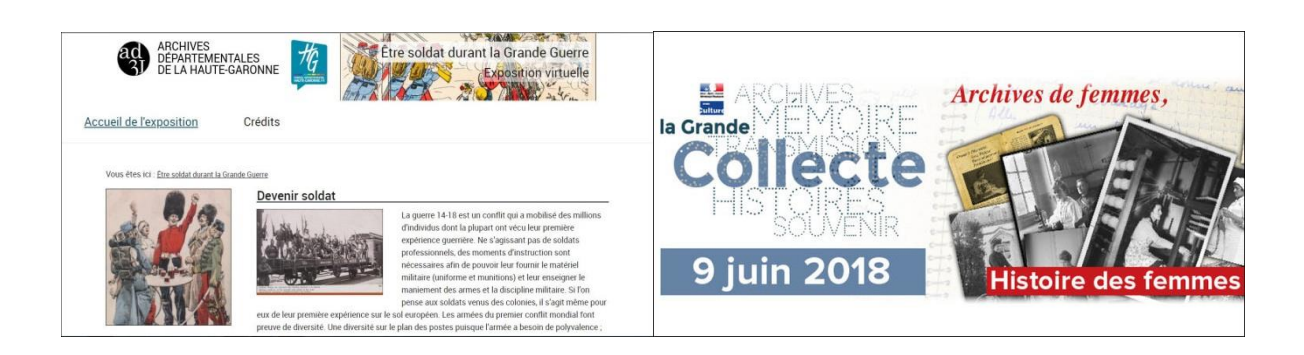

Mémoire présenté pour l'obtention du Master 2 Archives et Images sous la direction de Madame Isabelle THEILLER

Année universitaire : 2018-2019

### **Remerciements**

<span id="page-2-0"></span>Je remercie l'ensemble du personnel des Archives départementales de la Haute-Garonne pour leur accueil chaleureux. Mes remerciements vont particulièrement à Mme Marie-Hélène Cambos et Mme Marie-Astrid Zang pour le temps consacré et les conseils fournis pour la réalisation de mes missions. Je remercie également les secrétaires des archives dont j'ai souvent sollicité l'aide pour ouvrir la porte n'ayant pas de badge. Je remercie enfin tous les archivistes qui ont pris le temps de me présenter leur service, de discuter avec moi pendant les trajets de bus. Ces moments auront été très enrichissants professionnellement mais surtout humainement.

Je remercie également l'ensemble de l'équipe enseignante du Master 2 Archives et Images : M. Stéphan du Château pour ses cours informatiques et ses conseils, Mme Anne-Marie Moulis pour ses cours d'analyse d'images. Ces cours, ainsi que ceux de droit de la propriété intellectuelle donnés par Mme Clarisse Barthe-Gay, sur les technologies de l'image numérique de M. Dominique Blanc, de webdesign de Mme Charlotte Devals, auront été très utiles pour la réalisation de l'exposition virtuelle.

Enfin, mes remerciements vont à Mme Isabelle Theiller pour ses conseils avisés et son suivi assidu de l'avancement de mon travail.

Crédit photographique des images de la page de garde : A gauche, Page d'accueil de l'exposition virtuelle « Être Soldat durant la Grande Guerre » (Site des Archives départementales de la Haute-Garonne, [https://archives.haute-garonne.fr/expositions/exposition-etre-soldat-durant-la-grande-guerre-](https://archives.haute-garonne.fr/expositions/exposition-etre-soldat-durant-la-grande-guerre-29/n:257)[29/n:257](https://archives.haute-garonne.fr/expositions/exposition-etre-soldat-durant-la-grande-guerre-29/n:257) consulté le 24/08/2019). A droite, Logo de la Grande Collecte de juin 2018, portant sur les Archives de femmes [Site des Archives du Morbihan, [https://archives.morbihan.fr/actualites/grande](https://archives.morbihan.fr/actualites/grande-collecte-archives-de-femmes-histoire-des-femmes/)[collecte-archives-de-femmes-histoire-des-femmes/](https://archives.morbihan.fr/actualites/grande-collecte-archives-de-femmes-histoire-des-femmes/) (consulté le 24/08/2019)].

<span id="page-3-0"></span>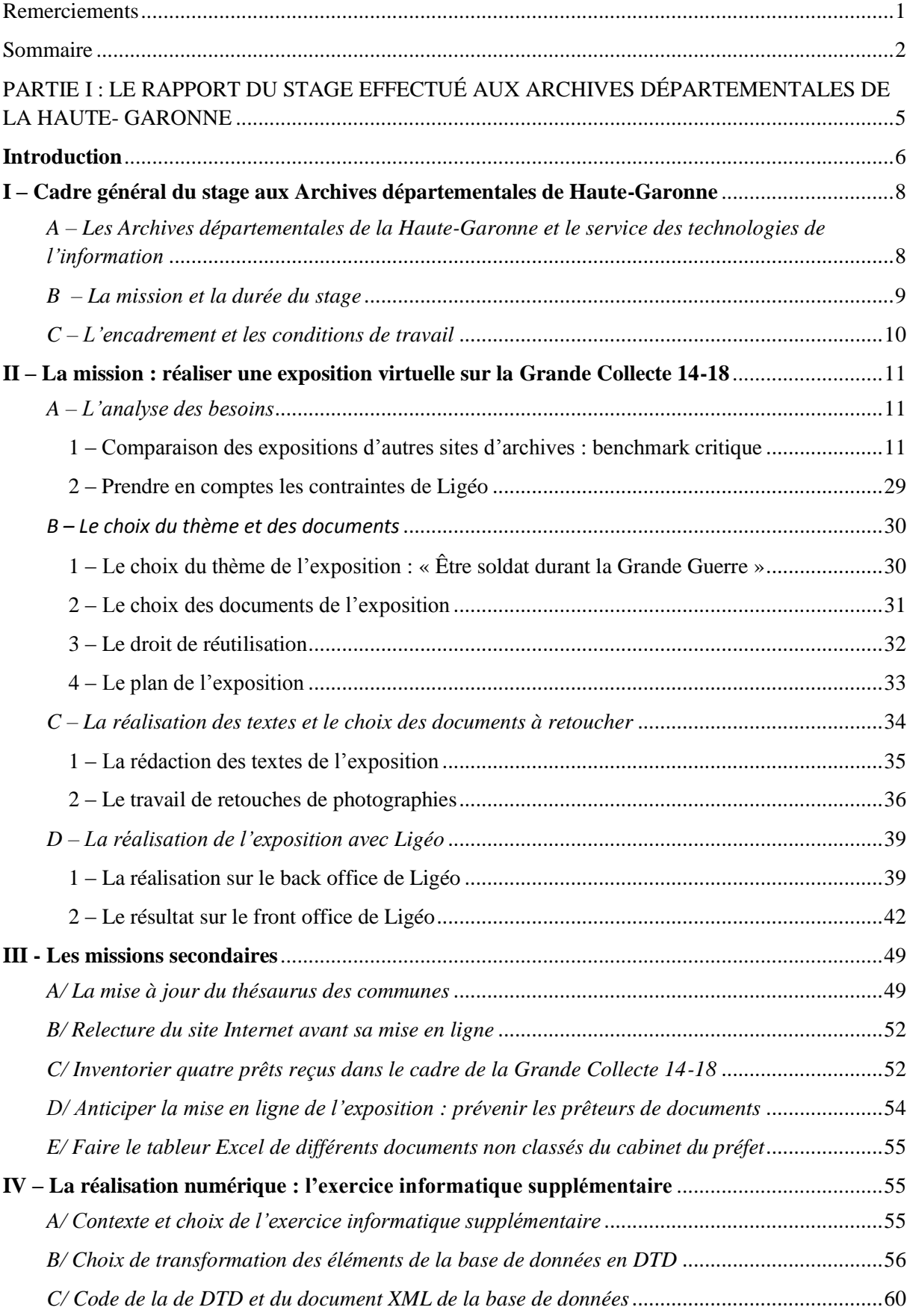

## **Sommaire**

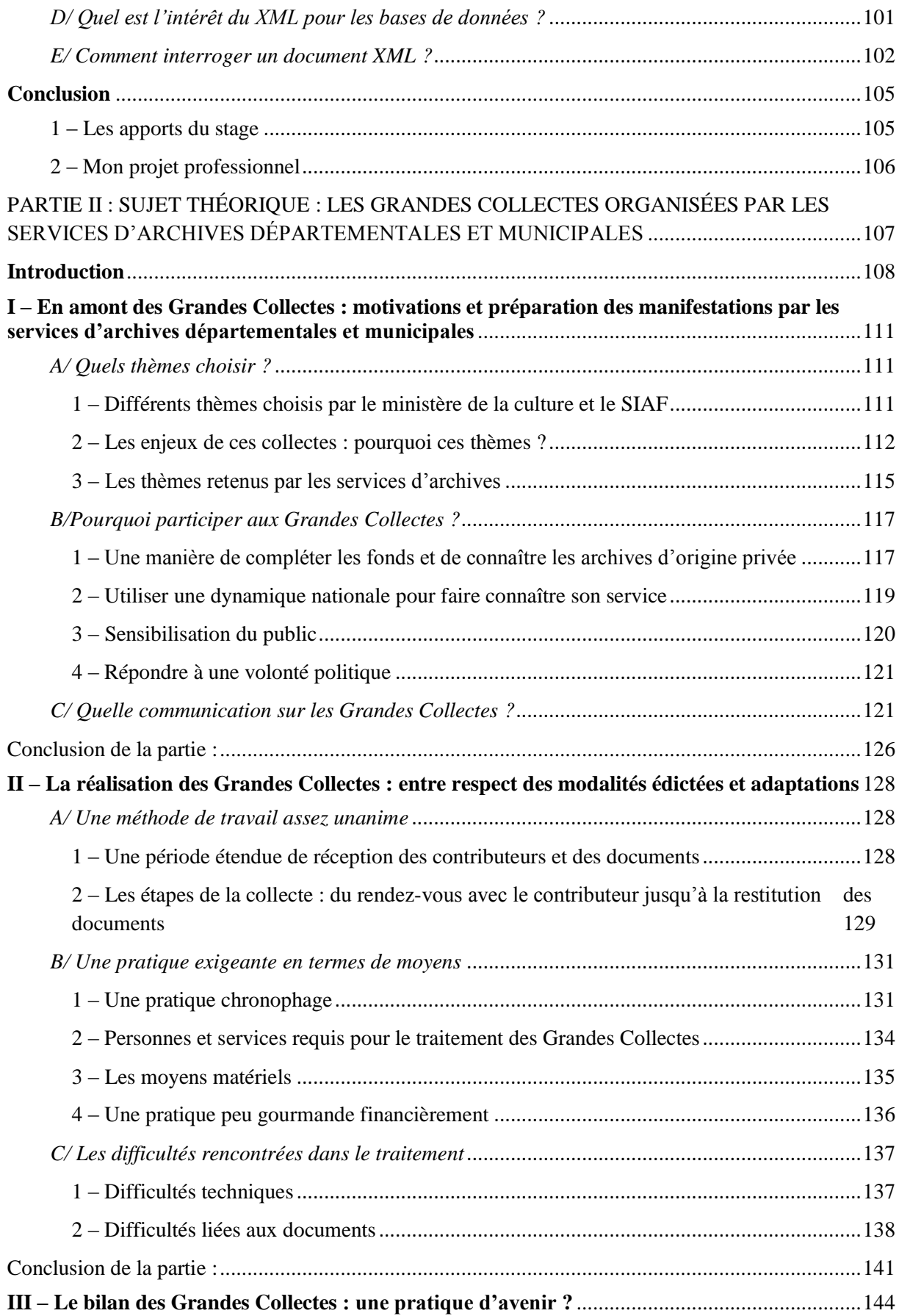

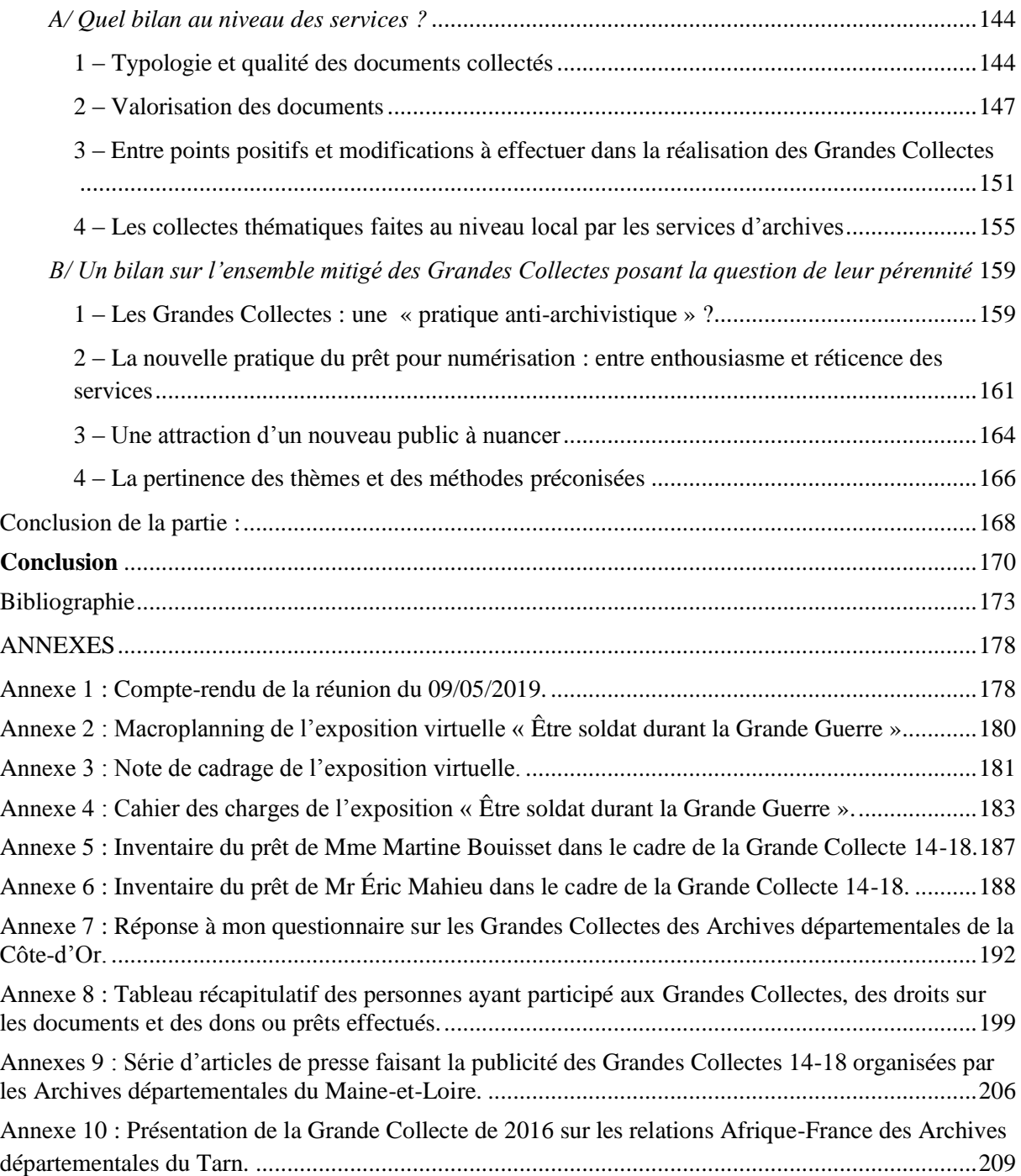

## <span id="page-6-0"></span>**PARTIE I :**

# **LE RAPPORT DU STAGE**

# **EFFECTUÉ AUX**

# **ARCHIVES DÉPARTEMENTALES**

**DE LA HAUTE- GARONNE**

## **Introduction**

<span id="page-7-0"></span>Pour terminer mon année d'études en Master 2 Archives et Images, mon stage s'est déroulé aux Archives départementales de la Haute-Garonne pendant 15 semaines, du 1<sup>er</sup> avril au 12 juillet 2019. Souhaitant devenir archiviste et passer les concours d'attaché de conservation du patrimoine, si ma demande de CDU pour pouvoir réaliser une thèse de doctorat n'aboutit pas, ce stage correspond à mon projet professionnel.

Ce stage m'a permis de découvrir la sous-série 1 NUM correspondant à des numérisations de documents. Dans le cadre de la mission que j'ai eu à effectuer pendant mon stage, à savoir la réalisation d'une exposition virtuelle sur la Grande Collecte 14-18 avec le logiciel Ligéo, je me suis surtout servi des cotes des 1 NUM correspondant aux numérisations des documents concernant la Première Guerre mondiale prêtés par des particuliers. Cette Grande Collecte a été réalisée en France à partir de 2013 suite à un projet lancé d'abord en 2011 en Allemagne par la bibliothèque en ligne Europeana en prévision du centenaire de la Grande Guerre. Pour réaliser cette exposition je me suis uniquement servi des documents issus de la Grande Collecte, leur nombre étant déjà très important, environ 16 000 images, et de bonne qualité tant sur le fond que sur la forme.

Ce présent rapport a pour objet de présenter la mission réalisée dans le cadre de mon stage aux Archives départementales de la Haute-Garonne. Pour ce faire, il nous faudra d'abord commencer par évoquer le contexte du stage (le service d'accueil, les tutrices de stage) et le projet à réaliser. La réalisation de l'exposition virtuelle sera présentée de la façon que nous a enseignée Mme Diakité, à savoir comme une gestion de projet avec les différentes phases de réalisation : analyse des besoins, choix du thème et des documents, réalisation des textes, retouche des documents et réalisation de l'exposition avec Ligéo. Une troisième partie traitera des missions secondaires. Enfin, Ligéo étant un progiciel permettant de réaliser des sites Internet ou des expositions virtuelles sans avoir à coder, une quatrième traitera de l'exercice informatique supplémentaire consistant à transformer en DTD et document XML la base de données du projet « Sur les pas de Joseph Mauran » en précisant le contexte de réalisation de cet exercice, les choix de transformation des éléments de la base de données en DTD et le code de l'exercice.

## <span id="page-9-0"></span>**I – Cadre général du stage aux Archives départementales de Haute-Garonne**

<span id="page-9-1"></span>*A – Les Archives départementales de la Haute-Garonne et le service des technologies de l'information* 

La création des Archives départementales de la Haute-Garonne (dorénavant AD31) remonte à la naissance du département de la Haute-Garonne le 20 janvier 1790. Les Archives ont déménagé dans leurs locaux actuels du boulevard Griffoul-Dorval, le long du canal du Midi, le 7 novembre 1955, avec une capacité de 25 000 mètres linéaires<sup>1</sup>. La directrice actuelle est l'archiviste-paléographe Anne Goulet. Elles disposent également d'une antenne pour le Comminges basée à Saint-Gaudens.

Mon stage se déroulera au service des technologies de l'information. Ce service se situe en bout de chaîne puisqu'il gère la communication et la valorisation des archives. Ce service existe depuis une dizaine d'années. Il est composé en tout de 8 personnes réparties en 3 domaines :

- 1<sup>er</sup> domaine : l'Atelier photo.
- $-2^e$  domaine : Communication et réseaux sociaux, site internet.
- $-3^e$  domaine : Informatique.

 $\overline{a}$ 

Trois photographes et deux personnes responsables des numérisations, ont en charge la reproduction numérique d'archives et la valorisation culturelle. Les autres agents du service sont en charge de l'informatique documentaire et du site internet, ainsi que des relations avec les prestataires extérieurs de numérisation. Les numérisations effectuées par un prestataire externe représentent la part la plus importante puisque seulement 10 % des numérisations se font en interne. Les numérisations se font en interne pour les documents les plus fragiles afin de leur éviter le transport et les formats particuliers pour être honnête avec l'entreprise de numérisation pour qui cela entraînerait des surcoûts alors que les tarifs sont déjà très bas<sup>2</sup>. Les AD31 prennent également en charge la numérisation des plaques de verre et des documents disparates en termes de tailles et supports afin de ne pas compliquer le travail des prestataires. Avec un budget de 40 000 euros par an, ils peuvent faire numériser l'équivalent de 450 000

<sup>&</sup>lt;sup>1</sup> GERARD Pierre, « Les Archives de la Haute-Garonne. Leur évolution depuis 1790 », Communication faite à l'Académie dans sa séance du 9 janvier 1980, p. 9.

<sup>&</sup>lt;sup>2</sup> La numérisation d'une double page coûte 9 centimes l'unité, celle d'un document iconographique 15 centimes l'unité.

vues par des prestataires extérieurs. En 15 ans, les numérisations représentent 10 millions de fichiers ne correspondant qu'à 1 km linéaire d'archives sur les 40 que détiennent les AD31.

Ce service s'occupe également de la gestion du site internet des AD31. Une nouvelle version remaniée de celui-ci avec le progiciel Ligéo devrait être mis en ligne dans quelques semaines. L'ancien site internet était totalement obsolète, il s'agissait d'un des derniers sites internet d'archives départementales n'utilisant pas de  $CMS<sup>3</sup>$ . Après plusieurs années de demandes, le Conseil départemental a accepté en 2018 le CMS, lié à un moteur de recherche très puissant, intitulé Ligéo. 95 % des clients de ce progiciel sont des services d'archives départementales ou municipales. En tout, ce service est composé de 8 personnes qui sont sous la direction de Mme Marie-Hélène Cambos.

#### <span id="page-10-0"></span>*B – La mission et la durée du stage*

1

 Ma mission lors de ce stage consiste en la réalisation d'une exposition virtuelle à partir des documents de la Grande collecte de 14-18. Je devrai à partir du grand nombre de documents collectés, en faire une sélection pertinente et représentative, et la présenter avec leur outil d'exposition Ligéo.

 Ligéo est le nouvel outil avec lequel les Archives départementales de Haute-Garonne vont fonctionner désormais pour l'internet. Le nouveau site doit ouvrir au printemps, pendant mon stage, il est en cours de construction actuellement. Mme Marie-Hélène Cambos m'a indiqué qu'ils n'ont aucune idée préconçue sur le contenu précis de l'exposition, ce sera à moi de faire des propositions et de contextualiser les documents que j'aurai sélectionnés.

 A l'origine, je devais travailler sur la collecte Mai 68 mais après réflexion le personnel des Archives départementales de la Haute-Garonne a décidé de me faire travailler plutôt sur la Grande collecte qui a eu lieu entre 2014 et 2018 sur les documents relatifs à la Première Guerre mondiale. Ils ont jugé en effet que la collecte sur mai 68 ne s'est pas avérée très fructueuse pour l'instant, et il y avait trop peu de documents pour m'occuper pendant 15 semaines. Concernant 14-18 par contre, ils ont reçu au cours des années un grand nombre de documents, qui ont tous été numérisés et rendus à leurs propriétaires.

<sup>3</sup> *Content Management System* en anglais correspond à un système de gestion de contenu désignant des logiciels destinés à la conception et mise à jour des sites web.

Actuellement, certains fonds purement iconographiques ont été inventoriés et sont déjà intégrés à leur système d'information, ce qui représente environ 2000 documents. Un grand nombre d'autres documents, 10 000 fichiers environ, sont encore en cours d'inventaire mais ne sont pas encore intégrés à leur système d'information. D'un point de vue typologie documentaire, il s'agit en général de correspondances, carnets de guerre, dessins, photographies, etc.

#### <span id="page-11-0"></span>*C – L'encadrement et les conditions de travail*

Pendant mon stage, deux personnes se sont spécialement occupées de mon encadrement, en lien avec ma mission de réalisation d'une exposition virtuelle à partir des documents de la Grande Collecte 14-18.

Ma première tutrice de stage est Mme Marie-Hélène Cambos, responsable du service des technologies de l'information. Elle est conservateur en chef du patrimoine et dispose d'un diplôme d'ingénieur en sciences de l'information après avoir fait des études de science politique. Elle a d'abord travaillé quelques années pour l'agence de photographie Gamma et pour le ministère de la culture, puis pendant 13 ans aux Archives départementales des Bouches-du-Rhône et depuis 13 ans aux Archives départementales de la Haute-Garonne.

Ma seconde tutrice de stage fut Mme Marie Astrid Zang, directrice adjointe des Archives départementales de la Haute-Garonne et responsable du service public et conservation. Elle s'est chargée de l'accueil des personnes venues prêter leurs documents dans le cadre de la Grande Collecte, de la signature des documents sur les droits des numérisations et de la rédaction des inventaires des cotes 1 NUM 51, 1 NUM 54 et 1 NUM 89 regroupant la majorité des numérisations de la Grande Collecte 14-18.

Elles ont veillé au bon déroulement de mon stage et m'ont apporté leurs conseils pour la conception et la réalisation de l'exposition lors des réunions au rythme d'une toutes les trois semaines ou lors de rencontres plus furtives pendant la journée.

Mes journées de travail commençaient à 8h30 jusqu'à 17h00 avec une pause de 45 minutes pour le repas à midi. Dès mon arrivée, elles m'ont installé dans le bureau de l'ancienne directrice adjointe, Mme Geneviève Douillard. Je disposais donc d'un bureau vaste pour pouvoir préparer l'exposition virtuelle muni d'un ordinateur me permettant d'accéder aux documents de la sous-série 1 NUM 51 et les autres cotes contenant des documents de la Grande Collecte. Mme Zang m'a fourni un exemplaire papier de l'inventaire des grandes collectes et quelques documents pouvant m'aider dans ma recherche d'informations notamment sur les Poilus.

## <span id="page-12-0"></span>**II – La mission : réaliser une exposition virtuelle sur la Grande Collecte 14-18**

#### <span id="page-12-2"></span><span id="page-12-1"></span>*A – L'analyse des besoins*

1 – Comparaison des expositions d'autres sites d'archives : benchmark critique

Avant de choisir le thème de l'exposition et les documents, Mme Cambos m'a conseillé de regarder sur d'autres sites d'archives départementales qui utilisent Ligéo. J'ai également analysé l'organisation d'expositions avec des sites n'utilisant pas ce progiciel afin de montrer les contraintes de ce dernier. L'analyse de l'organisation des expositions et des galeries d'images de ces sites m'a permis de réaliser le benchmark qui suit.

### **I – Expositions virtuelles ou galeries sur la guerre 14-18 ou d'autres thématiques réalisées avec Ligéo**

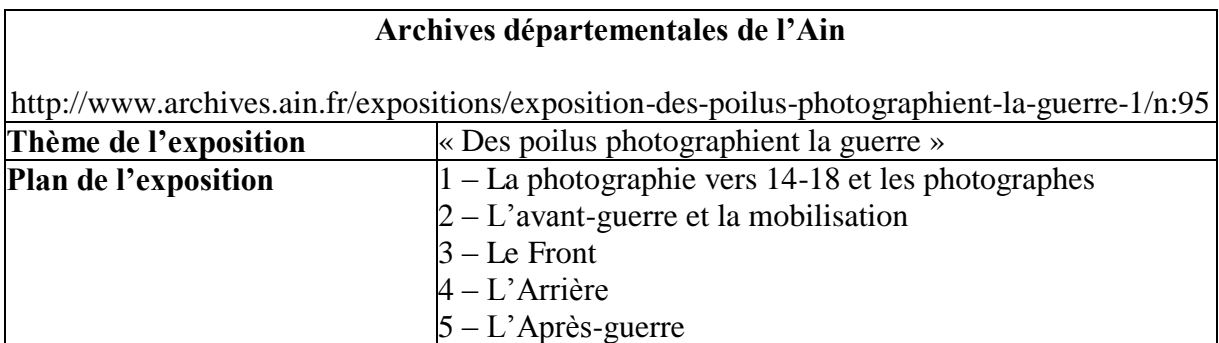

a – Les expositions virtuelles sous Ligéo

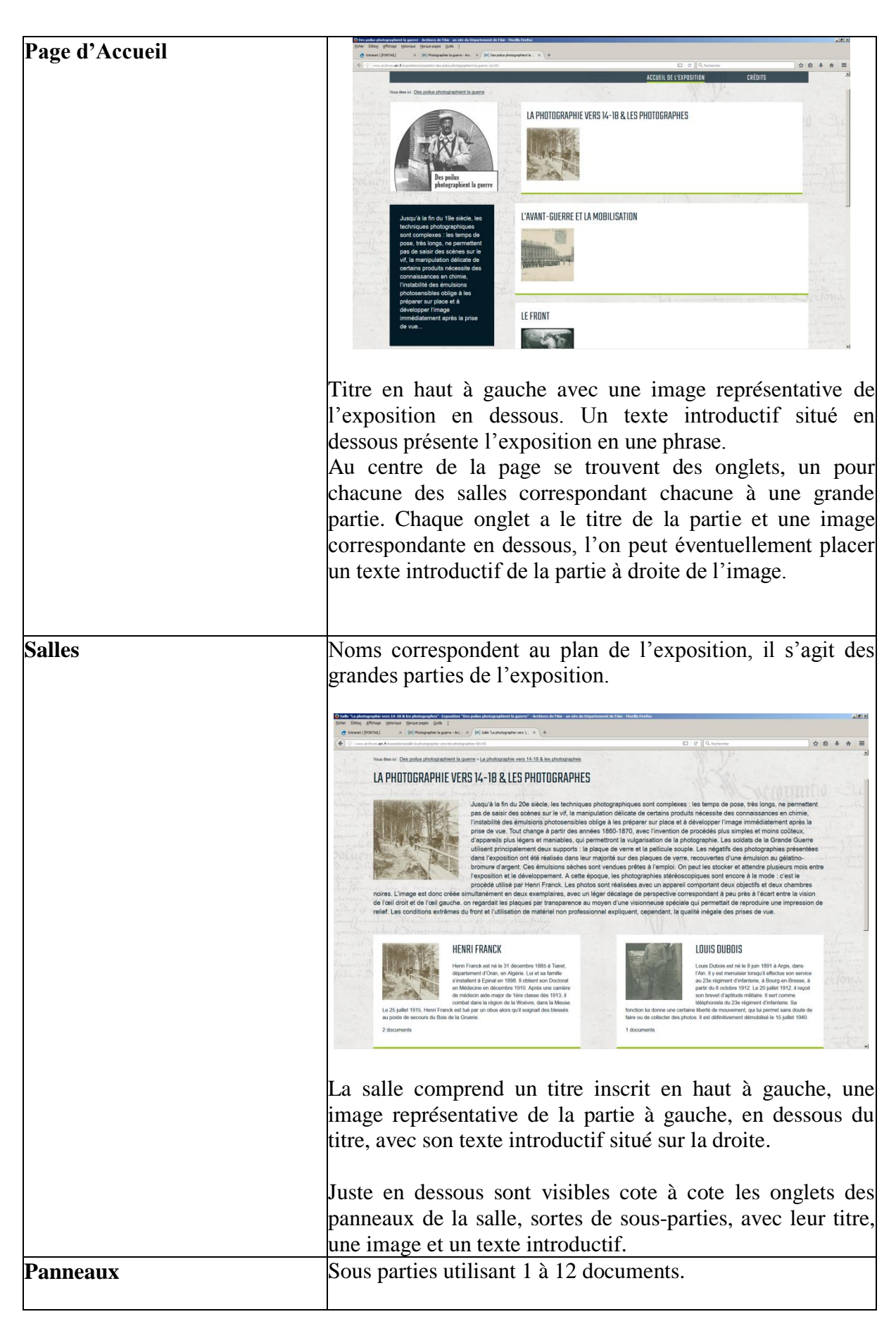

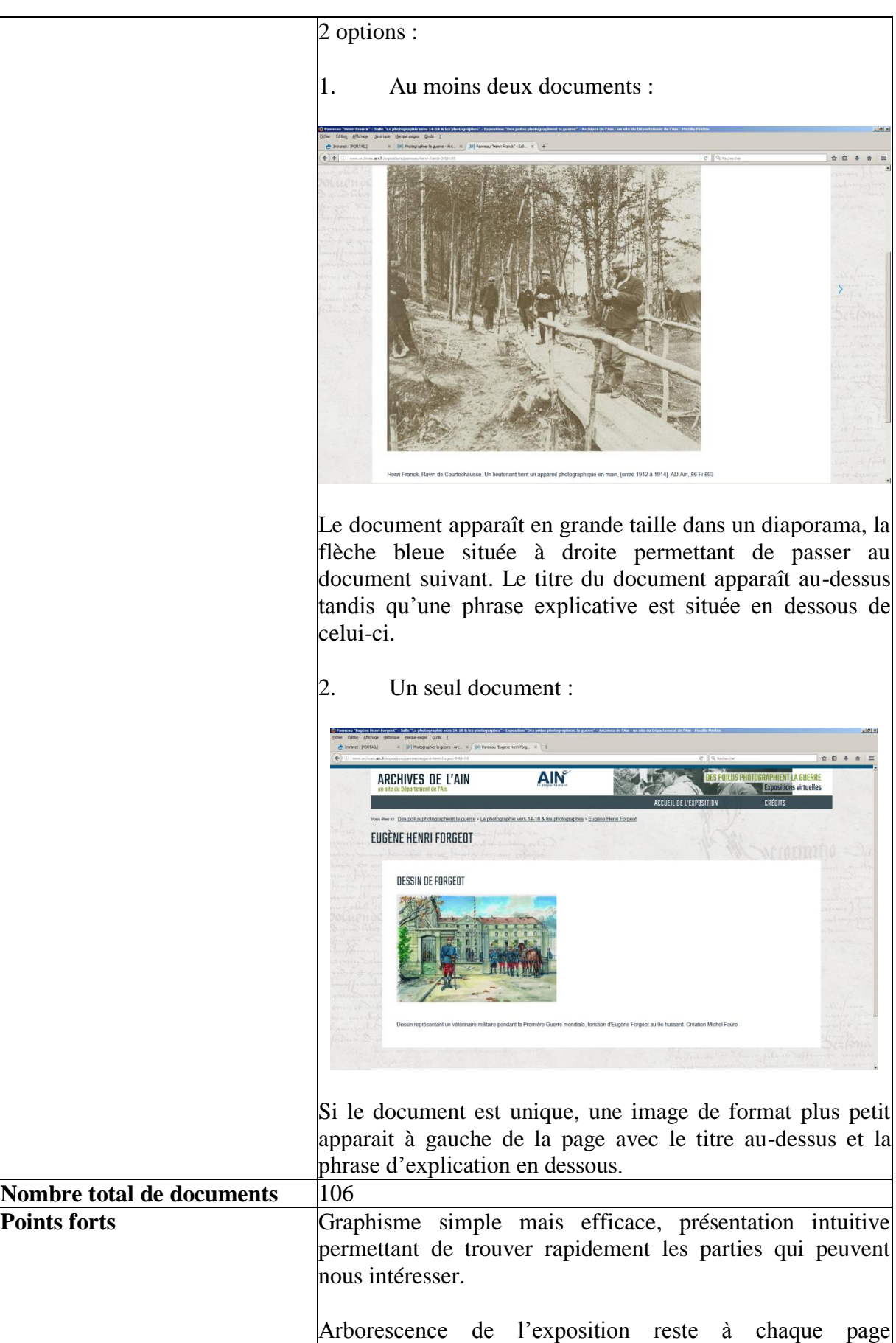

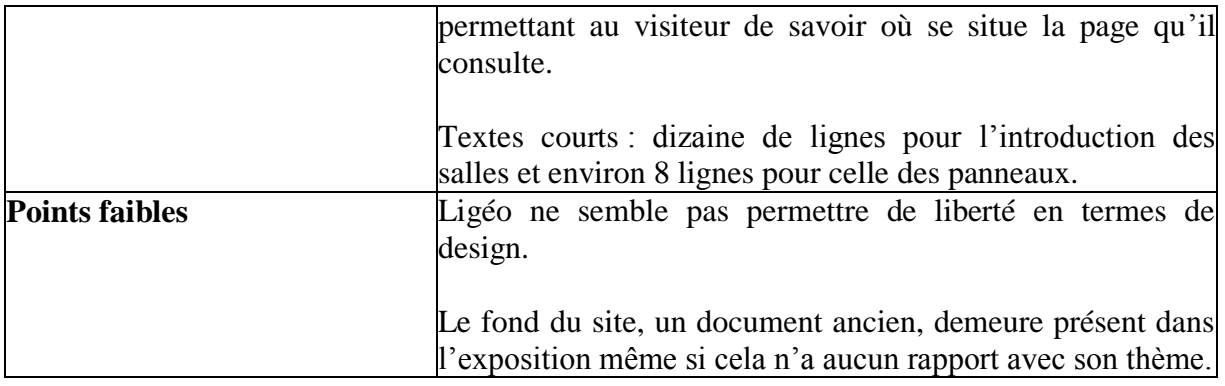

 $\overline{\phantom{a}}$ 

ï

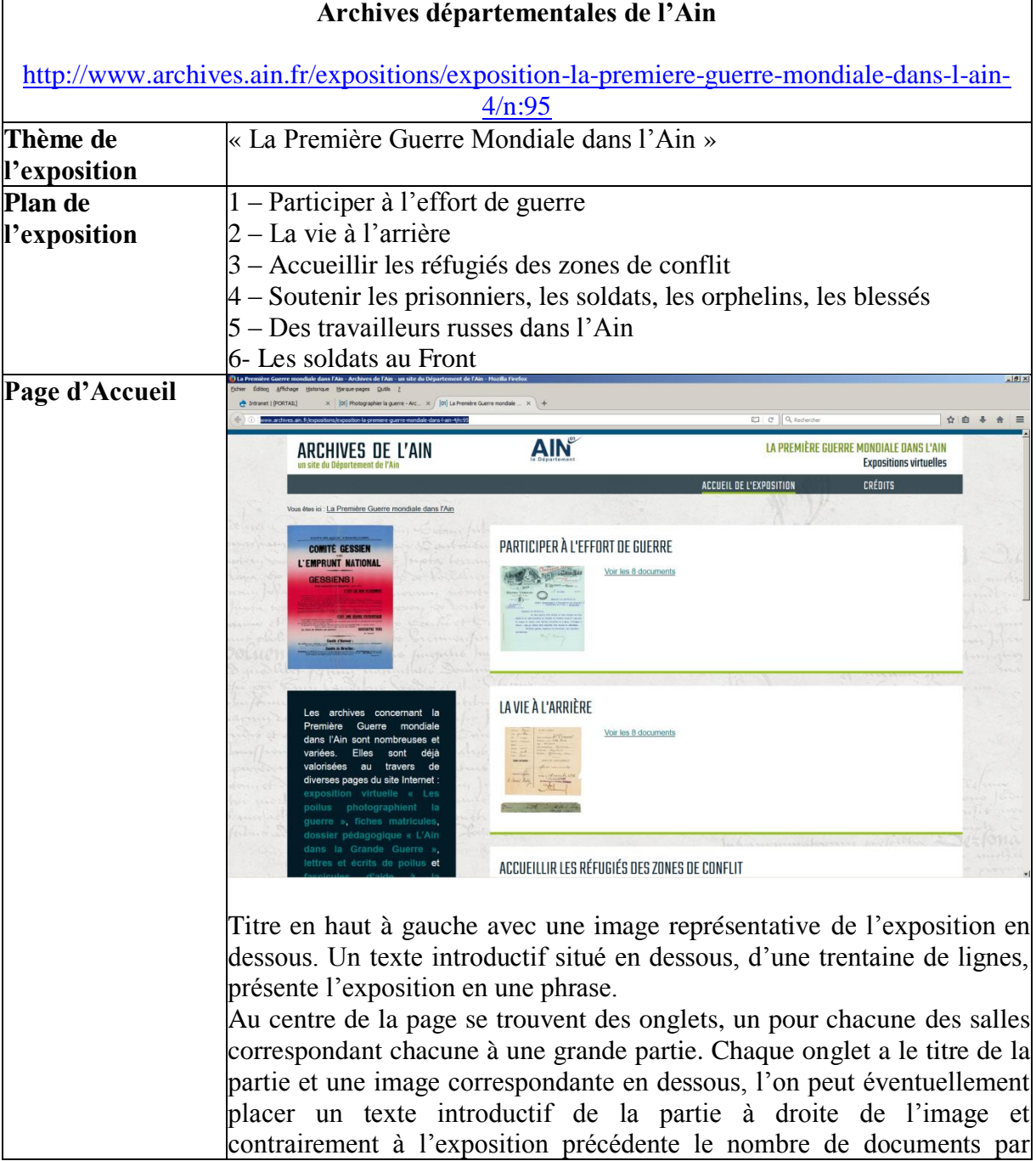

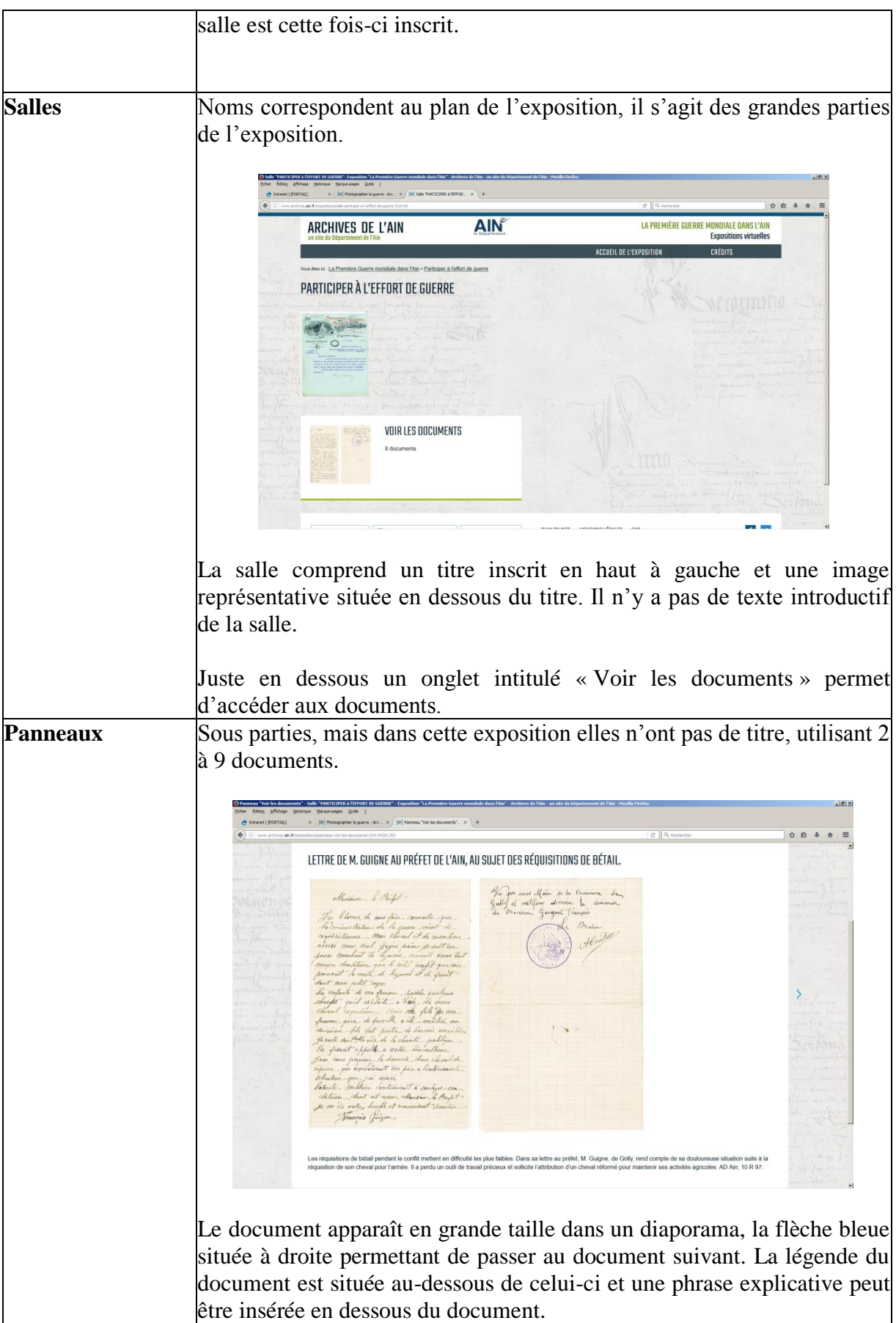

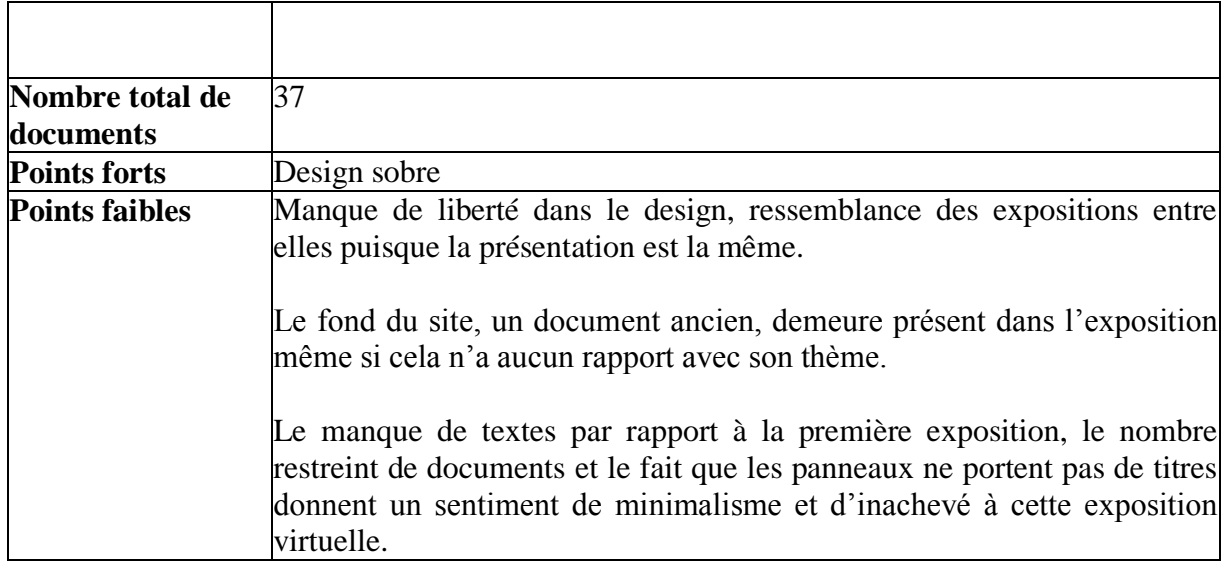

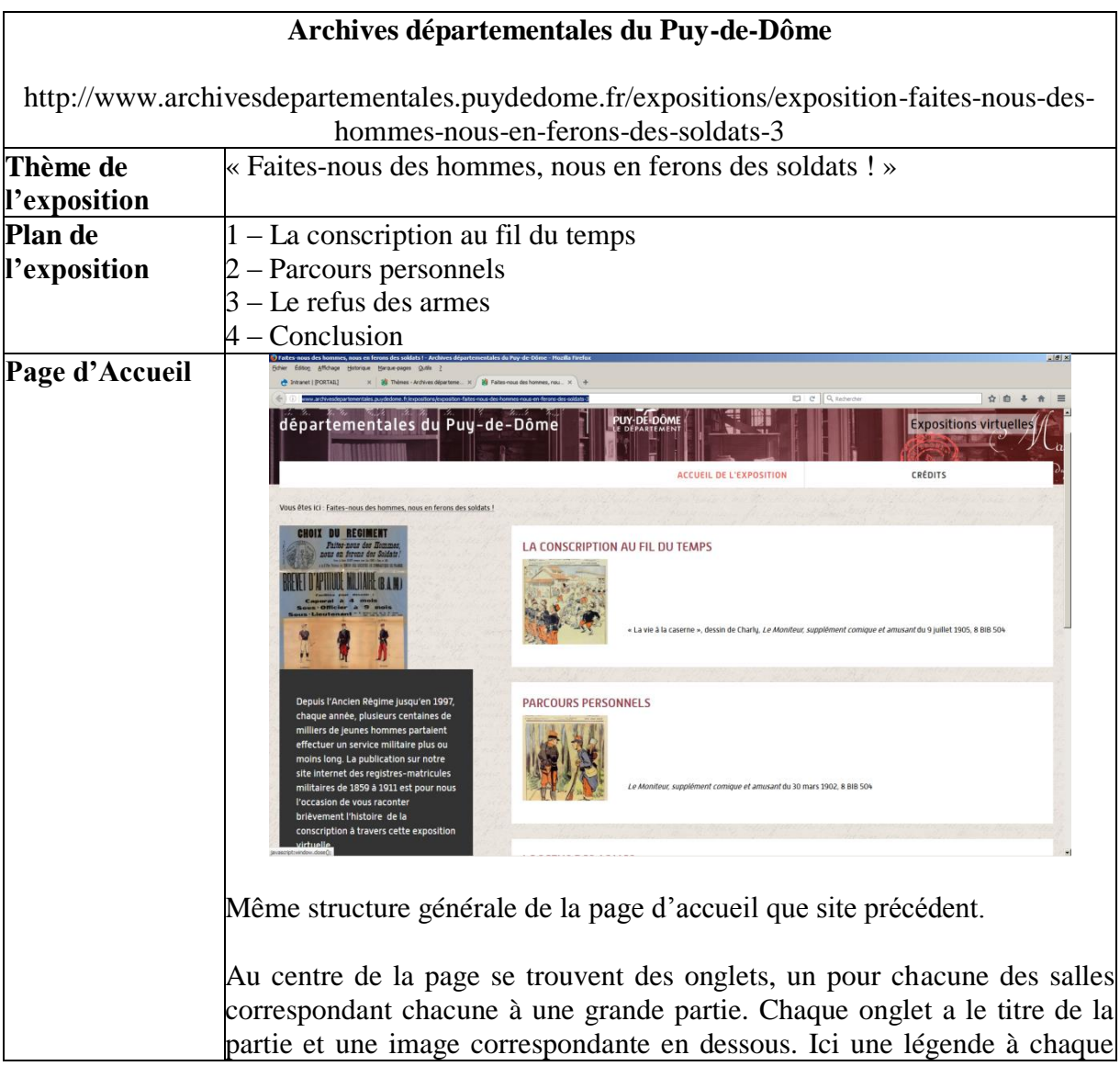

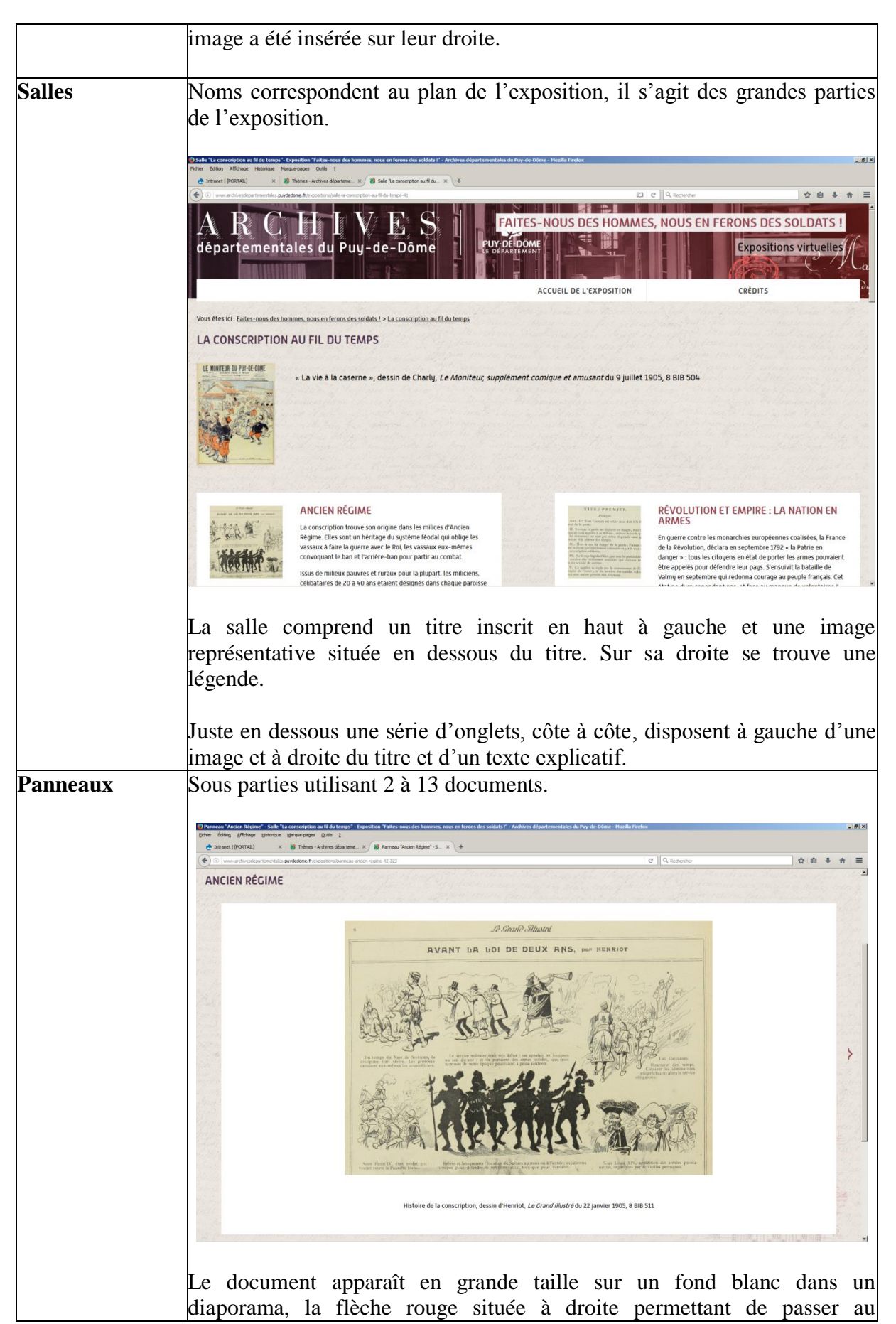

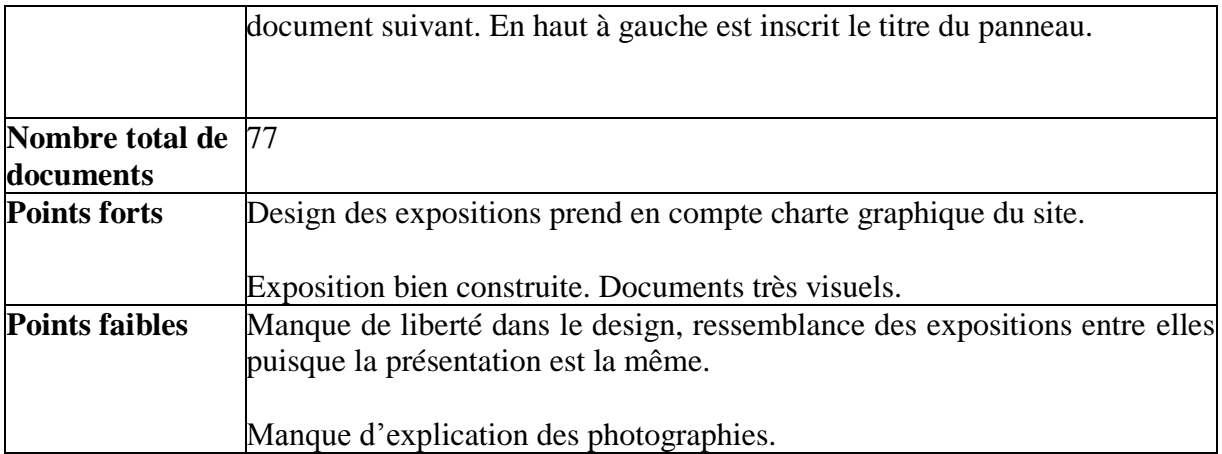

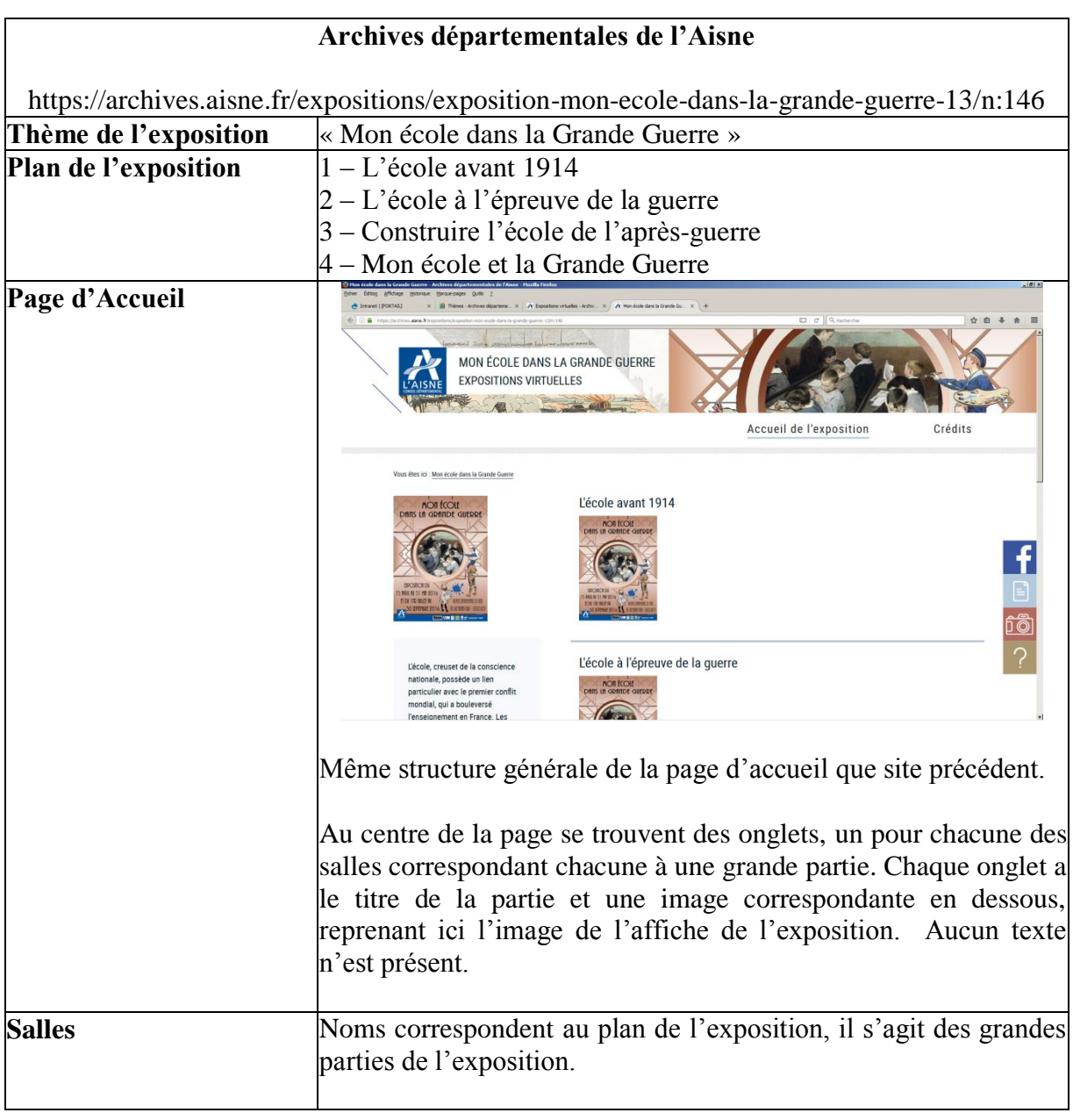

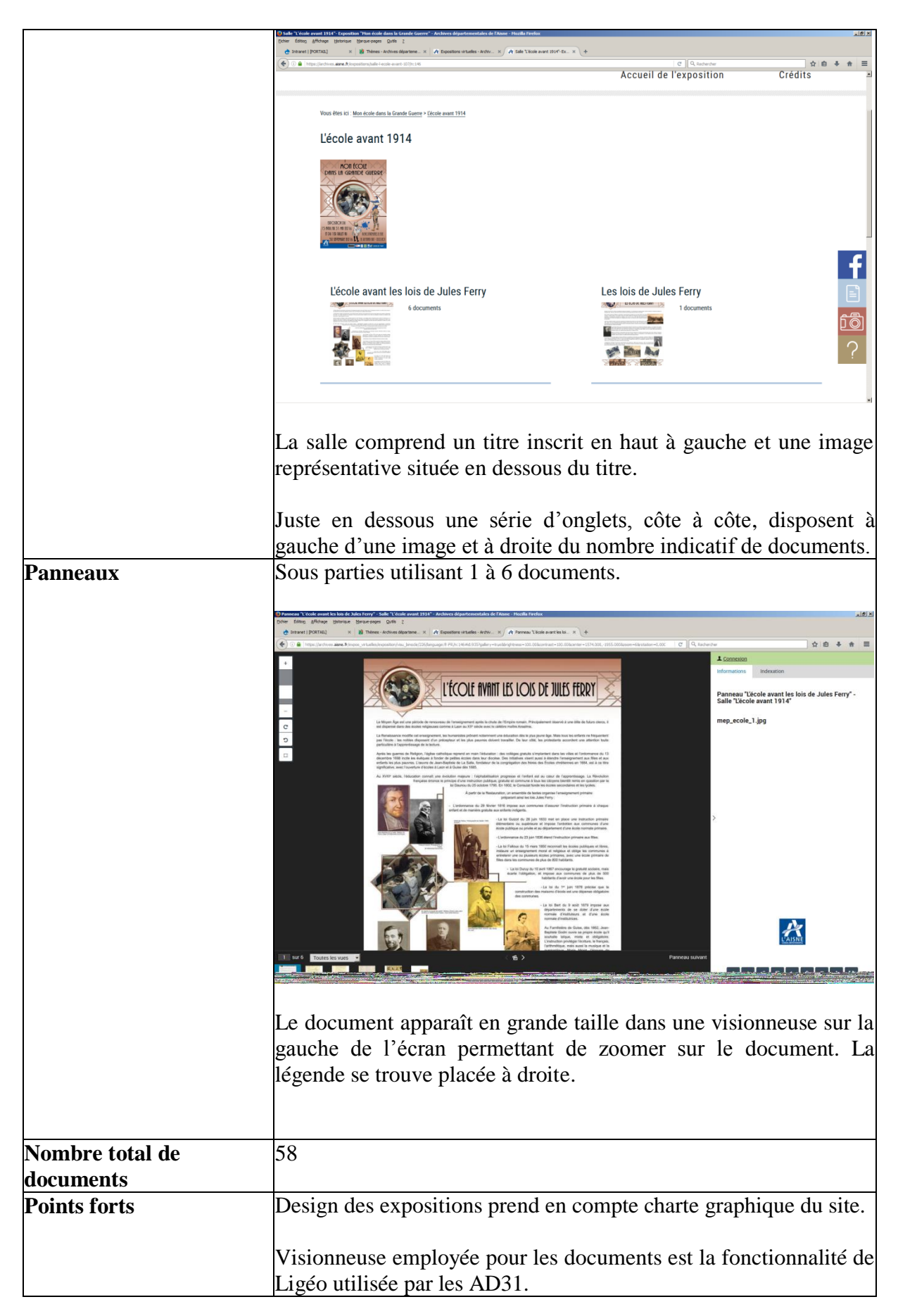

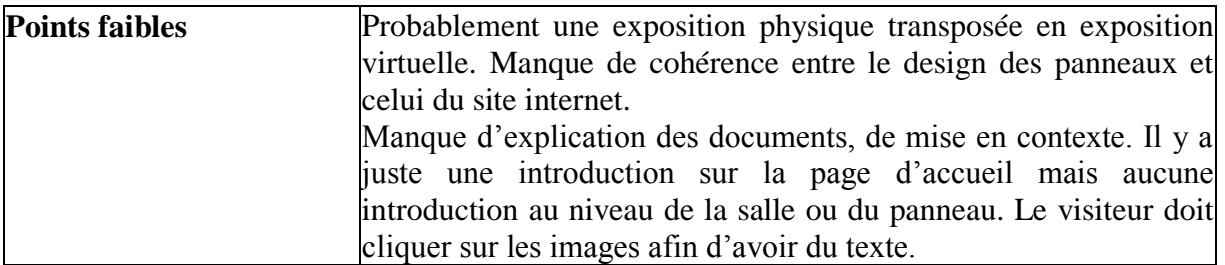

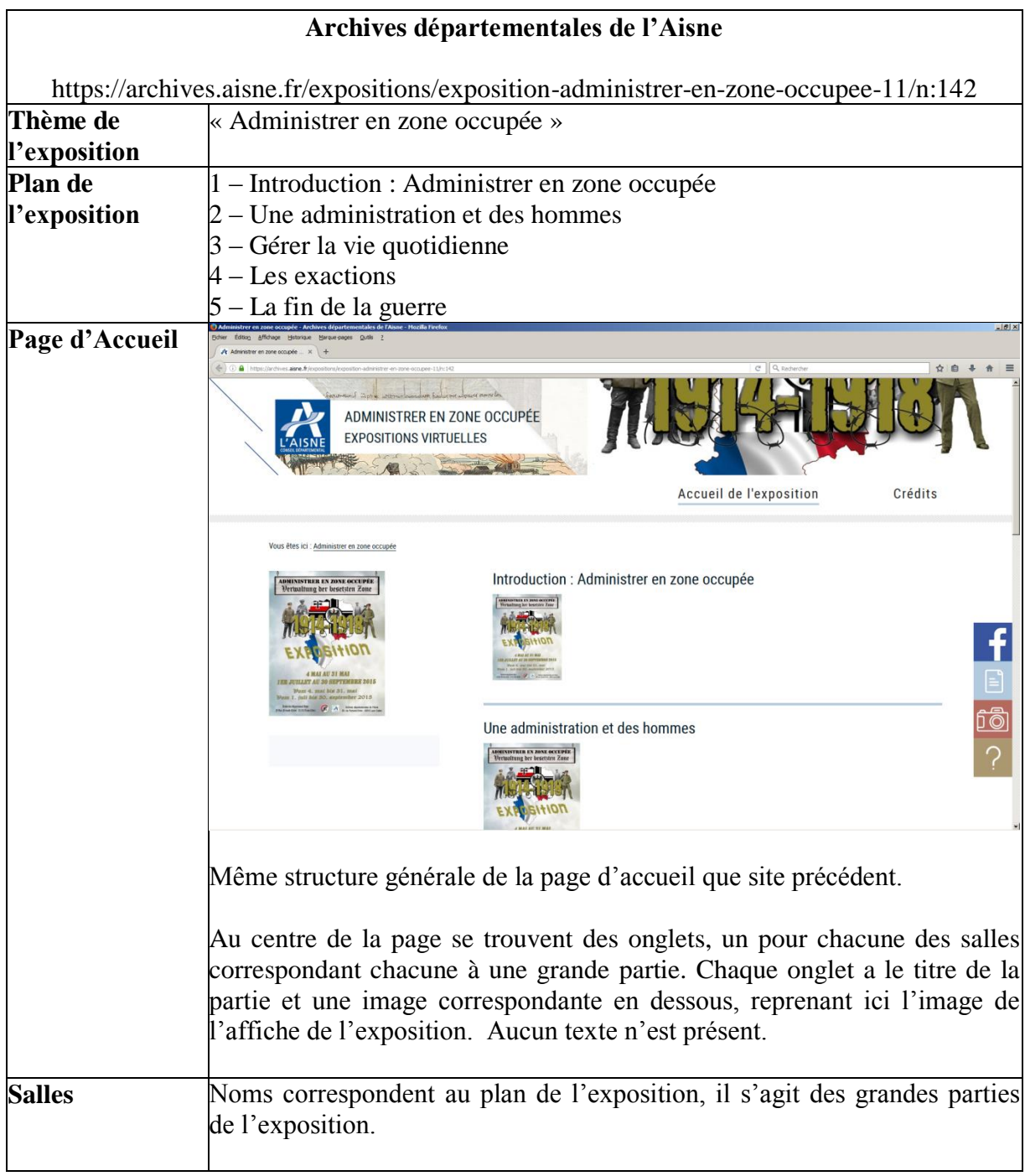

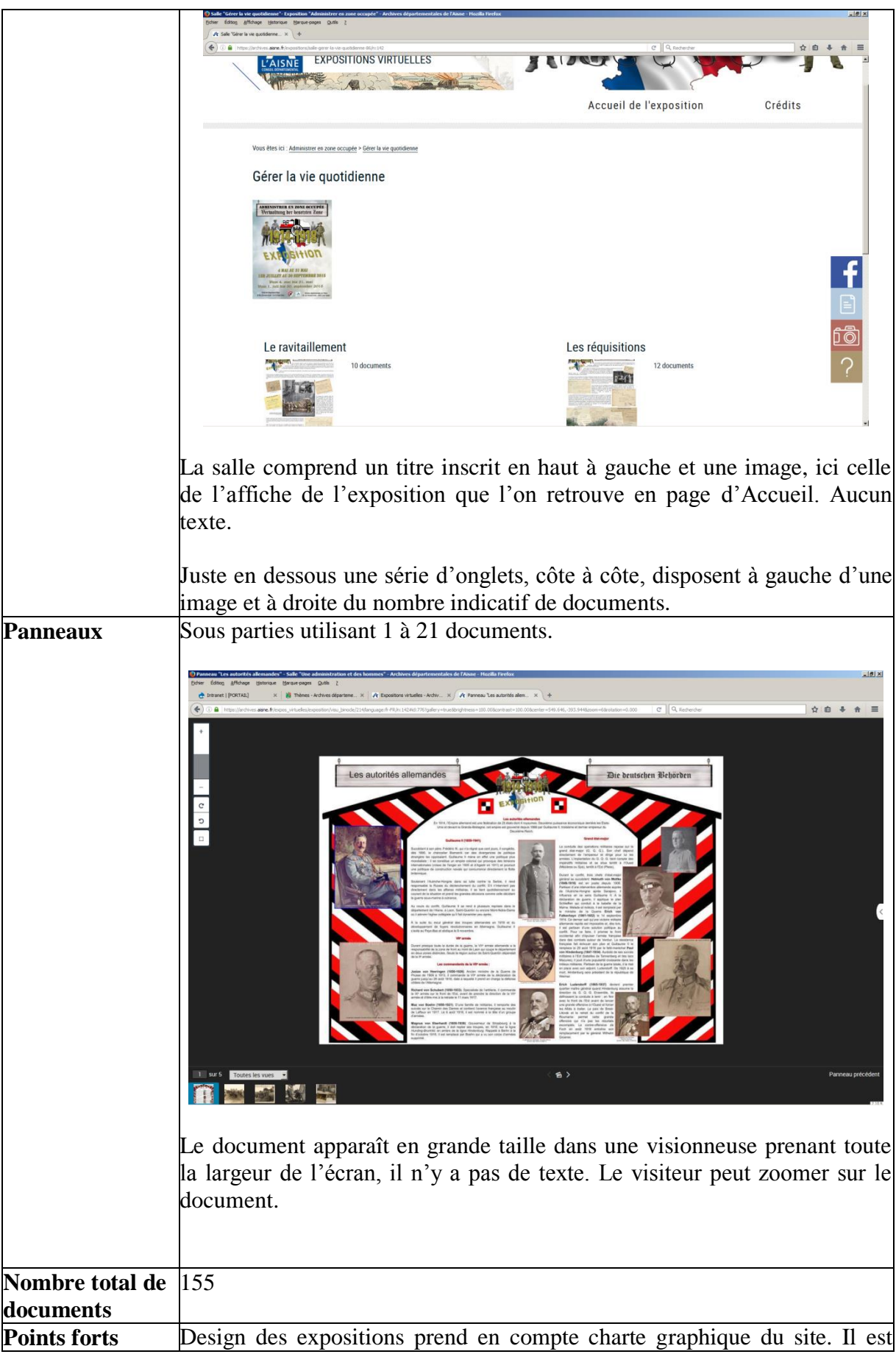

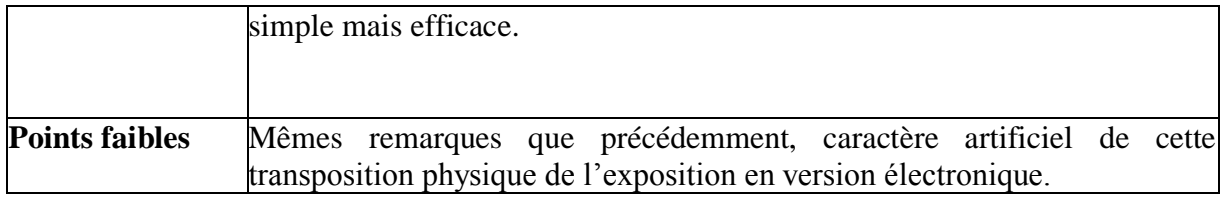

b – Archives départementales des Hautes-Alpes : des galeries d'images plutôt que des expositions virtuelles

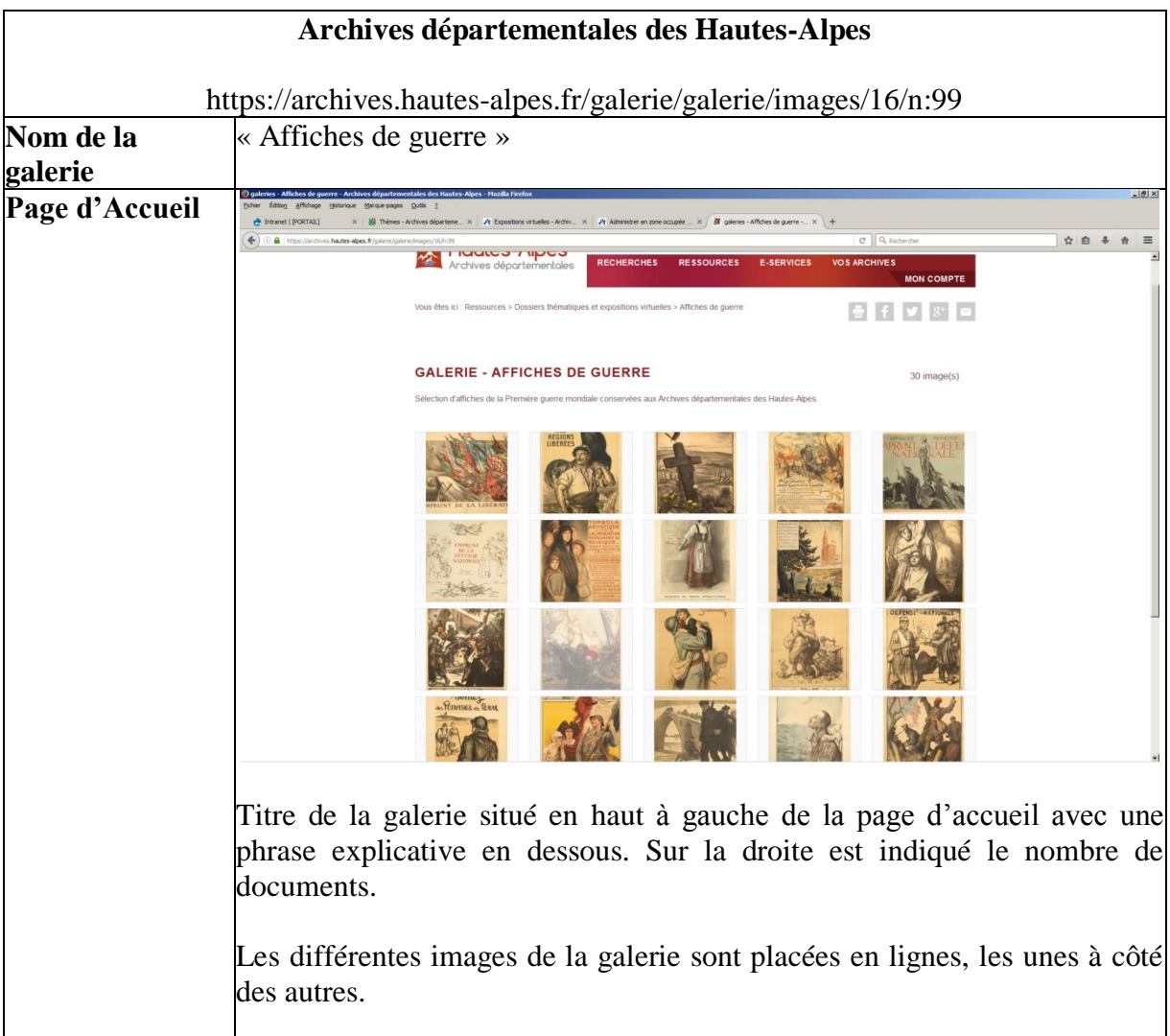

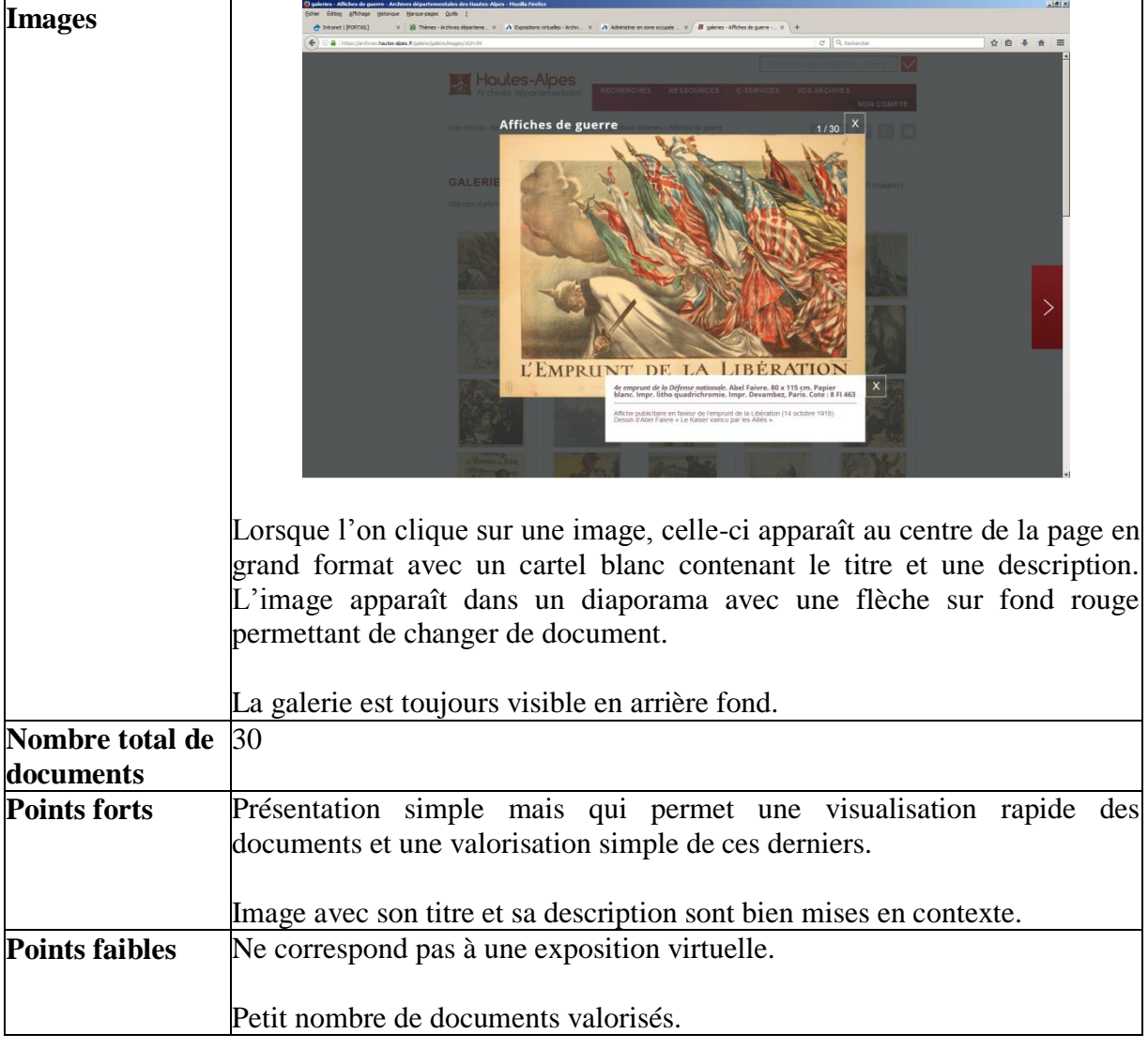

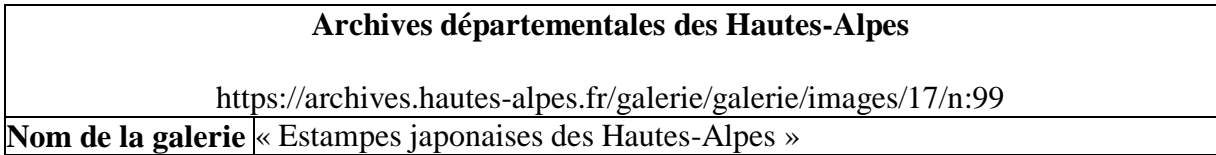

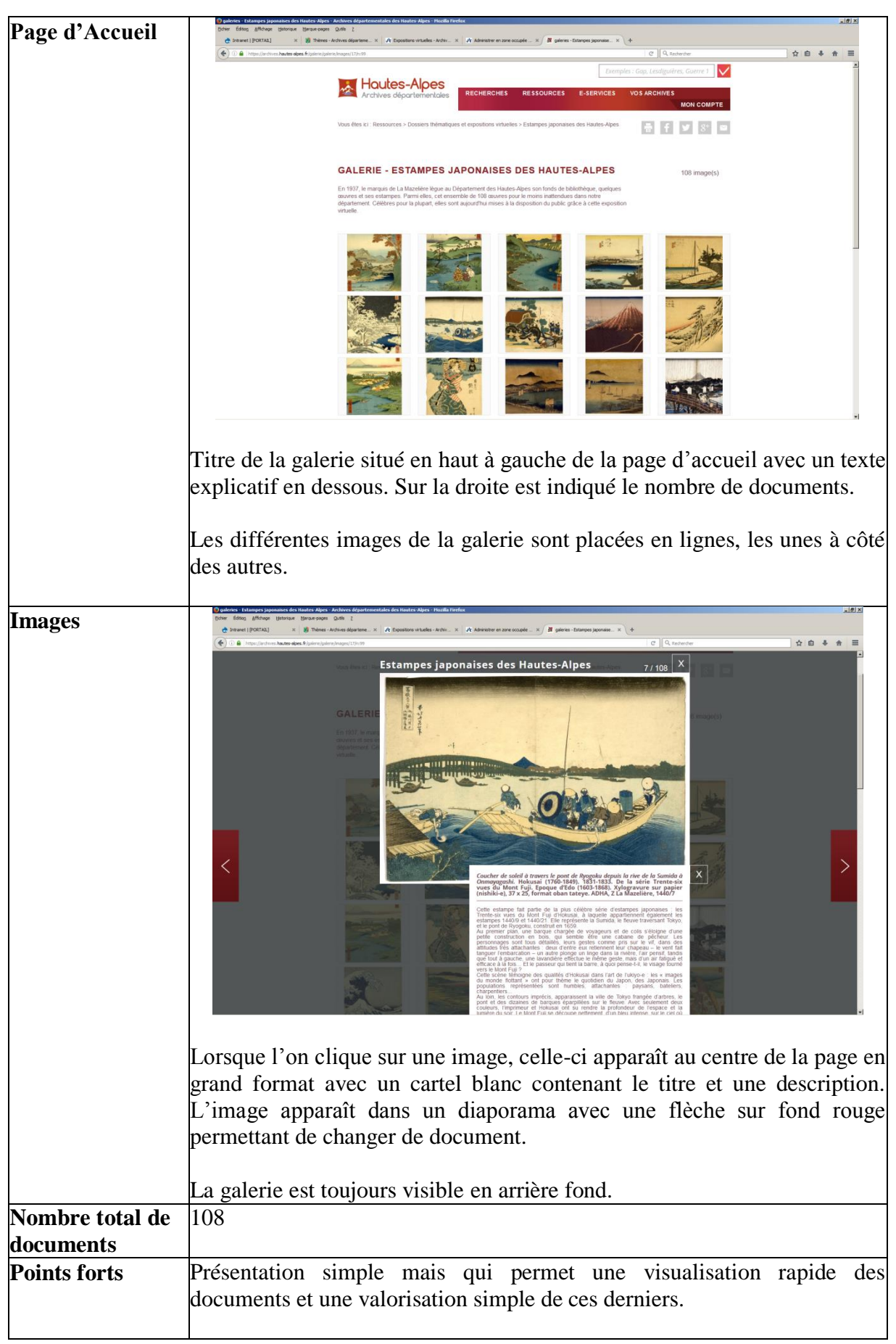

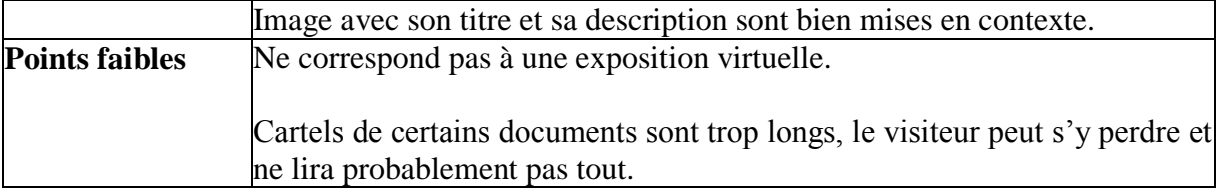

## **II – Expositions virtuelles sur la Grande Guerre n'utilisant pas Ligéo**

## a – Archives départementales du Tarn-et-Garonne

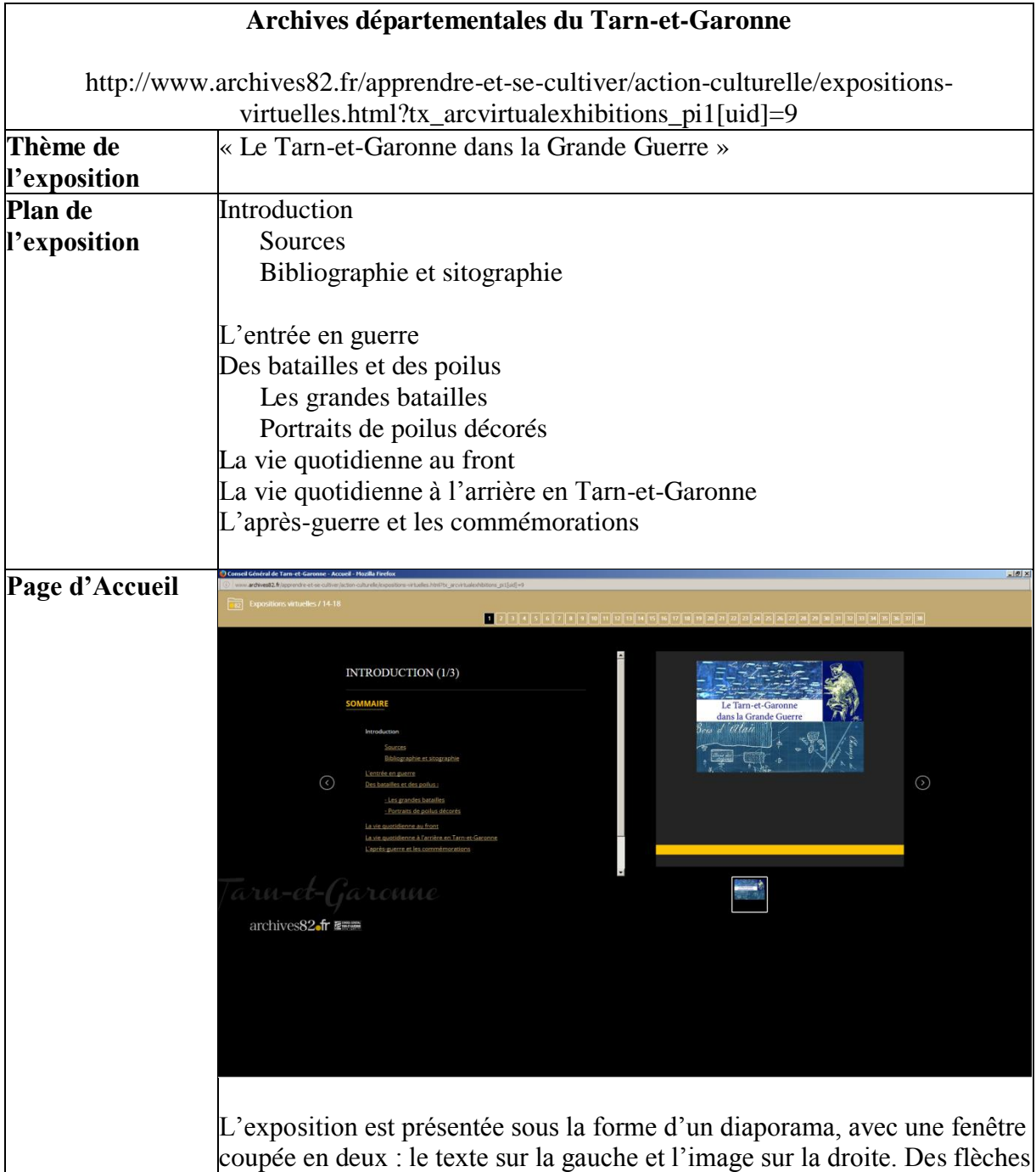

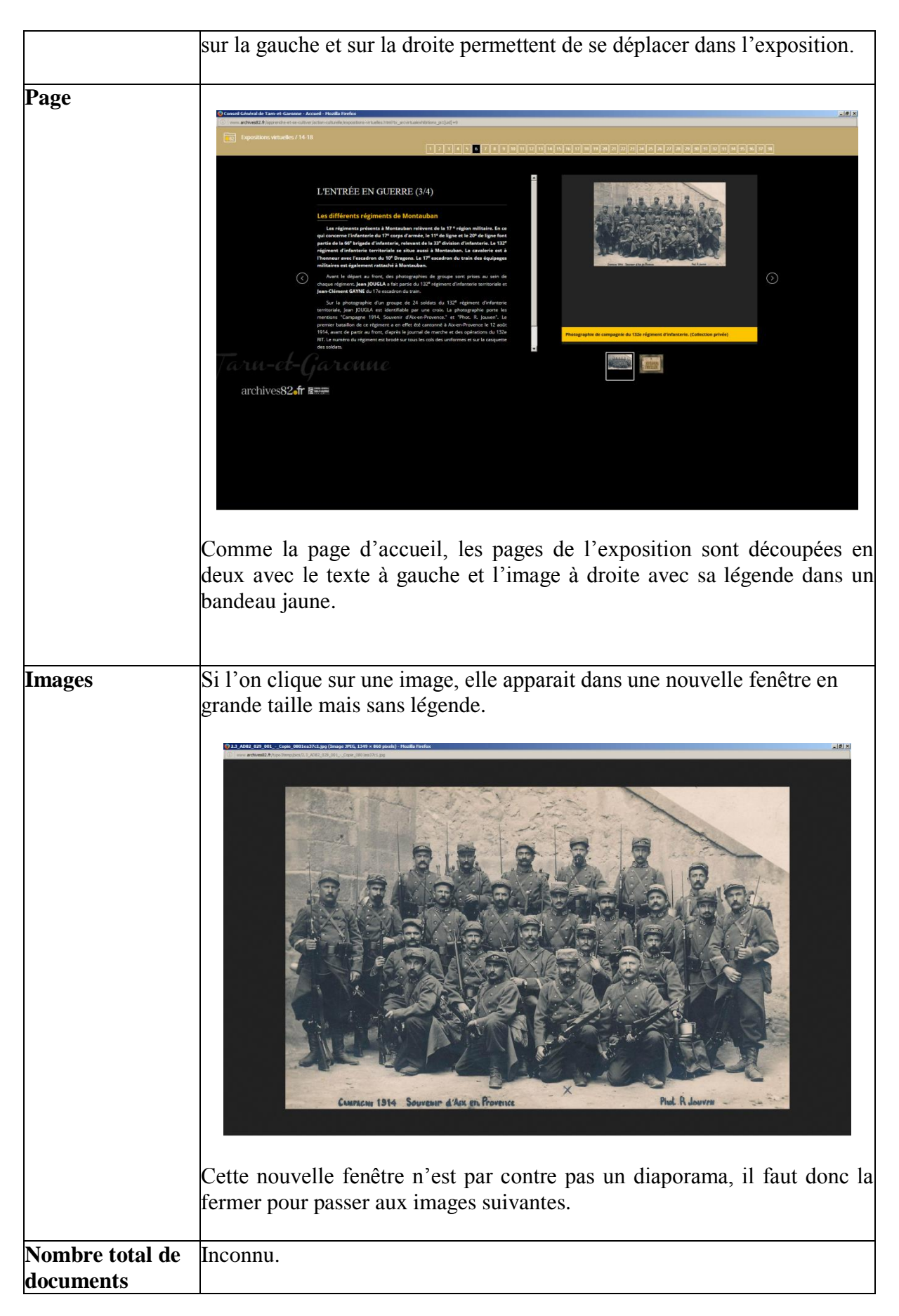

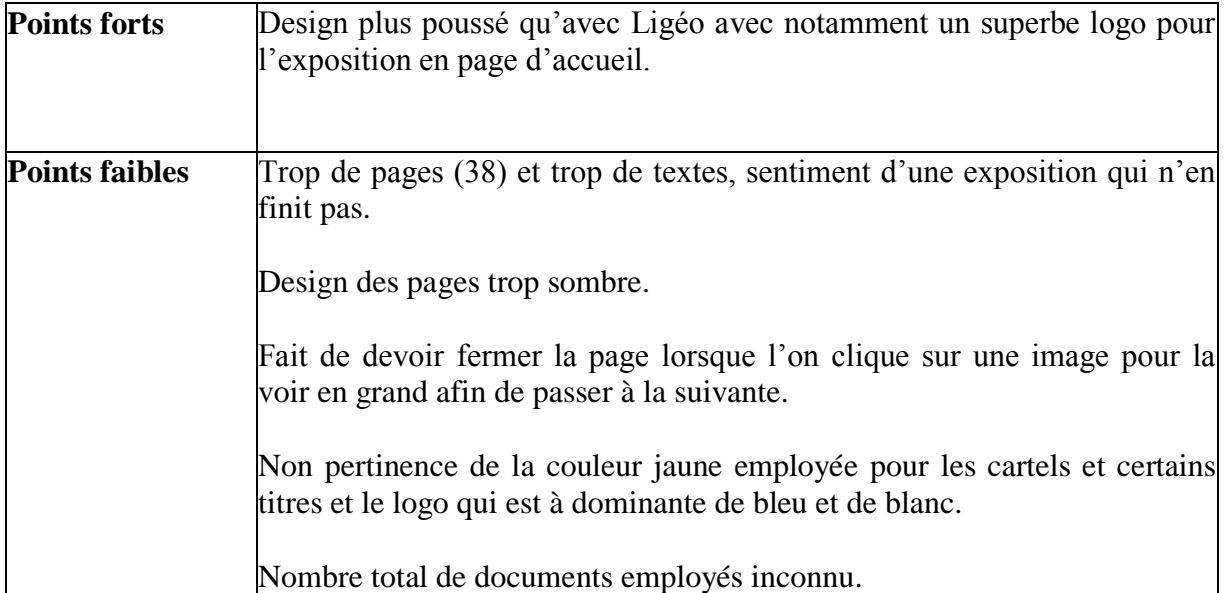

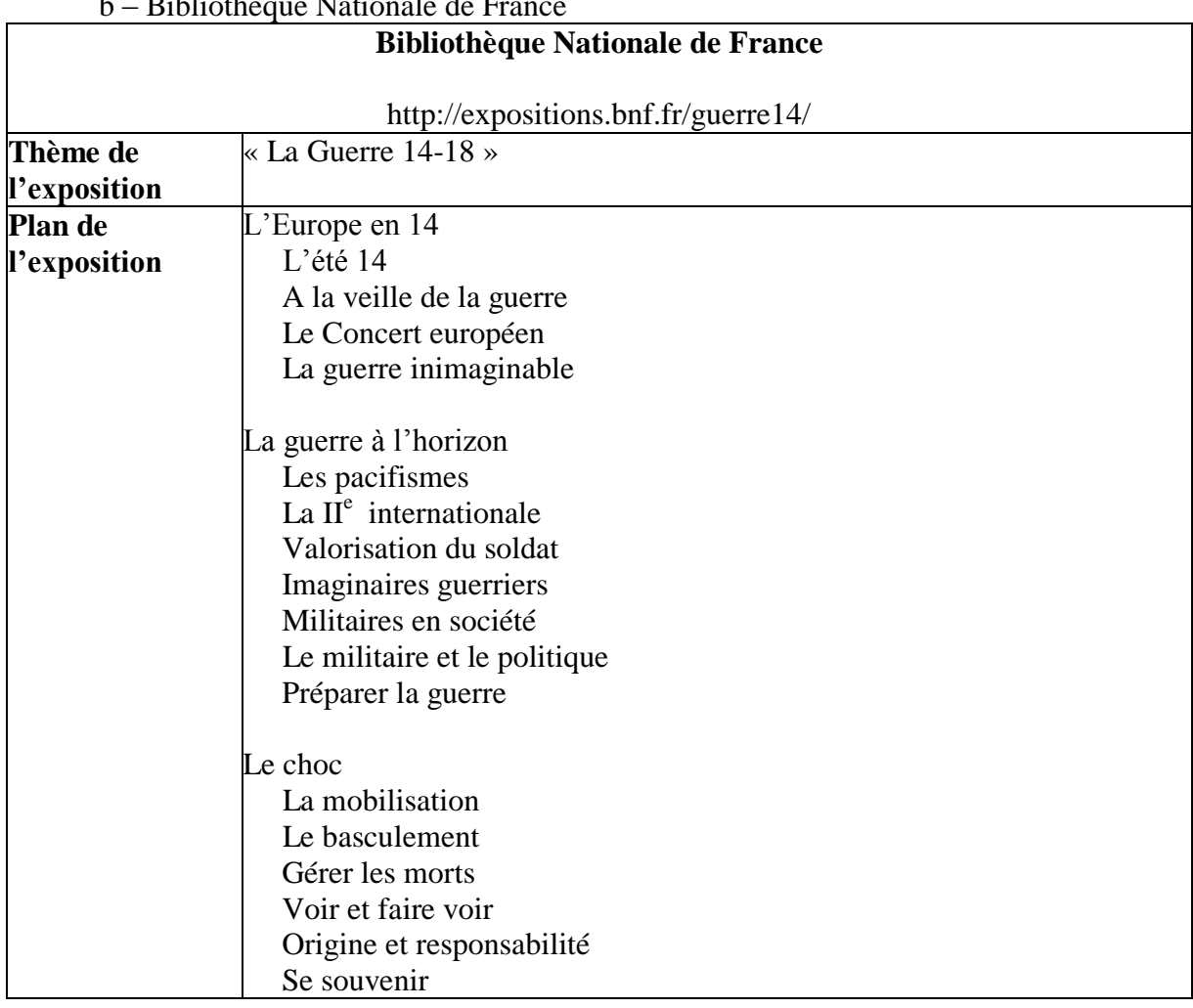

## b – Bibliothèque Nationale de France

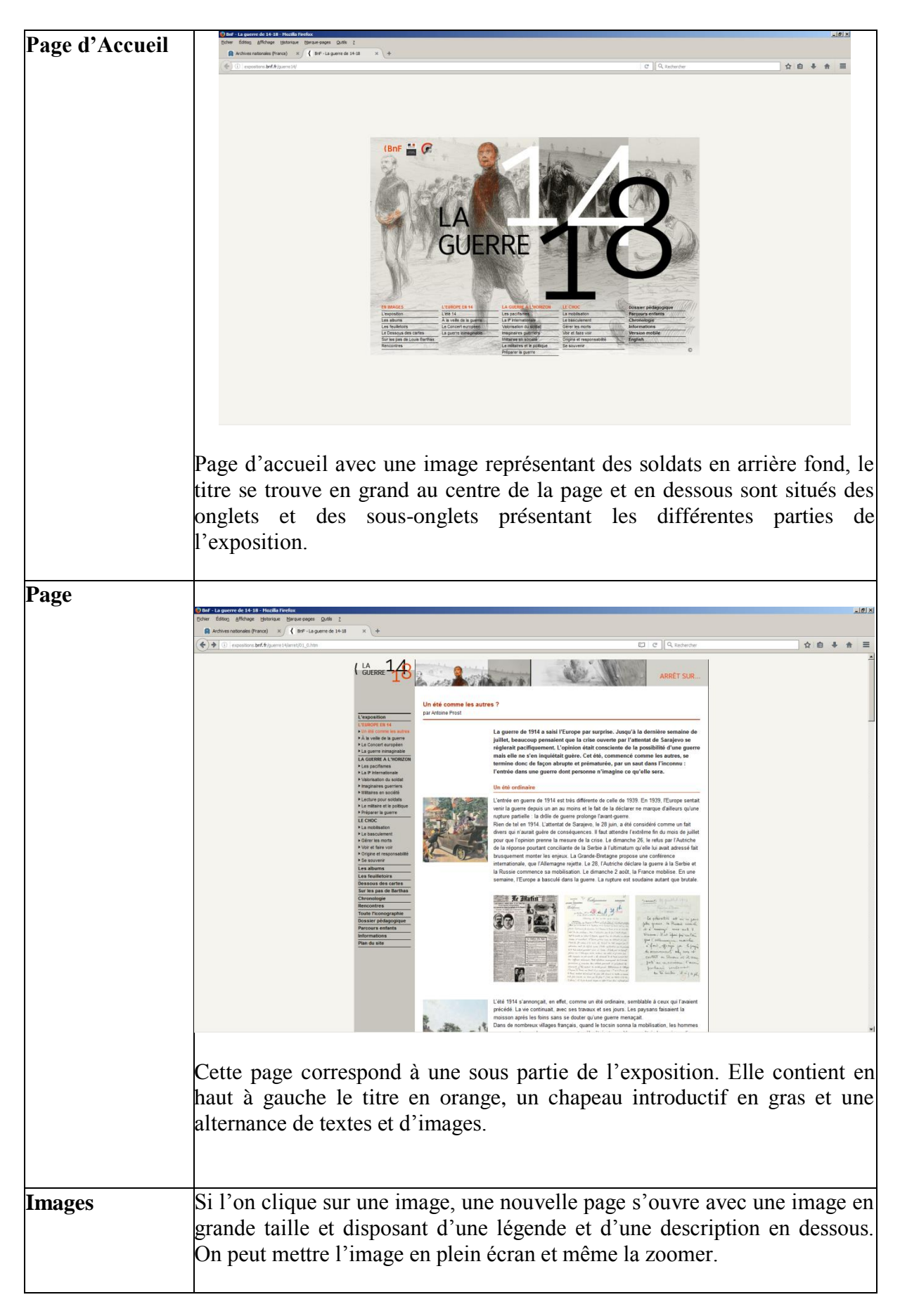

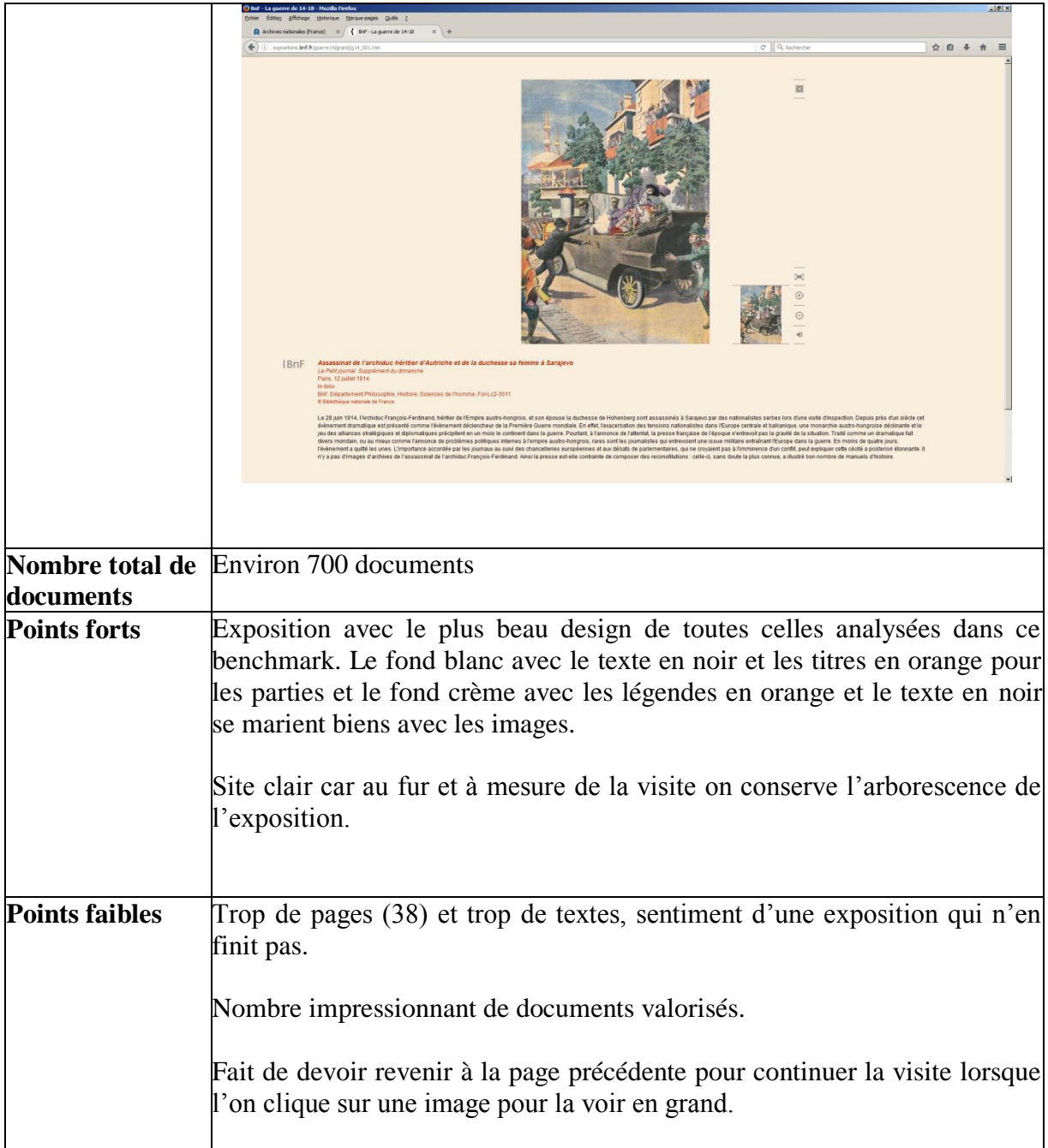

<span id="page-30-0"></span>2 – Prendre en comptes les contraintes de Ligéo

Il ressort de ce benchmark les contraintes dues au progiciel Ligéo qui sont de trois types : la structure, la forme et le design. Lorsque Serge Peirat et Jordi Navarro m'ont initié à Ligéo, ils m'ont bien précisé avec Marie Hélène-Cambos que la structure d'une exposition virtuelle ne peut dépasser deux niveaux : la salle et le panneau. Les expositions virtuelles faites avec Ligéo disposent généralement de 2 à 4 salles pouvant contenir entre 2 et 6

panneaux. Mais il n'est pas possible de rajouter un troisième niveau soit des sous-parties aux panneaux.

Toutes les expositions réalisées avec Ligéo ont une forme similaire pour l'emplacement du titre, des images et du texte en page d'accueil de l'exposition et au niveau des salles. Le seul endroit pouvant varier c'est le panneau qui peut prendre soit la forme d'un diaporama soit celle d'une visionneuse. Les AD31 utilisant la visionneuse sur leur nouveau site Internet, cette dernière forme est celle qu'il a fallu que je prenne en compte pour penser les panneaux de mon exposition virtuelle.

A cette contrainte de forme s'ajoute une de design, le design de l'exposition virtuelle épouse celui de la charte graphique du site. Cela implique que le fond du site Internet est également celui de l'exposition virtuelle même s'il dispose d'une image n'ayant aucun rapport avec l'exposition. Il n'est pas non plus possible d'injecter du CSS dans Ligéo. Pour les AD31, le nouveau site Internet ayant un fond blanc, mon exposition virtuelle aura également ce fond. Les polices employées sur le site Internet ainsi que les couleurs respectent la charte graphique du Conseil départemental de la Haute-Garonne. En résumé, les marges de manœuvre que ce soit en termes d'emplacement des éléments ou de graphisme sont quasiment inexistantes.

#### <span id="page-31-1"></span><span id="page-31-0"></span>*B – Le choix du thème et des documents*

1 – Le choix du thème de l'exposition : « Être soldat durant la Grande Guerre »

Marie-Hélène Cambos et Marie-Astrid Zang m'ont expliqué dès le début de mon stage qu'elles n'avaient aucune contrainte précise pour l'exposition virtuelle. La réalisation du benchmark m'a permis de remarquer que les services d'Archives départementales ont généralement choisi des expositions thématiques traitant de sujets larges portant sur l'ensemble du conflit tout en ajoutant à un moment des éléments d'histoire locale. Lorsque le sujet est plus restreint des éléments d'histoire locale plus importants ont pu être placés comme des biographies de soldats. Après avoir dépouillé la totalité des cotes des documents numérisés dans le cadre de la Grande Collecte 14-18, il ressort que les documents sont essentiellement des cartes postales et des photographies témoignant de la vie des soldats et de

l'armée durant la Grande Guerre. S'ajoutent à cela des correspondances, des carnets de guerre et des livrets militaires qui sont des mines d'informations sur le vécu de la guerre par les soldats, les difficultés quotidiennes, les risques (blessures, capture, morts). Ces documents apportent également des informations sur l'armée, son mode de fonctionnement, ses différents postes, ses moyens de transports oscillant entre modernité et archaïsme et son armement. Ces éléments m'ont décidé à réaliser une exposition virtuelle sur le thème : « Etre soldat durant la Grande Guerre ».

J'ai choisi volontairement un thème large car les documents traitant uniquement de la Haute-Garonne durant cette période sont fort maigres et les exemples de Poilus venant de Toulouse sont également peu nombreux. Contrairement à d'autres services d'archives qui n'acceptaient que les documents de leurs départements, les Archives départementales de la Haute-Garonne ont accepté les documents de Poilus originaires de toute la France (Paris, Bordeaux, …). Il n'était donc pas possible de réaliser une exposition sur la Grande Collecte uniquement à partir de l'histoire locale. Un deuxième élément qui m'a conforté dans l'idée d'une exposition sur les soldats en général fut la richesse des carnets de guerre et des cartes postales numérisés. Ils donnent des renseignements qui dépassent de très loin la simple vision du soldat de guerre français. Les Poilus dans leurs carnets donnent la parole à des prisonniers allemands en France, à des soldats coloniaux critiquant l'usage des soldats africains comme chair à canon, etc. D'où cette volonté d'une exposition sur le soldat, sur ce qui constitue d'être soldat durant la Grande Guerre.

#### <span id="page-32-0"></span>2 – Le choix des documents de l'exposition

Un autre élément qui ressort du benchmark est que Ligéo permet de valoriser un nombre variable de documents pouvant aller de 30 à plus de 150. Les panneaux des expositions analysées contiennent entre 1 et une vingtaine de documents. Pour réaliser l'exposition virtuelle sur la Grande Collecte pour les AD31, au vu de la grande quantité de documents prêtés et numérisés, il m'a semblé souhaitable de viser une fourchette haute et de valoriser entre 200 et 250 documents.

Le choix de documents à valoriser fut clairement l'étape la plus difficile car la plus chronophage. Celle-ci s'est faite par entonnoir, c'est-à-dire par sélections successives, comme me l'avaient suggéré Marie-Hélène Cambos et Marie-Astrid Zang. Il m'a fallu 9 jours pour visionner et prendre connaissance des 15600 images numérisées de la Grande Collecte 14-18. Afin de ne pas perdre de temps, j'ai choisi lors de ce premier visionnage de prendre des notes manuscrites et non rédigées à l'ordinateur. Cela m'a permis de réaliser une première sélection mais cela représentait environ 1000 images. Il me fallait encore lire plus attentivement les carnets de guerre et la correspondance pour sélectionner les passages intéressants à présenter au public. Cette deuxième sélection m'a pris 15 jours supplémentaires mais j'étais encore aux alentours de 500 images. Après une troisième et dernière phase de sélection, je suis arrivé à réduire le nombre d'images à 235. Afin de respecter la volonté de mes tutrices de stage que cette exposition soit représentative de la Grande Collecte 14-18, j'ai choisi des images reprenant tous les types de documents rencontrés : carnets de guerre, cartes postales, correspondances, photographies, dessins, objets, articles de presse, etc.

Il m'a fallu également prendre en considération l'utilisation de documents dans le cadre d'une institution de service public, le site Internet des AD31 pouvant être visité par un public varié, des adultes essentiellement mais aussi des plus jeunes. J'ai essayé de montrer l'horreur de la guerre, notamment à travers la description dans les carnets de guerre des blessures, des gueules cassées et des morts, mais j'ai par contre essayé de mettre les images les moins choquantes en termes de blessures et d'opérations chirurgicales. J'ai choisi par contre de présenter des photographies de soldats décédés, malgré la dureté de certaines, car il me semblait difficile de faire une exposition sur les soldats de la Grande Guerre en traitant des risques qu'ils encourent sans montrer la mort.

#### 3 – Le droit de réutilisation

<span id="page-33-0"></span>Parallèlement à la sélection des documents, j'ai également dû vérifier si les propriétaires des documents avaient donné leur accord à la réutilisation de ces derniers dans le cadre d'une exposition virtuelle. Mme Zang m'a fourni une boite à archives contenant les dossiers de droit remplis par les propriétaires. Ils ont dans une très grande majorité accepté la réutilisation de leurs documents dans le cadre d'une exposition virtuelle. Seulement une personne a refusé la mise en ligne sur le site Internet de ses documents dans le cadre d'une exposition et une autre personne la diffusion et la réutilisation. Lors de mes différentes phases de sélection, un des premiers éléments de conservation ou d'élimination dans le choix des

documents pour l'exposition fut si le droit de réutilisation avait été donné par le propriétaire ou pas encore.

Les 235 documents choisis pour l'exposition représentent 36 prêteurs dont 8 ont les dossiers de droit en attente, soit 15 images susceptibles d'être retirées de l'exposition si les propriétaires le demandent. Mme Cambos et Mme Zang m'ont en effet demandé d'écrire un courrier qui doit annoncer l'exposition aux prêteurs de documents et les avertir de leur utilisation. Elles m'ont dit que si le dossier de droit était en attente, je pouvais toujours inclure le document quitte à ce qu'elles le suppriment par la suite en cas d'avis contraire du prêteur. Dans l'ensemble, les AD31 disposent du droit de réutilisation pour 94 % des images de l'exposition mais ne devraient normalement pas avoir de problème dans l'utilisation des autres images.

#### <span id="page-34-0"></span>4 – Le plan de l'exposition

Une fois le thème de l'exposition trouvé et la sélection des documents quasi terminée, j'ai pu imaginer le plan de l'exposition. Ce dernier devait prendre en compte les contraintes de Ligéo, c'est-à-dire ne pas être sur plus de deux niveaux : la salle et le panneau.

J'avais d'abord imaginé un plan en trois salles avec trois panneaux puis finalement, la consultation des documents m'a fait ajouter des panneaux si bien que le plan de mon exposition virtuelle « Être soldat durant la Grande Guerre » est le suivant :

#### **Salle 1 : Devenir soldat**

Panneau 1 : La mobilisation

Panneau 2 : L'instruction

Panneau 3 : Les différents postes dans l'armée

Panneau 4 : Des soldats venus des colonies et d'autres pays

### **Salle 2 : Participer au combat physique et idéologique**

Panneau 5 : Les batailles et l'armement

Panneau 6 : Le quotidien dans l'armée et les tranchées

Panneau 7 : Le soldat dans la « culture de guerre »

Panneau 8 : Les loisirs des soldats

#### **Salle 3 : Les risques de la guerre pour le soldat**

Panneau 9 : Les blessures

Panneau 10 : La mort

Panneau 11 : Les mutineries

Panneau 12 : Être fait prisonnier

Ce plan a été validé par Mme Cambos et Mme Zang. Elles ont jugé que les titres étaient suffisamment clairs et pas trop longs pour ne pas endormir le public. En regardant les autres expositions réalisées avec Ligéo par les autres Archives départementales, j'avais remarqué que les titres des panneaux étaient généralement assez courts, se résumant parfois à un seul mot (ex : la religion, l'arrière, le front, …). Pour cette raison, j'ai choisi de donner des titres simples aux salles et aux panneaux afin de ne pas perdre le visiteur.

La répartition des documents dans les différentes parties de l'exposition est un petit peu déséquilibrée mais cela ne choque pas mes tutrices de stage. Elles ont souligné que tant qu'il y a de la cohérence dans le choix et le nombre de documents, une répartition inégale n'est pas un problème. La salle 1 dispose ainsi de 45 documents, avec des panneaux ayant 5 à 20 documents ; la salle 2 a 100 documents, avec des panneaux comprenant 23 à 28 documents et la salle 3 contient 90 documents, avec des panneaux de 4 à 33 documents.

### <span id="page-35-0"></span>*C – La réalisation des textes et le choix des documents à retoucher*

Une fois le choix des documents et leur répartition dans les différentes parties de l'exposition effectués, il me fallait encore réaliser deux étapes importantes avant la réalisation de l'exposition sur Ligéo : le travail de retouche des photographies et l'écriture des textes.
1 – La rédaction des textes de l'exposition

Une fois le choix des documents quasi-terminé, je me suis lancé dans l'écriture des cartels. Cette étape fut la plus longue du travail d'écriture. Lors de ma sélection de documents, j'écrivais les cartels au fur et à mesure. Ces derniers reprennent les intitulés des inventaires et ont la forme suivante : titre du document. – date. – nature du document. Prêteur. Ce qui donne par exemple : « En faction. Dessin réalisé par G. Rouard – 21 octobre 1914. – Dessin au crayon noir. Prêt de Mr Triché ». En dessous de cette légende se situe la cote du document comme « ADHG, 1 NUM 51 37 ». Certains documents ne disposent pas de textes mais d'autres peuvent avoir entre la légende et la cote des explications ou des transcriptions. Afin de rendre les documents manuscrits compréhensibles à chacun, tous disposent d'une transcription. Lorsque certains documents sont en plusieurs parties, l'élément [Partie 1/4] figure après la cote. Si l'écriture des légendes et leur uniformisation n'ont pas été très longues, la transcription des documents manuscrits m'a pris du temps : un peu plus de trois semaines de mi-avril à mi-mai.

L'utilisation de Ligéo implique une présence minimale de textes au sein de l'exposition puisqu'il s'agit généralement de textes servant d'introduction aux galeries d'images, visibles sous forme de visionneuse, qui ne dépassent guère une dizaine de lignes. Mon exposition ayant trois salles et quatre panneaux par salle il m'a fallu tout d'abord rédiger une introduction pour l'exposition. Celle-ci sur les conseils de Mme Zang est composée de trois paragraphes : un faisant une présentation générale de la Grande Collecte 14-18, un sur le rôle des Archives départementales de la Haute-Garonne et le dernier présentant l'exposition et le fait que les documents sélectionnés sont représentatifs de la typologie documentaire mais ne sont qu'un échantillon des documents numérisés. J'ai dû ensuite rédiger une introduction pour les trois salles et une pour chacun des panneaux, douze au total. Au final, les 16 textes rédigés représentent 6 pages de documents Word. Il ne m'aura fallu que trois jours pour rédiger l'ensemble de ces textes.

La recherche d'informations a été divisée en deux étapes : la recherche bibliographique et la recherche d'informations sur les Poilus mentionnés dans les documents. La recherche bibliographique a été assez rapide car je me suis essentiellement aidé des travaux de deux auteurs de référence sur la Première Guerre mondiale : Stéphane Audoin-Rouzeau et Jean-Jacques Becker. Ces ouvrages m'ont permis d'obtenir des informations sur

les concepts de « culture de guerre » et de « brutalisation » mais aussi des données chiffrées pour les parties de l'exposition sur les blessures, la mort et la captivité. Afin d'avoir des informations au niveau local, je me suis servi des informations recueillies par Mme Zang auprès des contributeurs qu'elle a insérées dans l'inventaire de la Grande Collecte 14-18. Elle a ainsi pu obtenir des éléments d'informations sur la vie de 13 soldats. Certains soldats n'ayant pas d'informations j'ai effectué des recherches sur le Grand Mémorial, un site du ministère de la Culture, qui permet de mener une recherche à partir du Prénom et du Nom du Poilu. Les résultats renvoient sur les pages des différents sites d'archives départementales avec le registre matricule du soldat. J'ai pu ainsi, en croisant les informations de leur correspondance ou carnets de guerre avec celles de leur registre matricule, trouver des informations sur trois Poilus supplémentaires : Siméon Somprou, Laurent Corraze et Maurice Calmettes. Je n'ai pas pu trouver de contenus supplémentaires sur René Robert, Adrien Morel et François Escot. Soit aucun résultat ne s'affichait soit une trop grande multitude de résultats et un manque d'informations supplémentaires ne m'a pas permis de trouver le bon registre matricule. René Robert, qui a le double handicap d'avoir un prénom en guise de nom et aucune information annexe, avait lors de la recherche 40 résultats impossibles à départager. Le choix des AD31 d'accepter des documents de toute provenance, et non seulement propres à la Haute-Garonne ou la région Occitanie, rendait la tâche plus difficile.

### 2 – Le travail de retouches de photographies

Afin de pouvoir effectuer les retouches des photographies, Serge Peirat m'a installé PhotoFiltre, une version simplifiée de Photoshop, sur mon ordinateur. L'essentiel des 235 images étant de très bonne qualité, les retouches se sont essentiellement limitées au recadrage des documents. Certains documents ayant des doubles pages, comme les carnets de guerre, ont été scindés en deux lorsqu'une seule m'intéressait. Les retouches les plus longues et difficiles furent celles des documents iconographiques, en particulier les photographies sur plaque de verre et quelques cartes postales. Une des cartes postales notamment avait perdu ses couleurs et avait quelques trous dans l'image (cf. Document 1) que j'ai pu combler grâce aux fonctions « Contrastes » et « Tampon » de PhotoFiltre (cf. Document 2).

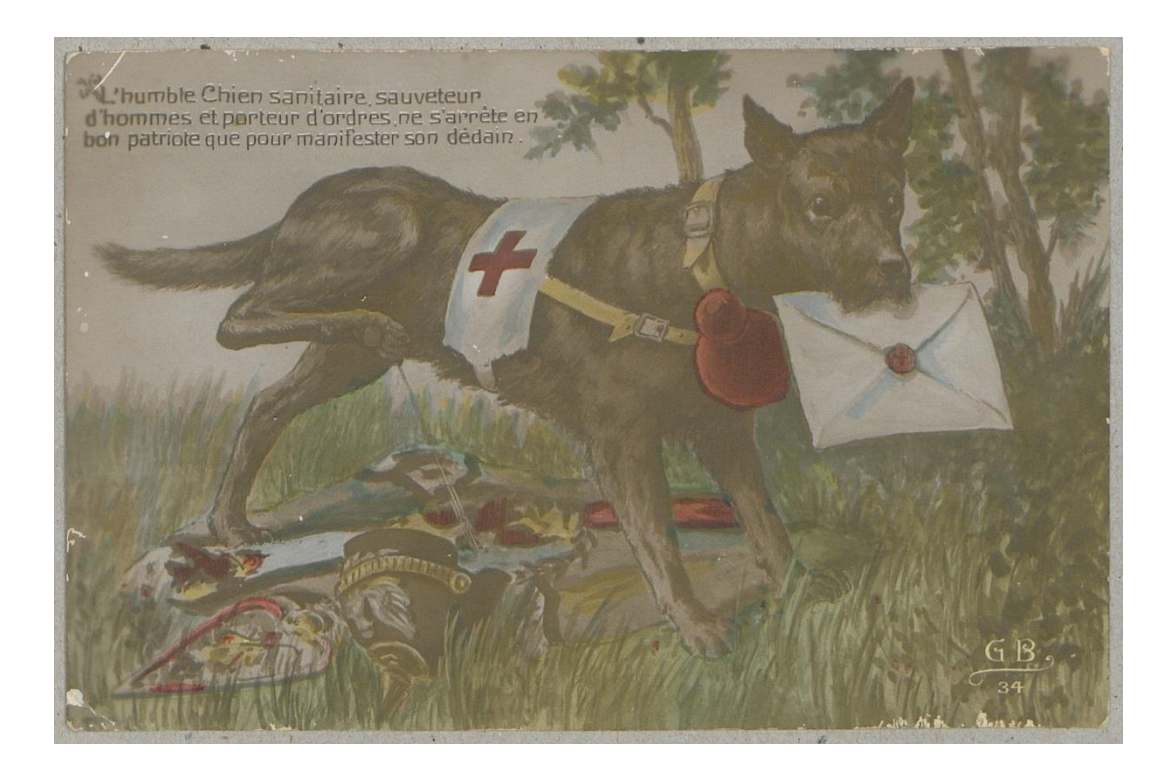

**Document 1** : ADHG, 1 NUM 48. L'humble chien sanitaire sauveteur d'hommes […] - [s.l] : [s.n], marque GB, [1915]. - Carte postale. Prêt de Mme Monique Bonnaventure. Version originale.

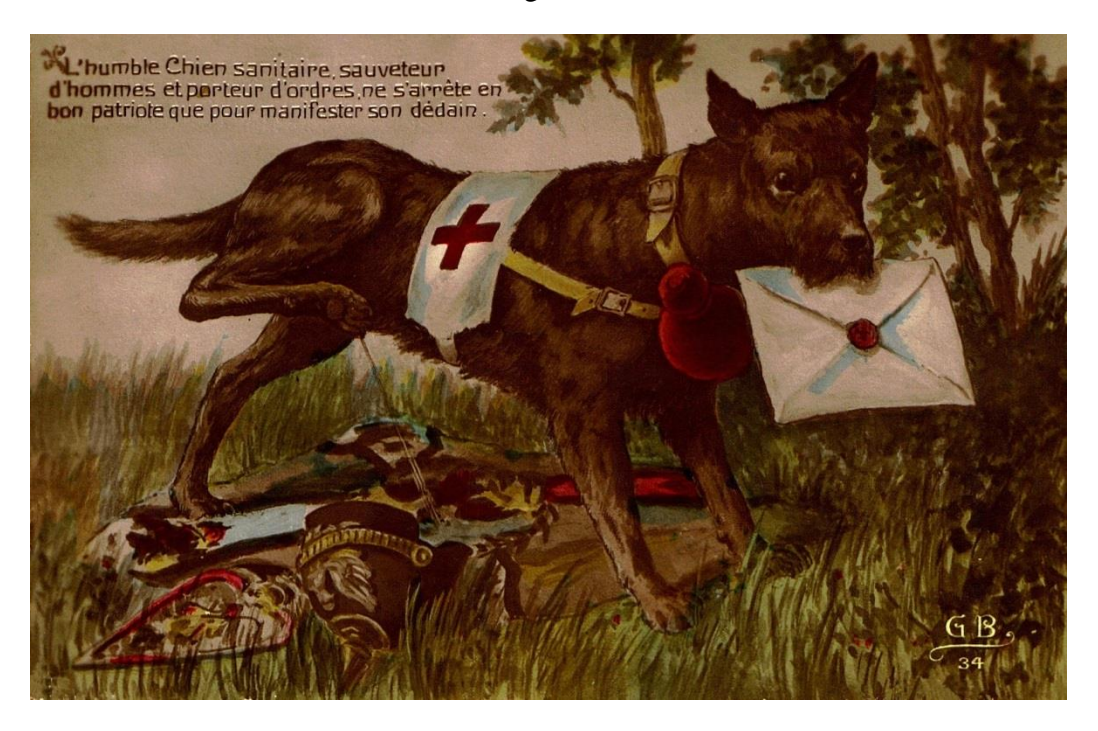

**Document 2** : ADHG, 1 NUM 48. L'humble chien sanitaire sauveteur d'hommes […] - [s.l] : [s.n], marque GB, [1915]. - Carte postale. Prêt de Mme Monique Bonnaventure. Version restaurée par Damien BOULIAU avec Photofiltre.

PhotoFiltre est utile pour rehausser les couleurs sur des surfaces uniformes, mais il est par contre trop compliqué d'utiliser sa fonction « Contrastes » et « Luminosité » lorsque l'image n'est pas homogène c'est-à-dire qu'il y a des zones plus claires ou plus sombres. N'ayant pas Photoshop sur mon ordinateur, j'ai dû demander l'aide de Bruno Venzac de l'atelier photo qui m'a retouché en 2 jours les 12 photographies, essentiellement des plaques de verre, qui posaient problème en faisant de vrais miracles (cf. Documents 3 et 4).

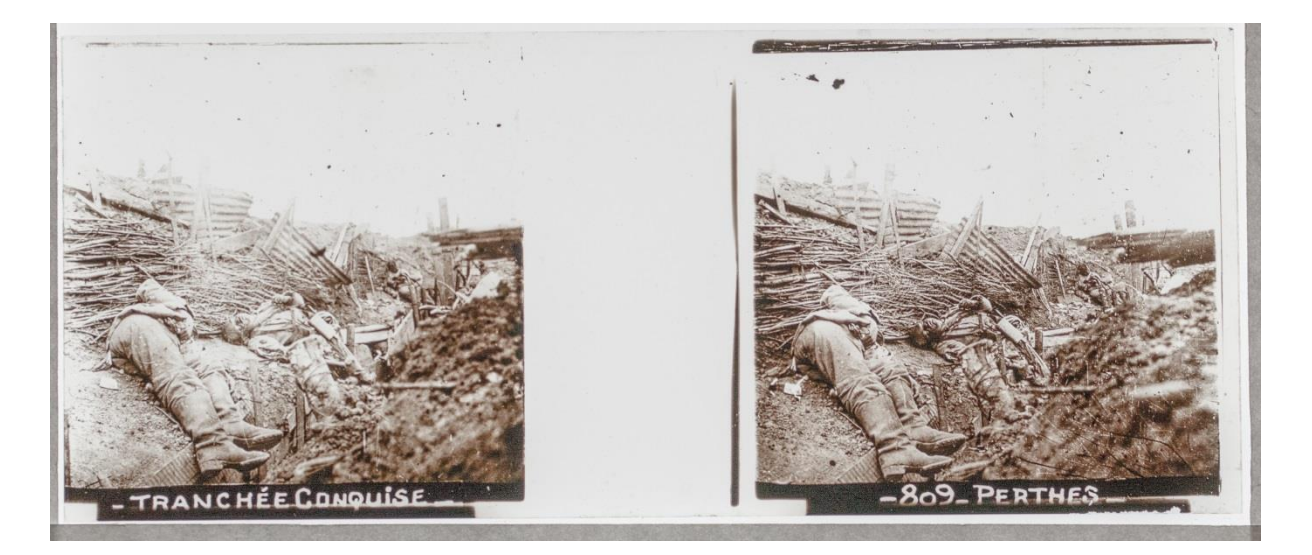

**Document 3** : ADHG, 1 NUM 62 43, Perthes : tranchée conquise. - [entre 1914 et 1918]. - Photographie. Prêt de Patrick Denat. Version originale.

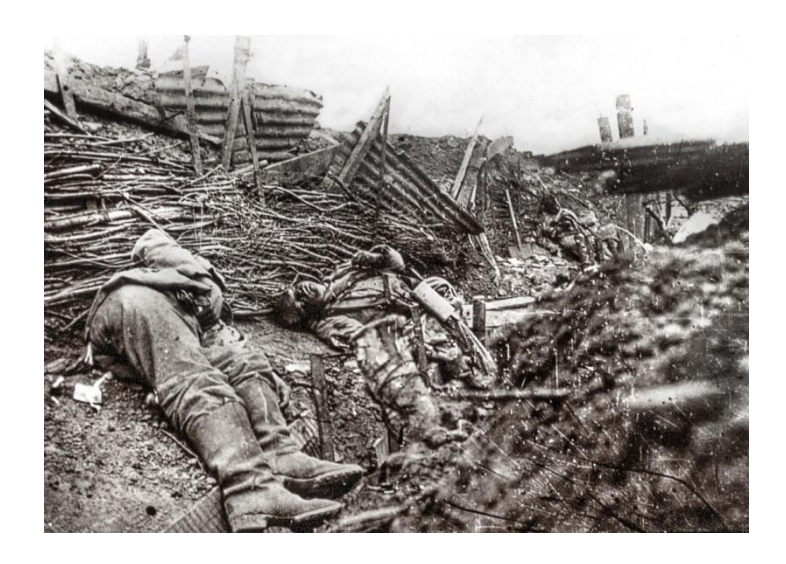

**Document 4** : ADHG, 1 NUM 62 43, Perthes : tranchée conquise. - [entre 1914 et 1918]. - Photographie. Prêt de Patrick Denat. Version restaurée par Bruno Venzac avec Photoshop.

La retouche des 200 et quelques images m'a pris une dizaine de jours de mi-mai à la fin du mois.

## *D – La réalisation de l'exposition avec Ligéo*

Une fois tous les éléments indispensables à la réalisation de l'exposition réunis, les images retouchées et les textes rédigés, j'ai pu passer à la réalisation de l'exposition. Celle-ci se fait sur le back office de Ligéo qui permet aux administrateurs de Ligéo de façonner le site tandis que le front office permet de voir le résultat rendu visible aux internautes.

### 1 – La réalisation sur le back office de Ligéo

La réalisation de l'exposition a été simple et rapide, la création des salles et des panneaux, avec l'insertion de l'image représentative à chaque thème et leur texte introductif, m'a pris moins d'une demi-journée. Le plus long fut l'insertion des images dans chaque panneau et leur cartel avec éventuellement le texte explicatif ou la transcription. En tout, il m'a fallu 5 jours pour réaliser l'exposition virtuelle avec Ligéo (11-14 et 17 juin). La rapidité de réalisation de l'exposition sur Ligéo s'explique par une bonne préparation et de la méthode. Afin de ne pas perdre de temps je m'étais préparé des fichiers Word avec les textes introductifs et les cartels ainsi qu'un fichier par salle d'exposition contenant un dossier par panneaux avec les images correspondantes. Une fois tous ces éléments de prêts, il suffit de les insérer dans le formulaire de Ligéo et de cliquer sur valider pour qu'ils se mettent en place.

Pour ce faire, il faut aller sur le back office du site internet des AD31 sur Ligéo, cliquer sur l'onglet « Contenus » puis sur le sous-onglet « Expositions virtuelles ». L'on arrive alors sur la page suivante.

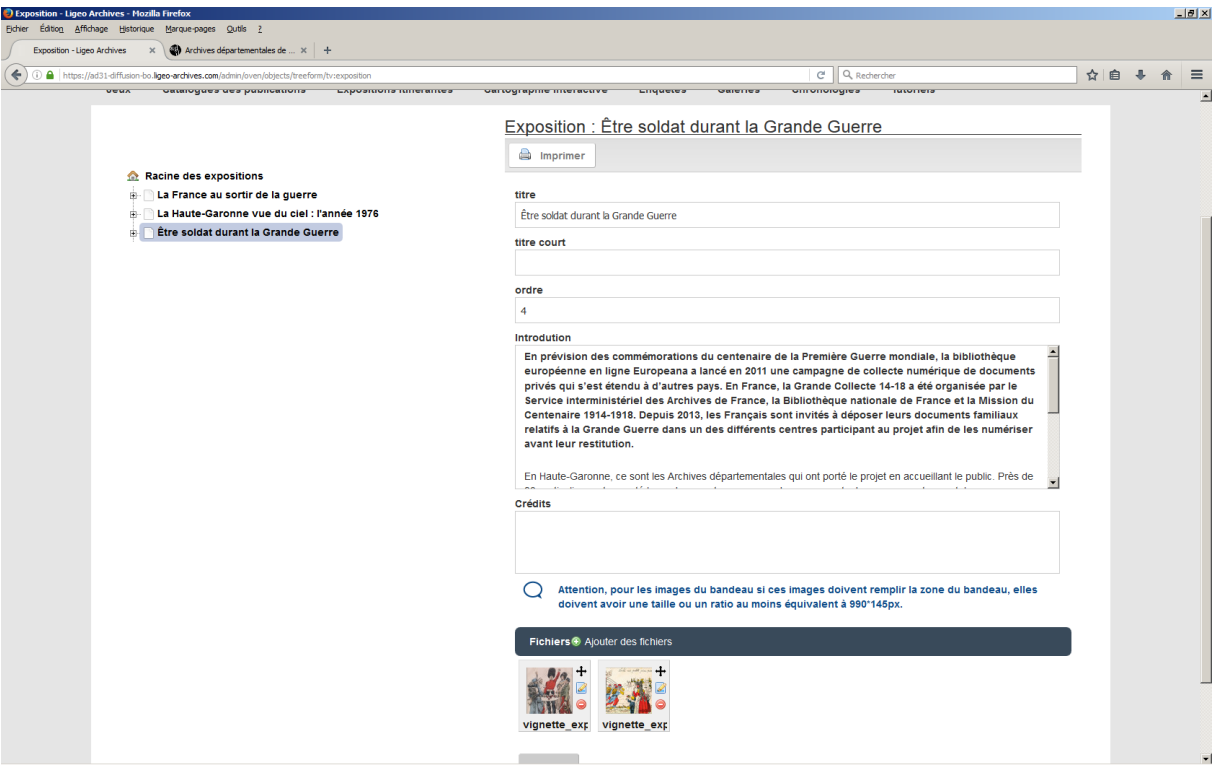

**Document 5** : Capture d'écran de la page d'accueil du back office de Ligéo des expositions virtuelles du site des AD31.

Il faut tout d'abord créer une exposition virtuelle en insérant un titre, le texte introductif et les images vedettes servant de modèles à l'exposition avant de pouvoir créer les salles et les panneaux (cf. Document 5). Pour les images j'ai choisi une image en format portrait puisque le texte d'introduction de l'exposition est long tandis que pour l'image en bandeau j'ai choisi de mettre une image en format paysage également tirée d'une carte postale. Il faut cependant faire attention au poids des images à insérer dans le formulaire car Ligéo n'accepte pas celles qui dépassent 8 Mo.

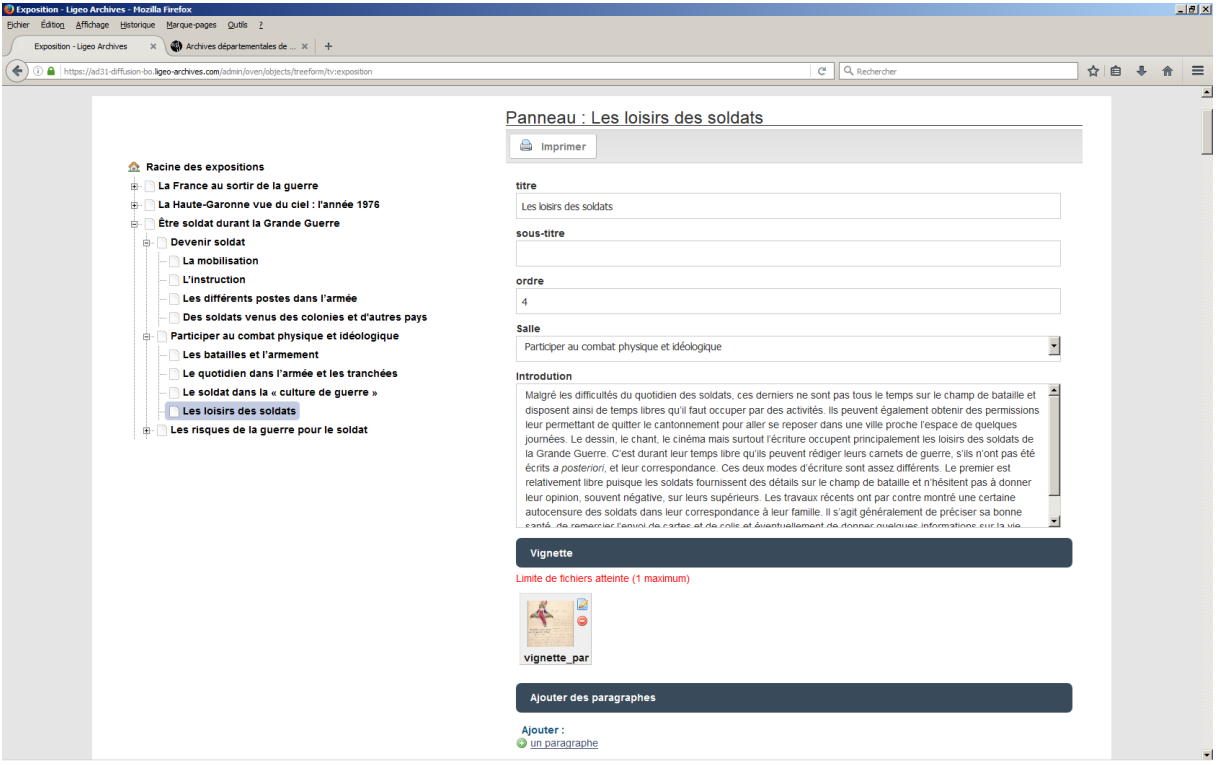

**Document 6** : Capture d'écran du back office de l'exposition virtuelle « Être soldat durant la Grande Guerre » au niveau du panneau « Les loisirs des soldats ».

Une fois la création de l'exposition réalisée, son nom apparait à gauche de la page, dans le menu « Racine des expositions ». On peut alors, à gauche de ce nom, cliquer sur la fonction créer une salle afin d'avoir accès au formulaire et de pouvoir y insérer les éléments titres, introduction et l'image correspondante. Une nouveauté arrive au niveau du panneau puisqu'en dessous de l'élément vignette se situe l'élément « Ajouter un paragraphe » (cf. Document 6). Cette fonction permet d'insérer la légende dans l'élément titre et la cote du document et éventuellement son explication ou transcription dans l'élément description (Cf. Document 7). Il faut créer autant de paragraphes que d'images que l'on souhaite présenter dans la visionneuse du panneau.

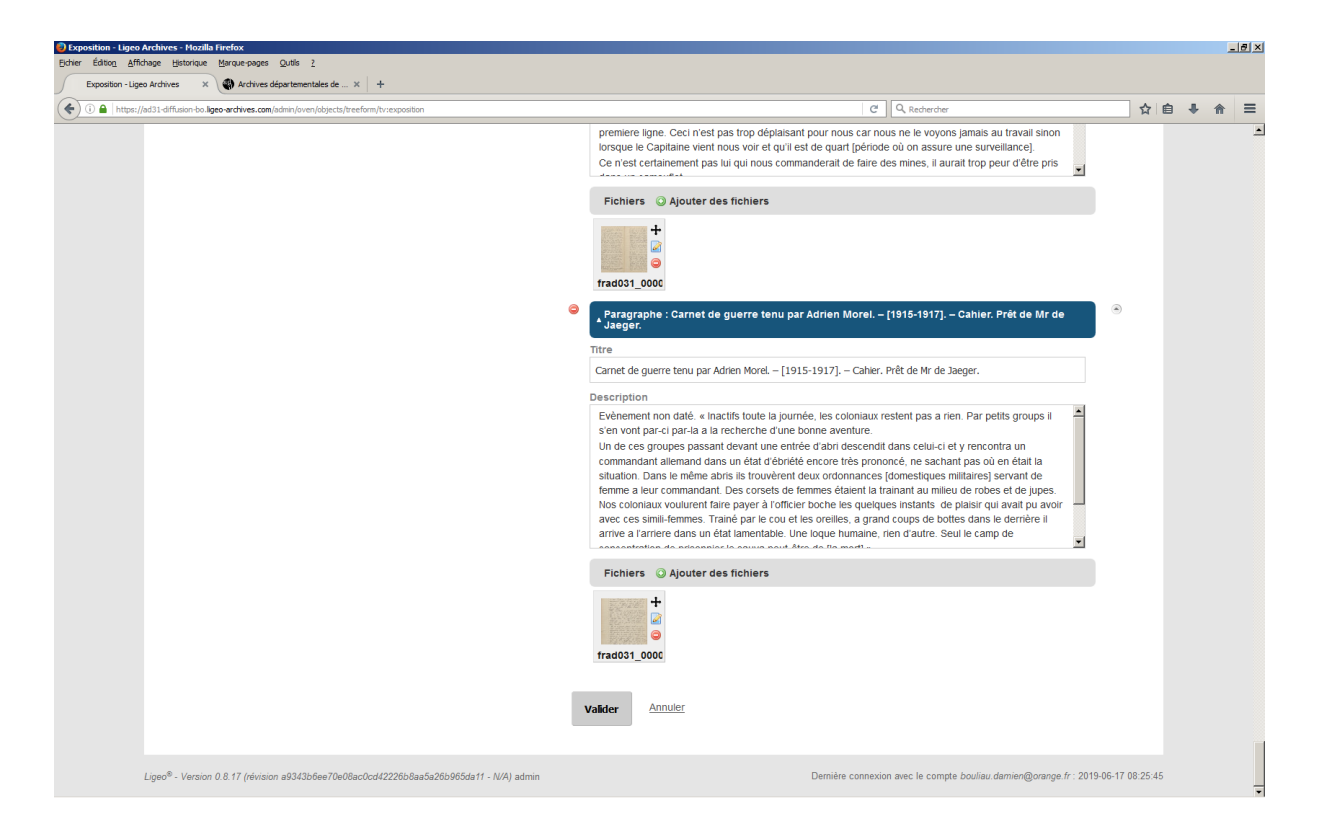

**Document 7** : Capture d'écran d'un paragraphe d'un panneau de l'exposition virtuelle dans le back office de Ligéo.

La création d'une exposition virtuelle avec Ligéo est donc assez simple et rapide. Si tous les éléments sont prêts il suffit de faire des copier-coller et d'insérer des fichiers. Il faut cependant penser à valider chaque modification apportée sinon elle ne sera pas prise en compte et surtout faire attention à ne pas cliquer sur l'icône en forme de panneau sens interdit situé juste à côté de celui permettant de modifier l'élément sous peine de le supprimer définitivement.

2 – Le résultat sur le front office de Ligéo

Une fois les éléments insérés dans le back office du site internet des AD31 sur Ligéo, il est possible de vérifier l'aspect de l'exposition sur le front office du site.

Lorsque l'on clique sur l'onglet « Découvrir et apprendre » et son sous-onglet « Expositions virtuelles », on arrive sur une page de présentation. L'exposition virtuelle « Être soldat durant la Grande Guerre » est la troisième exposition créée, elle s'affiche de la façon suivante :

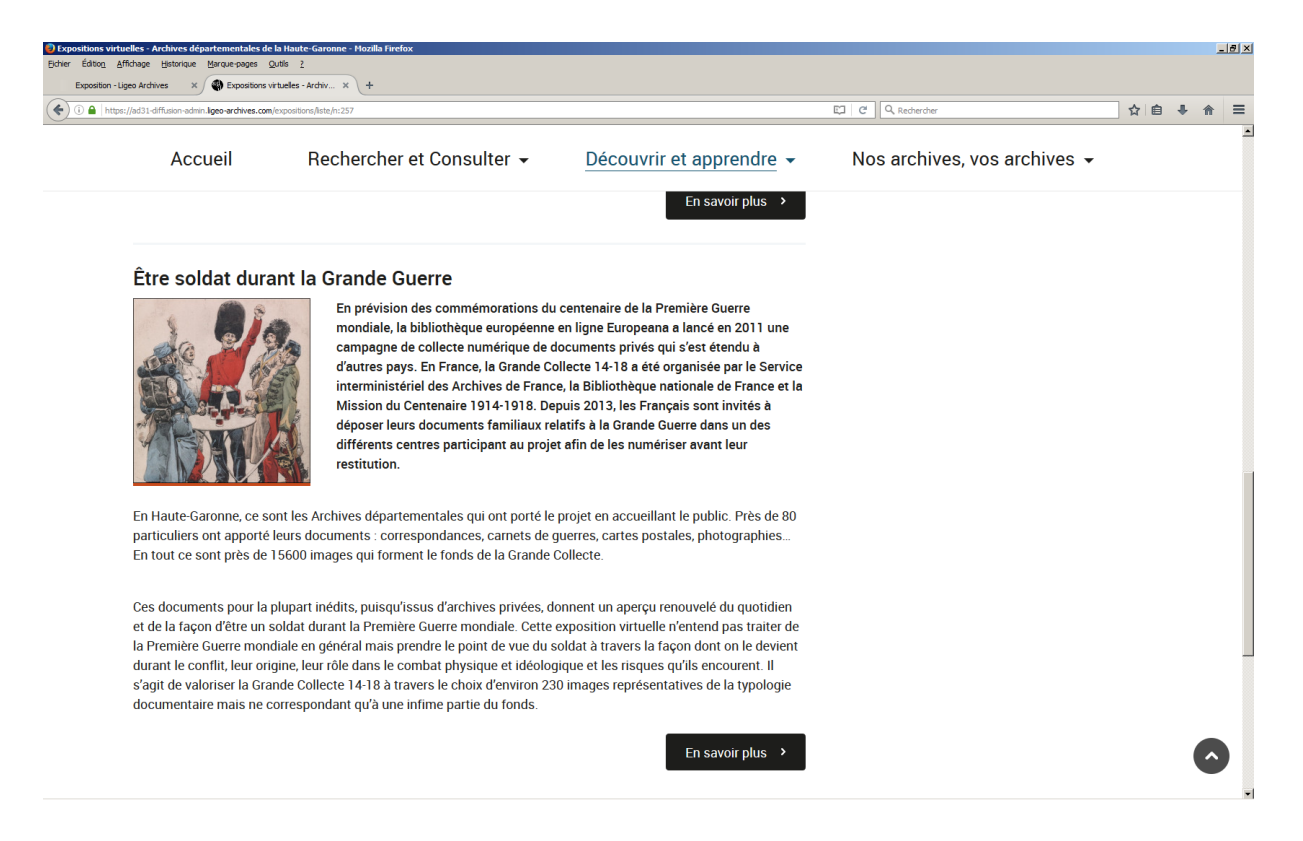

# **Document 8** : Capture d'écran de la présentation de l'exposition « Être soldat durant la Grande Guerre » dans l'onglet exposition virtuelle<sup>4</sup>.

Toutes les expositions ont la même présentation, l'image choisie pour représenter l'exposition se situe à gauche avec un petit bandeau orange en dessous qui reprend la charte graphique du Conseil départemental de la Haute-Garonne (cf. Document 8). Le titre de l'exposition, en noir et mis en gras, se situe au-dessus de l'image et de l'introduction. Celle-ci a son premier paragraphe en gras afin d'uniformiser la présentation de l'exposition avec celle qu'a fait Coline, une autre stagiaire, en transposant l'exposition physique « La France au sortir de la guerre » en exposition virtuelle.

Lorsqu'on clique sur le titre, on accède à la page d'accueil de l'exposition virtuelle (cf. Document 9). Celle-ci dispose de l'image représentative à gauche, au-dessus du texte introductif. Une image en bandeau, en haut à droite, met en relief le titre de l'exposition en noir. Celui-ci est placé également au-dessus de l'image de l'introduction. Au centre de la page se trouvent les titres des trois salles de l'exposition avec leur texte introductif et leur image

<sup>4</sup> Archives départementales de la Haute-Garonne, <https://archives.haute-garonne.fr/expositions/liste/n:257> (consulté le 24/08/2019).

correspondante. Chacune de ces images possède un bandeau orangé afin de respecter la charte graphique.

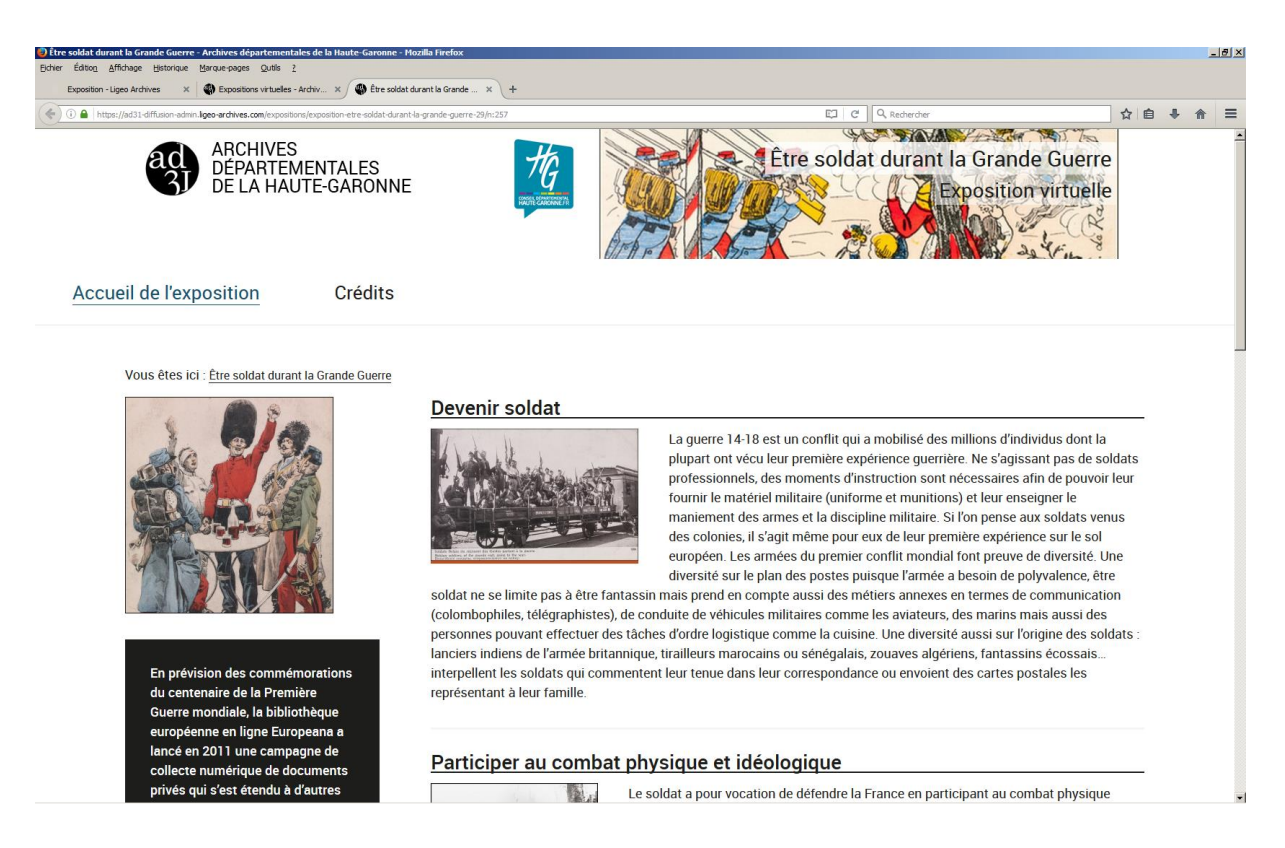

**Document 9** : Capture d'écran de la page d'accueil de l'exposition virtuelle<sup>5</sup>.

Si on clique sur la première salle de l'exposition l'on arrive sur la page d'accueil de la salle avec un titre gras en noir et en-dessous l'image à gauche et l'introduction de la salle en gras (cf. Document 10).

<sup>5</sup> Archives départementales de la Haute-Garonne, [https://archives.haute-garonne.fr/expositions/exposition-etre](https://archives.haute-garonne.fr/expositions/exposition-etre-soldat-durant-la-grande-guerre-29/n:257)[soldat-durant-la-grande-guerre-29/n:257](https://archives.haute-garonne.fr/expositions/exposition-etre-soldat-durant-la-grande-guerre-29/n:257) (consulté le 24/08/2019).

#### $\mathbb{R} \times \mathbb{R}$  $\overline{a}$ ☆ 自 → 合  $\equiv$ EJ C Q Reche  $\left( \frac{1}{2} \right)$ a i Crédits

#### Accueil de l'exposition

Vous êtes ici : Être soldat durant la Grande Guerre > Devenir soldat

#### Devenir soldat

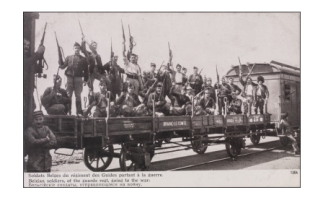

La querre 14-18 est un conflit qui a mobilisé des millions d'individus dont la plupart ont vécu leur première expérience querrière. Ne s'agissant pas de soldats professionnels, des moments d'instruction sont nécessaires afin de pouvoir leur fournir le matériel militaire (uniforme et munitions) et leur enseigner le maniement des armes et la discipline militaire. Si l'on pense aux soldats venus des colonies, il s'agit même pour eux de leur première expérience sur le sol européen. Les armées du premier conflit mondial font preuve de diversité. Une diversité sur le plan des postes puisque l'armée a besoin de polyvalence, être soldat ne se limite pas à être fantassin mais prend en compte aussi des métiers annexes en termes de communication (colombophiles, télégraphistes), de conduite de véhicules militaires comme les aviateurs, des marins mais aussi des personnes pouvant effectuer des tâches d'ordre logistique comme la cuisine. Une diversité aussi sur l'origine des soldats : lanciers indiens de l'armée britannique, tirailleurs marocains ou sénégalais,

zouaves algériens, fantassins écossais... interpellent les soldats qui commentent leur tenue dans leur correspondance ou envoient des cartes postales les représentant à leur famille

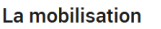

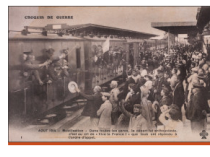

 $\overline{a}$ 

L'assassinat de l'archiduc François Ferdinand d'Autriche-Hongrie, le 28 juin 1914, par l'étudiant serbe Gavrilo Princip est le point de départ d'un conflit qui va durer quatre années et se dérouler à une échelle mondiale. Le 28 juillet 1914. l'Autriche déclare la guerre ,<br>à la Serbie. Pressentant le

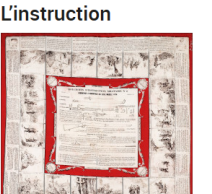

A l'été 1914, 3,6 millions d'hommes sont mobilisés. Une fois arrivé à son cantonnement, le simple civil devient un soldat en recevant deux éléments essentiels : son uniforme et des munitions. Certains témoignages écrits montrent les difficultés de trouver un uniforme à sa taille mais surtout l'étrange

**Document 10** : Capture d'écran de la salle « Devenir soldat » de l'exposition virtuelle<sup>6</sup>.

Juste en dessous se situent les quatre panneaux de la salle avec son titre, son image et son introduction (cf. Document 10 et 11). Ils sont mis deux par deux, en dessous des autres. Chaque image dispose aussi du bandeau orangé.

<sup>6</sup> Archives départementales de la Haute-Garonne, [https://archives.haute-garonne.fr/expositions/salle-devenir](https://archives.haute-garonne.fr/expositions/salle-devenir-soldat-114/n:257)[soldat-114/n:257](https://archives.haute-garonne.fr/expositions/salle-devenir-soldat-114/n:257) (consulté le 24/08/2019).

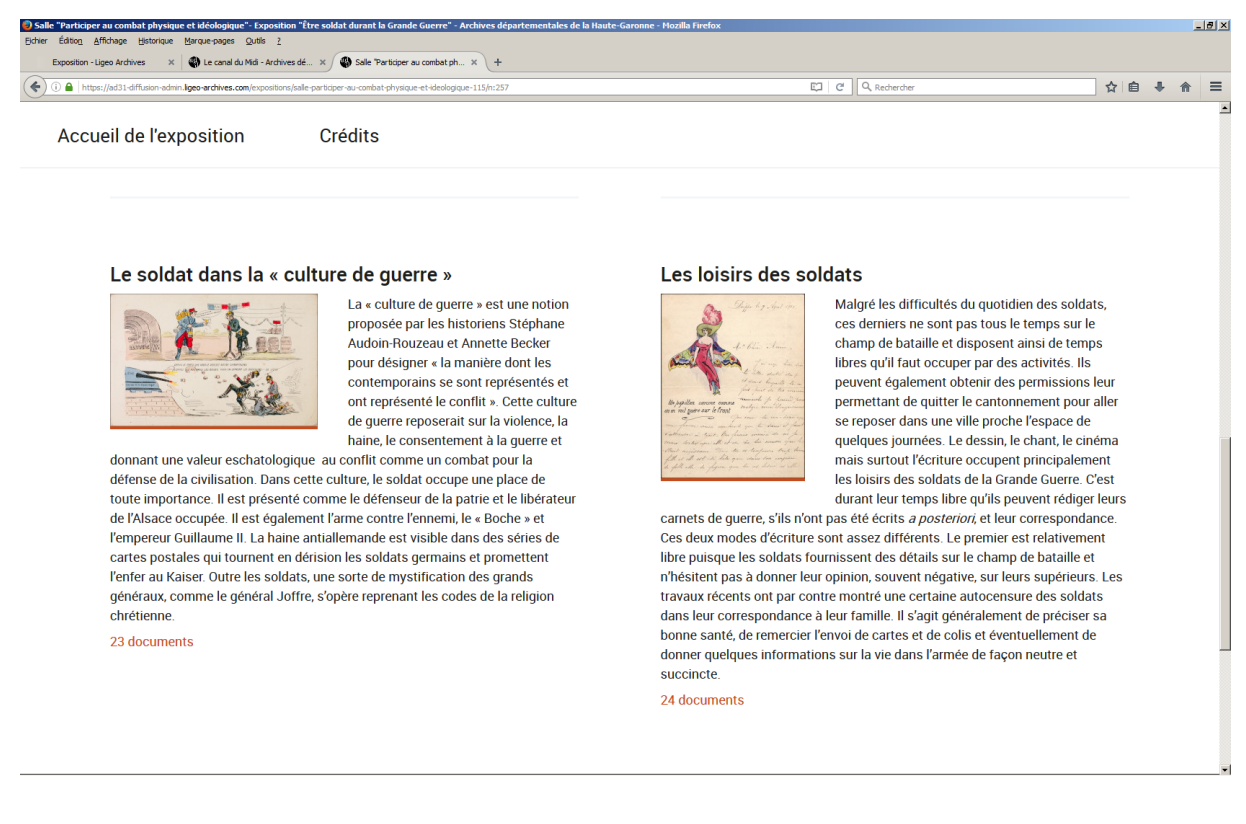

# **Document 11** : Capture d'écran de l'introduction de deux panneaux au niveau de la salle « Participer aux combats physique et idéologique<sup>7</sup> ».

Lorsqu'on clique sur un panneau, une visionneuse se met en marche permettant de regarder les différentes images qui constituent le panneau. L'image apparaît dans un fond noir avec sa légende sur la droite (cf. Document 12). Il est possible de zoomer ou de réduire l'image et des vignettes des différentes images sont situées en bas ainsi que des flèches afin de pouvoir les faire défiler.

 $^7$  Archives départementales de la Haute-Garonne, [https://archives.haute-garonne.fr/expositions/salle-participer](https://archives.haute-garonne.fr/expositions/salle-participer-au-combat-physique-et-ideologique-115/n:257)[au-combat-physique-et-ideologique-115/n:257](https://archives.haute-garonne.fr/expositions/salle-participer-au-combat-physique-et-ideologique-115/n:257) (consulté le 25/08/2019).

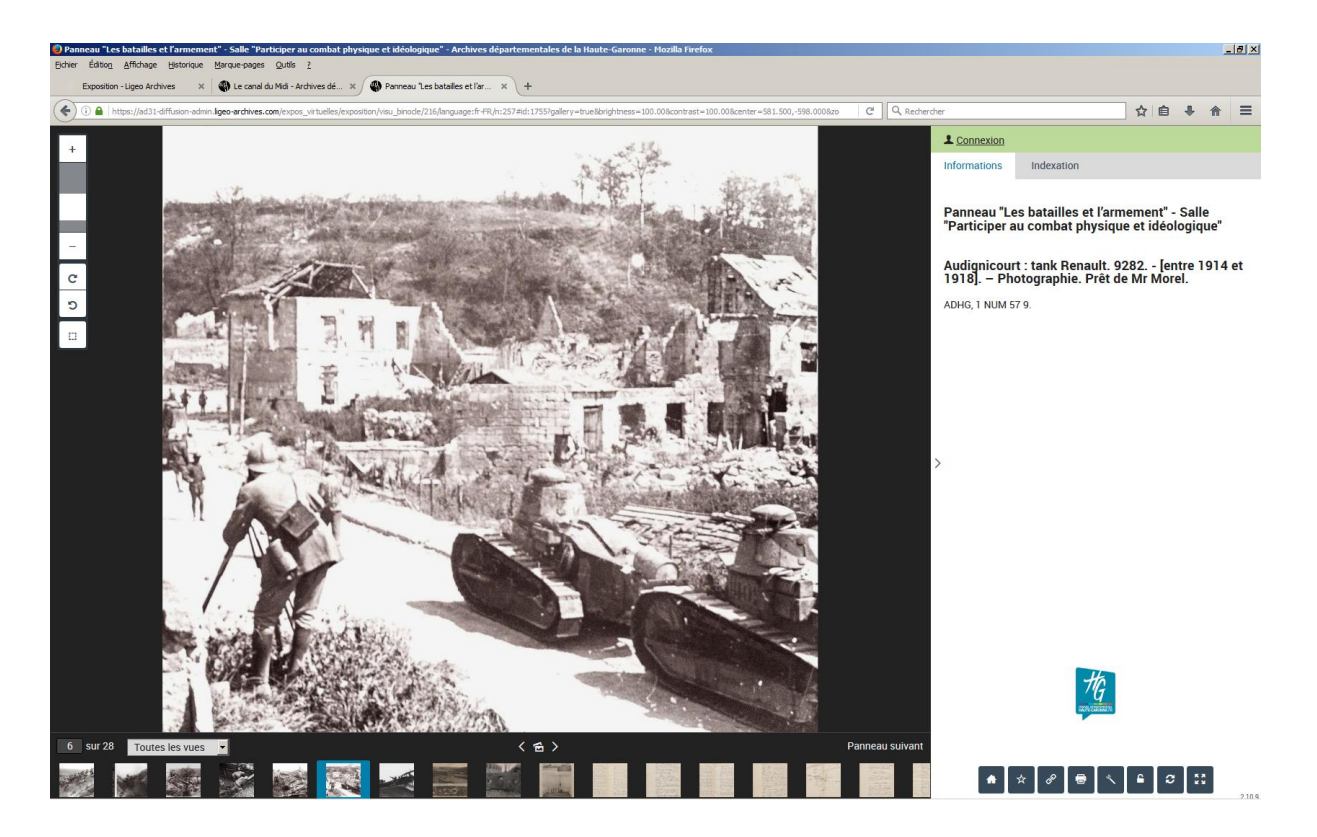

**Document 12** : Capture d'écran d'un paragraphe de l'exposition virtuelle présentant une photographie<sup>8</sup>.

Lorsque l'image dispose d'un texte explicatif ou d'une description, l'élément est placé entre la légende et la cote du document (cf. Documents 13 et 14).

<sup>8</sup> Archives départementales de la Haute-Garonne, [https://archives.haute](https://archives.haute-garonne.fr/expos_virtuelles/exposition/visu_binocle/216/language:fr-FR/n:257#id:1755?gallery=true&brightness=100.00&contrast=100.00¢er=581.500,-598.000&zoom=4&rotation=0.000)[garonne.fr/expos\\_virtuelles/exposition/visu\\_binocle/216/language:fr-](https://archives.haute-garonne.fr/expos_virtuelles/exposition/visu_binocle/216/language:fr-FR/n:257#id:1755?gallery=true&brightness=100.00&contrast=100.00¢er=581.500,-598.000&zoom=4&rotation=0.000)[FR/n:257#id:1755?gallery=true&brightness=100.00&contrast=100.00&center=581.500,-](https://archives.haute-garonne.fr/expos_virtuelles/exposition/visu_binocle/216/language:fr-FR/n:257#id:1755?gallery=true&brightness=100.00&contrast=100.00¢er=581.500,-598.000&zoom=4&rotation=0.000) [598.000&zoom=4&rotation=0.000](https://archives.haute-garonne.fr/expos_virtuelles/exposition/visu_binocle/216/language:fr-FR/n:257#id:1755?gallery=true&brightness=100.00&contrast=100.00¢er=581.500,-598.000&zoom=4&rotation=0.000) (consulté le 25/08/2019).

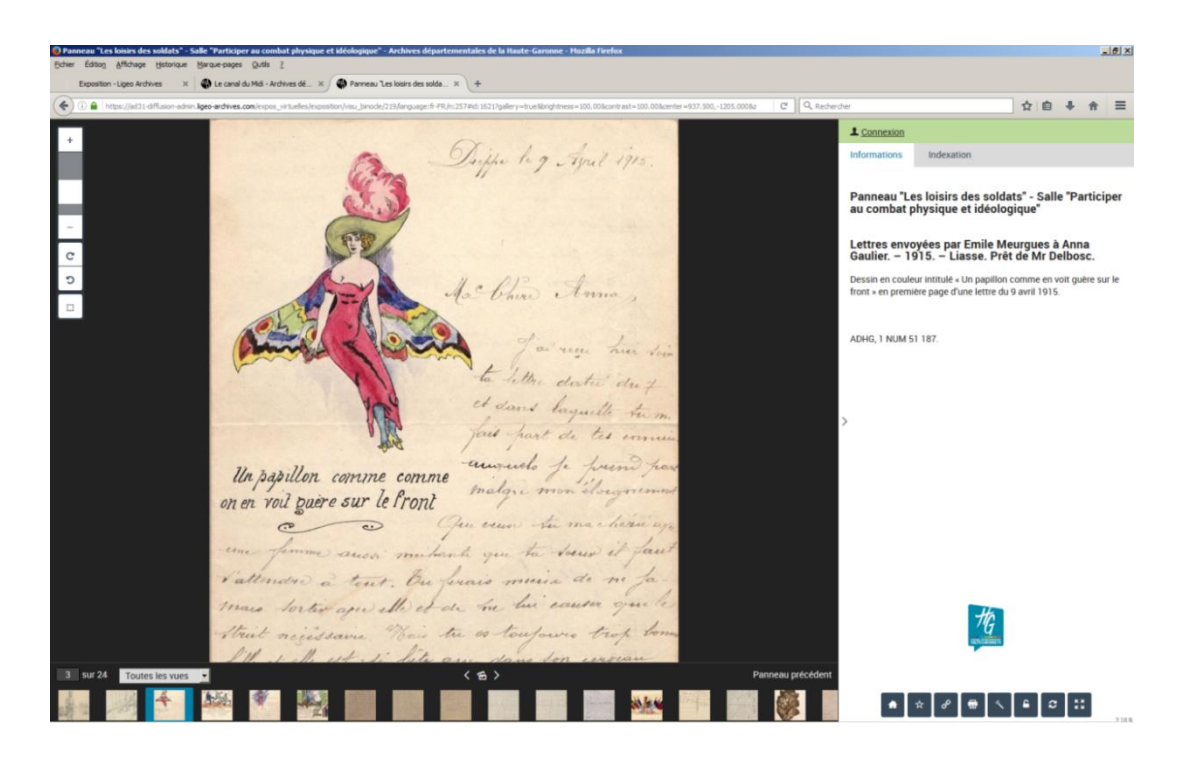

**Document 13** : Capture d'écran d'un paragraphe de l'exposition présentant un dessin sur de la correspondance<sup>9</sup>.

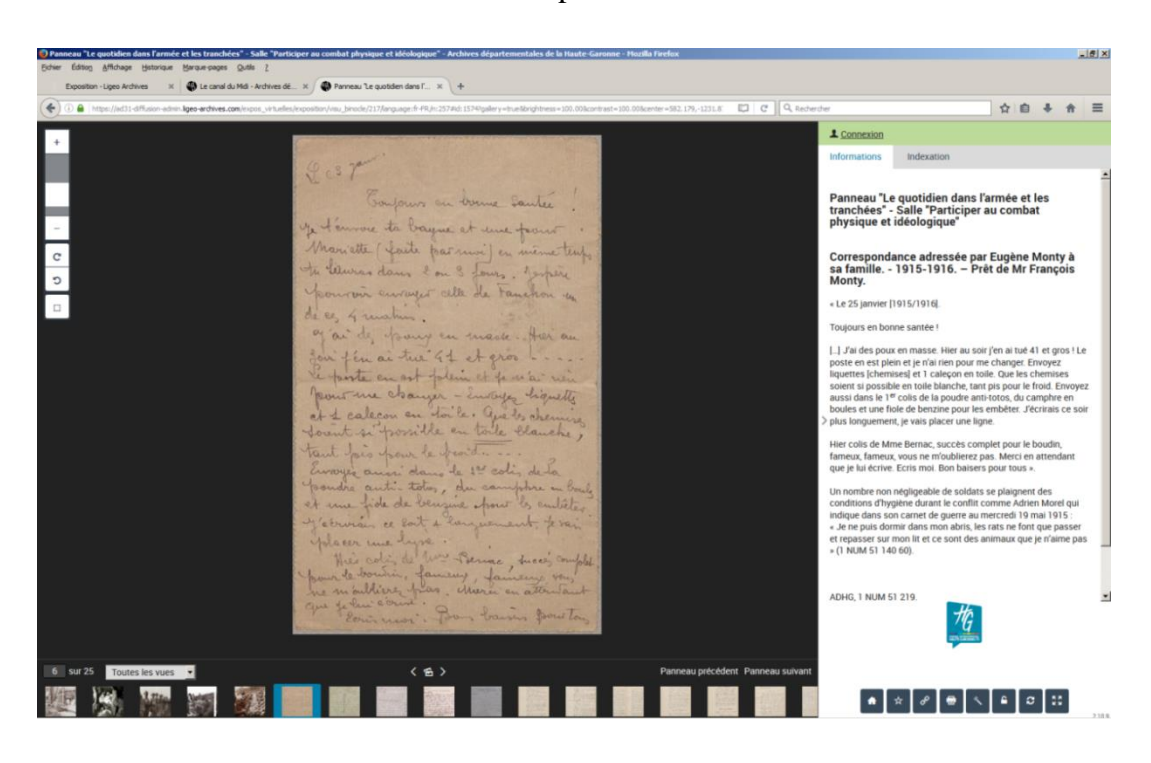

**Document 14** : Capture d'écran d'un paragraphe de l'exposition présentant une correspondance avec sa transcription sur le côté droit<sup>10</sup>.

<sup>9</sup> Archives départementales de la Haute-Garonne, [https://archives.haute](https://archives.haute-garonne.fr/expos_virtuelles/exposition/visu_binocle/219/language:fr-FR/n:257#id:1621?gallery=true&brightness=100.00&contrast=100.00¢er=937.500,-1205.000&zoom=4&rotation=0.000)[garonne.fr/expos\\_virtuelles/exposition/visu\\_binocle/219/language:fr-](https://archives.haute-garonne.fr/expos_virtuelles/exposition/visu_binocle/219/language:fr-FR/n:257#id:1621?gallery=true&brightness=100.00&contrast=100.00¢er=937.500,-1205.000&zoom=4&rotation=0.000)

[FR/n:257#id:1621?gallery=true&brightness=100.00&contrast=100.00&center=937.500,-](https://archives.haute-garonne.fr/expos_virtuelles/exposition/visu_binocle/219/language:fr-FR/n:257#id:1621?gallery=true&brightness=100.00&contrast=100.00¢er=937.500,-1205.000&zoom=4&rotation=0.000) [1205.000&zoom=4&rotation=0.000](https://archives.haute-garonne.fr/expos_virtuelles/exposition/visu_binocle/219/language:fr-FR/n:257#id:1621?gallery=true&brightness=100.00&contrast=100.00¢er=937.500,-1205.000&zoom=4&rotation=0.000) (consulté le 25/08/2019).

Ligéo dispose du point négatif de ne pas pouvoir toucher au design des expositions virtuelles qui reprend la charte graphique du site Internet des AD31 qui est celle du Conseil départemental de la Haute-Garonne. Il permet par contre de réaliser des expositions uniformes et de valoriser une très grande quantité de documents en peu de temps (2 mois) par rapport à une exposition physique et sa facilité d'utilisation lui permet d'être utilisé par des personnes qui n'ont pas forcément des compétences, mêmes minimes, en informatique.

# **III - Les missions secondaires**

### *A/ La mise à jour du thésaurus des communes*

Ayant fini l'exposition virtuelle dès la mi-juin, Mme Cambos m'a fourni comme mission supplémentaire de finaliser le thésaurus des communes que Coline, une stagiaire partie la semaine précédente, avait commencé. Elle en avait mis à jour 450 sur 590, il restait 140 communes à traiter soit environ un quart.

Cette tâche est effectuée sur le back office de Ligéo. Jordi Navarro est venu me montrer l'accès aux *thesaurii*. Contrairement aux expositions virtuelles, il faut cette fois-ci cliquer sur l'onglet « Données » puis sur le sous-onglet « Thesaurii » afin de pouvoir accéder à la liste des *thesaurii*. Il suffit alors de cliquer sur celui intitulé « Accès communal ». On arrive alors à l'affichage linéaire des noms de communes (cf. Document 15).

10 <sup>10</sup> Archives départementales de la Haute-Garonne, [https://archives.haute](https://archives.haute-garonne.fr/expos_virtuelles/exposition/visu_binocle/217/language:fr-FR/n:257#id:1574?gallery=true&brightness=100.00&contrast=100.00¢er=667.500,-1079.000&zoom=4&rotation=0.000)[garonne.fr/expos\\_virtuelles/exposition/visu\\_binocle/217/language:fr-](https://archives.haute-garonne.fr/expos_virtuelles/exposition/visu_binocle/217/language:fr-FR/n:257#id:1574?gallery=true&brightness=100.00&contrast=100.00¢er=667.500,-1079.000&zoom=4&rotation=0.000)[FR/n:257#id:1574?gallery=true&brightness=100.00&contrast=100.00&center=667.500,-](https://archives.haute-garonne.fr/expos_virtuelles/exposition/visu_binocle/217/language:fr-FR/n:257#id:1574?gallery=true&brightness=100.00&contrast=100.00¢er=667.500,-1079.000&zoom=4&rotation=0.000)

[1079.000&zoom=4&rotation=0.000](https://archives.haute-garonne.fr/expos_virtuelles/exposition/visu_binocle/217/language:fr-FR/n:257#id:1574?gallery=true&brightness=100.00&contrast=100.00¢er=667.500,-1079.000&zoom=4&rotation=0.000) (consulté le 25/08/2019).

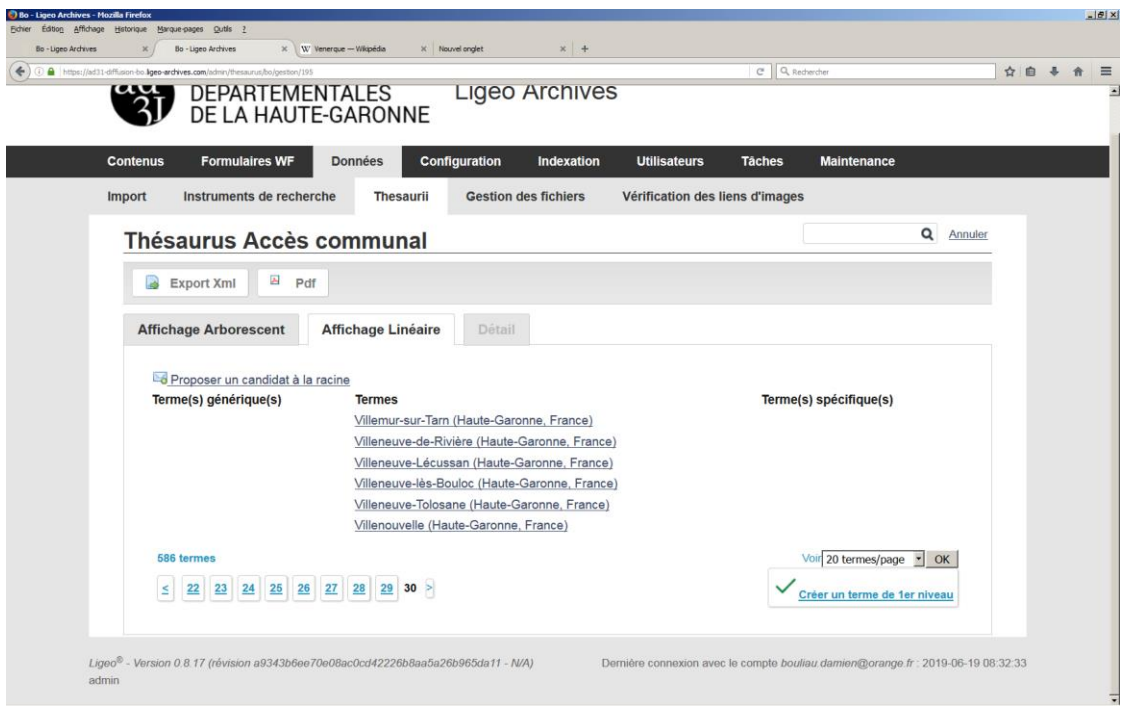

**Document 15** : Capture d'écran de la page d'accueil du back office de Ligéo au niveau du Thésaurus des communes.

Si l'on clique sur un terme, l'on accède à la fiche de ce dernier en cliquant sur l'onglet « Edito » (cf. Document 16).

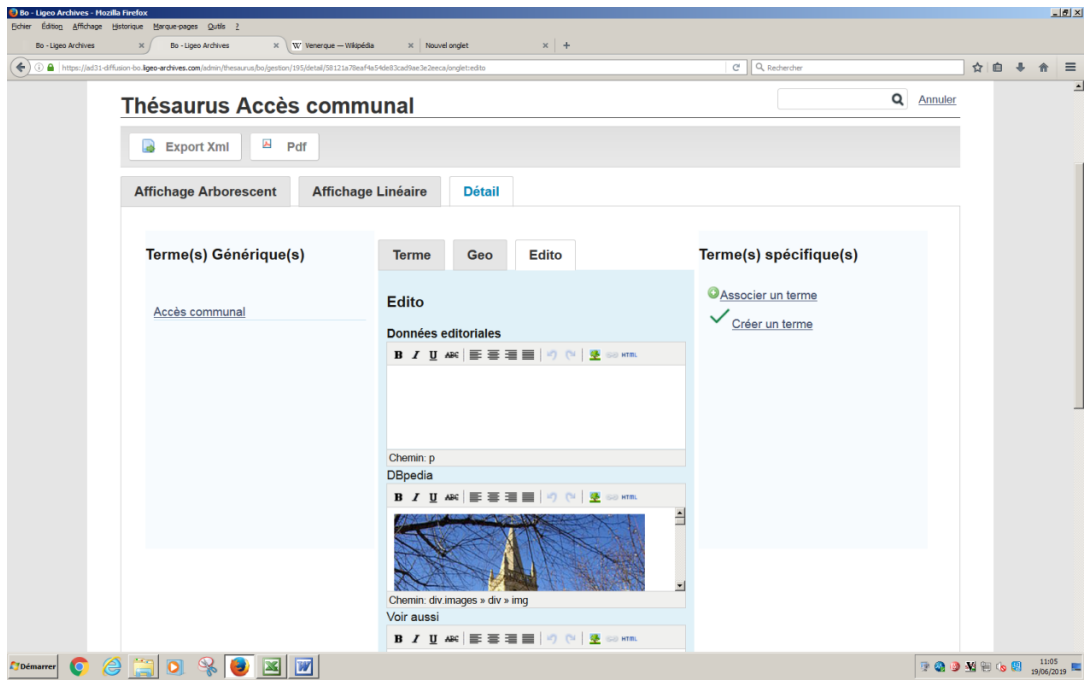

**Document 16** : Capture d'écran du back office de Ligéo dans l'onglet « Edito » du thésaurus

des communes.

La tâche en elle-même était assez simple puisqu'il suffisait de copier-coller les informations DBpedia dans la case intitulée « données éditoriales » puis de mettre à jour les informations en remplaçant Midi-Pyrénées par Occitanie et en vérifiant si les noms des cantons et ceux des intercommunalités n'avaient pas changé. A cause de certains dysfonctionnements de Ligéo, la touche saut de ligne n'étant pas prise en compte, j'ai dû modifier très légèrement le code html des fiches en incluant des balises <br/> afin que le texte aille sous les images de départ et également faire sauter deux lignes à la sous-partie « Administration » qui restait collée au paragraphe précédent (cf. Document 17). Afin d'enregistrer les modifications, il ne faut pas oublier d'appuyer sur le bouton valider situé au bas de la page à gauche.

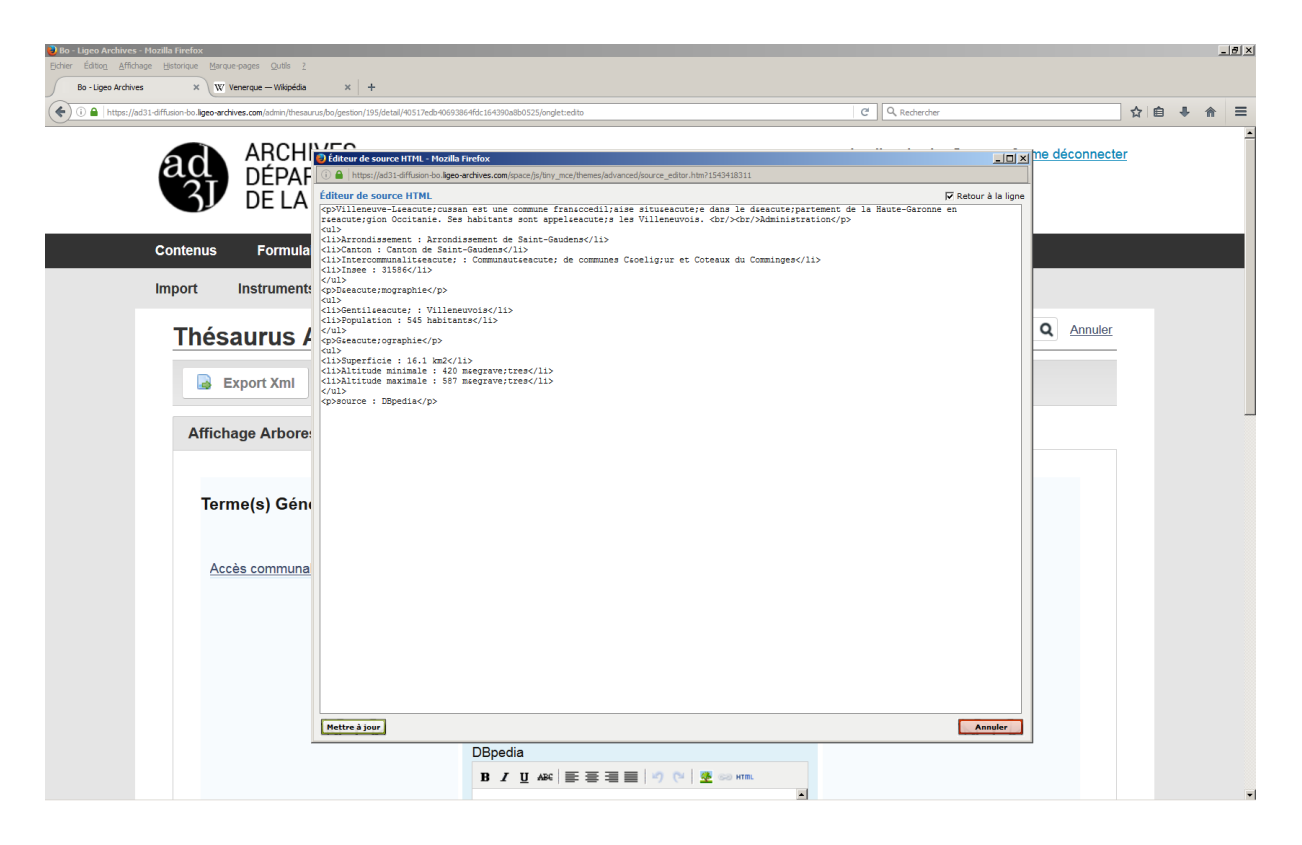

**Document 17** : Code html à modifier de la fiche d'une commune du thésaurus.

Le plus compliqué est de ne pas se perdre dans le tableur Excel que Coline avait réalisé avec les informations à insérer. J'ai repéré un décalage d'informations dans deux colonnes qui a très vite été rectifié. Ce tableur a été d'une grande aide pour réaliser cette tâche en deux jours et demi (17-19 juin) et qui avait un côté un peu rébarbatif puisque c'était toujours les mêmes opérations pour chaque terme.

### *B/ Relecture du site Internet avant sa mise en ligne*

Dans la perspective d'une mise en ligne du site Internet des AD31, Mme Cambos m'a donné comme tâche, le 25 juin 2019, d'aller vérifier les textes et liens du nouveau site Internet pour voir s'il y avait des éléments à modifier ou rajouter ou des dysfonctionnements.

Dans l'ensemble, le site était terminé, il y avait juste un élément à supprimer dans actualité du service qui servait d'exemple et un tutoriel à insérer dans la partie indexation collaborative. Il y a par contre un dysfonctionnement dans certaines pages du site avec des images trop larges qui recouvrent des onglets sur leur droite et dans le bandeau du bas donnant les informations pratiques le lien des AD31 ne fonctionne pas et il manque une photographie. Sinon le reste du site, que ce soit les liens entre les pages ou les moteurs de recherches, fonctionne.

# *C/ Inventorier quatre prêts reçus dans le cadre de la Grande Collecte 14-18*

J'ai également reçu le 25 juin la mission de réaliser l'inventaire de trois prêts faits dans le cadre de la Grande Collecte 14-18. Mme Zang m'a conseillé de considérer ces deux prêts comme deux minis « vracs » à classer. J'ai eu à classer en premier le prêt de Monsieur Cesses du 12 juin 2019. Ce prêt représente 37 documents sur le soldat Jean Cesses, essentiellement de la correspondance et des photographies mais on trouve aussi les fragments d'un carnet de guerre et d'un carnet manuscrit montrant le fonctionnement d'un fusil mitrailleur de 1915 et d'autres armes. J'ai commencé par lister les objets puis, afin d'éviter de multiplier les cotes, j'ai réuni les objets par catégories, comme la correspondance, ou par thèmes, sur les citations ou les permissions obtenues. J'ai aussi classé les documents par ordre chronologique.

Afin que les inventaires soient le plus précis et lorsque c'est possible, Mme Zang essaye d'intégrer des informations sur les Poilus. Le cas de Jean Cesses ne fut pas évident car si les documents officiels utilisent le prénom Jean, les cartes postales sont signées Paul. Deux articles de presse sur les citations obtenues montrent également cette confusion puisque pour la première citation il est appelé Jean et dans la seconde Paul-Jean. Je pensais au départ qu'il s'agissait de deux personnes différentes mais des recherches m'ont permis de trouver son registre matricule et son état civil. Il s'agit bien d'une seule et même personne qui s'appelle Jean Cesses. Il utilisait par contre Paul comme prénom d'usage.

J'ai dû aussi m'occuper d'inventorier le prêt de Mme Bouisset du 14 mai 2019 (cf. Annexe 5). Il représente 14 documents sur le soldat Gaspard Marius Tournier (photographies, documents de l'armée, certificats de visite des médecins, etc.). Je n'ai pas eu à effectuer de recherches sur ce Poilu puisqu'il s'agissait du second prêt réalisé par Mme Bouisset. J'ai une nouvelle fois listé et classé les documents par ordre chronologique. Une fois cette étape réalisée, j'ai constitué des mini-dossiers avec une feuille de brouillon pliée en deux sur laquelle j'ai inscrit la cote du/des document(s) puis je le(s) ai mis à l'intérieur. Ceci a pour objectif de faciliter le travail de l'atelier photo qui doit numériser ces documents et attribuer une cote aux images.

Mme Zang m'a chargé également d'inventorier les 4 carnets de guerre de Marcel Oscar Desteucq prêtés par Michèle Lacroix. Ceux-ci étant déjà numérisés et côtés je n'ai juste eu qu'à décrire les informations du Poilu et des carnets sur un document Word avant de les insérer dans le tableur Excel qui sert d'inventaire à la cote 1 NUM 51.

Le quatrième prêt, celui de Mr Mahieu, possède un nombre plus important de documents assez hétéroclites. Il fut plus difficile à classer et à inventorier (cf. Annexe 6). Des documents originaux côtoient des copies, les dates chronologiques des documents posent aussi problème puisque certains sont antérieurs et d'autres postérieurs à la guerre. En accord avec Mme Zang j'ai choisi de ne pas faire numériser les documents antérieurs et postérieurs à la guerre qui n'ont aucun rapport avec un soldat ou la Grande Guerre. J'ai choisi par contre de conserver les photocopies de correspondance de Poilus, celles-ci sont complémentaires d'autres correspondances. Au final, j'ai choisi de créer trois cotes regroupant la correspondance des frères Léon, Alphonse et Charles Mahieu et deux cotes regroupant les relations d'évènements sur la guerre (Chronologie, récits de bataille) et le faire-part d'obit anniversaire des décès de l'Abbé Alphonse Mahieu et de Charles Mahieu. Mes recherches sur le site Mémoire des hommes m'ont permis de trouver des informations sur Alphonse et Charles Mahieu mais je n'ai trouvé aucune information sur le nommé Léon. Il s'agissait de la première boîte du prêt d'Eric Mahieu correspondant à des documents de famille mais il avait également prêté une seconde boîte.

Doctorant dans l'histoire de l'aéronautique à FRAMESPA, cette autre boîte contient une collection impressionnante de 177 photographies et cartes postales sur le thème de l'aviation au début du XX<sup>e</sup> siècle et essentiellement durant la Première Guerre mondiale. Très

bien ordonnée par Eric Mahieu, les cartes postales étaient réunies par lots avec des informations notées sur des papiers. Il m'a semblé cohérent de conserver les lots faits par le prêteur, ou d'éventuellement en réunir quelques-uns si les thèmes des photographies étaient assez communs. La collection fut ainsi regroupée en 25 cotes.

Une fois les dossiers avec les documents constitués et le document Word contenant les données à insérer dans l'inventaire réalisé, l'ultime étape fut d'insérer les informations dans le document Excel. Les documents insérés des prêts de Mme Lacroix, Mr Cesse et de Mme Bouisset représentent les cotes 1 NUM 51 480 à 504. Mme Zang a estimé que le prêt de Mr Eric Mahieu par le nombre et la diversité des documents méritait une cote à part. Nous avons donc créé la cote 1 NUM 106 contenant les articles 1 à 30.

# *D/ Anticiper la mise en ligne de l'exposition : prévenir les prêteurs de documents*

Afin d'anticiper la mise en ligne de l'exposition, Mme Zang m'a demandé de réaliser un courrier type que les AD31 enverront ensuite aux différentes personnes ayant prêté des documents dans le cadre de la Grande Collecte. La réalisation de ce courrier fut la première étape puisqu'elle m'a ensuite demandé, le 27 juin, de réaliser un tableur Excel regroupant les informations connues des prêteurs en termes d'adresse et de droits des images. Ce tableur regroupe les informations suivantes : Qualité – Prénom – Nom – Adresse 1 – Adresse 2 – Code Postal – Ville – Cotes extrêmes – Utilisation expo virtuelle – Reproduire dans inventaire – Consultation dans salle de lecture – Consultation sur site Internet – Reproduction pour valorisation culturelle ou scientifique (physique ou électronique) – Reproduction pour usage privé du copiste – Pour toute utilisation autorisation à demander au prêteur ou ses ayant  $\text{d} \text{roit}^{11}$ .

 $11$  Ce tableur contenant des données personnelles j'ai choisi de ne pas le mettre dans mon mémoire ni sous forme de capture d'écran.

*E/ Faire le tableur Excel de différents documents non classés du cabinet du préfet* 

Mme Zang m'a ensuite confié la tâche de réaliser un tableur Excel reprenant les notes qu'elle a prises concernant des documents non cotés et des cotes en cours de classement du cabinet du Préfet suite au départ d'une collègue à la retraite. Il s'agit de documents allant de la période révolutionnaire aux années 1940 et de cotes disparates (séries M, R, V, W, X, Z). Les notes ont été classées en quatre colonnes : Conditionnement, Sous-série, Série, Article, Extension et Observation. Une fois ces notes retranscrites, j'ai dû vérifier dans le logiciel THOT les informations en termes d'activité, de localisation et d'analyse pour les documents disposant d'une cote. J'ai eu des difficultés à rechercher certaines cotes qui sont propres aux AD31 comme la cote MaE pour affaires d'Espagne tandis que d'autres cotes ont une signification qui demeure inconnue même pour le personnel des archives : TV, MY, VAM, … Ce travail m'aura permis de me familiariser avec le progiciel de gestion des archives THOT. En voyant le tableur Mme Zang a remarqué que le nombre anormal de documents indiqués « En changement de cote » laisse suggérer que les informations de THOT n'ont pas forcément étaient mises à jour. Le travail de l'archiviste qui prendra le relais sera d'aller vérifier tous les documents et le contenu des liasses cotées, puis de les classer, les inventorier et modifier les informations éventuelles sur THOT. Il s'agit d'un travail très long en perspective.

# **IV – La réalisation numérique : l'exercice informatique supplémentaire**

# *A/ Contexte et choix de l'exercice informatique supplémentaire*

Ligéo est un progiciel créé dans le but de faciliter le travail des archivistes. Il ne nécessite pas de codage et possède déjà des parties préprogrammées. Il suffit donc d'insérer les éléments textuels et iconographiques dans le logiciel, et les marges de manœuvres en termes de présentation et de design sont assez limitées puisque l'on ne peut modifier le texte qu'avec de l'italique et du gras.

Puisque la réalisation d'une exposition avec Ligéo ne nécessite pas de codage, je dois réaliser un des deux exercices supplémentaires proposés par Mr Stéfan du Château. Ces

exercices ont pour base le projet transversal sur le fonds Mauran réalisé au cours de l'année universitaire. Le premier exercice consiste à implémenter un module d'administration dans la base de données réalisée dans le cadre du projet transversal permettant l'ajout, la modification ou la suppression d'informations. Le second exercice au choix consiste à réaliser une DTD définissant la structure d'un document XML de façon à ce que toutes les données de la base de données du projet transversal puissent être intégrées dans ce document XML. Comme nous l'a indiqué M. du Château, cet exercice supplémentaire devra être intégré dans le mémoire de master afin d'en expliquer le contexte de réalisation et les choix faits notamment dans le cadre de l'exercice 2.

### *B/ Choix de transformation des éléments de la base de données en DTD*

J'ai choisi de réaliser l'exercice 2 portant sur la transformation de la base de données du projet « Sur les pas de Joseph Mauran » en Document DTD/XML. Ayant réalisé la base de données, j'en ai une assez bonne connaissance pour pouvoir réaliser la transformation des éléments en une DTD et un document XML. Il s'agit également de l'exercice qui m'intéressait le plus.

La base de données du projet « Sur les pas de Joseph Mauran » contient les 41 photographies sélectionnées traitant des voyages et des loisirs et leurs éléments de catalogage et d'indexation. La base de données est constituée de trois tables : Images, MotsCles et Images\_MotsCles (cf. Documents 18 et 19). La table Images contient les éléments suivants : idImage, Fichier, Auteur, Titre, Date, Nature, Taille, Crédit, Pays, Département, Commune, Description. Celle des MotsCles dispose des éléments idMotcles et Mots alors que la table Images Motcles contient comme clés étrangères les éléments idImages et idMotscles, clés primaires des deux premières tables.

### Le modèle conceptuel de données

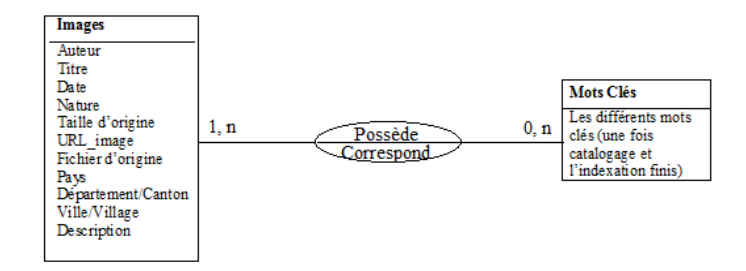

**Document 18** : Modèle conceptuel de la base de données

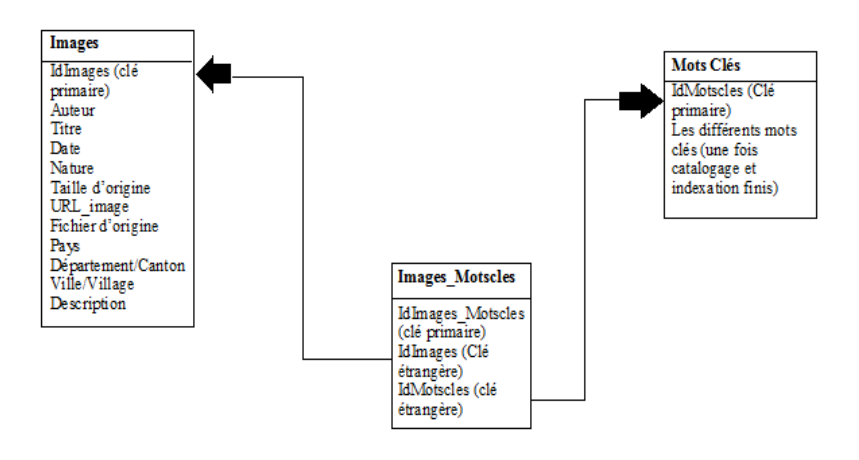

Le modèle logique de données

**Document 19** : Modèle logique de la base de données

 $\alpha$ Browillon document XXL 17x0 march 20 3 Exercice informatique supplementaire Christma > celun ><br>criole (II-ng +"1" Fidies = 6) C (Almar + 1 Ficture Ontonio) Caines Morel Received Throws )<br>This I discuss Received & Cours makes a Actor (This ) (Film ) de houses stammes a union<br>
< Dele > c 1900 (John)<br>
< Nahm ) Photographic procline on work of these (Mahm)<br>
< Nahm ) Photographic procline on work<br>
< Coedity Finds Junior (/Coedity)<br>
< Loadistice Geographics? Condit? Find. Theonor L/Credit?<br>Lisainton beographique?<br>Clockinton beographique?<br>Clayfesburne? Adam- an-Balti-L/Commune?<br>Clommune? Adam- an-Balti-Clockinton? (Lecalization George Aigve)  $L$  there  $L$  is  $L$  is  $L$  is  $L$  is  $L$  is  $L$  is  $L$  is  $L$  is  $L$  is  $L$  is  $L$  is  $L$  is  $L$  is  $L$  is  $L$  is  $L$  is  $L$  is  $L$  is  $L$  is  $L$  is  $L$  is  $L$  is  $L$  is  $L$  is  $L$  is  $L$  is  $L$  is  $L$  is  $L$  is  $L$  is calcion)<br>candide \$1768. 35 Bours (America) violónia)<br>Constitut Idalla, 15° para Compilar<br>Constitut Idalla, 15° para Compilar Compilar<br>Constitut Idalach = 172° Theoretium Compilar (Indexation)  $L/P_{h0}$ to  $L$ Photo)  $L/hab$ (Exdoratour)

**Document 20** : Brouillon du document XML de l'exercice informatique supplémentaire<sup>12</sup>.

Avant de passer directement au code, j'ai suivi les conseils de Mr Stéphan du Château en réalisant des brouillons de l'exercice, un pour le document XML (cf. Document 20), avec une photographie de la base de données comme exemple, et un autre pour la DTD (cf. Document 21). J'ai tout d'abord commencé à réfléchir à la transformation des éléments des différentes tables en balises ou attributs du document XML. La base de données se nommant « Explorateur », j'ai décidé de conserver ce nom comme balise racine du document XML. La racine du document est l'élément père de tous les éléments c'est-à-dire que cette balise contient les balises de tous les autres éléments. Pour la table Image, j'ai choisi de transformer cette table en un élément nommé Photo et contenant comme attribut l'idImage et le Fichier de la photographie :

<Photo idImage="1" Fichier="6.jpg">

La balise photo contient les balises suivantes, correspondant aux éléments de la table Images : Auteur, Titre, Date, Nature, Taille, Credit, LocalisationGeographique, Description et Indexation. L'élément taille contient l'attribut « unite » en cm :

<sup>&</sup>lt;sup>12</sup> Crédit photographique : cliché personnel.

### <Taille unite="cm">12,53 x 8,86</Taille>

L'élément LocalisationGeographique contient les balises Pays, Departement et Commune. La balise Indexation correspond à la table ImagesMotsCles de la base de données, elle contient autant de balises « motcle » que la photographie a de mots-clés. Chaque balise motcle contient un attribut « IdMotCles » :

### <motcle IdMotCles="3">France</motcle>

Une fois le brouillon du document XML réalisé, je me suis servi de cet exemple pour faire le brouillon suivant de la DTD.

<! DOCTYPE Exploration. E  $\mathcal{L}$ Broulder OTD C: ELE RENT Enforcement (Molo) >><br>C: ELE RENT Fisch: (Adres, The, Dahr, Neber, Tesls, Cordi, Localitectory popular, Exercic informatique as www.unters #REQUIRED?  $M_0$ LIST Metal (FREDERIT) CREAT THE (# ROATH)) RENT THE (# PLUTIN))<br>RENT DON (# PLOMP)) New (director) **Kelly** (*A* DC DAGE) > **GEST** Crolif (# PCD-PDF) Mean<br>DENT Coalistica Geographique (Dage, Bagabucaut, Coucaute) ><br>CNENT Coalistica Geographique (Dage, Bagabucaut, Coucaute) > ELETIENT BOORD (CERCOPTA) 7 ELETIENT By WHICH (#ROTH) **JENT** GOVERNMENT (# KOSTR)? LEDENT Boundary (#PCDFTB)) ELETIENT TOOLOgina (molecu)+7<br>ELETIENT Inducation (molecu)+7 ELERENT hidrogen (MORE) CLERENT And CONTRACT NUTTOREN # REQUIRED  $\exists$ 

**Document 21** : Brouillon de la DTD de l'exercice informatique supplémentaire<sup>13</sup>.

La DTD correspond à la grammaire d'un document XML, elle indique les éléments que doit contenir le document, leur nombre d'occurrences et leurs éventuels attributs. La définition de cette grammaire se fait au sein d'une balise <!DOCTYPE>. J'ai d'abord créé l'élément Explorateur en précisant que ce dernier pouvait contenir plusieurs éléments « Photo » :

<!ELEMENT Explorateur (photo)+>

<sup>&</sup>lt;sup>13</sup> Crédit photographique : cliché personnel.

J'ai également listé les éléments que pouvait contenir l'élément « Photo » :

<!ELEMENT Photo (Auteur,Titre,Date,Nature,Taille,Credit,LocalisationGeographique, Description,Indexation)>

Avec la création des éléments, se cumulait celle des attributs de certains d'entre eux. Par exemple, l'élément Photo contenant les attributs idImage et Photo, j'ai mis dans la DTD les balises suivantes pour indiquer qu'ils étaient obligatoires :

### <!ATTLIST Photo idImage NMTOKEN #REQUIRED>

### <!ATTLIST Photo Fichier CDATA #REQUIRED>

Un attribut de type CDATA peut contenir n'importe quel caractère, s'il respecte les contraintes de forme. PCDATA désigne le contenu texte d'un élément (ex : <!ELEMENT Nature (#PCDATA)>). Les attributs de types NMTOKEN peuvent contenir uniquement des lettres, des chiffres, un point, un tiret, un trait de soulignement ou des deux-points. REQUIRED indique le caractère obligatoire d'un attribut.

## *C/ Code de la de DTD et du document XML de la base de données*

Pour réaliser le code de l'exercice numérique, je me suis servi de l'éditeur de texte ATOM (cf. Documents 22 et 23).

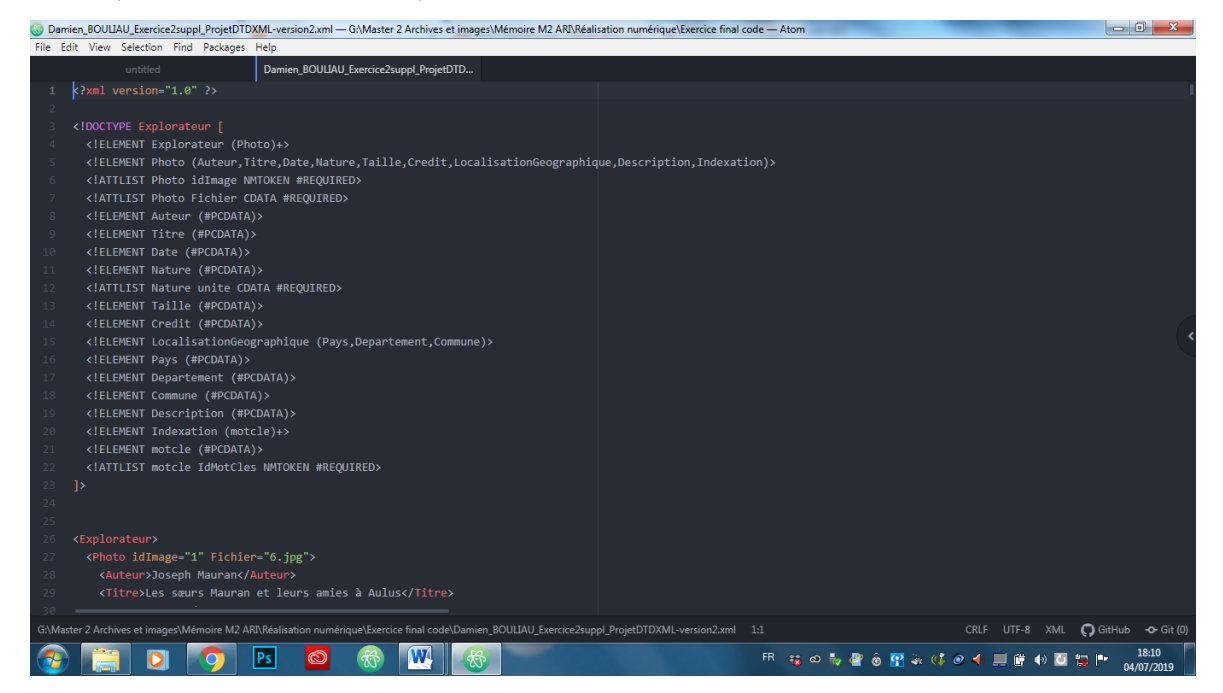

**Document 22** : Capture d'écran du code de la de DTD de l'exercice informatique sur ATOM.

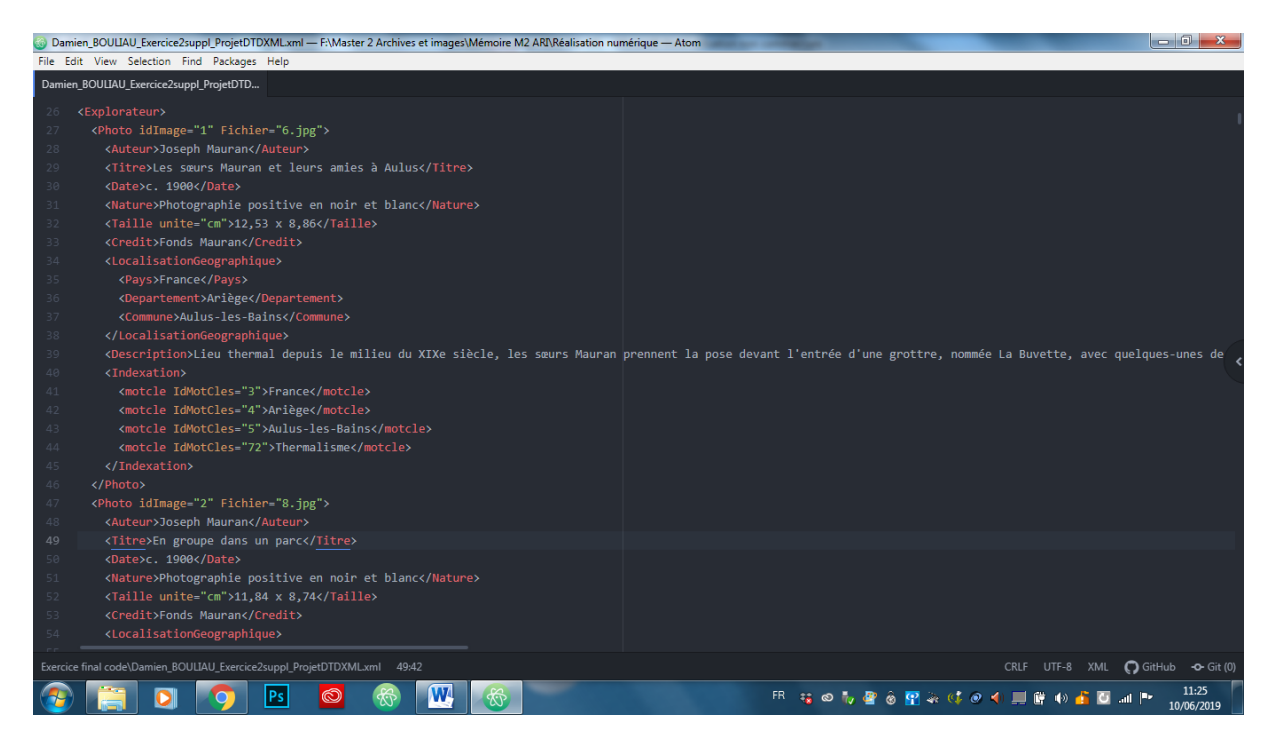

**Document 23** : Capture d'écran de la partie du code en XML de l'exercice informatique.

Le code de l'exercice de transformation de la base de données en document XML/DTD donne le résultat suivant :

 $\langle$  2xml version="1.0" ?>

<!DOCTYPE Explorateur [

<!ELEMENT Explorateur (Photo)+>

 <!ELEMENT Photo (Auteur,Titre,Date,Nature,Taille,Credit,LocalisationGeographique, Description,Indexation)>

<!ATTLIST Photo idImage NMTOKEN #REQUIRED>

<!ATTLIST Photo Fichier CDATA #REQUIRED>

<!ELEMENT Auteur (#PCDATA)>

<!ELEMENT Titre (#PCDATA)>

<!ELEMENT Date (#PCDATA)>

<!ELEMENT Nature (#PCDATA)>

<!ATTLIST Nature unite CDATA #REQUIRED>

<!ELEMENT Taille (#PCDATA)>

<!ELEMENT Credit (#PCDATA)>

<!ELEMENT LocalisationGeographique (Pays,Departement,Commune)>

<!ELEMENT Pays (#PCDATA)>

<!ELEMENT Departement (#PCDATA)>

<!ELEMENT Commune (#PCDATA)>

<!ELEMENT Description (#PCDATA)>

<!ELEMENT Indexation (motcle)+>

<!ELEMENT motcle (#PCDATA)>

<!ATTLIST motcle IdMotCles NMTOKEN #REQUIRED>

### $\geq$

<Explorateur>

<Photo idImage="1" Fichier="6.jpg">

<Auteur>Joseph Mauran</Auteur>

<Titre>Les sœurs Mauran et leurs amies à Aulus</Titre>

<Date>c. 1900</Date>

<Nature>Photographie positive en noir et blanc</Nature>

<Taille unite="cm">12,53 x 8,86</Taille>

<Credit>Fonds Mauran</Credit>

<LocalisationGeographique>

<Pays>France</Pays>

<Departement>Ariège</Departement>

<Commune>Aulus-les-Bains</Commune>

</LocalisationGeographique>

 <Description>Lieu thermal depuis le milieu du XIXe siècle, les sœurs Mauran prennent la pose devant l'entrée d'une grottre, nommée La Buvette, avec quelques-unes de leurs amies.

Leurs vêtements comme les robes et les chapeaux montrent leur statut social élevé.</Description>

<Indexation>

<motcle IdMotCles="3">France</motcle>

<motcle IdMotCles="4">Ariège</motcle>

<motcle IdMotCles="5">Aulus-les-Bains</motcle>

<motcle IdMotCles="72">Thermalisme</motcle>

</Indexation>

</Photo>

<Photo idImage="2" Fichier="8.jpg">

<Auteur>Joseph Mauran</Auteur>

<Titre>En groupe dans un parc</Titre>

<Date>c. 1900</Date>

<Nature>Photographie positive en noir et blanc</Nature>

<Taille unite="cm">11,84 x 8,74</Taille>

<Credit>Fonds Mauran</Credit>

<LocalisationGeographique>

<Pays>Sans Pays</Pays>

<Departement>Sans département</Departement>

<Commune>Sans ville</Commune>

</LocalisationGeographique>

 <Description>Les Mauran et des amis font une promenade dans un espace boisé. Les femmes sont à l'avant tandis que les hommes se trouvent derrière, éloignés de quelques mètres. Chaque personne semble discuter dans son groupe respectif.</Description>

<Indexation>

<motcle IdMotCles="24">Lieu indéterminé</motcle>

<motcle IdMotCles="136">Paysage naturel</motcle>

<motcle IdMotCles="73">Promenade</motcle>

</Indexation>

```
 </Photo>
```
<Photo idImage="3" Fichier="10.jpg">

<Auteur>Joseph Mauran</Auteur>

<Titre>Une pratique qui classe : l'équitation</Titre>

<Date>c. 1900</Date>

<Nature>Photographie positive en noir et blanc</Nature>

<Taille unite="cm">14,62 x 10,31</Taille>

<Credit>Fonds Mauran</Credit>

<LocalisationGeographique>

<Pays>Sans Pays</Pays>

<Departement>Sans département</Departement>

<Commune>Sans ville</Commune>

</LocalisationGeographique>

 <Description>Un homme, peut-être Mauran, se trouve au centre de la photographie sur un splendide cheval, prenant la pose pied à l'étrier. Ayant une veste et un chapeau, il ne semble pas porter de vêtements spéciaux pour l'équitation, hormis des jambières pour éviter de se blesser aux mollets à cause des frottements.</Description>

<Indexation>

<motcle IdMotCles="24">Lieu indéterminé</motcle>

<motcle IdMotCles="77">Cavalier</motcle>

<motcle IdMotCles="75">Equitation</motcle>

<motcle IdMotCles="76">Cheval</motcle>

</Indexation>

</Photo>

<Photo idImage="4" Fichier="14.jpg">

<Auteur>Joseph Mauran</Auteur>

<Titre>L'automobile, instrument privilégié des villégiatures</Titre>

<Date>c. 1900</Date>

<Nature>Photographie positive en noir et blanc</Nature>

<Taille unite="cm">12,53 x 8,82</Taille>

<Credit>Fonds Mauran</Credit>

<LocalisationGeographique>

<Pays>Sans Pays</Pays>

<Departement>Sans département</Departement>

<Commune>Sans ville</Commune>

</LocalisationGeographique>

 <Description>Les Mauran se trouvent dans une automobile au bord d'une route. L'automobile montre le niveau de vie aisé de la famille Mauran, leur permettant de partir en villégiature, c'est-à-dire de faire un séjour de repos à la campagne ou dans un lieu de plaisance.</Description>

<Indexation>

<motcle IdMotCles="24">Lieu indéterminé</motcle>

<motcle IdMotCles="122">Automobile</motcle>

<motcle IdMotCles="78">Villégiature</motcle>

<motcle IdMotCles="133">Groupe de personnes</motcle>

</Indexation>

</Photo>

<Photo idImage="5" Fichier="19.jpg">

<Auteur>Joseph Mauran</Auteur>

<Titre>Les sœurs Mauran et la peinture</Titre>

<Date>c. 1900</Date>

<Nature>Photographie positive en noir et blanc</Nature>

<Taille unite="cm">12,53 x 8,78</Taille>

<Credit>Fonds Mauran</Credit>

<LocalisationGeographique>

<Pays>Sans Pays</Pays>

<Departement>Sans département</Departement>

<Commune>Sans ville</Commune>

</LocalisationGeographique>

 <Description>Les sœurs Mauran se trouvent dans un espace boisé. L'une des sœurs pose assise comme modèle pendant que l'autre la peint. La toile et le chevalet sont face à cette dernière, et elle tient dans sa main gauche plusieurs pinceaux pendant que de l'autre elle effectue le geste technique.</Description>

<Indexation>

<motcle IdMotCles="24">Lieu indéterminé</motcle>

<motcle IdMotCles="81">Chevalet</motcle>

<motcle IdMotCles="80">Femme artiste</motcle>

<motcle IdMotCles="131">Sœurs Mauran</motcle>

</Indexation>

</Photo>

<Photo idImage="6" Fichier="20.jpg">

<Auteur>Joseph Mauran</Auteur>

<Titre>Au fil de l'eau entre hommes</Titre>

<Date>c. 1900</Date>

<Nature>Photographie positive en noir et blanc</Nature>

<Taille unite="cm">12,53 x 8,86</Taille>

<Credit>Fonds Mauran</Credit>

<LocalisationGeographique>

<Pays>Sans Pays</Pays>

<Departement>Sans département</Departement>

<Commune>Sans ville</Commune>

</LocalisationGeographique>

 <Description>Mauran avec deux amis ou des membres de sa famille font une promenade en barque. Le fleuve est calme, permettant ainsi de relâcher l'attention et de prendre la pose.</Description>

<Indexation>

<motcle IdMotCles="24">Lieu indéterminé</motcle>

<motcle IdMotCles="74">Navigation</motcle>

<motcle IdMotCles="58">Cours d'eau</motcle>

<motcle IdMotCles="123">Barque</motcle>

<motcle IdMotCles="124">Rame</motcle>

</Indexation>

</Photo>

<Photo idImage="7" Fichier="21.jpg">

<Auteur>Joseph Mauran</Auteur>

 <Titre>Fin d'un déjeûner sur l'herbe, Mauran, pharmacien, Clavet, vétérinaire, Tustet, notaire...</Titre>

<Date>c. 1900</Date>

<Nature>Photographie positive en noir et blanc</Nature>

<Taille unite="cm">12,53 x 8,86</Taille>

<Credit>Fonds Mauran</Credit>

<LocalisationGeographique>

<Pays>Sans Pays</Pays>

<Departement>Sans département</Departement>

<Commune>Sans ville</Commune>

</LocalisationGeographique>

 <Description>Mauran est assis dans l'herbe avec un de ses amis pour un déjeûner. Les aliments de tous les jours comme du pâté côtoient des grands crus comme un Saint-Emillion.</Description>

<Indexation>

<motcle IdMotCles="24">Lieu indéterminé</motcle>

<motcle IdMotCles="82">Déjeuner sur l'herbe</motcle>

<motcle IdMotCles="83">Grand cru</motcle>

<motcle IdMotCles="84">Saint-Émilion</motcle>

</Indexation>

</Photo>

```
 <Photo idImage="8" Fichier="22.jpg">
```
<Auteur>Joseph Mauran</Auteur>

 <Titre> Mauran à bicyclette en voyage dans le Lot, en tenue de pharmacien chimiste des armées </Titre>

<Date>c. 1900</Date>

<Nature>Photographie positive en noir et blanc</Nature>

<Taille unite="cm">8,78 x 12,68</Taille>

<Credit>Fonds Mauran</Credit>

<LocalisationGeographique>

<Pays>France</Pays>

<Departement>Lot</Departement>

<Commune>Sans ville</Commune>

</LocalisationGeographique>

 <Description>Mauran fait une promenade à bicyclette dans le Lot. Il prend la pose en tenue de pharmacien chimiste de l'armée et tenant son moyen de transport. Une autre bicyclette se trouve devant Joseph Mauran, posée contre un muret. Cela laisse suggérer que celui qui prend Mauran en photographie est probablement l'autre accompagnateur qui a laissé là sa bicyclette.</Description>

<Indexation>

<motcle IdMotCles="3">France</motcle>

<motcle IdMotCles="25">Lot</motcle>

<motcle IdMotCles="73">Promenade</motcle>

<motcle IdMotCles="125">Bicyclette</motcle>

<motcle IdMotCles="129">Mauran représenté</motcle>

</Indexation>

</Photo>

<Photo idImage="9" Fichier="23.jpg">

<Auteur>Joseph Mauran</Auteur>

<Titre>Devant l'entrée de la grotte du Mas-d'Azil</Titre>

<Date>c. 1900</Date>

<Nature>Photographie positive en noir et blanc</Nature>

<Taille unite="cm">12,45 x 8,86</Taille>

<Credit>Fonds Mauran</Credit>

<LocalisationGeographique>

<Pays>France</Pays>

<Departement>Ariège</Departement>

<Commune>Mas-D'Azil</Commune>

</LocalisationGeographique>

 <Description>Deux hommes et une femme posent sur des rochers présents sur les bords de la rivière Arize. Ils sont bien habillés, le femme portant une robe et les hommes des costumes.</Description>

<Indexation>

<motcle IdMotCles="3">France</motcle>

<motcle IdMotCles="4">Ariège</motcle>

<motcle IdMotCles="6">Mas-D'Azil</motcle>

<motcle IdMotCles="136">Paysage naturel</motcle>

<motcle IdMotCles="61">L'Arize</motcle>

<motcle IdMotCles="133">Groupe de personnes</motcle>

</Indexation>

</Photo>

```
 <Photo idImage="10" Fichier="26.jpg">
```
<Auteur>Joseph Mauran</Auteur>

<Titre>Le bateau Bourgogne au Havre</Titre>

<Date>c. 1900</Date>

<Nature>Photographie positive en noir et blanc</Nature>

<Taille unite="cm">8,74 x 12,64</Taille>

<Credit>Fonds Mauran</Credit>

<LocalisationGeographique>

<Pays>France</Pays>

<Departement>Seine-Maritime</Departement>

<Commune>La Havre</Commune>

</LocalisationGeographique>

 <Description>Mauran se trouve au Havre, il photographie le port. Nous pouvons observer les quais et au fond de la photographie l'avant du navire nommé le "Bourgogne". </Description>

<Indexation>

<motcle IdMotCles="3">France</motcle>

<motcle IdMotCles="50">Seine-Maritime</motcle>

<motcle IdMotCles="51">Le Havre</motcle>

<motcle IdMotCles="145">Paysage urbain</motcle>

<motcle IdMotCles="156">Port</motcle>

<motcle IdMotCles="157">Quai</motcle>

<motcle IdMotCles="128">Navire</motcle>

</Indexation>

</Photo>

```
 <Photo idImage="11" Fichier="27.jpg">
```
<Auteur>Joseph Mauran</Auteur>

<Titre>Les Mauran au restaurant du Treib en Suisse</Titre>

<Date>c. 1900</Date>

<Nature>Photographie positive en noir et blanc</Nature>

<Taille unite="cm">12,53 x 8,86</Taille>

<Credit>Fonds Mauran</Credit>

<LocalisationGeographique>

<Pays>Suisse</Pays>

<Departement>Uri</Departement>

<Commune>Treib</Commune>

</LocalisationGeographique>

 <Description>Vue extérieure d'un restaurant suisse à Treib. On peut observer la façade du restaurant et l'architecture traditionnelle de ce dernier qui est sur pilotis. Le restaurant est situé à flanc de falaise et sur les bords du Lac des Quatre Cantons. Sur la gauche de la photographie, deux femmes, probablement de la famille Mauran, observent la façade.</Description>

<Indexation>

<motcle IdMotCles="52">Suisse</motcle>

<motcle IdMotCles="57">Treib</motcle>

<motcle IdMotCles="136">Paysage naturel</motcle>

<motcle IdMotCles="158">Restaurant</motcle>

<motcle IdMotCles="148">Façade</motcle>

</Indexation>

</Photo>

<Photo idImage="12" Fichier="29.jpg">

<Auteur>Joseph Mauran</Auteur>

<Titre>Représentation de Prométhée au théâtre en plein air à Béziers</Titre>

<Date>c. 1900</Date>

 <Nature>Photographie positive en noir et blanc</Nature> <Taille unite="cm">12,49 x 8,78</Taille> <Credit>Fonds Mauran</Credit> <LocalisationGeographique> <Pays>France</Pays> <Departement>Hérault</Departement> <Commune>Béziers</Commune>

</LocalisationGeographique>

 <Description>Vue depuis les gradins du théâtre en plein air de Béziers d'une représentation de Prométhée. Il s'agit très probablement des Arènes de Béziers construites en 1897 dont le style copie celles espagnoles pour la corrida. Les acteurs, essentiellement de jeunes femmes à l'exception d'un homme situé tout en haut de la falaise reconstituée, jouent sur l'un des côtés de l'Arène. Les spectateurs observent la pièce de théâtre soit sur les gradins soit dans la fosse où des chaises ont été placées à cet effet. Au centre de la photo, devant la scène, se situe un orchestre composé notamment de plusieurs harpistes.</Description>

<Indexation>

 <motcle IdMotCles="3">France</motcle> <motcle IdMotCles="21">Hérault</motcle> <motcle IdMotCles="22">Béziers</motcle> <motcle IdMotCles="87">Théâtre</motcle> <motcle IdMotCles="88">Gradin</motcle> <motcle IdMotCles="89">Fosse</motcle> <motcle IdMotCles="93">Représentation</motcle> <motcle IdMotCles="90">Spectateur</motcle> <motcle IdMotCles="94">Scène mythologique</motcle> <motcle IdMotCles="95">Prométhée</motcle> <motcle IdMotCles="91">Décor</motcle> <motcle IdMotCles="92">Reconstitution</motcle> </Indexation>

</Photo>

<Photo idImage="13" Fichier="30.jpg">

<Auteur>Joseph Mauran</Auteur>

<Titre>Une corrida, Arènes des amidonniers, Toulouse</Titre>

<Date>c. 1900</Date>

<Nature>Photographie positive en noir et blanc</Nature>

<Taille unite="cm">12,49 x 8,82</Taille>

<Credit>Fonds Mauran</Credit>

<LocalisationGeographique>

<Pays>France</Pays>

<Departement>Haute-Garonne</Departement>

<Commune>Toulouse</Commune>

</LocalisationGeographique>

 <Description>Mauran regarde un spectacle de tauromachie dans les Arènes des Amidonniers de Toulouse. Cinq toréadors sont dans la fosse et affrontent un taureau.</Description>

<Indexation>

<motcle IdMotCles="3">France</motcle>

<motcle IdMotCles="11">Haute-Garonne</motcle>

<motcle IdMotCles="14">Toulouse</motcle>

<motcle IdMotCles="15">Arènes des Amidonniers</motcle>

<motcle IdMotCles="89">Fosse</motcle>

<motcle IdMotCles="69">Corrida</motcle>

<motcle IdMotCles="70">Toréador</motcle>

<motcle IdMotCles="71">Taureau</motcle>

</Indexation>

</Photo>

<Photo idImage="14" Fichier="31.jpg">

<Auteur>Joseph Mauran</Auteur>

<Titre>Un char à la Fête des Fleurs, Cazères</Titre>

<Date>c. 1900</Date>

<Nature>Photographie positive en noir et blanc</Nature>

<Taille unite="cm">8,7 x 12,64</Taille>

<Credit>Fonds Mauran</Credit>

<LocalisationGeographique>

<Pays>France</Pays>

<Departement>Haute-Garonne</Departement>

<Commune>Cazères</Commune>

</LocalisationGeographique>

 <Description>Mauran photographie un char lors de la fête des Fleurs à Cazères, village de Haute-Garonne situé juste à côté de Montesquieu-Volvestre. Le char défile dans la rue, tiré par un cheval, avec six petites filles dessus. Un homme bien habillé, en costume et chapeau haut de forme, passe devant le char sans y faire attention.</Description>

 <Indexation> <motcle IdMotCles="3">France</motcle> <motcle IdMotCles="11">Haute-Garonne</motcle> <motcle IdMotCles="12">Cazères</motcle> <motcle IdMotCles="96">Tradition locale</motcle> <motcle IdMotCles="97">Fête des fleurs</motcle> <motcle IdMotCles="98">Char</motcle> <motcle IdMotCles="134">Fillette</motcle> </Indexation> </Photo> <Photo idImage="15" Fichier="32.jpg">

<Auteur>Joseph Mauran</Auteur>

<Titre>Une cavalcade à Montesquieu Volvestre</Titre>

<Date>c. 1900</Date>

<Nature>Photographie positive en noir et blanc</Nature>

<Taille unite="cm">12,57 x 8,86</Taille>

<Credit>Fonds Mauran</Credit>

<LocalisationGeographique>

<Pays>France</Pays>

<Departement>Haute-Garonne</Departement>

<Commune>Montesquieu-Volvestre</Commune>

</LocalisationGeographique>

 <Description>Photographie représentant une cavalcade se déroulant dans les rues de Montesquieu-Volvestre. Un homme habillé en explorateur est porté par un âne. Sur la gauche de la photographie, nous pouvons observer trois personnes noires en habits africains (boubou sénégalais, chech marocain/robe et turban). L'un d'eux, au centre de la photographie, dispose d'une coiffure élaborée et tient un parapluie.</Description>

<Indexation>

<motcle IdMotCles="3">France</motcle>

<motcle IdMotCles="11">Haute-Garonne</motcle>

<motcle IdMotCles="13">Montesquieu-Volvestre</motcle>

```
 <motcle IdMotCles="96">Tradition locale</motcle>
```
<motcle IdMotCles="99">Cavalcade</motcle>

<motcle IdMotCles="127">Âne</motcle>

</Indexation>

</Photo>

```
 <Photo idImage="16" Fichier="33.jpg">
```
<Auteur>Joseph Mauran</Auteur>

 <Titre>Madame Mauran et ses soeurs déambulant sur la plage de Sérignan, vêtues de pied en cap</Titre>

<Date>c. 1900</Date>

<Nature>Photographie positive en noir et blanc</Nature>

<Taille unite="cm">16,55 x 9,46</Taille>

<Credit>Fonds Mauran</Credit>

<LocalisationGeographique>

<Pays>France</Pays>

<Departement>Hérault</Departement>

<Commune>Sérignan</Commune>

</LocalisationGeographique>

 <Description>Madame Mauran et ses deux sœurs font une promenade sur la plage de Sérignan. Elles observent le sable comme si elles faisaient la recherche de coquillages ou bien d'un objet perdu. Chacune est bien habillée et tient dans ses mains une ombrelle pour se protéger du soleil.</Description>

 <Indexation> <motcle IdMotCles="3">France</motcle> <motcle IdMotCles="21">Hérault</motcle> <motcle IdMotCles="23">Sérignan</motcle> <motcle IdMotCles="138">Plage</motcle> <motcle IdMotCles="73">Promenade</motcle> <motcle IdMotCles="141">Ombrelle</motcle> <motcle IdMotCles="130">Madame Mauran</motcle> <motcle IdMotCles="131">Sœurs Mauran</motcle> </Indexation> </Photo> <Photo idImage="17" Fichier="35.jpg"> <Auteur>Joseph Mauran</Auteur> <Titre>Maurant au Lampy ou le photographe photographié</Titre>

<Date>c. 1900</Date>

<Nature>Photographie positive en noir et blanc</Nature>

<Taille unite="cm">12,53 x 8,82</Taille>

<Credit>Fonds Mauran</Credit>

<LocalisationGeographique>

<Pays>France</Pays>

<Departement>Aude</Departement>

<Commune>Sans ville</Commune>

</LocalisationGeographique>

 <Description>Mauran prend la pose à proximité de la rivière Lampy située entre les départements du Tarn et de l'Aude. Une mise en abîme s'opère puisqu'on observe Mauran se faire photographier par un photographe alors qu'il est lui-même un photographe amateur.</Description>

<Indexation>

<motcle IdMotCles="3">France</motcle>

<motcle IdMotCles="62">Lampy</motcle>

<motcle IdMotCles="129">Mauran représenté</motcle>

<motcle IdMotCles="85">Photographe</motcle>

<motcle IdMotCles="86">Photographie</motcle>

</Indexation>

</Photo>

<Photo idImage="18" Fichier="37.jpg">

<Auteur>Joseph Mauran</Auteur>

<Titre>Vue générale de Genève</Titre>

<Date>1910</Date>

<Nature>Photographie positive en noir et blanc</Nature>

<Taille unite="cm">12,57 x 8,82</Taille>

<Credit>Fonds Mauran</Credit>

<LocalisationGeographique>

<Pays>Suisse</Pays>

<Departement>Genève</Departement>

<Commune>Genève</Commune>

</LocalisationGeographique>

 <Description>Vue d'un pont de Genève avec le fleuve Rhône. Cette photographie montre l'attrait de Joseph Mauran pour tout ce qui concerne l'architecture.</Description>

<Indexation>

<motcle IdMotCles="52">Suisse</motcle>

<motcle IdMotCles="54">Genève</motcle>

<motcle IdMotCles="155">Pont</motcle>

<motcle IdMotCles="59">Rhône</motcle>

</Indexation>

</Photo>

```
 <Photo idImage="19" Fichier="38.jpg">
```
<Auteur>Joseph Mauran</Auteur>

<Titre>L'Hôtel Merkur au pied des Alpes Suisses</Titre>

<Date>1911</Date>

<Nature>Photographie positive en noir et blanc</Nature>

<Taille unite="cm">8,74 x 12,68</Taille>

<Credit>Fonds Mauran</Credit>

<LocalisationGeographique>

<Pays>Suisse</Pays>

<Departement>Sans département</Departement>

<Commune>Sans ville</Commune>

</LocalisationGeographique>

 <Description>Mauran fait une photographie d'une rue dans un village au pied des Alpes suisses, deux femmes au loin pourraient être des membres de la famille Mauran. Une enseigne sur la droite de la photographie nous indique la présence d'une hôtel restaurant "Merkur".</Description>

<Indexation>

<motcle IdMotCles="52">Suisse</motcle>

<motcle IdMotCles="53">Alpes suisses</motcle>

<motcle IdMotCles="159">Rue</motcle>

<motcle IdMotCles="152">Hôtel</motcle>

<motcle IdMotCles="153">Merkur</motcle>

</Indexation>

</Photo>

<Photo idImage="20" Fichier="39.jpg">

<Auteur>Joseph Mauran</Auteur>

<Titre>L'Hôtel d'Angleterre à Ouchy</Titre>

<Date>1911</Date>

<Nature>Photographie positive en noir et blanc</Nature>

<Taille unite="cm">12,53 x 8,82</Taille>

<Credit>Fonds Mauran</Credit>

<LocalisationGeographique>

<Pays>Suisse</Pays>

<Departement>Vaud</Departement>

<Commune>Lausanne</Commune>

</LocalisationGeographique>

 <Description>Vue d'une rue d'Ouchy permettant d'observer la façade de l'hôtel d'Angleterre. Une calèche située sur la gauche semble apporter des bagages qu'un homme récupère. La rue est déserte, tout le premier plan de la photo présente la route sans aucune forme de vie.</Description>

<Indexation>

<motcle IdMotCles="52">Suisse</motcle>

<motcle IdMotCles="55">Lausanne</motcle>

<motcle IdMotCles="56">Ouchy</motcle>

<motcle IdMotCles="159">Rue</motcle>

<motcle IdMotCles="152">Hôtel</motcle>

<motcle IdMotCles="148">Façade</motcle>

</Indexation>

</Photo>

<Photo idImage="21" Fichier="40.jpg">

<Auteur>Joseph Mauran</Auteur>

 <Titre>Vue générale de l'exposition universelle de 1900, Tour Eiffel, Palais du Trocadero</Titre>

<Date>1900</Date>

<Nature>Photographie positive en noir et blanc</Nature>

<Taille unite="cm">8,74 x 12,72</Taille>

<Credit>Fonds Mauran</Credit>

<LocalisationGeographique>

```
 <Pays>France</Pays>
```
<Departement>Paris</Departement>

<Commune>Paris</Commune>

</LocalisationGeographique>

 <Description>Vue en plongée de la Tour Eiffel et de ses quartiers alentours dans le Paris de l'Exposition Universelle de 1900.</Description>

<Indexation>

<motcle IdMotCles="3">France</motcle>

<motcle IdMotCles="29">Paris</motcle>

<motcle IdMotCles="42">1900</motcle>

<motcle IdMotCles="43">Exposition Universelle</motcle>

<motcle IdMotCles="145">Paysage urbain</motcle>

<motcle IdMotCles="41">Tour Eiffel</motcle>

<motcle IdMotCles="34">Palais du Trocadéro</motcle>

</Indexation>

</Photo>

<Photo idImage="22" Fichier="41.jpg">

<Auteur>Joseph Mauran</Auteur>

 <Titre>Vue générale de la Place de la Concorde, Paris. En fond porte monumentale de Binet.</Titre>

<Date>1900</Date>

<Nature>Photographie positive en noir et blanc</Nature>

<Taille unite="cm">12,53 x 8,86</Taille>

<Credit>Fonds Mauran</Credit>

<LocalisationGeographique>

<Pays>France</Pays>

<Departement>Paris</Departement>

<Commune>Paris</Commune>

</LocalisationGeographique>

 <Description>Vue d'ensemble de la place de la Concorde avec l'obélisque, offert par l'Egype en 1830, sur la droite et au fond la porte monumentale de Binet. Des calèches passent dans les rues et des gens se promènent mais un sentiment de vide, notamment au premier plan, se dégage de cette photographie.</Description>

<Indexation>

<motcle IdMotCles="3">France</motcle>

<motcle IdMotCles="29">Paris</motcle>

<motcle IdMotCles="42">1900</motcle>

<motcle IdMotCles="43">Exposition Universelle</motcle>

<motcle IdMotCles="145">Paysage urbain</motcle>

<motcle IdMotCles="36">Place de la Concorde</motcle>

<motcle IdMotCles="114">Obélisque</motcle>

<motcle IdMotCles="39">Porte monumentale de Binet</motcle>

</Indexation>

</Photo>

<Photo idImage="23" Fichier="46.jpg">

<Auteur>Joseph Mauran</Auteur>

 <Titre>Au cœur des nouveautés de l'exposition Universelle de 1900, avec le Grand Palais, le Petit Palais et le Pont Alexandre III</Titre>

<Date>1900</Date>

<Nature>Photographie positive en noir et blanc</Nature>

<Taille unite="cm">12,53 x 8,86</Taille>

<Credit>Fonds Mauran</Credit>

<LocalisationGeographique>

<Pays>France</Pays>

<Departement>Paris</Departement>

<Commune>Paris</Commune>

</LocalisationGeographique>

 <Description>Vue d'ensemble de la place située entre le Petit Palais, le Grand Palais et le pont Alexandre III. Une foule de gens y déambule.</Description>

<Indexation>

<motcle IdMotCles="3">France</motcle>

<motcle IdMotCles="29">Paris</motcle>

<motcle IdMotCles="42">1900</motcle>

<motcle IdMotCles="43">Exposition Universelle</motcle>

<motcle IdMotCles="145">Paysage urbain</motcle>

<motcle IdMotCles="35">Petit Palais</motcle>

<motcle IdMotCles="31">Grand Palais</motcle>

<motcle IdMotCles="37">Pont Alexandre III</motcle>

</Indexation>

</Photo>

<Photo idImage="24" Fichier="47.jpg">

<Auteur>Joseph Mauran</Auteur>

<Titre>Le Petit Palais</Titre>

<Date>1900</Date>

<Nature>Photographie positive en noir et blanc</Nature>

<Taille unite="cm">12,53 x 8,82</Taille>

<Credit>Fonds Mauran</Credit>

<LocalisationGeographique>

<Pays>France</Pays>

<Departement>Paris</Departement>

<Commune>Paris</Commune>

</LocalisationGeographique>

 <Description>Vue d'ensemble du Petit Palais et de la place située devant où une foule de gens se presse. Nous pouvons observer la façade avec colonnes ainsi que la superbe coupole de l'édifice.</Description>

<Indexation>

<motcle IdMotCles="3">France</motcle>

<motcle IdMotCles="29">Paris</motcle>

<motcle IdMotCles="42">1900</motcle>

<motcle IdMotCles="43">Exposition Universelle</motcle>

<motcle IdMotCles="145">Paysage urbain</motcle>

<motcle IdMotCles="35">Petit Palais</motcle>

<motcle IdMotCles="148">Façade</motcle>

```
 <motcle IdMotCles="149">Colonne</motcle>
```

```
 <motcle IdMotCles="113">Coupole</motcle>
```
</Indexation>

</Photo>

<Photo idImage="25" Fichier="48.jpg">

<Auteur>Joseph Mauran</Auteur>

<Titre>Le Grand Palais</Titre>

<Date>1900</Date>

<Nature>Photographie positive en noir et blanc</Nature>

<Taille unite="cm">12,53 x 8,86</Taille>

<Credit>Fonds Mauran</Credit>

<LocalisationGeographique>

<Pays>France</Pays>

<Departement>Paris</Departement>

<Commune>Paris</Commune>

</LocalisationGeographique>

 <Description>Vue d'ensemble du Grand Palais et sa place environnante. La prise de vue nous permet d'observer la partie droite de la façade avec ses colonnes, et sa verrière en guise de toit. Bien que des personnes et un cheval soient présents, un sentiment de vide domine.</Description>

<Indexation>

<motcle IdMotCles="3">France</motcle>

<motcle IdMotCles="29">Paris</motcle>

<motcle IdMotCles="42">1900</motcle>

<motcle IdMotCles="43">Exposition Universelle</motcle>

<motcle IdMotCles="145">Paysage urbain</motcle>

<motcle IdMotCles="31">Grand Palais</motcle>

<motcle IdMotCles="148">Façade</motcle>

<motcle IdMotCles="149">Colonne</motcle>

```
 <motcle IdMotCles="117">Verrière</motcle>
```
</Indexation>

</Photo>

```
 <Photo idImage="26" Fichier="49.jpg">
```
<Auteur>Joseph Mauran</Auteur>

<Titre>Parmi les pavillons étrangers les bâtiments russes</Titre>

<Date>1900</Date>

<Nature>Photographie positive en noir et blanc</Nature>

<Taille unite="cm">8,78 x 12,68</Taille>

<Credit>Fonds Mauran</Credit>

<LocalisationGeographique>

<Pays>France</Pays>

<Departement>Paris</Departement>

<Commune>Paris</Commune>

</LocalisationGeographique>

 <Description>Vue d'ensemble du Pavillon russe à Paris en 1900 lors de l'exposition universelle. La photographie présente une esthétique épurée avec une lumière diffuse venant de la droite qui permet une mise en valeur des bâtiments.</Description>

<Indexation>

<motcle IdMotCles="3">France</motcle>

<motcle IdMotCles="29">Paris</motcle>

<motcle IdMotCles="42">1900</motcle>

<motcle IdMotCles="43">Exposition Universelle</motcle>

<motcle IdMotCles="145">Paysage urbain</motcle>

<motcle IdMotCles="44">Pavillon étranger</motcle>

<motcle IdMotCles="45">Bâtiments russes</motcle>

</Indexation>

</Photo>

<Photo idImage="27" Fichier="53.jpg">

<Auteur>Joseph Mauran</Auteur>

<Titre>Le pont Alexandre III</Titre>

<Date>1900</Date>

<Nature>Photographie positive en noir et blanc</Nature>

<Taille unite="cm">12,53 x 8,86</Taille>

<Credit>Fonds Mauran</Credit>

<LocalisationGeographique>

<Pays>France</Pays>

<Departement>Paris</Departement>

<Commune>Paris</Commune>

</LocalisationGeographique>

 <Description>Vue du pont Alexandre III à Paris au moment de l'exposition universelle de 1900. Outre les dizaines de personnes passant dans la rue, nous pouvons également observer deux des quatre "Renommées" présentes sur des piliers de part et d'autre du pont, avec à gauche la "Renommée des Arts" et à droite la "Renommée de l'Agriculture". Ces bronzes réalisés par Emmanuel Fremiet (1824-1910) indiquent que nous sommes ainsi sur la rive droite de la Seine.</Description>

<Indexation>

<motcle IdMotCles="3">France</motcle>

<motcle IdMotCles="29">Paris</motcle>

<motcle IdMotCles="42">1900</motcle>

<motcle IdMotCles="43">Exposition Universelle</motcle>

<motcle IdMotCles="145">Paysage urbain</motcle>

<motcle IdMotCles="37">Pont Alexandre III</motcle>

<motcle IdMotCles="110">Bronze</motcle>

<motcle IdMotCles="111">Allégorie de la « Renommée »</motcle>

<motcle IdMotCles="112">Emmanuel Frémiet</motcle>

</Indexation>

</Photo>

<Photo idImage="28" Fichier="54.jpg">

<Auteur>Joseph Mauran</Auteur>

<Titre>Le palais de l'électricité de Hénard</Titre>

<Date>1900</Date>

<Nature>Photographie positive en noir et blanc</Nature>

<Taille unite="cm">8,74 x 12,76</Taille>

<Credit>Fonds Mauran</Credit>

<LocalisationGeographique>

<Pays>France</Pays>

<Departement>Paris</Departement>

<Commune>Paris</Commune>

</LocalisationGeographique>

 <Description>Vue d'ensemble en contre-plongée du palais de l'électricité construit par Eugène Hénard. En face du bâtiment nous pouvons observer la présence d'un Château d'eau et de fontaines sous la forme de cascades qui sont l'œuvre d'Edmond Paulin.</Description>

<Indexation>

<motcle IdMotCles="3">France</motcle>

<motcle IdMotCles="29">Paris</motcle>

<motcle IdMotCles="42">1900</motcle>

<motcle IdMotCles="43">Exposition Universelle</motcle>

<motcle IdMotCles="145">Paysage urbain</motcle>

<motcle IdMotCles="46">Palais de l'électricité</motcle>

<motcle IdMotCles="48">Château d'eau</motcle>

<motcle IdMotCles="148">Façade</motcle>

<motcle IdMotCles="151">Fontaine</motcle>

<motcle IdMotCles="47">Eugène Hénard</motcle>

<motcle IdMotCles="49">Edmond Paulin</motcle>

</Indexation>

</Photo>

<Photo idImage="29" Fichier="55.jpg">

<Auteur>Joseph Mauran</Auteur>

<Titre>A Bordeaux à l'exposition navale</Titre>

<Date>c. 1900</Date>

<Nature>Photographie positive en noir et blanc</Nature>

<Taille unite="cm">8,74 x 12,64</Taille>

<Credit>Fonds Mauran</Credit>

<LocalisationGeographique>

<Pays>France</Pays>

<Departement>Gironde</Departement>

<Commune>Bordeaux</Commune>

</LocalisationGeographique>

 <Description>Vue en plongée de l'exposition navale de Bordeaux. Nous pouvons observer les stands de l'exposition avec sur la gauche des maquettes de bateaux présentées dans des vitrines. Des drapeaux de différents pays sont visibles sur le haut de la photographie.</Description>

 <Indexation> <motcle IdMotCles="3">France</motcle> <motcle IdMotCles="7">Gironde</motcle> <motcle IdMotCles="8">Bordeaux</motcle> <motcle IdMotCles="118">Exposition navale</motcle> <motcle IdMotCles="119">Stand</motcle>

<motcle IdMotCles="120">Drapeau</motcle>

<motcle IdMotCles="121">Maquette</motcle>

</Indexation>

</Photo>

<Photo idImage="30" Fichier="56.jpg">

<Auteur>Joseph Mauran</Auteur>

<Titre>Les quais de Seine et Notre Dame</Titre>

<Date>1900</Date>

<Nature>Photographie positive en noir et blanc</Nature>

<Taille unite="cm">8,70 x 12,72</Taille>

<Credit>Fonds Mauran</Credit>

<LocalisationGeographique>

<Pays>France</Pays>

<Departement>Paris</Departement>

<Commune>Paris</Commune>

</LocalisationGeographique>

 <Description>Vue d'ensemble des quais de Seine avec la vue du pont Saint-Michel et du haut de la façade Notre-Dame de Paris. A droite de la photographie, nous pouvons observer les traditionnelles échoppes des bouquinistes des quais de Seine permettant de présenter leurs marchandises aux passants.</Description>

<Indexation>

<motcle IdMotCles="3">France</motcle>

<motcle IdMotCles="29">Paris</motcle>

<motcle IdMotCles="145">Paysage urbain</motcle>

<motcle IdMotCles="30">Île de la Cité</motcle>

<motcle IdMotCles="60">Seine</motcle>

<motcle IdMotCles="40">Quais de Seine</motcle>

<motcle IdMotCles="38">Pont des cœurs</motcle>

<motcle IdMotCles="32">Notre-Dame de Paris</motcle>

<motcle IdMotCles="135">Bouquinistes</motcle>

</Indexation>

</Photo>

<Photo idImage="31" Fichier="59.jpg">

<Auteur>Joseph Mauran</Auteur>

<Titre>Visite de château dans le Lot</Titre>

<Date>c. 1900</Date>

<Nature>Photographie positive en noir et blanc</Nature>

<Taille unite="cm">8,70 x 12,48</Taille>

<Credit>Fonds Mauran</Credit>

<LocalisationGeographique>

<Pays>France</Pays>

<Departement>Lot</Departement>

<Commune>Sans ville</Commune>

</LocalisationGeographique>

 <Description>Prise de vue frontale de deux hommes et d'un jeune garçon dans une voiture. Une autre personne est présente sur la droite, sur le bord de la route, mais son identité demeure mystérieuse. Elle porte une tenue de religieuse et un chapeau d'apiculteur sur la tête. Sur la gauche, une tour nous laisse deviner la présence d'un château.</Description>

<Indexation>

<motcle IdMotCles="3">France</motcle>

<motcle IdMotCles="25">Lot</motcle>

<motcle IdMotCles="122">Automobile</motcle>

<motcle IdMotCles="146">Château</motcle>

<motcle IdMotCles="147">Tour</motcle>

<motcle IdMotCles="133">Groupe de personnes</motcle>

</Indexation>

</Photo>

```
 <Photo idImage="32" Fichier="60.jpg">
```
<Auteur>Joseph Mauran</Auteur>

<Titre>Le Capitole de Toulouse</Titre>

<Date>c. 1900</Date>

<Nature>Photographie positive en noir et blanc</Nature>

<Taille unite="cm">12,45 x 8,90</Taille>

<Credit>Fonds Mauran</Credit>

<LocalisationGeographique>

<Pays>France</Pays>

<Departement>Haute-Garonne</Departement>

<Commune>Toulouse</Commune>

</LocalisationGeographique>

 <Description>Vue d'ensemble de l'hôtel de ville de Toulouse place du Capitole. Nous pouvons observer la façade de l'Hôtel de ville avec ses colonnes au centre et son fronton.</Description>

<Indexation>

<motcle IdMotCles="3">France</motcle>

<motcle IdMotCles="11">Haute-Garonne</motcle>

<motcle IdMotCles="14">Toulouse</motcle>

<motcle IdMotCles="16">Capitole</motcle>

<motcle IdMotCles="17">Hôtel de ville</motcle>

<motcle IdMotCles="148">Façade</motcle>

<motcle IdMotCles="149">Colonne</motcle>

<motcle IdMotCles="150">Fronton</motcle>

</Indexation>

</Photo>

<Photo idImage="33" Fichier="61.jpg">

<Auteur>Joseph Mauran</Auteur>

<Titre>En voiture sur le Pont Valentré de Cahors</Titre>

<Date>c. 1900</Date>

<Nature>Photographie positive en noir et blanc</Nature>

<Taille unite="cm">12,53 x 8,82</Taille>

<Credit>Fonds Mauran</Credit>

<LocalisationGeographique>

<Pays>France</Pays>

<Departement>Lot</Departement>

<Commune>Cahors</Commune>

</LocalisationGeographique>

 <Description>Prise de vue frontale montrant les femmes de la famille Mauran sur le pont Valentré de Cahors dans une charrette tirée par un âne. Le pont Valentré, aussi connu sous le nom de pont du Diable, est un pont fortifié datant du XIVe siècle. Une des tours du pont est visible au fond de la photographie.</Description>

 <Indexation> <motcle IdMotCles="3">France</motcle> <motcle IdMotCles="25">Lot</motcle> <motcle IdMotCles="26">Cahors</motcle> <motcle IdMotCles="27">Pont Valentré</motcle> <motcle IdMotCles="28">Pont du Diable</motcle> <motcle IdMotCles="132">Femmes Mauran</motcle> <motcle IdMotCles="126">Charrette</motcle> <motcle IdMotCles="127">Âne</motcle> <motcle IdMotCles="147">Tour</motcle> </Indexation>

</Photo>

<Photo idImage="34" Fichier="63.jpg">

<Auteur>Joseph Mauran</Auteur>

 <Titre>Un Kiosque devant le Monument aux Girondins, place des Quinconces à Bordeaux</Titre>

<Date>1906</Date>

<Nature>Photographie positive en noir et blanc</Nature>

<Taille unite="cm">8,70 x 12,68</Taille>

<Credit>Fonds Mauran</Credit>

<LocalisationGeographique>

<Pays>France</Pays>

<Departement>Gironde</Departement>

<Commune>Bordeaux</Commune>

</LocalisationGeographique>

 <Description>Vue en plongée d'un kiosque situé place des Quinconces à Bordeaux. Ce kiosque se trouve face au monument aux Girondins, construit entre 1894 et 1902, en hommage aux députés Girondins victimes de la Terreur.</Description>

 <Indexation> <motcle IdMotCles="3">France</motcle> <motcle IdMotCles="7">Gironde</motcle> <motcle IdMotCles="8">Bordeaux</motcle> <motcle IdMotCles="9">Place des Quinconces</motcle> <motcle IdMotCles="10">Monument aux Girondins</motcle> <motcle IdMotCles="154">Kiosque</motcle> </Indexation> </Photo> <Photo idImage="35" Fichier="64.jpg"> <Auteur>Joseph Mauran</Auteur> <Titre>L'opéra Garnier</Titre>

<Date>c. 1900</Date>

<Nature>Photographie positive en noir et blanc</Nature>

<Taille unite="cm">12,53 x 8,86</Taille>

<Credit>Fonds Mauran</Credit>

<LocalisationGeographique>

<Pays>France</Pays>

<Departement>Paris</Departement>

<Commune>Paris</Commune>

</LocalisationGeographique>

 <Description>Prise de vue frontale en légère contre-plongée de l'Opéra Garnier et la place qui le jouxte. Nous pouvons observer la façade du bâtiment avec ses colonnes, ses frontons et les sculptures d'anges placées à chaque extrémité du toit. Des hommes assis au premier plan, avec des chapeaux, indiquent que la photographie semble avoir été prise depuis la terrasse d'un restaurant. Nous observons les passants.</Description>

<Indexation>

<motcle IdMotCles="3">France</motcle>

<motcle IdMotCles="29">Paris</motcle>

<motcle IdMotCles="33">Opéra Garnier</motcle>

<motcle IdMotCles="148">Façade</motcle>

```
 <motcle IdMotCles="149">Colonne</motcle>
```
<motcle IdMotCles="150">Fronton</motcle>

<motcle IdMotCles="115">Sculpture</motcle>

<motcle IdMotCles="116">Ange</motcle>

</Indexation>

</Photo>

<Photo idImage="36" Fichier="65.jpg">

<Auteur>Joseph Mauran</Auteur>

<Titre>Vue générale d'une plage basque à marée basse</Titre>

<Date>c. 1900</Date>

<Nature>Photographie positive en noir et blanc</Nature>

<Taille unite="cm">17,52 x 9,66</Taille>

<Credit>Fonds Mauran</Credit>

<LocalisationGeographique>

<Pays>France</Pays>

<Departement>Guipuscoa</Departement>

<Commune>San Sebastiano</Commune>

</LocalisationGeographique>

 <Description>Vue en plongée d'une plage basque, située à San Sebastiano en Espagne, permettant de voir les bâtiments en front de mer et les activités sur la plage. Malgré la présence de cabines de bains les personnes restent habillées sur la plage et peu osent mettre les pieds dans l'eau, ce qui peut laisser supposer que nous sommes en période hivernale. Les personnes pour se protéger du soleil portent également des chapeaux ou utilisent des ombrelles.</Description>

 <Indexation> <motcle IdMotCles="1">Espagne</motcle> <motcle IdMotCles="160">Pays Basque</motcle> <motcle IdMotCles="2">Saint-Sébastien</motcle> <motcle IdMotCles="138">Plage</motcle> <motcle IdMotCles="140">Cabine de bain</motcle> <motcle IdMotCles="76">Cheval</motcle> <motcle IdMotCles="133">Groupe de personnes</motcle> <motcle IdMotCles="137">Front de mer</motcle> <motcle IdMotCles="145">Paysage urbain</motcle> </Indexation> </Photo>

<Photo idImage="37" Fichier="66.jpg">

<Auteur>Joseph Mauran</Auteur>

<Titre>Activités côtières sur la plage de Sérignan</Titre>

<Date>c. 1900</Date>

<Nature>Photographie positive en noir et blanc</Nature>

<Taille unite="cm">12,53 x 8,82</Taille>

<Credit>Fonds Mauran</Credit>

<LocalisationGeographique>

<Pays>France</Pays>

<Departement>Hérault</Departement>

<Commune>Sérignan</Commune>

</LocalisationGeographique>

 <Description>Vue d'ensemble d'une plage de Sérignan. Nous pouvons observer des voiliers en train de voguer sur la mer tandis que deux femme sont en train de faire une activité traditionnelle.</Description>

<Indexation>

<motcle IdMotCles="3">France</motcle>

<motcle IdMotCles="21">Hérault</motcle>

<motcle IdMotCles="23">Sérignan</motcle>

<motcle IdMotCles="138">Plage</motcle>

<motcle IdMotCles="139">Activité côtière</motcle>

<motcle IdMotCles="142">Voiliers</motcle>

<motcle IdMotCles="107">Groupe de femmes</motcle>

</Indexation>

</Photo>

```
 <Photo idImage="38" Fichier="67.jpg">
```
<Auteur>Joseph Mauran</Auteur>

<Titre>Barques de promenades</Titre>

<Date>c. 1900</Date>

<Nature>Photographie positive en noir et blanc</Nature>

<Taille unite="cm">12,53 x 8,82</Taille>

<Credit>Fonds Mauran</Credit>

<LocalisationGeographique>

<Pays>Sans pays</Pays>

<Departement>Sans département</Departement>

<Commune>Sans ville</Commune>

</LocalisationGeographique>

 <Description>Prise de vue frontale de barques situées sur les berges d'un plan d'eau. Nous pouvons observer au loin des personnes sur le plan d'eau en barques ou en voiliers.</Description>

<Indexation>

<motcle IdMotCles="24">Lieu indéterminé</motcle>

<motcle IdMotCles="123">Barque</motcle>

<motcle IdMotCles="143">Plan d'eau</motcle>

<motcle IdMotCles="142">Voiliers</motcle>

<motcle IdMotCles="144">Berges</motcle>

</Indexation>

</Photo>

<Photo idImage="39" Fichier="71.jpg">

<Auteur>Joseph Mauran</Auteur>

 <Titre>Le franchissement du col de Cabaliros à dos de cheval en compagnie de guides professionnels</Titre>

<Date>1903 (5 août)</Date>

<Nature>Photographie positive en noir et blanc</Nature>

<Taille unite="cm">12,53 x 8,86</Taille>

<Credit>Fonds Mauran</Credit>

<LocalisationGeographique>

<Pays>France</Pays>

<Departement>Hautes-Pyrénées</Departement>

<Commune>Sans ville</Commune>

</LocalisationGeographique>

 <Description>La famille Mauran traverse le col de Cabaliros à dos de cheval grâce à l'aide de guides professionnels. Nous pouvons observer des reliefs escarpés avec un sommet au loin et derrière le convoi des refuges de montagne.</Description>

<Indexation>

<motcle IdMotCles="3">France</motcle>

<motcle IdMotCles="18">Hautes-Pyrénées</motcle>

<motcle IdMotCles="64">Pyrénées</motcle>

<motcle IdMotCles="19">Col de Cabaliros</motcle>

<motcle IdMotCles="76">Cheval</motcle>

<motcle IdMotCles="101">Guide</motcle>

<motcle IdMotCles="102">Refuge</motcle>

</Indexation>

</Photo>

```
 <Photo idImage="40" Fichier="72.jpg">
```
<Auteur>Joseph Mauran</Auteur>

<Titre>Les Mauran en pèlerinage d'été à la grotte de Lourdes</Titre>

<Date>1903 (août)</Date>

<Nature>Photographie positive en noir et blanc</Nature>

<Taille unite="cm">8,7 x 12,72</Taille>

<Credit>Fonds Mauran</Credit>

<LocalisationGeographique>

<Pays>France</Pays>

<Departement>Hautes-Pyrénées</Departement>

<Commune>Lourdes</Commune>

</LocalisationGeographique>

 <Description>Vue d'ensemble de la grotte du Sanctuaire de Lourdes, nous y voyons des pélerins et des personnes en train de prier sur des bancs qui se situent devant. Haut lieu du culte marial, une statue de la Vierge Marie se trouve nichée à droite, au sommet de la grotte, et on devine un autel derrière les grilles qui en ferment l'entrée.</Description>

<Indexation>

<motcle IdMotCles="3">France</motcle>

<motcle IdMotCles="18">Hautes-Pyrénées</motcle>

<motcle IdMotCles="20">Lourdes</motcle>

<motcle IdMotCles="109">Grotte</motcle>

```
 <motcle IdMotCles="106">Vierge</motcle>
```
<motcle IdMotCles="105">Culte marial</motcle>

<motcle IdMotCles="103">Pèlerinage</motcle>

<motcle IdMotCles="104">Pèlerin</motcle>

```
 </Indexation>
```
</Photo>

```
 <Photo idImage="41" Fichier="103.jpg">
```
<Auteur>Joseph Mauran</Auteur>

<Titre>Scène de chasse au chien d'arrêt</Titre>

<Date>c. 1900</Date>

<Nature>Photographie positive en noir et blanc</Nature>

<Taille unite="cm">12,53 x 8,9</Taille>

<Credit>Fonds Mauran</Credit>

<LocalisationGeographique>

<Pays>Sans pays</Pays>

```
 <Departement>Sans département</Departement>
```
<Commune>Sans ville</Commune>

</LocalisationGeographique>

 <Description>Plan moyen montrant un jeune homme en tenue de chasse, il tient dans ses mains un fusil et sa tête est couverte par un chapeau. Un chien, devant lui, l'aide à flairer du gibier.</Description>

 <Indexation> <motcle IdMotCles="24">Lieu indéterminé</motcle> <motcle IdMotCles="136">Paysage naturel</motcle> <motcle IdMotCles="65">Chasse</motcle> <motcle IdMotCles="66">Chien d'arrêt</motcle> <motcle IdMotCles="68">Tenue de chasse</motcle> <motcle IdMotCles="67">Fusil</motcle> </Indexation> </Photo>

</Explorateur>

Lorsque l'on clique sur le document XML, le document s'affiche comme s'ensuit (cf. Document 24) :

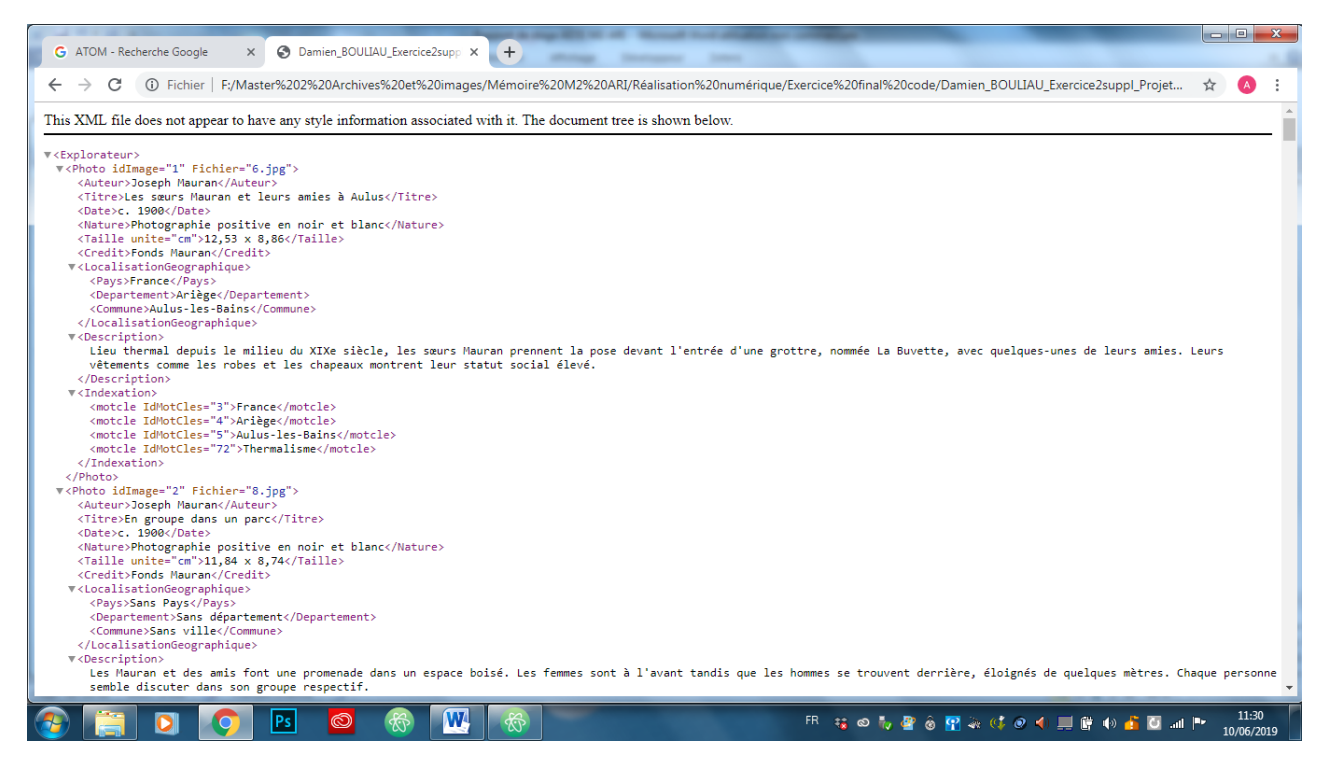

**Document 24** : Capture d'écran de l'affichage du document DTD/XML dans Google Chrome.

## *D/ Quel est l'intérêt du XML pour les bases de données ?*

Quel est l'intérêt d'un document XML pour une base de données ? XML est un langage de balisage générique, il permet de décrire des données à l'aide de balises. Ces dernières permettent à un ordinateur de traiter le contenu et de séparer les informations d'un document. Les documents XML sont également, lorsqu'ils sont bien organisés, humainement compréhensibles. Un des avantages du XML est qu'il s'agit de l'un des rares formats qui peut être à la fois lu par un ordinateur et un humain. Cette facilité de compréhension est importante puisque ce format fut créé pour un objectif très précis : l'échange d'informations. Si l'on se met d'accord pour utiliser les mêmes balises, on peut alors échanger des informations entre différents logiciels et différentes personnes. Les règles d'écriture d'un document XML s'appellent une DTD. Cette dernière contient les différents éléments, et leurs éventuels attributs, pouvant être inscrits dans le document.

### *E/ Comment interroger un document XML ?*

Il existe au moins 5 méthodes pour interroger un document XML :

- XPath : permet d'extraire des fragments d'arbres par des expressions de chemins.
- SQL : en transformant le document XML en relations.
- SQL + XPath : en stockant les documents sous formes d'attributs de type XML et on manipule deux langages d'interrogation.
- XSLT : ce programme crée une copie transformée d'un document ; le langage n'est pas conçu pour le traitement de grands volumes de données.
- XQuery : véritable langage de requête pour l'interrogation de grands ensembles de documents XML.

XQuery représente donc le langage pour pouvoir effectuer des requêtes dans un document XML tandis que XPath 2.0 a pour objectif de désigner les objets d'un document XML, d'adresser les nœuds de arbres XML 1.0 et XML  $1.1<sup>14</sup>$ . XPath est inclus dans XQuery. XQuery et SQL sont deux langages de requête qui se ressemblent car ils permettent de réaliser des requêtes dans des documents XML et ont une similitude dans leur syntaxe. Il existe cependant des différences. XQuery parcourt des données hiérarchiques et SQL des données généralement relationnelles. En d'autres termes, SQL permet d'ajouter, modifier ou supprimer les données alors que XQuery ne permet pas de les effacer ni de les modifier directement dans la source<sup>15</sup>. L'utilisation du XQuery nécessite un éditeur de texte et un processeur XQuery.

Pour effectuer une requête avec XQuery, il faut d'abord utiliser la fonction doc afin d'indiquer dans quel document nous travaillons, par exemple :

doc ('Damien\_BOULIAU\_Exercice2suppl\_ProjetDTDXML-version2.xml')

La requête s'écrit à la suite, par exemple pour obtenir le titre des photographies :

doc ('Damien\_BOULIAU\_Exercice2suppl\_ProjetDTDXML-version2.xml') //Explorateur/Photo/Titre

 $\overline{a}$ 

<sup>&</sup>lt;sup>14</sup> Thierry BOULANGER, *XML par la pratique. Bases indispensables. Concepts et cas pratiques*,  $3^e$  éd., Paris, ENI, 2015, p. 97.

<sup>15</sup> Thierry BOULANGER, *op. cit.*, p. 98.

Il faut faire attention de ne pas mettre de / à la fin de la requête sinon cela génère une erreur<sup>16</sup>. Il est également possible d'écrire des commentaires dans XQuery qui ne seront pas interprétés : ( : Ceci est un commentaire dans XQuery :)

Les possibilités d'interrogation avec XQuery sont très larges. Pour naviguer dans un document XML, il est également possible d'utiliser le langage de désignation XPath. Il permet de désigner une partie d'un document (uniquement les titres pour réaliser un sommaire, quelques paragraphes, etc.) $<sup>17</sup>$ .</sup>

Pour désigner un objet dans un document, XPath propose deux méthodes : un langage d'adressage d'objets et un ensemble de fonctions étoffant les expressions du langage. Le langage d'adressage utilise des chemins pour désigner un ensemble d'objets. Les différents éléments de localisation pouvant être employés dans l'axe de parcours de l'arbre XML sont :

- self : nœud courant ;
- child : axe par défaut ;
- descendant ;
- parent ;
- ancestor;
- preceding : ancêtres exclus ;
- following : descendants exclus ;
- preceding-sibling : frères précédents ;
- following-sibling : frères suivants ;
- attribute ;
- namespace.

XPath dispose également de fonctions prédéfinies telles :

- position ()
- contains (elem, elem)
- concat (elem, elem)
- starts-with (elem, elem)
- substring (elem, elem)
- count (elem)

 $\overline{a}$ 

<sup>16</sup> Thierry BOULANGER, *op. cit.*, p. 100.

<sup>17</sup> Thierry BOULANGER, *op. cit.*, p. 76.

- id (elem)
- name (elem)

Par exemple, si l'on souhaite désigner un attribut portant le nom idImage, voici le chemin XPath : attribute :: idImage. Pour désigner tous les mots clés d'une photographie, on pourrait utiliser la requête suivante :

#### /descendant::Indexation/child::motcle

XSLT désigne un langage permettant de restructurer radicalement un document XML. Ces transformations sont de plus en plus employées pour générer des vues multiples de contenus afin de s'adapter à différents supports (téléphone portable, Web TV, ordinateur de bureau, etc.)<sup>18</sup>. Les éléments et les attributs XSLT constituent un langage de traitement des données XML. Il permet à la fois de récupérer les données sources et de créer de nouveaux  $\acute{e}$ léments ou attributs<sup>19</sup>. Une transformation nécessite deux documents : un document XML source et une feuille de style XSLT.

Le langage d'interrogation principal d'un document demeure le XQuery. Il nous faut encore aborder la question d'eXist. eXist est un système de gestion de bases de données open source Java, entièrement basé sur la technologie XML. Contrairement à la plupart des systèmes de gestion de base de données relationnelles, eXist utilise XQuery pour manipuler ses données. Il a été créé en 2000 par Wolfgang Meier<sup>20</sup>, eXist est une base de données native, entièrement écrite en Java. XML n'est pas une base de données en soi puisqu'il ne propose pas de stockage efficace, des index, la sécurité, les transactions et l'intégrité des données ou l'accès à plusieurs utilisateurs. eXist dispose malgré tout de points forts. Elle permet le stockage de fichiers dans des collections et détient des possibilités d'administration avancée (triggers, indexation, …). Elle peut être interrogée à distance si elle est mise sur un serveur distant. Plusieurs langages (Java, Perl, Php, …) peuvent employer eXist via des API (Application Programming Interface ou Interface de programmation d'application).

 $\overline{a}$ 

<sup>18</sup> Thierry BOULANGER, *op. cit.*, p. 166.

<sup>19</sup> Thierry BOULANGER, *op. cit.*, p. 167.

<sup>&</sup>lt;sup>20</sup> Wikipédia[, https://fr.wikipedia.org/wiki/EXist](https://fr.wikipedia.org/wiki/EXist) (consulté le 08/07/2019).

# **Conclusion**

1 – Les apports du stage

En conclusion, ce stage aura été très enrichissant en me permettant de rencontrer des personnes passionnées par leur métier. J'ai pu me former à l'utilisation du progiciel Ligéo, en particulier les modules de création d'une exposition virtuelle et de création d'un thésaurus. La création de l'exposition virtuelle « Être soldat durant la Grande Guerre » m'a permis de mettre en application les cours de gestion de projet, d'archivistique, de webdesign et de technologies de l'image numérique reçus dans le cadre du Master 2 Archives et Images tout au long de l'année. Elle m'a également permis de comprendre la principale difficulté dans la création d'une exposition : le choix des documents à valoriser. Ce dernier m'a en effet pris près de 8 semaines.

Malgré mon appréhension, ne m'étant jamais servi de CMS auparavant, j'ai été très surpris de la facilité d'utilisation de Ligéo qui m'a permis de monter l'exposition virtuelle en moins de 5 jours, une fois les documents choisis et les textes et cartels rédigés. Ligéo a par contre comme inconvénient d'être rigide en termes de webdesign. Il n'est pas possible de faire de grandes modifications du design du site Internet réalisé avec ce progiciel. Les retouches des photographies de l'exposition m'ont également permis de m'initier au logiciel PhotoFiltre.

J'ai pu également me confronter à des missions plus classiques de l'archiviste en classant et en faisant l'inventaire de prêts de documents de la Grande Collecte 14-18. Cela m'a permis de mesurer le temps que prennent ces activités : de quelques heures pour des prêts d'une dizaine de documents à 2 jours pour un prêt d'une centaine de photographies.

Je remercie encore une fois le Conseil départemental de la Haute-Garonne, Mme Marie-Hélène Cambos et Mme Marie-Astrid Zang d'avoir accepté ma demande de stage. Ce dernier rentre parfaitement dans mon projet professionnel.

### 2 – Mon projet professionnel

Une fois mon diplôme de Master 2 Archives et Images obtenu, je souhaiterais devenir archiviste dans un service d'archives publiques (départementales ou municipales). Je commencerai d'abord par des offres contractuelles afin d'enrichir mon expérience professionnelle. Dans l'attente de trouver un emploi dans la région, l'obtention d'une année de césure m'a aussi donné l'idée de me servir de l'année qui vient pour réaliser des stages dans des institutions toulousaines comme le service de la photothèque du Museum d'Histoire naturelle de Toulouse, la Cinémathèque, les Archives municipales. Je souhaiterai également passer les concours d'attaché de conservation du patrimoine en 2022. N'ayant pas réussi à obtenir cette année un CDU, je souhaiterais d'abord trouver un emploi stable avant de poursuivre les recherches de mon premier master en thèse. Si je vise en priorité les services d'archives je ne ferme pas la porte à des emplois dans des entreprises ou autres archives privées.
## **PARTIE II :**

# **SUJET THÉORIQUE :**

## **LES GRANDES COLLECTES ORGANISÉES PAR LES SERVICES D'ARCHIVES DÉPARTEMENTALES ET MUNICIPALES**

## **Introduction**

Mon stage de fin d'études s'est déroulé aux Archives départementales de la Haute-Garonne avec pour mission principale la réalisation d'une exposition virtuelle sur la Grande Collecte 14-18. Il m'a alors semblé opportun de choisir un sujet théorique portant sur les Grandes Collectes organisées par les services d'archives départementales et municipales.

Les archives sont définies par le *Code du Patrimoine* comme « l'ensemble des documents, y compris les données, quels que soient leur date, leur lieu de conservation, leur forme et leur support, produits ou reçus par toute personne physique ou morale et par tout service ou organisme public ou privé dans l'exercice de leur activité<sup>21</sup> ». Les archives furent d'abord définies par la loi du 3 janvier 1979 avant d'être reprises en 2004 dans le *Code du* 

 $21$ <sup>21</sup> Code du Patrimoine, [https://www.legifrance.gouv.fr/affichCodeArticle.do?idArticle=LEGIARTI000032860025&cidTexte=LEGITEX](https://www.legifrance.gouv.fr/affichCodeArticle.do?idArticle=LEGIARTI000032860025&cidTexte=LEGITEXT000006074236&dateTexte=20160709) [T000006074236&dateTexte=20160709](https://www.legifrance.gouv.fr/affichCodeArticle.do?idArticle=LEGIARTI000032860025&cidTexte=LEGITEXT000006074236&dateTexte=20160709) (Consulté le 20/08/2019).

*Patrimoine*<sup>22</sup>. Cette définition inclut les données, c'est-à-dire des informations pouvant être immatérielles comme des numérisations, à partir de la loi du 9 juillet 2016.

Qu'est-ce qu'une Grande Collecte ? Ce terme désigne une entreprise de dépôts de documents par des particuliers dans un service d'archives, en fonction d'une thématique. Les documents demeurent dans ce service le temps d'être numérisés puis ils sont restitués à leur propriétaire. La mise en place des Grandes Collectes date du début des années 2010. En prévision des commémorations du centenaire de la Première Guerre mondiale, la bibliothèque européenne en ligne *Europeana*, créé par la BNF, a lancé en 2011, d'abord en Allemagne, une campagne de collecte numérique de documents privés qui s'est étendue à d'autres pays<sup>23</sup>.

La France est le neuvième pays, sur les vingt-sept de l'Union européenne, à participer à cette opération. La Grande Collecte 14-18 a été organisée par le Service interministériel des Archives de France, la Bibliothèque nationale de France et la Mission du Centenaire 1914- 1918. Cette première Grande Collecte est active depuis 2013. Face à son succès, celle-ci a porté ses fruits puisque deux autres Grandes Collectes ont été mises en place par le SIAF et le ministère de la Culture : une sur les relations Afrique-France (XIX<sup>e</sup>-XXI<sup>e</sup> siècles) en 2016 et une sur les archives de Femmes en 2018.

Si les archivistes ont pour mission d'accueillir les versements des administrations, ils doivent aussi conduire des missions de prospections auprès d'associations ou de particuliers<sup>24</sup>. Ces opérations se sont mises en place dans un double contexte de volonté politique de préserver la mémoire nationale et du développement croissant des archives électroniques<sup>25</sup>. Les thématiques des Grandes Collectes représentent un choix politique dans un objectif mémoriel. Il s'agit de préserver des fonds d'origine privée et de fournir aux chercheurs de la matière pour l'écriture de l'histoire et préserver la mémoire nationale. Depuis quelques années, outre les archives électroniques, un intérêt croissant se fait sentir pour les archives privées avec 19 articles du Code du Patrimoine sur 35 traitant de ce type d'archives<sup>26</sup>.

<sup>22</sup> Jean-Pierre Babelon, *Les Archives. Mémoire de la France*, Paris, Gallimard, 2008, p. 38.

<sup>&</sup>lt;sup>23</sup> Catherine Barthe, Valérie Gautrand, Sandrine Tesson, « La grande collecte des Archives de la Première Guerre mondiale », *Revue du Tarn*, n° 235, 2014, p. 479.

<sup>24</sup> Jean-Pierre Babelon, *Les Archives. Mémoire de la France*, Paris, Gallimard, 2008, p. 72.

<sup>25</sup> Françoise Banat-Berger, Laurent Duplouy et Claude Huc, *L'archivage numérique à long terme. Les débuts de la maturité ?*, Paris, Direction des Archives de France/La Documentation française, 2009, p. 10.

<sup>26</sup> Christine Nougaret (dir.), Pascal Even (dir.), *Les archives privées. Manuel pratique et juridique*, Paris, La documentation française, 2008, p. 15.

Depuis une quinzaine d'années, les technologies du numérique sont rentrées dans les services d'archives. La création d'ateliers photographiques au sein de ces institutions depuis une cinquantaine d'années a rendu possible l'usage croissant de la numérisation. Cette dernière pratique a été mise à l'honneur par les Grandes Collectes avec le prêt pour numérisation. Depuis une dizaine d'années, la numérisation a été employée pour réaliser des campagnes dans le secteur patrimonial comme le portail Patrimoine numérique du ministère de la culture ou l'ouverture en 2008 de la bibliothèque numérique *Europeana*.

Les Grandes Collectes étant encore assez récentes, la bibliographie sur ce sujet demeure assez limitée. Les articles parus sur ce sujet ont la fâcheuse tendance de ne traiter que de la Collecte 14-18 au détriment des deux autres qui ont moins bien marché. Dès lors une méthode s'imposait pour mener à bien la réalisation de ce sujet : l'enquête. J'ai réalisé un questionnaire portant sur les différentes étapes de la Grande Collecte que j'ai envoyé à l'ensemble des services d'archives départementales et à 28 services d'archives municipales. 52 services d'archives départementales et 13 services municipaux ont envoyé une réponse. Ces réponses sont précieuses car elles permettent d'appréhender les Grandes Collectes sous tous leurs aspects, de la préparation de l'opération en amont à la valorisation des documents. Surtout, contrairement aux articles publiés par les services présentant ces opérations de façon avantageuse, elles montrent également leurs défauts et leurs points négatifs. Ces éléments sont la raison de l'utilisation massive des réponses au questionnaire par rapport à la bibliographie encore assez réduite.

L'objet de cette étude est d'analyser tous les aspects des Grandes Collectes, de la préparation en amont à la valorisation des documents collectés. Il s'agit d'en fournir un bilan après six années d'existence en France. Ces opérations posent des questions en termes de rôle du politique dans la constitution de la mémoire et des pratiques archivistiques mais aussi en termes de renouvellement de ces pratiques et de leur pérennité.

L'étude portera tout d'abord sur la préparation et les motifs de participation des services à ces opérations. Ensuite, nous verrons la réalisation des Grandes Collectes (méthode de travail, moyens et difficultés rencontrées) entre respect des modalités préconisées et adaptations. L'étude se terminera par un bilan de ces opérations au niveau des services qui pose la question de la pérennité de cette pratique de Grande Collecte.

## **I – En amont des Grandes Collectes : motivations et préparation des manifestations par les services d'archives départementales et municipales**

## *A/ Quels thèmes choisir ?*

1 – Différents thèmes choisis par le ministère de la culture et le SIAF

 Chaque Grande collecte se voit attribuer un thème décidé par le ministère de la culture. Le SIAF demande ensuite aux services d'archives départementales et municipales de mettre en application ces thèmes. Les deux premières datent de novembre 2013 et novembre 2014, « à l'occasion du centenaire de la Grande Guerre et à l'initiative de la Mission du centenaire de la Première Guerre mondiale, groupement d'intérêt public créé en 2012 par le Gouvernement pour organiser le programme commémoratif, accompagner l'ensemble des initiatives publiques et privées et assurer la diffusion des connaissances sur le conflit, notamment grâce à un portail de ressources numériques de référence<sup>27</sup> ». La première édition en 2013 était liée à un projet plus vaste, à l'échelle européenne, de rassemblement et de mise à disposition du public de documents de toutes natures sur la Première Guerre mondiale : Europeana 1914-1918<sup>28</sup>. Elle fut reconduite l'année suivante.

L'édition de 2016 avait pour thème les relations entre l'Afrique et la France, aux XIX<sup>e</sup> et XX<sup>e</sup> siècles suite au discours du Président de la République du 19 mars 2016 où il a souhaité l'organisation d'une collecte « consacrée au souvenir de la France d'outre-mer, de l'Algérie, du Maroc, de la Tunisie<sup>29</sup> ». Cette Grande collecte fut organisée les 18, 19 et 20 novembre 2016 avec pour titre « D'une rive à l'autre de la Méditerranée : l'Afrique et la France aux  $XIX<sup>e</sup>$  et  $XX<sup>e</sup>$  siècles ».

 L'année 2018 est originale avec deux collectes organisées. La première en juin 2018 eut pour thème l'histoire des femmes avec pour titre « Archives de femmes, Histoire des femmes » et pour la dernière année de commémoration du centenaire de la Première Guerre

<sup>27</sup> *Grande collecte*. *Archives de femmes. Mission Françoise Thébaud*, Ministère de la Culture et de la Communication, février 2017, p. 11.

<sup>28</sup> *Idem*.

<sup>29</sup> *Ibid.*, p. 11.

mondiale, les « Français sont de nouveaux invités à apporter aux services d'archives leurs souvenirs familiaux de la Grande Guerre » du 5 au 11 novembre 2018 $^{30}$  ».

À l'heure actuelle, trois thèmes différents ont été donnés aux cinq Grandes Collectes. Ceux-ci sont définis par le ministère de la Culture et le SIAF, les services d'archives n'ont donc pas le choix des thèmes des Grandes Collectes.

2 – Les enjeux de ces collectes : pourquoi ces thèmes ?

Pourquoi avoir mis en place les Grandes Collectes avec ces thématiques ? Quels peuvent en être leurs enjeux ? Comme le souligne un rapport rédigé par le Ministère de la culture en février 2017 pour la collecte des archives de femmes ceux-ci sont essentiellement au nombre de deux : d'un côté scientifique et de l'autre patrimonial et démocratique.

Dès la première édition portant sur la guerre 14-18, l'objectif était de compléter les archives publiques par des archives privées. Il s'agit d'étoffer la variété des sources disponibles afin de faciliter l'activité des chercheurs et l'écriture de l'histoire de France. Si nous prenons l'exemple de la Grande Collecte sur les relations Afrique-France, en 2016, elle avait pour ambition :

> [...] d'élargir grâce aux archives privées, les sources de notre Histoire, d'inviter chacune et chacun à alimenter par leur mémoire personnelle et familiale le grand récit national français et de favoriser ainsi une mémoire partagée et apaisée<sup>31</sup>.

Ces enjeux se retrouvent aussi dans le communiqué de presse de la Grande Collecte de 2018 portant sur les archives de femmes puisque celle-ci doit permettre « aux institutions archivistiques de consolider leurs fonds et aux chercheurs d'y trouver matière à l'écriture de l'histoire<sup>32</sup> ». Quelle que soit la thématique de la Grande Collecte, la typologie documentaire visée est souvent identique (cf. Document 25). Il s'agit de « documents authentiques et présentant un certain intérêt historique ou une certaine originalité en lien avec cette

 $30$  La Grande collecte, http://www.lagrandecollecte.fr/lagrandecollecte/fr/operation (consulté le 07/03/2019).

<sup>&</sup>lt;sup>31</sup> Communiqué de presse du ministère de la Culture de la Grande Collecte sur les relations Afrique-France (XIX<sup>e</sup> -XX<sup>e</sup> siècles) du 7 octobre 2016, p. 1.

<sup>32</sup> Communiqué de presse du ministère de la Culture de la Grande Collecte sur les Archives de femmes, Histoire des femmes du 6 juin 2018, p. 1.

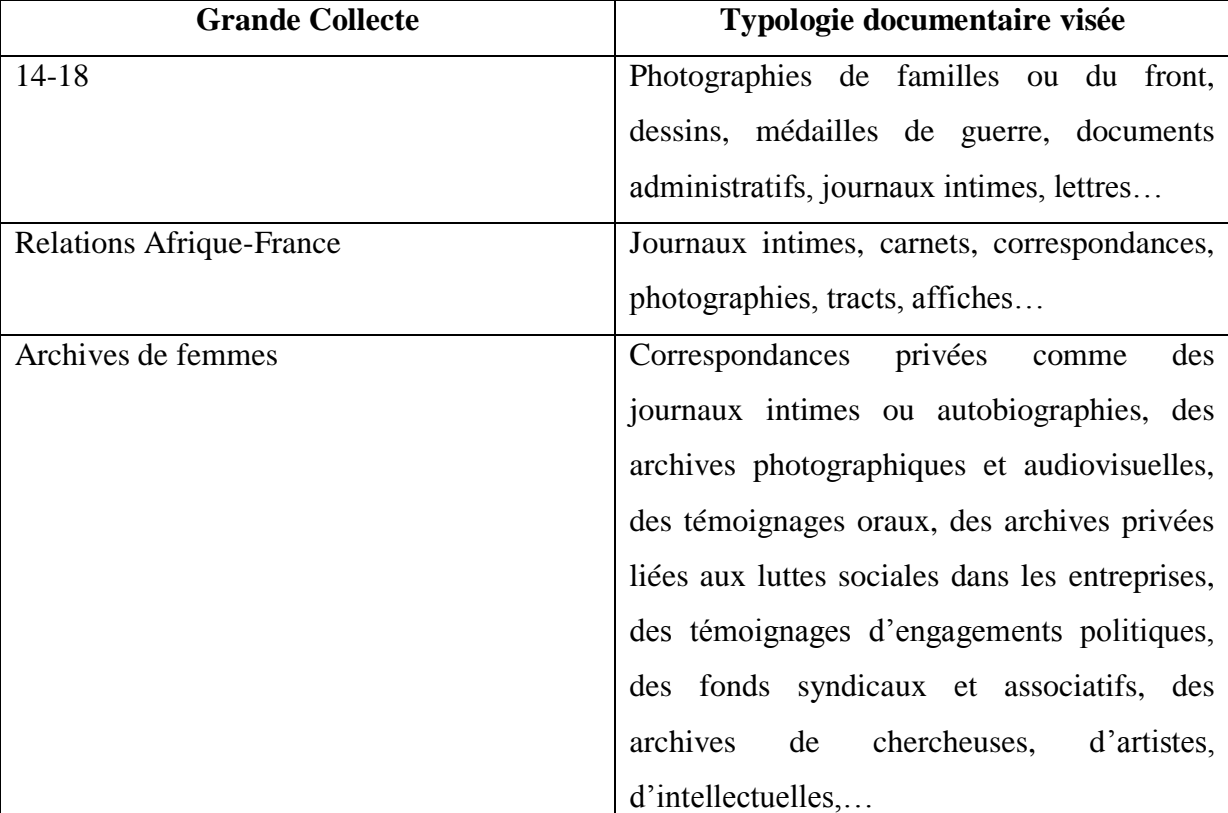

thématique<sup>33</sup> » : journaux intimes, carnets [de guerre], correspondances, photographies, tracts, affiches, dessins, objets,…

L'enjeu est de porter l'attention sur les sources qui informent sur la vie de ceux qui demeurent invisibles. Le choix thématique des Grandes Collectes prend en compte l'évolution de l'historiographie qui accorde une plus grande place à l'étude des trajectoires individuelles et pratique des jeux d'échelle, de l'individuel au collectif, du local au national et au global. Les souvenirs de la mémoire intime et familiale permettent de renouveler l'écriture de l'histoire et de faire dialoguer histoire personnelle et histoire nationale. Il s'agit pour la Grande Collecte 2018 de « pallier au déficit préjudiciable dans les institutions archivistiques, d'archives produites par les femmes elles-mêmes <sup>34</sup> » tant sur le plan des documents de certaines administrations publiques comme « les délégations départementales et régionales en charge du droit des femmes depuis les années 1970, documents qui ont rarement été collectés

**Document 25** : Typologie documentaire visée par les Grandes Collectes.

<sup>&</sup>lt;sup>33</sup> Communiqué de presse du ministère de la Culture de la Grande Collecte sur les relations Afrique-France (XIX<sup>e</sup> -XX<sup>e</sup> siècles) du 7 octobre 2016, p. 1.

<sup>34</sup> *Grande collecte. Archives de femmes. Mission Françoise Thébaud*, Ministère de la Culture et de la Communication, février 2017, p. 14.

par les Archives départementales, à l'exception notable des AD de la Côte-d'Or<sup>35</sup> » que sur les archives privées. Ces collectes s'appuient sur les courants historiographiques à la mode dans les recherches universitaires comme l'histoire des femmes et du genre, les *subaltern* et *postcolonial studies*, ou bien sur les commémorations du centenaire de la Grande Guerre. Ainsi, les Grandes Collectes répondent à l'un des usages des archives dont la conservation doit permettre « la documentation historique de la recherche<sup>36</sup> ».

Elles ont également un « enjeu patrimonial et démocratique<sup>37</sup> ». Les archives sont généralement vues comme la mémoire nationale. Ces collectes doivent permettre d'avoir un patrimoine archivistique à l'image de la population française et de l'histoire de France. Ces documents doivent pouvoir être une aide, des instruments pour une éducation citoyenne à l'égalité. Les grandes collectes doivent être un moyen d'intéresser les Français à leur Histoire et à celle de leur pays. En 2016, la Ministre de la Culture, Audrey Azoulay, a d'ailleurs exprimé le souhait que ces opérations deviennent « un rendez-vous régulier [des Françaises et des Français] avec leur histoire, leurs archives, leur mémoire<sup>38</sup> ». Le communiqué de presse des Archives de femmes précise également que ces opérations doivent servir à « sensibiliser le public à la valeur que représentent les archives privées pour l'histoire et pour l'enrichissement de la mémoire collective<sup>39</sup> ». Les archives doivent permettre aux Français de « s'identifier pour exister et de faire vivre les liens sociaux<sup>40</sup> ».

Les enjeux de ces opérations thématiques semblent donc être au nombre de deux : diversifier les sources permettant l'écriture de l'Histoire et sensibiliser le public sur la richesse des archives privées qui permettent de mettre en avant une mémoire collective.

<sup>35</sup> *Idem*.

<sup>36</sup> Jean-Pierre Babelon, *Les Archives. Mémoire de la France*, Paris, Gallimard, 2008, p. 50.

<sup>37</sup> *Grande collecte. Archives de femmes. Mission Françoise Thébaud*, Ministère de la Culture et de la Communication, février 2017, p. 15.

<sup>38</sup> *Grande collecte. Archives de femmes. Mission Françoise Thébaud*, Ministère de la Culture et de la Communication, février 2017, p. 3.

<sup>&</sup>lt;sup>39</sup> Communiqué de presse du ministère de la Culture de la Grande Collecte sur les Archives de femmes, Histoire des femmes du 6 juin 2018, p. 1.

<sup>40</sup> Bruno Delmas, *La Société sans mémoire. Propos dissidents sur la politique des archives en France*, Paris, Bourin éditeur, 2006, p. 33-45.

3 – Les thèmes retenus par les services d'archives

Si les thématiques sont décidées par le ministère de la Culture et le SIAF, les services d'archives demeurent libres de choisir les thèmes des Grandes Collectes auxquels ils souhaitent participer voire ne participer à aucune.

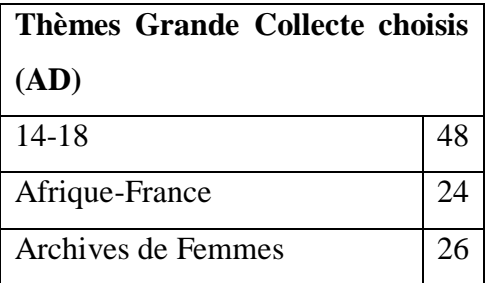

**Document 26** : Tableau récapitulant la participation des services d'archives départementales ayant répondu à mon questionnaire.

Sur les 52 services départementaux ayant répondu à mon questionnaire, 48 ont participé à la thématique sur 14-18 (cf. Document 26). Ce chiffre s'explique probablement par le caractère nouveau de cette opération ayant attisé la curiosité des services d'archives. Par contre, les deux collectes suivantes ont été moins traitées : 26 services départementaux ont mené la Collecte sur les Femmes tandis que celle sur les relations Afrique-France n'en compte que 24.

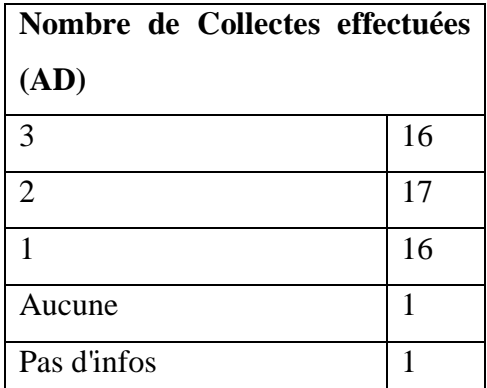

**Document 27** : Tableau récapitulant le nombre de collecte effectué par les services d'archives départementales ayant répondu à mon questionnaire.

Finalement, la répartition du nombre de Grandes Collectes effectuées par les services d'archives départementales est assez équitable puisque 16 en ont fait au moins 1 ou 3 tandis que 17 en ont fait 2 (cf. Document 27). Seulement un service, celui des Archives

départementales du Jura, n'a pas participé à ces opérations sans avoir fourni d'explication<sup>41</sup> tandis que deux services n'ont pas souhaité répondre aux questionnaires $^{42}$ .

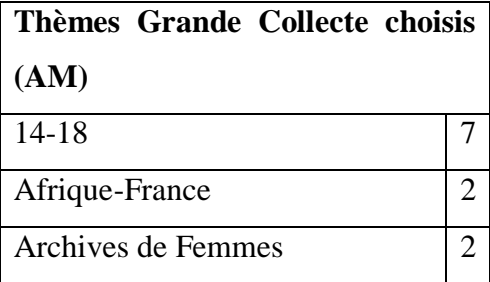

**Document 28** : Tableau récapitulant la participation des services d'archives municipales ayant répondu à mon questionnaire.

En ce qui concerne les services d'archives municipales, sur les 13 réponses obtenues au questionnaire, seulement 7 ont participé à la thématique de la Grande Guerre tandis que 2 ont effectué celles sur les relations Afrique-France et sur les Archives de Femmes (cf. Document 28).

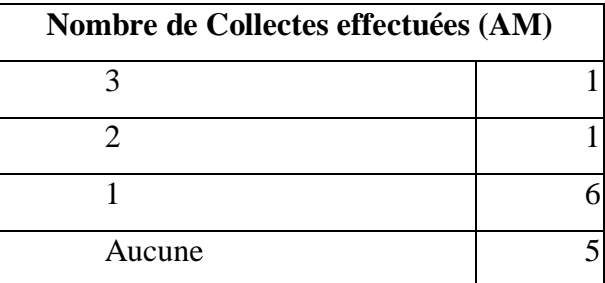

**Document 29** : Tableau récapitulant le nombre de collectes effectué par les services d'archives municipales ayant répondu à mon questionnaire.

Sur les 13 services municipaux, six ont effectué une Grande Collecte, un en a réalisé deux et un trois (cf. Document 29). Par contre, contrairement aux services d'archives départementales, les services municipaux sont plus nombreux, au nombre de 5, à ne pas avoir participé aux Grandes Collectes. Les raisons pour ne pas participer aux Grandes Collectes

<sup>&</sup>lt;sup>41</sup> Réponse par mail du 3 mai 2019 des Archives départementales du Jura.

<sup>&</sup>lt;sup>42</sup> Mail du 22 mai 2019 des Archives départementales du Loir-et-Cher indiquant que « le poste d'archiviste en charge des archives privées étant actuellement vacant, il ne nous est pas possible de répondre à votre questionnaire ». Mail du 4 juillet 2019 des Archives départementales de Charente indiquant qu'ils ne pouvaient répondre à mon questionnaire puisqu'ils ne répondent « qu'aux questionnaires en provenance du Service interministériel des Archives de France ».

sont souvent d'ordre structurel : il s'agit du manque de moyens humains et/ou techniques et aussi faute de temps à consacrer à une opération très chronophage<sup>43</sup>. A cela peuvent s'ajouter des événements d'ordre conjoncturel comme pour les anciennes Archives municipales de Bordeaux, devenues Archives Bordeaux Métropole, « toutes les équipes étaient mobilisées par la construction du nouvel hôtel des archives, la préparation du transfert des fonds, l'emménagement, la mise en service, ce qui m'a conduit à renoncer à participer à cette opération par ailleurs d'un très grand intérêt <sup>44</sup> ». Les Grandes Collectes ayant été majoritairement effectuées par les services d'archives départementales<sup>45</sup>, l'implication moins forte des services municipaux peut également s'expliquer par une volonté de ne pas faire doublon et éviter de perdre les contributeurs à devoir choisir entre l'un des deux services pour apporter leurs documents.

## *B/Pourquoi participer aux Grandes Collectes ?*

La question que nous pouvons tout naturellement nous poser est celle de l'intérêt des services d'archives de participer aux Grandes Collectes. Les motivations sont essentiellement de quatre ordres : compléter les fonds du service et connaitre la richesse des fonds privés, utiliser la dynamique nationale de ces collectes pour faire découvrir son service, faire un travail de sensibilisation auprès du public et répondre à une volonté politique.

## 1 – Une manière de compléter les fonds et de connaître les archives d'origine privée

Il ressort des questionnaires que le premier motif de participation des services d'archives départementales ou municipales est la volonté de compléter ses fonds. Ces services voient en effet la Grande Collecte comme un moyen intéressant d'obtenir des archives d'origine privée qui sont complémentaires aux publiques. Il s'agit pour eux d'obtenir des informations qui relèvent de l'intime, sur l'expérience vécue et non uniquement des documents d'ordre administratif. Cet élément est souligné par Catherine Barthe, Valérie Gautrand, Sandrine Tesson dans un article sur la Grande Collecte des archives de la Première

<sup>43</sup> Mail du 17 mai 2019 des Archives Bordeaux Métropole.

<sup>44</sup> Mail du 17 mai 2019 des Archives Bordeaux Métropole.

<sup>45</sup> A une exception, pour l'Ille-et-Vilaine, les Archives municipales de Saint-Malo furent le seul site de collecte (AM12, Questionnaire sur les Grandes Collectes des Archives municipales de Saint-Malo, p. 1).

guerre mondiale publié dans la *Revue du Tarn* : « Cette collecte permet de compléter les fonds et collections conservés par les services d'archives, les biliothèques et les musées<sup>46</sup> ».

S'ajoute aussi la volonté de connaître les fonds conservés par des particuliers, « fonds qui revêtent parfois, voire souvent, un intérêt historique certain<sup>47</sup> » et de « découvrir de nouveaux fonds permettant d'enrichir la connaissance de notre histoire nationale ou locale<sup>48</sup> ». Ce souhait de compléter les fonds et de les connaître se couple souvent à une volonté, de la part des services d'AD et d'AM participant aux Grandes Collectes, d'obtenir la donation de ces documents afin de pouvoir assurer leur préservation. Les AD de l'Aisne ont ainsi exprimé auprès des particuliers leur volonté d'en « obtenir le dépôt ou don et de préserver ainsi ces documents d'une conservation aléatoire<sup>49</sup> ». De même, les Archives départementales du Vald'Oise avaient pour objectif d'« inciter les Valdoisiens à donner des documents privés<sup>50</sup> ».

Pour certains services, la destruction de fonds plus anciens durant la Seconde Guerre mondiale fut réparée par des opérations similaires à celles des Grandes Collectes et leur succès les a encouragés à participer aux Grandes Collectes comme les AD de la Drôme :

> Le bombardement de la préfecture de la Drôme en 1944 ayant détruit pratiquement la totalité des archives concernant la guerre dans notre département, nous avions déjà engagé par le passé des actions similaires auprès des Résistants pour compléter nos fonds et nous avions pu apprécier l'intérêt d'une telle démarche<sup>51</sup>.

Il y a donc une volonté d'éviter la perte de documents d'origine privée et de compléter les fonds de leur service afin de protéger ces documents permettant d'approfondir les informations données par les archives publiques. Par extension, il y a également une volonté d'apporter un éclairage différent et complémentaire sur les fonds déjà conservés par le service, de « valoriser les fonds publics et privés déjà collectés<sup>52</sup> ».

<sup>&</sup>lt;sup>46</sup> Catherine Barthe, Valérie Gautrand, Sandrine Tesson, « La grande collecte des Archives de la Première Guerre mondiale », *Revue du Tarn*, n° 235, 2014, p. 480.

<sup>&</sup>lt;sup>47</sup> AD02, Questionnaire sur les Grandes Collectes des Archives départementales de l'Aisne, p. 1.

<sup>48</sup> *Idem*.

<sup>49</sup> AD02, Questionnaire sur les Grandes Collectes des Archives départementales de l'Aisne, p. 1.

<sup>50</sup> AD95, Questionnaire sur les Grandes Collectes des Archives départementales du Val-d'Oise, p. 1.

<sup>51</sup> AD26, Questionnaire sur les Grandes Collectes des Archives départementales de la Drôme, p. 1.

<sup>52</sup> AD07, Questionnaire sur les Grandes Collectes des Archives départementales de l'Ardèche, p. 1.

## 2 – Utiliser une dynamique nationale pour faire connaître son service

Les réponses aux questionnaires montrent également l'intérêt des services d'archives départementales et municipales à participer aux Grandes Collectes afin de tirer profit de la dynamique nationale notamment en termes de communication. La participation à des projets d'envergure nationale doit permettre de faire connaître le service d'archives servant de point de collecte. Les Archives départementales du Puy-de-Dôme indiquent bien qu'il leur « semblait intéressant et opportun de participer à ces manifestations<sup>53</sup> ». Les AD du Cantal indiquent que la Grande Collecte 14-18 a permis « d'enrichir nos fonds, ainsi que de mieux nous faire connaître auprès d'un public qui ne serait pas venu vers nous autrement<sup>54</sup> ». Nous retrouvons encore les deux principaux motifs (et objectifs) de participation aux Grandes Collectes : l'enrichissement des fonds et la publicité du service.

La tendance générale est en effet à la diminution de la fréquentation des salles de lecture des services d'archives. Par exemple, en 2015, les Archives départementales de Loire-Atlantique ont enregistré 1 890 lecteurs contre 1 926 l'année précédente soit une baisse de près de 9 % se traduisant par une légère baisse des communications, passant de 18 402 en 2014 à 17 044 en 2015<sup>55</sup>. Cependant, cette baisse de fréquentation s'accompagne d'une augmentation de la fréquentation du site Internet<sup>56</sup>. « L'essor de la consultation en ligne », avec notamment la mise en ligne de l'état civil, est souvent perçu comme le responsable qui « a vidé les salles de lecture<sup>57</sup> ». Pourtant, comme l'indique Franck Burckel, chargé des animations et de la communication aux Archives de la ville et de la Communauté urbaine de Strasbourg, « on constate également le transfert d'une partie du lectorat de la salle de lecture vers la toile. […] Mais il ne faut en fait voir là qu'un transfert de lectorat d'un espace vers un autre dématérialisé<sup>58</sup> ». Franck Burckel y voit un nouvel usage de l'utilisation du site Internet

<sup>53</sup> AD63, Questionnaire sur les Grandes Collectes des Archives départementales du Puy-de-Dôme, p. 1.

<sup>54</sup> AD15, Questionnaire sur les Grandes Collectes des Archives départementales du Cantal, p. 1.

<sup>55</sup> « Chronique des archives du Grand Ouest 2015 » in *Annales de Bretagne et des Pays de l'Ouest. Anjou. Maine. Poitou-Charente. Touraine*, 124-1 | 2017, pp. 169-206.

<sup>56</sup> *Ibid*. : « Cette diminution de la fréquentation de la salle de lecture est compensée, en quelque sorte, par une hausse régulière et sensible de la fréquentation du site Internet, déjà très élevée ».

<sup>57</sup> Mission Société Numérique, « Service des Archives : l'essor de la consultation en ligne a vidé les salles de lecture » mis en ligne sur le site Laboratoire Société Numérique le 26 février 2018. URL : [https://labo.societenumerique.gouv.fr/2018/02/26/services-archives-lessor-de-consultation-ligne-a-vide-salles](https://labo.societenumerique.gouv.fr/2018/02/26/services-archives-lessor-de-consultation-ligne-a-vide-salles-de-lecture/(consulté)[de-lecture/\(consulté](https://labo.societenumerique.gouv.fr/2018/02/26/services-archives-lessor-de-consultation-ligne-a-vide-salles-de-lecture/(consulté) (consulté le 24/07/2019).

<sup>58</sup> Franck Burckel, « Nouveaux usages, nouveaux publics pour les Archives » in *La Gazette des Archives*, n° 222, 2011, p. 146.

non plus comme un simple outil de communication mais « comme une véritable salle de lecture virtuelle qui vient prolonger, sans remplacer, la salle de lecture physique<sup>59</sup> ».

Les Grandes Collectes apparaissent comme un excellent moyen de faire connaître le service d'archives face à l'effritement du lectorat et de faire venir ainsi des personnes qui n'ont pas l'habitude de fréquenter ces services. Ainsi, les AD de la Côte-d'Or indiquent que leur participation à ces opérations est un « moyen de faire connaître le service d'archives à un public beaucoup plus large que le public fréquentant habituellement la salle de lecture ou les activités culturelles proposées par le service<sup>60</sup> » tandis que les AD d'Eure-et-Loir avaient pour « objectif de se faire connaître auprès d'un grand public encore trop souvent convaincu que le bâtiment des Archives départementales est un sanctuaire interdit… Il s'agissait de faire savoir aux habitants du département qu'ils pouvaient librement consulter mais aussi déposer, des documents<sup>61</sup> ». Ce dernier point présente un nouveau motif de participation aux Grandes Collectes : celui de sensibiliser le public.

## 3 – Sensibilisation du public

Les Grandes Collectes, en attirant de nouveaux publics, sont également vues comme des occasions pour sensibiliser le public. Cette sensibilisation est de trois ordres : les missions et les activités proposées par les services d'archives ; la richesse et la fragilité de leurs archives privées et la nécessité de préserver la mémoire.

Nous l'avons vu dans les citations précédentes, la rencontre avec les contributeurs peut être vue comme un moyen de faire connaitre les missions du service d'archives (collecter, classer, conserver et communiquer) en mettant l'accent sur celles qui concernent essentiellement les Grandes Collectes et les particuliers à savoir la collecte de documents d'archives, leur conservation et leur communication.

La mission de conservation des services d'archives conduit à sensibiliser les contributeurs des Grandes Collectes à l'intérêt de leurs documents d'origine privée et de leur caractère potentiellement éphémère ou fragile. Ainsi, les Archives départementales de la Haute-Savoie expliquent que les Grandes Collectes permettent de « sensibiliser le public : sur

<sup>59</sup> *Idem*.

<sup>60</sup> AD21, Questionnaire sur les Grandes Collectes des Archives départementales de la Côte-d'Or, p. 1.

<sup>61</sup> AD28, Questionnaire sur les Grandes Collectes des Archives départementales d'Eure-et-Loir, p. 1.

l'intérêt historique de documents privés familiaux du front et de l'arrière ; sur la fragilité matérielle de ces documents ; sur leur transmission aux générations suivantes  $62 \times$ . De la préservation à la transmission aux générations futures, la question mémorielle est également soulevée par les réponses au questionnaire puisque les Archives départementales du Lot-et-Garonne soulignent que cela a été l'opportunité d'un « travail de mémoire pour [leur] jeune public notamment $^{63}$  ».

## 4 – Répondre à une volonté politique

Un autre motif ressort des questionnaires, bien qu'il fût moins noté que les autres : celui de répondre à une demande politique.

Les AD de l'Aube se sont ainsi, dans le cadre de la Grande Collecte initiée par Europeana, portées volontaire pour être un point de collecte <sup>64</sup> . Dans le cas des AD de Charente-Maritime, la participation s'intègre parfaitement dans leur politique archivistique puisqu'ils ont « développé le secteur des archives privées depuis une vingtaine d'années. Les Grandes Collectes initiées par le SIAF s'intègrent donc parfaitement dans cette politique de collecte en amont<sup>65</sup> ». Outre Europeana et le Ministère de la Culture, les Grandes Collectes ont été réalisées en France sous l'égide du SIAF. La participation des services d'archives à ces opérations peut se faire également en réponse à une demande politique. Les Archives départementales du Morbihan ont ainsi participé aux Grandes Collectes suite à la demande du SIAF<sup>66</sup> tandis que les Archives municipales de Dijon y ont participé également pour répondre à l'appel à participation du SIAF mais aussi à la volonté des élus<sup>67</sup>.

## *C/ Quelle communication sur les Grandes Collectes ?*

Avant d'effectuer les opérations de Grandes Collectes, celles-ci nécessitent une préparation dont les questionnaires mentionnent essentiellement des réunions préparatoires mais surtout la communication.

 $62$  AD74, Questionnaire sur les Grandes Collectes des Archives départementales de la Haute-Savoie, p. 1.

<sup>63</sup> AD47, Questionnaire sur les Grandes Collectes des Archives départementales du Lot-et-Garonne, p. 1.

<sup>64</sup> AD10, Questionnaire sur les Grandes Collectes des Archives départementales de l'Aube, p. 1.

<sup>65</sup> AD17, Questionnaire sur les Grandes Collectes de la Charente-Maritime, p. 1.

<sup>66</sup> AD56, Questionnaire sur les Grandes Collectes des Archives départementales du Morbihan, p. 1.

<sup>67</sup> AM06, Questionnaire sur les Grandes Collectes des Archives municipales de Dijon, p. 1.

Afin d'attirer un large public de contributeurs, les opérations de Grandes Collectes ont besoin d'une communication d'envergure. Celle-ci oscille entre communication traditionnelle et utilisation des nouvelles technologies. Opérations à l'échelle nationale, les services des archives départementales et municipales ont pu compter sur les supports de communication du Ministère de la Culture et du SIAF. Mais deux types de supports ont été particulièrement utilisés par les services d'archives départementales : la presse et le Site Internet (cf. Document 30 et Annexe 10).

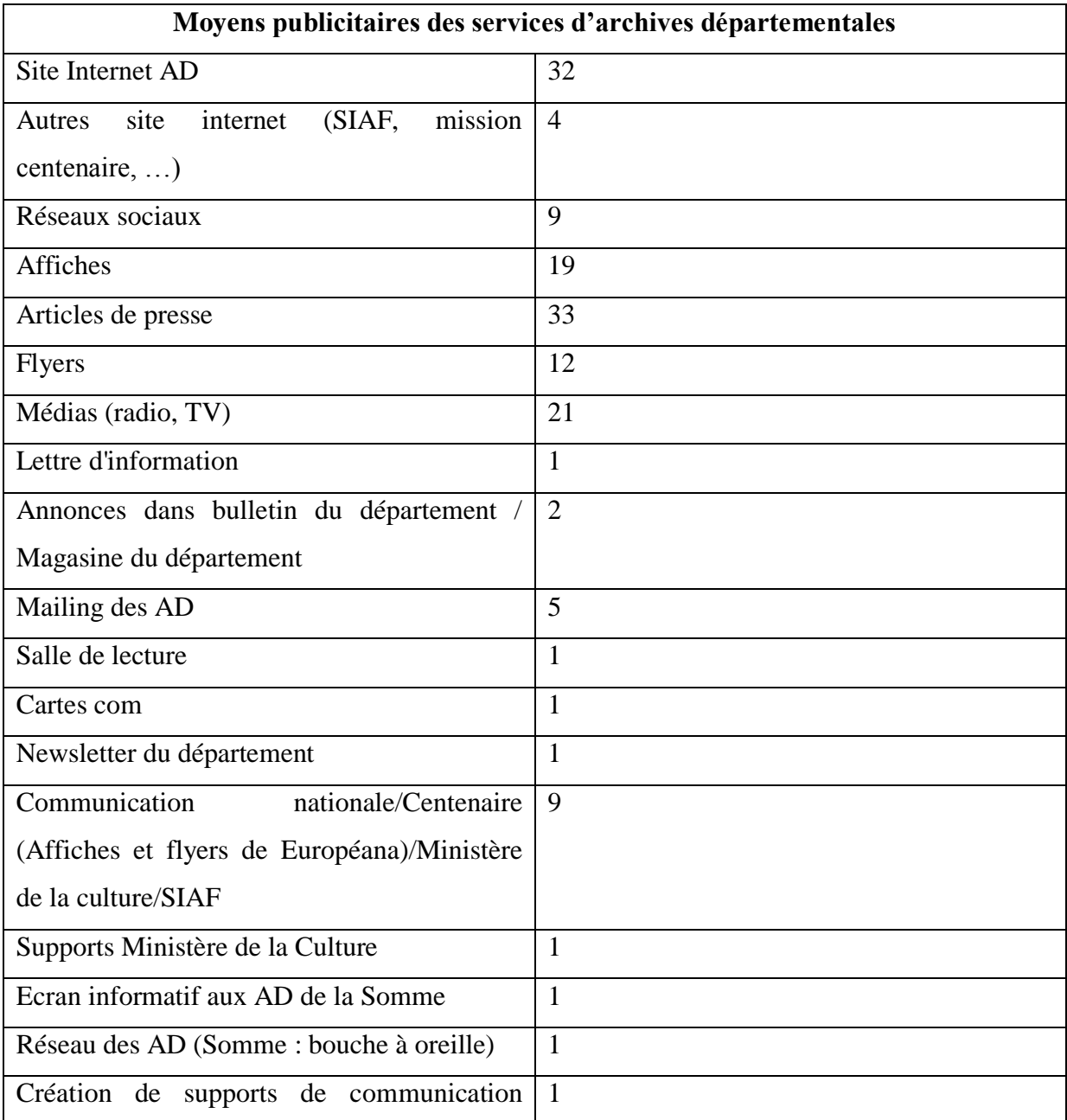

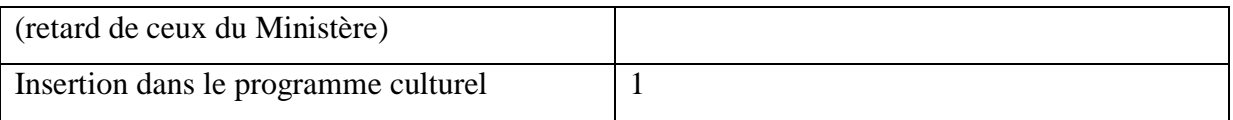

**Document 30** : Tableau récapitulatif des supports de communication employés par les services d'archives départementales pour les Grandes Collectes.

La communication sur les Grandes Collectes a varié en fonction du thème. Globalement, la Grande Collecte 14-18 est celle qui a connu la plus grande visibilité avec une communication à l'échelle nationale<sup>68</sup> tandis que les deux autres Grandes Collectes ont eu une couverture médiatique nettement plus faible. Les services d'archives ont pu à la fois se servir de la communication nationale et relater l'événement grâce à la presse régionale. Les AD du Nord ont ainsi noué un partenariat avec le journal La Voix du Nord afin de relayer au niveau régional « les appels à documents lancés dans les colonnes du journal et inciter les particuliers, au-delà du prêt pour numérisation qui vient alimenter la publication de "horsséries" du journal, à accomplir un don aux Archives départementales  $69 \times$ . Les exemples d'articles de presses fournis par les AD du Maine-et-Loire font de la publicité quelques jours après les dates officielles de la Grande Collecte 14-18 en 2013 et appuient sur l'émotion suscitée par ces opérations auprès du public et des archivistes. La communication écrite a pu également s'appuyer sur d'autres éléments : affiches (cf. Document 31), flyers<sup>70</sup> disposés dans les salles de lecture et le hall des archives, lettres d'informations écrites dans le magasine du Conseil départemental,…

 $\overline{a}$ <sup>68</sup> M. Jean, M. Dumont, P. Pigaglio, « A Grande Guerre, "Grandes Collectes" : bilan 2013-2016 » in *Commission Historique du Nord. Histoire – Archéologie. Conservation du Patrimoine*, Tome 57, Lille, Archives départementales du Nord, 2017, p. 12 : « L'efficacité du plan média de cette opération, fortement soutenue par la Mission du Centenaire et point d'orgue du lancement officiel du Centenaire, durant la semaine du 11 novembre 2013, a fait de la "Grande Collecte – Europeana 14-18" un évènement remarqué ».

<sup>69</sup> M. Jean, M. Dumont, P. Pigaglio, *op. cit.*, p. 14.

<sup>70</sup> Certaines affiches et flyers ont pu être donnés par Europeana et le ministère de la Culture : AD49, Questionnaire sur les Grandes Collectes des Archives départementales du Maine-et-Loire, p. 2.

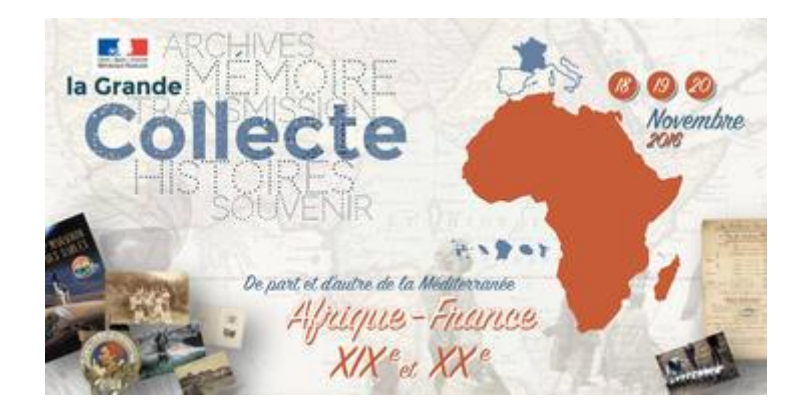

**Document 31** : Affiche de la Grande Collecte 2016 proposée par le ministère de la Culture<sup>71</sup>.

Les médias audiovisuels ont également été fortement mobilisés. Des reportages sur les chaînes de télévision, en particulier sur France 3 lors des informations régionales<sup>72</sup>, et à la radio<sup>73</sup> ont permis de faire la publicité de ces opérations. Mais ce sont surtout les outils numériques qui apparaissent comme un moyen d'attirer des contributeurs. Le site Internet du service d'archives est mis à contribution ainsi que celui du Conseil départemental au niveau régional<sup>74</sup>.

A l'échelle nationale, les Grandes Collectes ont pu profiter de la communication mise en place sur les sites des Archives de France, des ministères de la Culture et de l'Education nationale mais surtout, pour la guerre 14-18, du site de la Mission Centenaire et du site propre aux Grandes Collectes. Pour la Grande Collecte de 2016, les équipes éducatives étaient invitées à « relayer auprès de leurs élèves cette opération, leur communiquer les dates de collectes (les vendredi 18, samedi 19 et dimanche 20 novembre 2016) ainsi que l'adresse du point de collecte le plus proche<sup>75</sup> ». Ils pouvaient également développer tout au long de l'année scolaire des projets pédagogiques :

<sup>&</sup>lt;sup>71</sup> Ministère de la Culture, [http://www.culture.gouv.fr/Actualites/Grande-Collecte-elargir-les-sources-de-notre](http://www.culture.gouv.fr/Actualites/Grande-Collecte-elargir-les-sources-de-notre-histoire)[histoire](http://www.culture.gouv.fr/Actualites/Grande-Collecte-elargir-les-sources-de-notre-histoire) (consulté le 25/08/2019).

 $72$  AD81, Questionnaire sur les Grandes Collectes des Archives départementales du Tarn, p. 2 et AD28, Questionnaire sur les Grandes Collectes des Archives départementales de l'Isère, p. 2 : « Articles dans la presse quotidienne locale et dans le magazine d'information du Conseil départemental. Reportage diffusé au journal télévisé de France 3 Alpes ».

<sup>73</sup> AD26, Questionnaire sur les Grandes Collectes des Archives départementales de la Drôme, p. 2 et AD90, Questionnaire sur les Grandes Collectes des Archives départementales du Territoire de Belfort, p. 2 : « Articles dans la presse locale et à la radio France Bleue Belfort, articles dans le journal du conseil départemental, affiche et inscription sur le site internet national de la Grande Collecte ».

 $74$  AD10, Questionnaire sur les Grandes Collectes des Archives départementales de l'Aube, p. 2.

<sup>75</sup> Ministère de l'Education nationale,<https://www.education.gouv.fr/cid74358/la-grande-collecte.html> (consulté le 26/07/2019).

[...] les élèves peuvent apporter dans leur école, leur collège ou leur lycée, avec l'accord de leur famille, des documents ou objets privés relatifs aux relations entre la France et l'Afrique au cours des  $XIX<sup>e</sup>$  et  $XX<sup>e</sup>$  siècles qui pourront faire l'objet d'une exploitation pédagogique en lien avec les programmes de cycle<sup>76</sup>.

Les communiqués de presse expliquant le choix du thème et les modalités de la Grande Collecte sont mis en ligne sur le site du Ministère de la Culture<sup>77</sup>. Ces informations se retrouvent sur le site internet intitulé La Grande Collecte<sup>78</sup>. Il est le fruit du partenariat entre la Bibliothèque Nationale de France et les Archives de France. Ce site est divisé en deux parties, une présentant les différentes opérations de la Grande Collecte et l'autre la façon dont les particuliers peuvent y contribuer.

Il s'agit ici de la communication numérique au niveau national. Mais les services d'archives ont également pu compter sur leur réseau et envoyer des courriers électroniques afin de multiplier les chances d'obtention de documents <sup>79</sup>. Prenant en compte les outils modernes de communication et afin de toucher un jeune public, les appels à contribution ont également été lancés par les services via les réseaux sociaux, Facebook en particulier et Twitter.

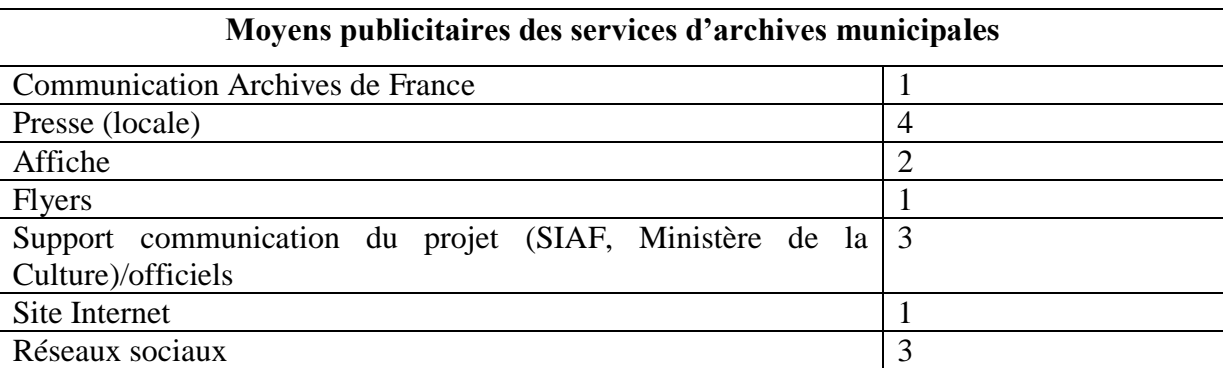

**Document 32** : Tableau récapitulatif des supports de communication employés par les services d'archives municipales pour les Grandes Collectes.

<sup>&</sup>lt;sup>76</sup> Ministère de l'Education nationale,<https://www.education.gouv.fr/cid74358/la-grande-collecte.html> (consulté le 26/07/2019).

 $77$  Par exemple pour la dernière Grande Collecte traitant des archives de Femmes, Ministère de la Culture, [http://www.culture.gouv.fr/Presse/Communiques-de-presse/Archives-de-femmes-Histoire-des-femmes-](http://www.culture.gouv.fr/Presse/Communiques-de-presse/Archives-de-femmes-Histoire-des-femmes-Prochaine-edition-de-la-Grande-Collecte-le-9-juin-2018)[Prochaine-edition-de-la-Grande-Collecte-le-9-juin-2018](http://www.culture.gouv.fr/Presse/Communiques-de-presse/Archives-de-femmes-Histoire-des-femmes-Prochaine-edition-de-la-Grande-Collecte-le-9-juin-2018) (consulté le 26/07/2019).

<sup>78</sup> La Grande Collecte, <http://www.lagrandecollecte.fr/lagrandecollecte/fr/nospartenaires> (consulté le 26/07/2019).

<sup>&</sup>lt;sup>79</sup> AD74, Questionnaire sur les Grandes Collectes des Archives départementales de la Haute-Savoie, p. 2 : « courriels aux partenaires locaux (institutions, sociétés savantes, universitaires…) et particuliers inscrits sur nos listes de diffusion des opérations de valorisation ».

Contrairement aux services départementaux, les services d'archives municipales sont moins nombreux à employer leur site Internet pour faire de la publicité aux Grandes Collectes (cf. Document 32). Fautes peut-être de moyens financiers supplémentaires, les services municipaux emploient essentiellement des moyens gratuits comme les supports de communication officiels fournis par le SIAF ou le ministère de la Culture et les réseaux sociaux.

## Conclusion de la partie :

Ainsi, chaque Grande Collecte dispose d'un thème annuel, à l'exception de l'année 2018 qui a connu deux Grandes Collectes, une sur les archives de Femmes et la dernière dans le cadre du centenaire de la Grande Guerre. Les 5 Grandes Collectes réalisées en France entre 2013 et 2018 ont porté sur trois thèmes (la guerre 14-18, les relations Afrique-France et les archives de femmes) choisis par le ministère de la Culture et le SIAF. Si les services d'archives départementales et municipales n'ont pas le choix au niveau des thématiques, ils restent par contre libres de participer à telle ou telle Grande Collecte voire à aucune.

Les enjeux de ces Grandes Collectes sont au nombre de deux. Il s'agit tout d'abord d'enrichir les sources permettant l'écriture de l'Histoire, par une complémentarité entre les archives publiques, souvent administratives, et les archives privées relevant de la vie familiale et de l'intime. Puis, les Grandes Collectes ont également un enjeu mémoriel en sensibilisant les particuliers à l'intérêt de leurs archives privées pour la construction d'une mémoire collective.

Ces enjeux nous conduisent aux motifs des services d'archives départementales et municipales pour participer à ces opérations. Ceux-ci sont essentiellement au nombre de quatre. Les Grandes Collectes apparaissent comme une opportunité pour compléter les fonds d'archives publiques et de connaître la richesse des archives détenues par les particuliers. Ces opérations lancées au niveau national sont également vues comme un moyen de faire connaître son service, ses missions et ses activités. L'accueil d'un nouveau public doit permettre de sensibiliser ce dernier sur la richesse de leurs archives privées mais aussi leur fragilité et la nécessité de bien les conserver. Certains services ont également participé afin de répondre à une volonté politique, notamment les appels du SIAF à participer à ces opérations ou bien à ceux d'Europeana pour être un point de collecte. Ces motifs de participation reprennent les enjeux du point de vue de la complémentarité des archives publiques et privées et de la nécessité de sensibiliser le public.

Une fois que le service a choisi de participer à ces opérations, sa réussite nécessite une préparation. Celle-ci commence par des réunions préparatoires où sont déterminés les périodes fixées d'accueil des contributeurs et les rôles entre les différents services pour l'accueil du public et la numérisation des documents. Mais l'élément principal en amont des Grandes Collectes, déterminant pour leur réussite, est la communication. Celle-ci est différente en fonction des services. Les services d'archives départementales ont une plus grande diversité de moyens publicitaires que les services d'archives municipales. Ces derniers, probablement afin de ne pas avoir de frais supplémentaires, se servent plus des supports de communication fournis par le SIAF et le ministère de la culture. Les services d'archives départementales combinent à la fois les moyens traditionnels (affiches, flyers, radio, reportages TV, …) et les nouvelles technologies de communication (réseaux sociaux, site Internet…). Deux moyens demeurent prépondérants dans la politique de communication des services départementaux : les articles de presse et le Site Internet de l'institution (et éventuellement celui du conseil départemental).

Une fois le thème choisi par le ministère de la Culture et le SIAF et l'opération préparée par le service, celle-ci peut être lancée. La prochaine partie a pour objet d'étudier la réalisation des Grandes Collectes en termes de méthodes, de moyens requis et des éventuelles difficultés rencontrées par les services.

## **II – La réalisation des Grandes Collectes : entre respect des modalités édictées et adaptations**

## *A/ Une méthode de travail assez unanime*

1 – Une période étendue de réception des contributeurs et des documents

Une partie des services d'archives ayant répondu à mon questionnaire ont choisi de respecter les dates de collecte fixées nationalement<sup>80</sup>. Il faut cependant nuancer ce propos car le respect des dates fixées par le ministère de la Culture et le SIAF a été très différent en fonction de la thématique des Grandes Collectes. Le respect des dates, sur un temps court, a surtout été fait pour les opérations portant sur les relations Afrique-France et les archives de femmes à cause de la faiblesse du nombre de participants. En revanche, en ce qui concerne la Grande Collecte 14-18, le succès de l'opération a rendu impossible de respecter des périodes, trop courtes pour accueillir l'ensemble des contributeurs et numériser les documents apportés. 21 services ont ainsi choisi d'étendre la période pour recevoir des contributeurs pouvant aller de quelques mois<sup>81</sup> à plusieurs années<sup>82</sup>. Pour la thématique de la Grande Guerre, les services ont généralement accepté des documents durant toute la période du centenaire<sup>83</sup> et même encore aujourd'hui<sup>84</sup>.

Lorsque le service a fixé une période à l'opération de Grande Collecte, la question de l'accueil des contributeurs et de la réception des documents hors période s'est posée. Globalement, les services ayant respecté des dates fixées acceptent de recevoir des documents hors période. Ces documents peuvent être considérés comme obtenus dans le cadre de la Grande Collecte<sup>85</sup> ou bien comme de simples dons ou dépôts<sup>86</sup>, hors du cadre des Grandes Collectes<sup>87</sup>. Lorsque les documents sont acceptés hors du cadre des Grandes Collectes, ils intègrent, comme toute entrée par voie extraordinaire, la série J. Les services acceptent

1

<sup>&</sup>lt;sup>80</sup> AD02, Questionnaire sur les Grandes Collectes des Archives départementales de l'Aisne, p. 2.

<sup>81</sup> AD05, Questionnaire sur les Grandes Collectes des Archives départementales des Hautes-Alpes, p. 2.

<sup>82</sup> AD09, Questionnaire sur les Grandes Collectes des Archives départementales de l'Ariège, p. 2.

<sup>83</sup> AD19, Questionnaire sur les Grandes Collectes des Archives départementales de la Corrèze, p. 2.

<sup>&</sup>lt;sup>84</sup> AD15, Questionnaire sur les Grandes Collectes des Archives départementales du Cantal, p. 2 et AD23, Questionnaire sur les Grandes Collectes des Archives départementales de la Creuse, p. 2. <sup>85</sup> *Idem*.

<sup>&</sup>lt;sup>86</sup> AD02, Questionnaire sur les Grandes Collectes des Archives départementales de l'Aisne, p. 2.

<sup>87</sup> AD11, Questionnaire sur les Grandes Collectes des Archives départementales de l'Aude, p. 2.

généralement les fonds du moment qu'ils concernent une des thématiques mais aussi les « fonds importants et d'intérêt local<sup>88</sup> ».

Si les services d'archives peuvent respecter les périodes fixées par le ministère de la Culture et le SIAF, une majorité, même ceux respectant les périodes fixées, acceptent de recevoir des documents sur une période étendue afin de multiplier les chances de faire venir les contributeurs et les documents. Cette relative unanimité dans les périodes se retrouve dans les étapes de l'opération elle-même.

2 – Les étapes de la collecte : du rendez-vous avec le contributeur jusqu'à la restitution des documents

Tant les services municipaux que départementaux d'archives ont employé une méthode de réalisation assez unanime des Grande Collectes. Ces services se sont d'ailleurs souvent contentés d'appliquer les méthodes préconisées par les Archives de France : « accueil, vérification de l'intérêt des objets et documents, signature d'une autorisation de mise en ligne des reproductions des documents et objets sur le site Européana<sup>89</sup> ».

Les différentes phases de l'opération d'une Grande Collecte ont été fournies dans le questionnaire par différents services d'archives, mais la réponse la plus détaillée a été donnée par les Archives départementales de l'Allier. Elles divisent l'opération en sept étapes :

1/ Prise de contact : par téléphone ou par mail le plus souvent. Les gens nous demandent si nous serions intéressés par leurs archives. Nous leur demandons si leur ancêtre est bien originaire du département sinon on renvoie vers les collègues des autres départements.

2/ Rencontre avec le prêteur/donateur avec signature d'un contrat de don ou de prêt

3/ Numérisation de tout ou d'une partie

4/Description plus ou moins détaillée

1

5/ Restitution aux prêteurs de leurs originaux avec le cd-rom des copies numérisées

<sup>88</sup> AD11, Questionnaire sur les Grandes Collectes des Archives départementales des Pyrénées-Orientales, p. 2.

<sup>89</sup> AD22, Questionnaire sur les Grandes Collectes des Archives départementales des Pyrénées-Orientales, p. 3.

6/ Travail de valorisation avec mise en ligne sur site internet, expositions matérielles et présentation lors d'ateliers du service éducatif.

7/ Contributions, communications de ces travaux aux associations, partenaires institutionnels<sup>90</sup>.

Ces étapes ont été suivies, avec des variantes dans leur ordre, par les différents services d'archives. La Grande Collecte commence par l'accueil individualisé des contributeurs. Ce rendez-vous est important car il permet d'obtenir du contributeur des informations sur le contexte de production des documents, sur ses ancêtres concernés et les droits permettant la réutilisation ultérieure des numérisations. Aux AD de la Somme, les contributeurs reçoivent chacun un identifiant unique et sont reçus par un binôme d'archivistes afin de recueillir les renseignements administratifs et les autorisations de reproduction et de réutilisation. L'entretien se fait à partir des objets prêtés et peut durer d'une trentaine de minutes à plus de deux heures<sup>91</sup>. Le contact peut perdurer avec les contributeurs pour préciser ou compléter des informations sur le récit et/ou des souvenirs de famille.

Ces informations permettent de faciliter le travail suivant : l'inventaire et le choix des documents à numériser. Avant de fournir les documents à l'atelier photographique pour qu'ils soient numérisés, l'archiviste doit d'abord classer, inventorier et éventuellement mettre de côté les documents qui ne rentrent pas dans la thématique de la Grande Collecte ou ne sont pas originaux ou sont hors contexte. Aux AD de la Somme, afin de respecter le principe archivistique de respect du fonds, ils ont choisi de numériser tous les documents<sup>92</sup>. Cette étape permet de coter les documents en les classant généralement par typologie en réunissant ensemble par exemple la correspondance, les photographies,… et pour les documents plus exceptionnels, comme les carnets de guerre, en créant une cote par pièce. Les documents sont alors inventoriés dans un « fichier Excel avec attribution d'un numéro dans la sous-série de NUM créée pour l'occasion (12 NUM pour Grande Collecte 14-18)<sup>93</sup> ».

Une fois ce travail de classement et d'inventaire effectué, les documents peuvent être transmis à l'atelier photographique pour prise de vue et/ou numérisation. La numérisation des documents se fait en couleur afin de ne perdre aucune information sur leur allure physique et

 $90$  AD03, Questionnaire sur les Grandes Collectes des Archives départementales de l'Allier, p. 3.

<sup>&</sup>lt;sup>91</sup> AD80, Questionnaire sur les Grandes Collectes des Archives départementales de la Somme, p. 4.

<sup>92</sup> AD80, Questionnaire sur les Grandes Collectes des Archives départementales de la Somme, p. 5.

<sup>93</sup> AD21, Questionnaire sur les Grandes Collectes des Archives départementales de la Côte-d'Or, p. 3.

leur état de conservation. Les reproductions sont générées en fonction des services des AD aux formats TIF ou JPEG et PDF. Le nommage des fichiers prend alors généralement la forme suivante : FRAD0 +  $n^{\circ}$  du département + cote +  $n^{\circ}$  de l'image. Les numérisations faites, les documents peuvent être restitués à leur propriétaire avec la signature d'un formulaire autorisant différents types de réutilisation des images numérisées. Les images peuvent également servir à un dernier post-traitement des informations en affinant l'indexation et la description de tous les documents et objets ; en rédigeant une note de contexte pour chaque contribution si celles-ci n'ont pas été faites en amont. La phase ultime de l'opération est la création d'un fichier au format xml EAD de l'inventaire et sa mise en ligne. Certains services ont pu mettre en ligne les documents collectés sur le site Internet [http://www.europeana1914-1918.eu](http://www.europeana1914-1918.eu/) puis, à partir de la deuxième édition, en 2014, sur « lagrandecollecte.fr <sup>94</sup> ». Les images sont sous une licence *Creative Commons* afin de permettre leur réutilisation sur Européana.

## *B/ Une pratique exigeante en termes de moyens*

## 1 – Une pratique chronophage

 $\overline{a}$ 

La pratique de la Grande Collecte est exigeante en premier lieu sur le plan du volume horaire de travail. Les réponses à mon questionnaire fournies par les services d'archives montrent la difficulté de comptabiliser le volume horaire de travail des Grandes Collectes tant le nombre d'heures de travail est élevé (cf. Document 33). Les informations fournies par les AD d'Indre-et-Loire sont à cet égard représentatives concernant la durée de travail de l'opération : « Très difficile à estimer car cela n'a pas été effectué de manière continue mais en alternance avec d'autres tâches<sup>95</sup> ». De même, les AD de l'Ardèche ont souligné le caractère particulièrement « chronophage<sup>96</sup> » de ces opérations.

| <b>Service d'archives</b> | <b>Volume horaire</b>                        |
|---------------------------|----------------------------------------------|
| AD21                      | Non mais on doit avoisiner l'équivalent d'un |
|                           | ETP [équivalent temps plein] à temps plein   |

<sup>&</sup>lt;sup>94</sup> Catherine Barthe, Valérie Gautrand, Sandrine Tesson, « La grande collecte des Archives de la Première Guerre mondiale », *Revue du Tarn*, n° 235, 2014, pp. 479 et 488.

<sup>95</sup> AD37, Questionnaire sur les Grandes Collectes des Archives départementales d'Indre-et-Loire, p. 4.

<sup>96</sup> AD07, Questionnaire sur les Grandes Collectes des Archives départementales de la Côte-d'Or, p. 4.

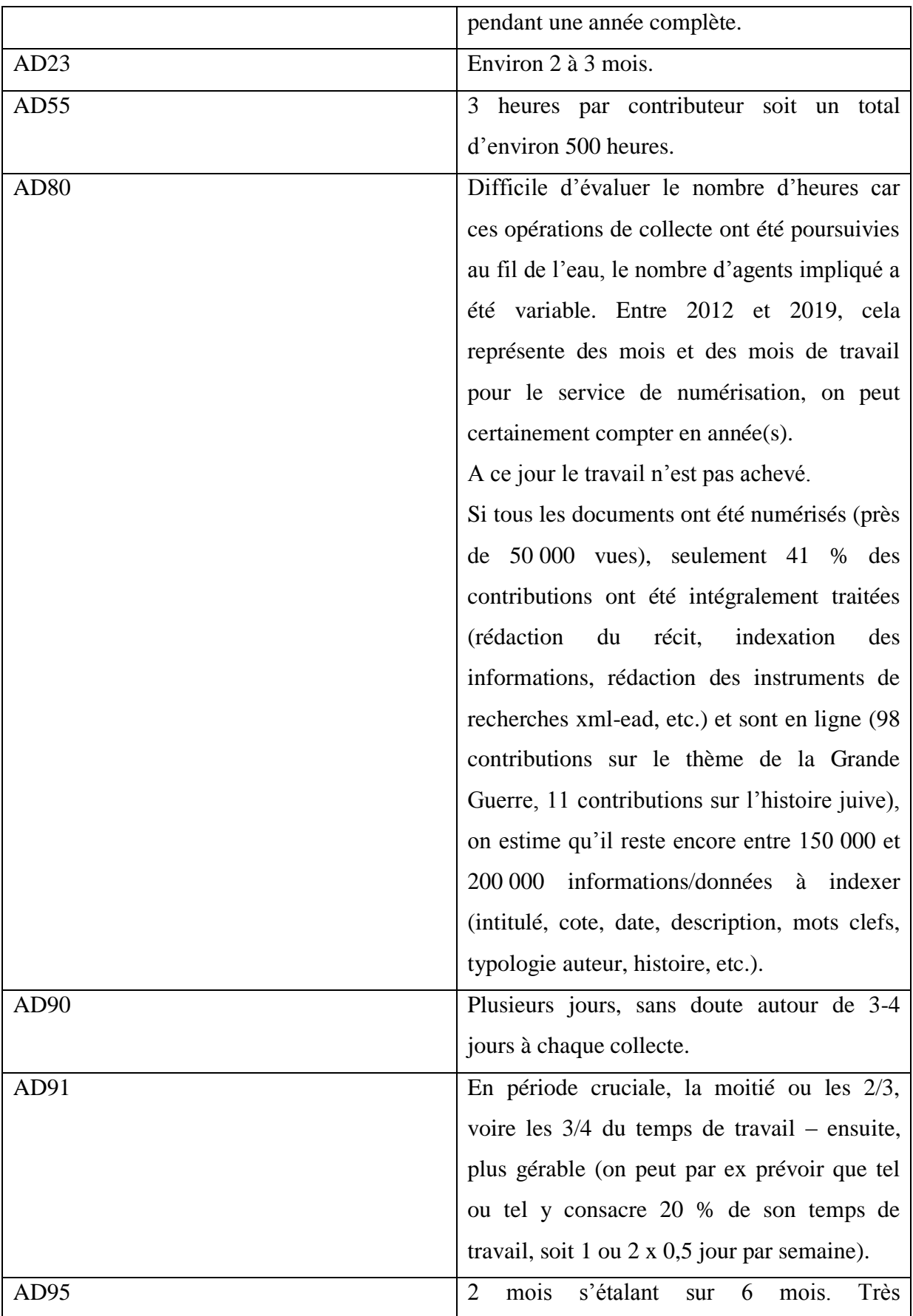

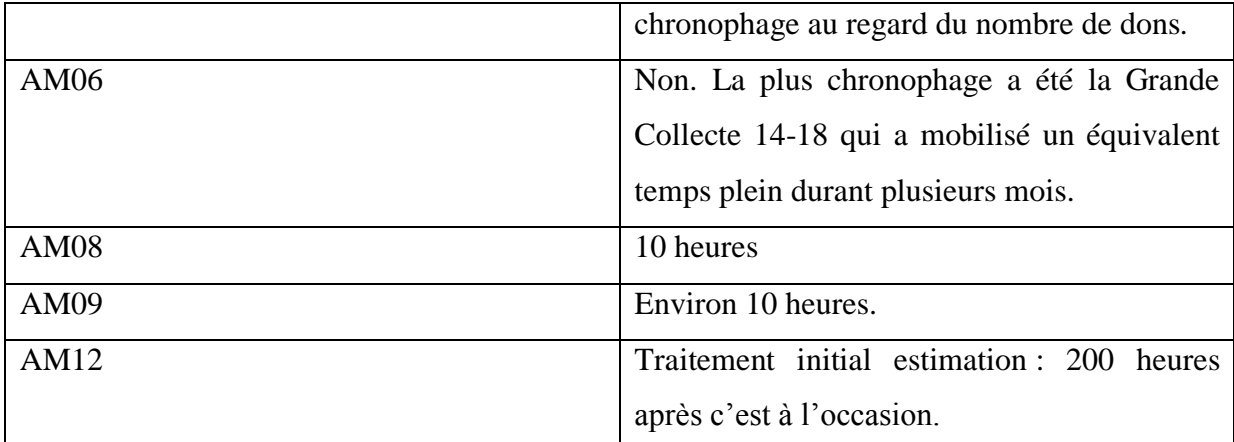

**Document 33** : Echantillons de réponses des services d'archives concernant le volume horaire de travail des Grandes Collectes.

Les Grandes Collectes nécessitent un tel temps de travail que la restitution des documents à leurs propriétaires ne signifie pas la fin du traitement. Le traitement peut d'ailleurs prendre plusieurs mois voire années comme l'indiquent les AD des Pyrénées-Orientales : « Beaucoup !! Temps de post traitement particulièrement long, ce qui fait que certains dossiers ne sont toujours pas traités<sup>97</sup> ». Mon stage aux AD de la Haute-Garonne m'a permis en effet de mesurer le temps que prend la réalisation de l'inventaire. Le traitement d'un prêt de la Grande Collecte 14-18 d'une vingtaine de documents, consistant à trier chronologiquement et par typologie les documents puis à leur donner une cote avant de remplir les informations dans un tableur Excel, m'a pris entre 4 et 5 heures pour un seul prêt. Un fonds prêté par un doctorant, spécialiste de l'aviation au début du XX<sup>e</sup> siècle, depuis 2014, est l'exemple parfait d'un prêt important prenant du temps à traiter. Constitué de 178 photographies et cartes postales d'avions militaires et d'aviateurs, la recherche d'informations sur les aviateurs et les types d'avions représentés a pris plusieurs années à l'archiviste spécialiste du domaine de l'aéronautique aux AD de la Haute-Garonne. Face au volume, ma tâche a été facilitée par les informations déjà fournies et les documents triés et mis en lot par l'archiviste, mais il m'a quand même fallu une dizaine d'heures pour lister et inventorier ce fonds photographique.

Cela pose également la question du niveau hiérarchique du traitement. Au Archives départementales de la Haute-Garonne, Marie-Astrid Zang a généralement choisi de faire un état des fonds regroupant les documents par typologie. Seulement quelques cotes des prêts de

<sup>97</sup> AD66, Questionnaire sur les Grandes Collectes des Archives départementales des Pyrénées-Orientales, p. 4.

la Grandes Collecte peuvent être détaillées pièce à pièce lorsqu'elles recèlent des documents jugés intéressants.

Ces exemples montrent donc le caractère particulièrement chronophage des Grandes Collectes. Traiter un prêt demande et prend du temps, d'autant plus qu'il faut souvent « faire pièce à pièce<sup>98</sup> ».

### 2 – Personnes et services requis pour le traitement des Grandes Collectes

Après le volume horaire, les Grandes Collectes exigent la participation d'un nombre conséquent de membres du personnel des archives et une coopération entre différents services. Les services d'archives ont sollicité entre 1 et 10 personnes pour mener à bien les Grandes Collectes. Le nombre de personnes employées diffère fortement en fonction de la thématique. Face à son succès, il n'est pas étonnant que ce soit celle sur la Grande Guerre qui ait exigé une implication du personnel plus grande. Ainsi, pour les AD du Calvados :

> C'est très variable d'une collecte à une autre. Sur la Grande Collecte Première Guerre mondiale de 2013, près d'une dizaine de personnes ont été mobilisées ; alors qu'en 2016 j'étais seule et sur la dernière de 2018, nous étions 3 (2 personnes pour l'accueil et l'enregistrement des dons et une personne pour les numérisations)<sup>99</sup>.

Alors que les Grandes Collectes sur la Grande Guerre ont souvent nécessité plus de 6 personnes, celles consacrées aux relations Afrique-France et aux Archives de femmes ont souvent employé moins de 3 personnes face au nombre très restreint de contributeurs.

La réponse des AD du Calvados montre la division des tâches qui s'opère entre le personnel devant s'occuper de l'accueil et du classement des prêts et ceux devant effectuer le travail de numérisation. Cette division du travail implique que les services doivent collaborer pour permettre la réalisation des différentes étapes des Grandes Collectes. Les services mentionnés dans les réponses au questionnaire peuvent être scindés en trois types : ceux devant permettre l'accueil du public et réaliser le classement et l'inventaire des documents prêtés ; ceux devant effectuer le travail de numérisation et, en dernier, les services devant

1

<sup>98</sup> AD38, Questionnaire sur les Grandes Collectes des Archives départementales de l'Isère, p. 4.

<sup>&</sup>lt;sup>99</sup> AD14, Questionnaire sur les Grandes Collectes des Archives départementales du Calvados, p. 4.

effectuer la valorisation des fonds collectés. Le premier groupe correspond aux services des publics, des fonds, du classement, au service des fonds figurés<sup>100</sup> et à celui des fonds privés tandis que le deuxième concerne essentiellement le service intitulé « labo photo ». Ce dernier peut être trouvé sous différents intitulés notamment « service photographique<sup>101</sup> », « service de numérisation  $102 \rightarrow$ , « service d'appui aux missions archivistiques  $103 \rightarrow$ , « service de la photothèque<sup>104</sup>», « service de reproduction<sup>105</sup>». Le troisième groupe comprend le service éducatif, le service des technologies de l'information et de la communication, etc.

#### 3 – Les moyens matériels

 $\overline{a}$ 

Ces opérations ont également des besoins matériels. Ceux-ci ont été donnés par les AD de la Somme. Il faut tout d'abord pour l'accueil du public une salle aménagée ou un espace d'accueil des familles et les imprimés types créés pour l'occasion<sup>106</sup>. Vient ensuite tout le matériel nécessaire au conditionnement et à la protection des documents : « Des boîtes de tous formats pour le conditionnement des documents déposés ; du papier renforcé et du papier à bulles pour protéger les objets ; un lieu de stockage pour les archives et objets déposés temporairement $^{107}$  ».

Avec la nouvelle pratique du prêt pour numérisation, les Grandes Collectes impliquent également des moyens pour numériser les documents et conserver les numérisations : des scanners A3 et A2 en fonction de la taille des documents et du matériel photographique ; des espaces de stockage pour les fichiers numériques<sup>108</sup>. Les Grandes Collectes nécessitent du matériel pour numériser et l'absence de ce dernier peut probablement expliquer la nonparticipation de certains services d'archives. Ainsi, les Archives départementales du Tarn n'étaient pas inscrites comme point de collecte au début de l'opération en 2013 « par manque de moyens matériels nécessaires à la numérisation <sup>109</sup> ». Face à l'afflux des appels des

<sup>&</sup>lt;sup>100</sup> Nous pouvons également trouver le terme de « service de l'iconographie » aux Archives départementales de la Corrèze. Il est d'ailleurs couplé avec celui des fonds privés tandis qu'aux Archives de la Haute-Garonne il s'agit de deux services distincts.

<sup>&</sup>lt;sup>101</sup> AD10, Questionnaire sur les Grandes Collectes des Archives départementales de l'Aube, p. 4.

<sup>&</sup>lt;sup>102</sup> AD22, Questionnaire sur les Grandes Collectes des Archives départementales des Côtes-d'Armor, p. 4.

<sup>&</sup>lt;sup>103</sup> AD21, Questionnaire sur les Grandes Collectes des Archives départementales de la Côte-d'Or, p. 5.

<sup>&</sup>lt;sup>104</sup> AD63, Questionnaire sur les Grandes Collectes des Archives départementales du Puy-de-Dôme, p. 4.

<sup>&</sup>lt;sup>105</sup> AD14, Questionnaire sur les Grandes Collectes des Archives départementales du Cantal, p. 5.

<sup>106</sup> AD80, Questionnaire sur les Grandes Collectes des Archives départementales de la Somme, p. 4.

<sup>&</sup>lt;sup>107</sup> AD80, Questionnaire sur les Grandes Collectes des Archives départementales de la Somme, p. 4.

<sup>&</sup>lt;sup>108</sup> AD80, Questionnaire sur les Grandes Collectes des Archives départementales de la Somme, p. 4.

<sup>&</sup>lt;sup>109</sup> AD81, Questionnaire sur les Grandes Collectes des Archives départementales du Tarn, p. 3.

particuliers, ils ont décidé que le site des Archives départementales du Tarn soit identifié comme site de collecte mais la phase de numérisation n'a commencé qu'en février 2014, date de réception du scanner $110$ .

## 4 – Une pratique peu gourmande financièrement

Le dernier moyen à étudier, le plus polémique, consiste en l'aspect financier des Grandes Collectes. Comme pour le volume horaire de travail, le coût financier des Grandes Collectes est assez difficile à établir car il est « intégré dans les coûts de fonctionnement du service  $111$  ». Les AD du Calvados soulignent qu'une opération de Grande Collecte n'a « aucune incidence financière, hormis le temps en ressources humaines mis à disposition pour l'accueil des donateurs<sup>112</sup> » tandis que les AD du Cantal :

> Coût direct :  $0 \in$ . [L']impression des supports de communication a été faite par les service de reproduction, en interne. Coûts en temps de travail sont difficiles à évaluer $^{113}$ .

Globalement, le coût des Grandes Collectes correspond au coût, au salaire des ressources humaines et éventuellement celui de l'achat du matériel de numérisation pouvant être utilisé pour d'autres travaux. La seule réponse essayant de fournir une hypothèse du coût des Grandes Collectes de 2013 à 2019 est celle des Archives de la Meuse : « Difficile [à estimer], mais si on compte les heures de travail et l'utilisation de matériels on peut estimer à un total de 20 000  $\epsilon^{114}$  » soit un peu moins de 3500 euros par an.

Si les moyens financiers ne semblent pas exigeants, les services d'archives peuvent cependant rencontrer des difficultés dans le traitement des Grandes Collectes.

<sup>&</sup>lt;sup>110</sup> AD81, Questionnaire sur les Grandes Collectes des Archives départementales du Tarn, p. 4.

<sup>&</sup>lt;sup>111</sup> AD11, Questionnaire sur les Grandes Collectes des Archives départementales de l'Aude, p. 5.

<sup>&</sup>lt;sup>112</sup> AD14, Questionnaire sur les Grandes Collectes des Archives départementales du Calvados, p. 5.

<sup>113</sup> AD14, Questionnaire sur les Grandes Collectes des Archives départementales du Cantal, p. 5.

<sup>&</sup>lt;sup>114</sup> AD55, Questionnaire sur les Grandes Collectes des Archives départementales de la Meuse, p. 5.

## *C/ Les difficultés rencontrées dans le traitement*

Dans l'ensemble, la majorité des services d'archives ont indiqué dans leur réponse qu'ils n'avaient pas éprouvé de difficultés dans le traitement des Grandes Collectes. Certains services ont tout de même fait part de difficultés de deux ordres : techniques et sur les documents.

## 1 – Difficultés techniques

1

Les difficultés techniques concernent essentiellement la phase de numérisation des documents prêtés par les contributeurs. Cette difficulté vient du temps de traitement des numérisations « très  $\log^{115}$  » comme le soulignent les AD de la Charente-Maritime. Cette difficulté a surtout été éprouvée pour la Grande Collecte 14-18 notamment si les documents étaient numérisés tout de suite pour respecter la méthode préconisée par Europeana et le SIAF : « Au début de la collecte 14-18, les documents étaient numérisés tout de suite, ce qui posait ensuite des problèmes pour le nommage des documents<sup>116</sup> ». Les AD du Morbihan ont également éprouvé des difficultés techniques à cause du nombre des fichiers numériques : « Surtout des difficultés techniques : traitement de nombreux fichiers numériques produits lors de ces opérations et instruments de recherche à rédiger à partir de ces éléments exclusivement virtuels $^{117}$  ».

Ces difficultés techniques peuvent s'amplifier par des problèmes d'ordre conjoncturel avec la maladie du membre du service devant s'occuper des numérisations. Cas qui est arrivé aux AD du Gard :

> Maladie de longue durée, à partir de 2015, du technicien audiovisuel. Les opérations de numérisation en cours sur la Grande Collecte 2014 ont été suspendues, certains fonds ont dû être restitués aux dépositaires sans être achevés. Pour la Grande Collecte Afrique, en 2016, les AD ont dû se reposer entièrement

<sup>&</sup>lt;sup>115</sup> AD17, Questionnaire sur les Grandes Collectes des Archives départementales de la Charente-Maritime, p. 4.

<sup>116</sup> AD26, Questionnaire sur les Grandes Collectes des Archives départementales de la Drôme, p. 5.

<sup>&</sup>lt;sup>117</sup> AD56, Questionnaire sur les Grandes Collectes des Archives départementales du Morbihan, p. 4.

## sur le CNMN [Centre national du microfilm et de la numérisation]. Ce n'est qu'en 2017 qu'elles ont retrouvé un agent formé<sup>118</sup>.

La partie numérisation des Grandes Collectes implique un savoir technique qui en son absence conduit à la suspension de l'opération. Les services d'archives ont donc à dépasser « quelques difficultés liés à des raisons techniques et l'état parfois mauvais des documents <sup>119</sup> ». Cette réponse des AD de l'Aude nous conduit à un deuxième type de difficultés lié aux documents.

## 2 – Difficultés liées aux documents

 $\overline{a}$ 

Les problèmes liés aux documents (cf. Document 34) peuvent d'abord venir de leur état. Nous avons vu ce problème dans la citation précédente et on le retrouve dans la réponse des AD du Cantal :

> Certains documents écrits au crayon à papier à demi effacé ont demandé un peu de patience, et un ou deux fonds étaient assez important en termes de correspondance, ce qui a nécessité un tri pour ne sélectionner que les échanges les plus intéressants<sup>120</sup>.

Ce qui pose également problème est l'importance en termes de volume de certains fonds dont le « tri, [la] sélection et [le] classement des documents nécessit[ent] beaucoup de temps<sup>121</sup> ». A la longueur du traitement s'ajoute le « manque parfois de données contextuelles sur la production des documents ou objets prêtés  $122$  ». Le manque d'informations ou de légende rend difficile la réalisation de l'inventaire des prêts et leur indexation. L'absence de légende est préjudiciable en particulier pour les documents iconographiques comme les photographies où l'ancêtre de la famille peut être caché dans une représentation en groupe. Ces difficultés sont selon les AD des Pyrénées-Orientales structurelles au Grandes Collectes, « la difficulté résidant dans la "philosophie" de la première Grande Collecte : sélection de documents (pas de fonds entiers) + archives en vrac<sup>123</sup> ». La diversité des objets fournis,

<sup>&</sup>lt;sup>118</sup> AD30, Questionnaire sur les Grandes Collectes des Archives départementales du Gard, p. 4.

<sup>119</sup> AD11, Questionnaire sur les Grandes Collectes des Archives départementales de l'Aude, p. 4.

<sup>120</sup> AD15, Questionnaire sur les Grandes Collectes des Archives départementales du Cantal, p. 4.

<sup>&</sup>lt;sup>121</sup> AD19, Questionnaire sur les Grandes Collectes des Archives départementales du Corrèze, p. 4.

<sup>&</sup>lt;sup>122</sup> AD21, Questionnaire sur les Grandes Collectes des Archives départementales de la Côte-d'Or, p. 5.

<sup>&</sup>lt;sup>123</sup> AD66, Questionnaire sur les Grandes Collectes des Archives départementales du Pyrénées-Orientales, p. 4.

parfois leur anachronisme (notamment pour les armes<sup>124</sup>) et le manque d'informations conduit à un temps plus long pour les trier et les inventorier. Les difficultés viennent donc de la durée importante que prend le traitement, de la diversité des documents et des informations manquantes permettant de comprendre leur contexte de production. A cause de ces difficultés, et en particulier du temps de traitement pris sur les missions habituelles, certains services ont du mal à « trouver des agents et du temps pour les traiter $^{125}$  ».

| <b>Services d'archives</b> | Difficultés liées aux documents                  |
|----------------------------|--------------------------------------------------|
| AD <sub>03</sub>           | Trouver les dates de certaines lettres. Faire le |
|                            | tri entre celles qu'on numérise et les autres et |
|                            | surtout entre celles qu'on sélectionne pour      |
|                            | l'exposition.                                    |
| AD22                       | Anachronismes de certains objets (armes          |
|                            | notamment). Parfois manque d'informations        |
|                            | précises sur les histoires des personnes         |
|                            | concernées par les objets et les documents.      |
| AD28                       | Non. S'agit pour majorité de prêts de pièces     |
|                            | uniques : une fois les docs numérisés, ils ont   |
|                            | directement intégrés au cadre de<br>été          |
|                            | classement de la série Num. Les quelques         |
|                            | fonds collectés ont été récolés pour être        |
|                            | consultables. Si certains ont été classés,       |
|                            | d'autres sont toujours en attente comme          |
|                            | beaucoup d'autres fonds privés. Dans le          |
|                            | cadre de dons de fonds conséquents, ainsi        |
|                            | que dans celui de la collecte de témoignages     |
|                            | oraux, la grande difficulté est effectivement    |
|                            | de trouver des agents et du temps pour les       |
|                            | traiter.                                         |
| AD47                       | Délais importants.                               |
| AD51                       | Pas de difficultés particulières sinon les       |

<sup>&</sup>lt;sup>124</sup> AD22, Questionnaire sur les Grandes Collectes des Archives départementales des Côtes-d'Armor, p. 4.

1

<sup>&</sup>lt;sup>125</sup> AD28, Questionnaire sur les Grandes Collectes des Archives départementales d'Eure-et-Loir, p. 4.

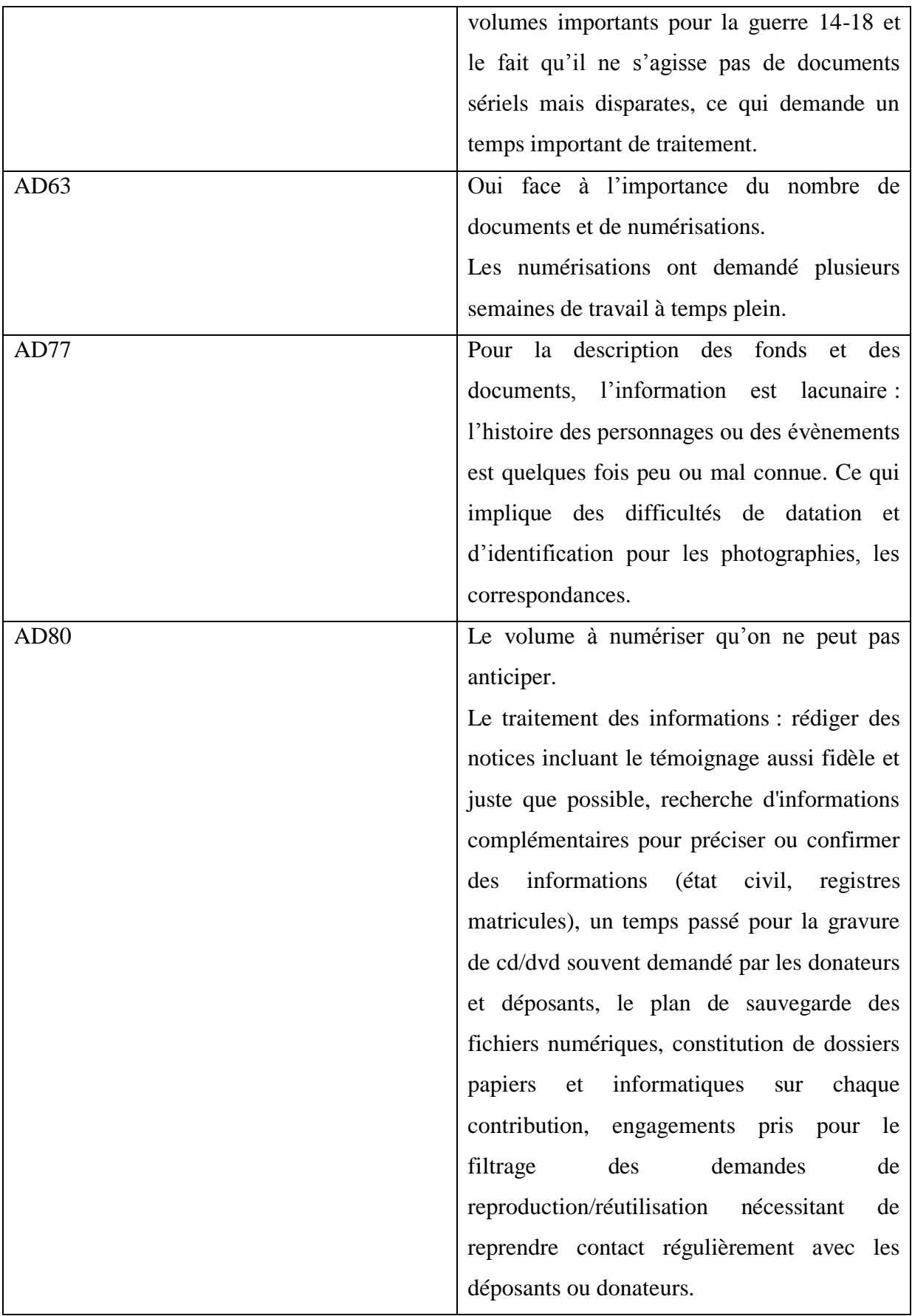

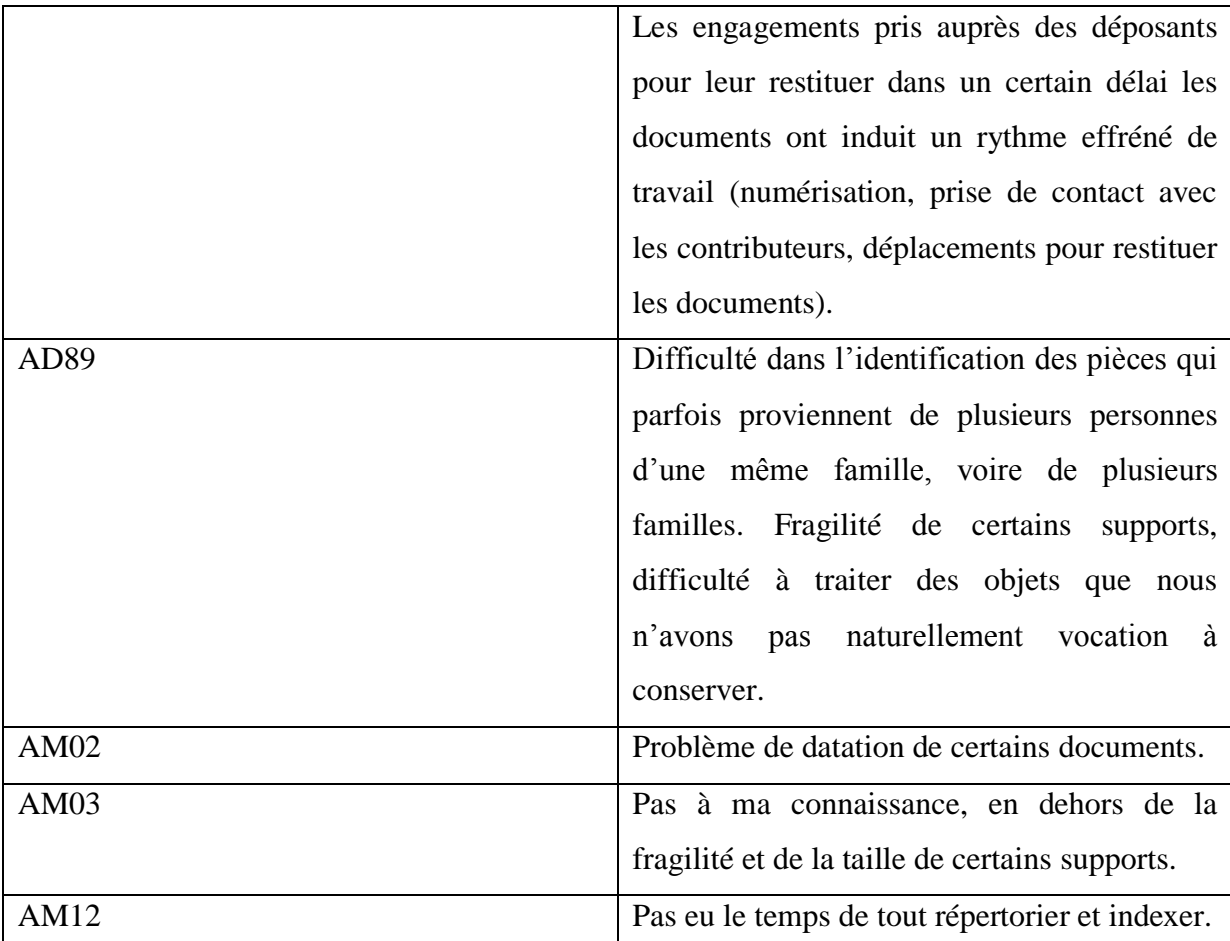

**Document 34** : Échantillons de réponses des services d'archives sur les difficultés liées aux documents.

Ces difficultés dépendent également du nombre de prêts reçus. Ainsi certains services d'archives, comme les AD du Val-d'Oise, ne les ont pas éprouvées par manque de documents  $obtenus$ <sup>126</sup>.

## Conclusion de la partie :

1

Ainsi, si Europeana et le SIAF ont décidé des méthodes de réalisation des Grandes Collectes, le passage de la théorie à la pratique a contraint les services d'archives à des adaptations. Si on pense aux dates prévues nationalement, leur durée trop courte a obligé les services d'archives à étendre la période d'accueil des contributeurs et de réception des documents. Cet allongement fut rendu presque obligatoire pour répondre au succès de la

 $126$  AD95, Questionnaire sur les Grandes Collectes des Archives départementales du Val-d'Oise, p. 5 : « Non, il y a eu tellement peu de documents reçus ».

Grande Collecte 14-18 rendant difficile voire impossible la réalisation des opérations dans un temps court.

Une certaine unanimité des services d'archives est visible puisqu'une majorité a choisi de réaliser ces opérations sur une période étendue et même ceux qui ont décidé de suivre les dates fixées nationalement acceptent de recevoir les contributeurs et les documents hors période. Les services utilisent également une méthode similaire de réalisation des Grandes Collectes, s'inspirant des consignes d'Europeana pour celles de la Grande Guerre : accueil du contributeur ; droit de réutilisation des documents ; classement et inventaire de ces derniers ; numérisation et restitution de ceux-ci.

Les Grandes Collectes sont des opérations exigeantes en termes de moyens. Tout d'abord elles nécessitent un grand nombre d'heures de travail. Bien qu'il soit difficile à déterminer, puisque le traitement des prêts n'est pas réalisé de façon continue par l'archiviste qui effectue entre temps d'autres missions, le temps de traitement d'un prêt peut prendre plusieurs jours voire plusieurs mois de la phase de tri à la numérisation puis à sa restitution. Ces opérations, en particulier celles sur la Grande Guerre, ont nécessité d'importants moyens humains, pouvant aller jusqu'à une dizaine de personnes, et l'entente entre les différents services des archives départementales et municipales. Elles ont également exigé des moyens matériels en termes de conditionnement pour protéger les documents prêtés et d'outils numériques, notamment des scanners, pour effectuer les numérisations. Le coût financier de ces opérations, difficile à déterminer, semble relativement faible puisqu'il est souvent inclus dans le budget des services (impression de flyers, scanners,…) et correspond aux salaires des employés n'impliquant pas de coûts supplémentaires.

Les services d'archives n'ont en majorité pas rencontré de difficultés dans la réalisation des Grandes Collectes. Quelques-uns ont souligné des difficultés de deux types : techniques et documentaires. Celles techniques concernent essentiellement la phase de numérisation à cause du grand volume des documents et des fichiers numériques à traiter. Les difficultés sur les documents sont dues à leur volumétrie, à leur mauvais état de conservation et au manque d'informations sur leur contexte de production rendant plus compliquée et forcément plus longue leur phase de tri et d'inventaire.

Entre respect des règles du SIAF et adaptations des services d'archives, la réalisation des Grandes Collectes nous oblige à nous intéresser maintenant au bilan de ces opérations tant
au niveau des services d'archives que de façon globale et à nous questionner sur l'avenir de cette pratique.

# **III – Le bilan des Grandes Collectes : une pratique d'avenir ?**

*A/ Quel bilan au niveau des services ?* 

1 – Typologie et qualité des documents collectés

Les Grandes Collectes ont permis aux services d'archives de collecter une grande variété de documents à numériser (cf. Document 35), en particulier pour l'opération portant sur la guerre 14-18. Ces documents peuvent être divisés en cinq types : manuscrits, imprimés, iconographiques, objets et sonores.

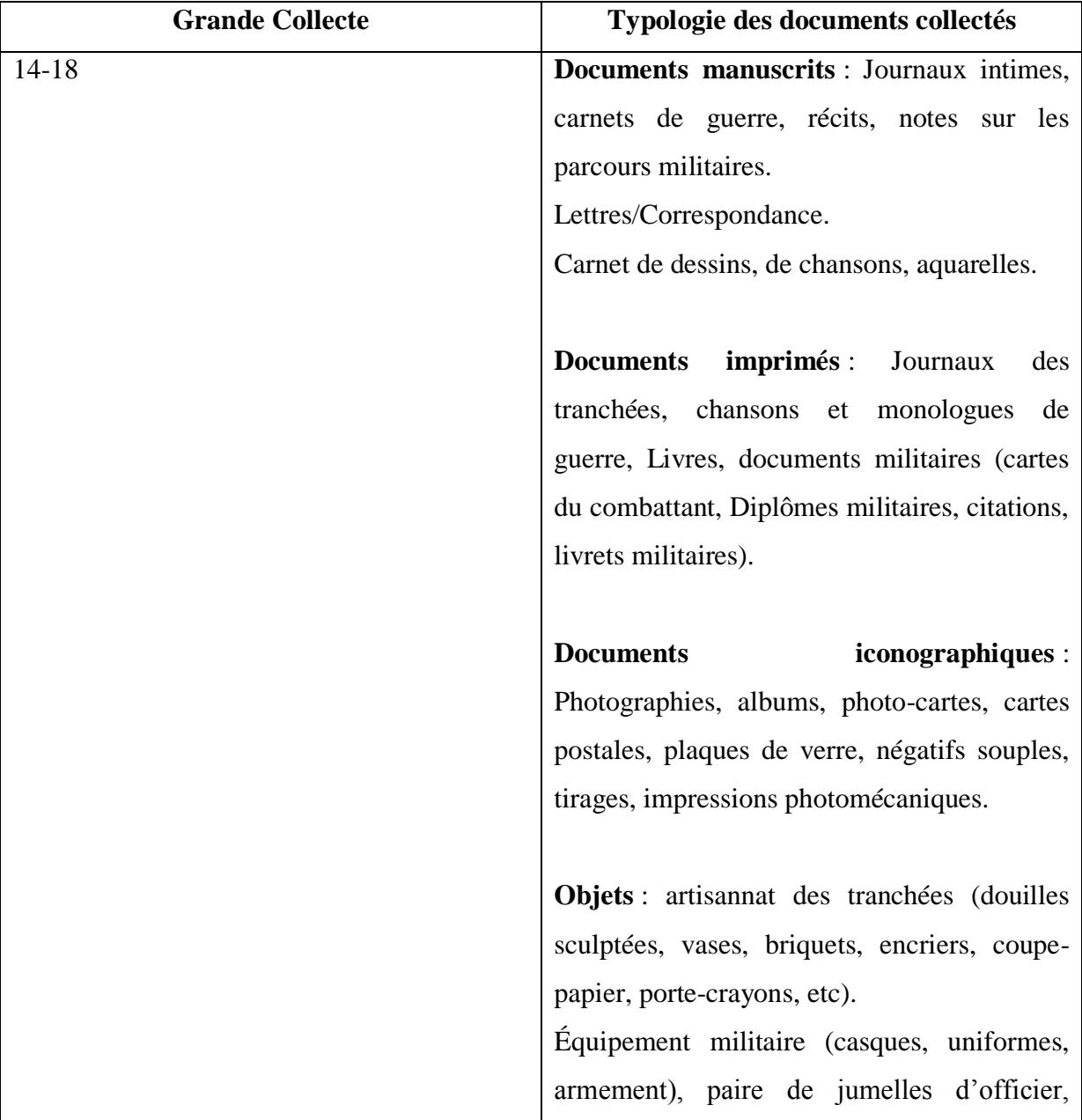

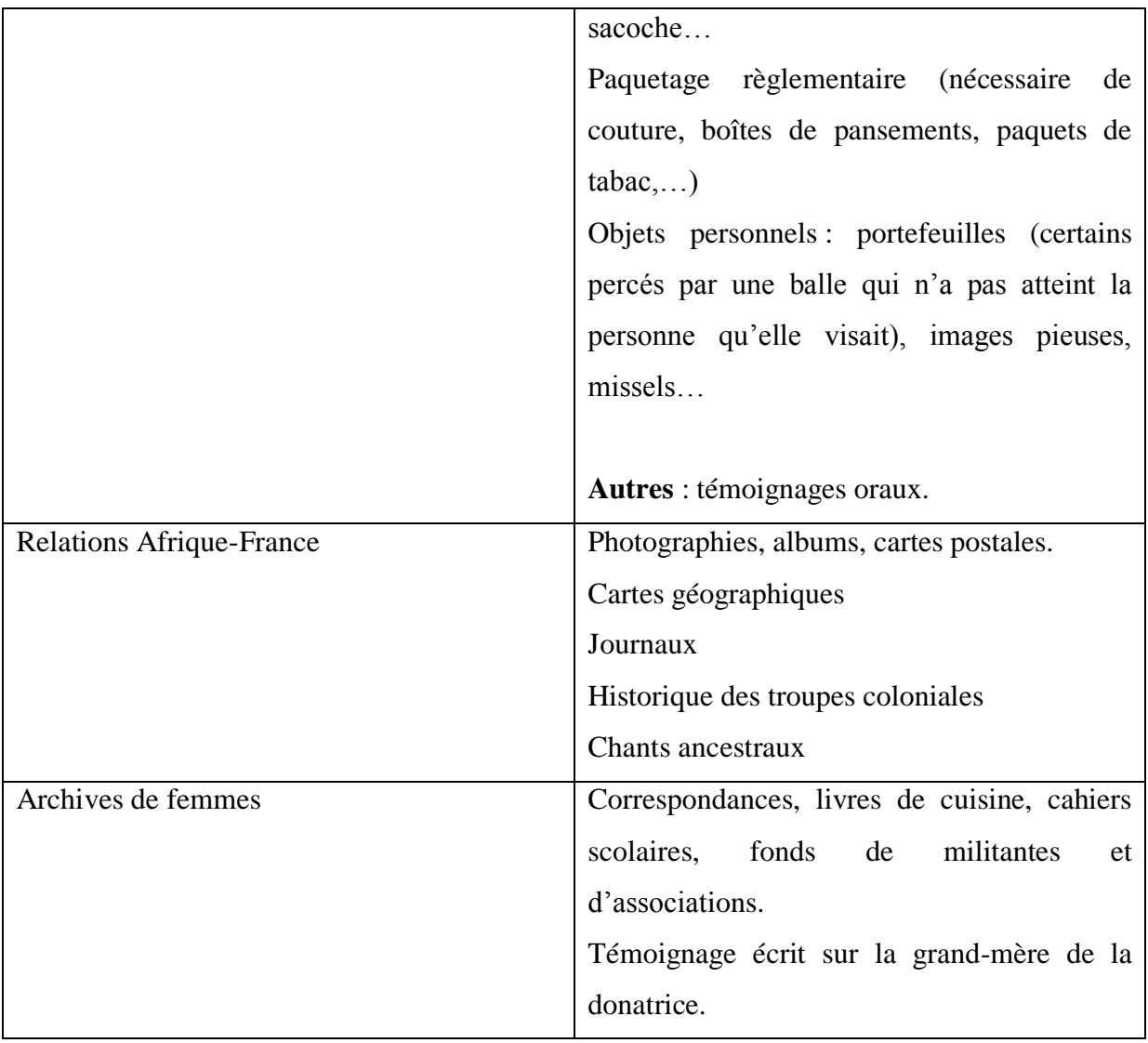

**Document 35** : Typologies des documents collectés en fonction des Grandes Collectes.

Ces typologies reviennent avec une certaine redondance d'une collecte à l'autre comme l'indiquent les AD du Tarn-et-Garonne : « on retrouve malgré tout souvent le même type de documents $^{127}$  ».

Les services d'archives sont assez mitigés sur la qualité et l'intérêt historique de ces documents, si une majorité situe la qualité des documents fournis de bonne à excellente et indique qu'ils permettent de compléter les archives publiques<sup>128</sup>, d'autres précisent, à l'image des AD de l'Aisne, que :

<sup>&</sup>lt;sup>127</sup> AD82, Questionnaire sur les Grandes Collectes des Archives départementales du Tarn-et-Garonne, p. 4.

<sup>&</sup>lt;sup>128</sup> AD07, Questionnaire sur les Grandes Collectes des Archives départementales de l'Ardèche, p. 4 : « De bonne qualité, sur la forme et le fond, permettant de compléter avantageusement les fonds publics ».

Leur intérêt d'un point de vue historique est assez limité, même si ces documents illustrent le parcours militaire de quelques soldats français, à l'exception du journal de guerre qui a été écrit au jour le jour et qui de ce fait a une plus grande valeur historique<sup>129</sup>.

La qualité du contenu des documents de la Grande Guerre varie d'un individu à l'autre en fonction de la durée de leur expérience au combat ou selon le filtre d'autocensure adopté dans leur correspondance. Ces documents offrent un aperçu plus personnel de la guerre et de compléter les documents administratifs<sup>130</sup> que possèdent les services d'archives par d'autres typologies documentaires plus rares relevant de l'intime comme les journaux intimes, la correspondance, etc. Ils peuvent s'assurer de la qualité des documents en faisant un tri avant la phase de numérisation : « Ces documents sont de facto intéressants, puisque le service se réserve le droit de refuser des dons ou des prêts qu'il estimerait de moindre qualité<sup>131</sup> ». Dans l'ensemble, la qualité des documents est extrêmement variable, la correspondance bien que très nombreuse dispose d'informations assez anodines contrairement aux carnets de guerre ou aux journaux intimes, écrits au jour le jour et ayant pour vocation à rester dans la sphère intime. La qualité du document peut dépendre aussi de la façon dont il a été transmis, comme le soulignent les AD de la Meuse : « De qualités très inégales, de l'original en don, à la réception par mail de documents numérisés $^{132}$  ».

Ainsi, si les Grandes Collectes permettent d'obtenir des documents inédits permettant d'apporter un regard plus intime sur les thématiques sélectionnées, la typologie documentaire est souvent redondante, entre les différentes collectes, et de qualité extrêmement variable.

<sup>&</sup>lt;sup>129</sup> AD02, Questionnaire sur les Grandes Collectes des Archives départementales de l'Aisne, p. 4 et AM02, Questionnaire sur les Grandes Collectes des Archives municipales de Nîmes, p. 4 : « Elle apporte un complément d'information aux docs administratifs conservés sur cette période, mais les docs reçus n'ont rien d'exceptionnels. L'intérêt pour nous est de les avoir préservés. Ce qui est paradoxal, c'est que la majeure partie des particuliers reçus sont venus estimant que leurs enfants ne seraient pas – ou n'étaient pas très intéressés par ces documents-, mais refusaient cependant de nous donner les originaux ».

<sup>&</sup>lt;sup>130</sup> AM08, Questionnaires sur les Grandes Collectes des Archives municipales de Rennes, p. 4 : « De qualité dans la mesure où les documents présentent l'histoire particulière de la guerre 14-18, c'est-à-dire d'histoires particulières et complètent ainsi bien les archives publiques ».

<sup>&</sup>lt;sup>131</sup> AD28, Questionnaire sur les Grandes Collectes des Archives départementales de l'Eure-et-Loir, p. 4. De même, AD25, Questionnaire sur les Grandes Collectes des Archives départementales du Doubs, p. 4 : « Les documents retenus sont de bonne qualité car l'état matériel et leur intérêt sont des éléments de l'évaluation ».

#### 2 – Valorisation des documents

Le rassemblement de ces milliers de documents numérisés pose la question de leur valorisation. Comment les services d'archives ont valorisé les documents des diverses opérations qualifiées de « Grandes Collectes » ?

Avec l'avènement du numérique, les méthodes de valorisation employées par les services d'archives se sont diversifiées (cf. Document 36). Aux valorisations classiques s'ajoutent maintenant les valorisations numériques. Pour valoriser les Grandes Collectes, les services d'archives ont tout d'abord privilégié la valorisation la plus classique : l'exposition. 27 services ont choisi de faire une exposition physique. Les AD du Tarn ont ainsi présenté en 2015 une exposition intitulée « A travers les lignes 14-18. La Grande Collecte 14-18 dans le  $Tarn^{133}$ ». Les AD de la Haute-Garonne ont également proposé une exposition sur « La France au sortir de la guerre » en novembre 2018 au Conseil Départemental. Une fois encore, la Grande Collecte 14-18 étant celle qui a eu le plus de succès, il n'est pas étonnant que ce soit le thème de la Grande Guerre qui ait été le plus valorisé.

L'exposition peut également être virtuelle en étant mise en ligne sur le site Internet du service d'archives. Lors de mon stage aux AD de Haute-Garonne, j'ai eu à sélectionner des documents de la Grande Collecte 14-18 afin de réaliser l'exposition virtuelle « Être soldat durant la Grande Guerre<sup>134</sup> ». Elle fut mise en ligne début juillet 2019 avec le nouveau site internet des AD31. L'exemple des AD de Haute-Garonne montre aussi un autre intérêt des expositions virtuelles : elles peuvent permettre la transposition numérique d'une exposition physique afin d'en garder une trace et de continuer à la présenter au public. L'exposition physique « La France au sortir de la guerre » fut ainsi transposée en une exposition virtuelle visible sur le site Internet des  $AD31^{135}$ .

La valorisation numérique peut également prendre la forme d'une mise en ligne sur le site Internet des inventaires afin de permettre la recherche par les particuliers. Ainsi, pour les AD du Tarn, l'ensemble des contributions pour la Grande Guerre alimente un instrument de recherche (coté 4 NUM) saisi sur le progiciel des Archives. En effet, pour chaque poilu, ou

<sup>&</sup>lt;sup>133</sup> AD81, Questionnaire sur les Grandes Collectes des Archives départementales du Tarn, p. 5.

<sup>&</sup>lt;sup>134</sup> Archives départementales de la Haute-Garonne, [https://archives.haute-garonne.fr/expositions/exposition-etre](https://archives.haute-garonne.fr/expositions/exposition-etre-soldat-durant-la-grande-guerre-29/n:257)[soldat-durant-la-grande-guerre-29/n:257](https://archives.haute-garonne.fr/expositions/exposition-etre-soldat-durant-la-grande-guerre-29/n:257) (consulté le 05/08/2019).

<sup>135</sup> Archives départementales de la Haute-Garonne, [https://archives.haute-garonne.fr/expositions/exposition-la](https://archives.haute-garonne.fr/expositions/exposition-la-france-au-sortir-de-la-guerre-26/n:257)[france-au-sortir-de-la-guerre-26/n:257](https://archives.haute-garonne.fr/expositions/exposition-la-france-au-sortir-de-la-guerre-26/n:257) (consulté le 05/08/2019).

archive (une marraine de guerre, un élève, un médecin…), une fiche descriptive normalisée a été créée. L'instrument de recherche est disponible sur le moteur de recherche  $BACH^{136}$ .

| <b>Types de valorisation</b>                              | <b>Services d'archives</b>           |
|-----------------------------------------------------------|--------------------------------------|
| Pas valorisé documents, à l'exception de                  | AD02                                 |
| quelques pièces pour une exposition.                      |                                      |
| <b>Exposition</b> virtuelle                               | AD03, AD07, AD17, AD22, AD47, AD54,  |
|                                                           | AD63, AD64, AD82, AD89               |
| Exposition matérielle, physique (lors                     | AD03, AD07, AD09, AD10, AD11, AD14,  |
| journées du patrimoine et visites scolaires)              | AD19, AD21, AD23, AD26, AD28, AD37,  |
|                                                           | AD44, AD51, AD52, AD54, AD55, AD63,  |
|                                                           | AD74, AD81, AD89, AD90. AM03, AM06,  |
|                                                           | AM10, AM11, AM12                     |
| Espace dédié sur Grande Guerre sur Site                   | AD05, AM03                           |
| Internet, mini-site                                       |                                      |
| Lectures d'archives                                       | AD05, AD21, AM06                     |
| Publications (ouvrages, articles)                         | AD07, AD14, AD34 (Hérault de guerre, |
|                                                           | 2018), AD74, AD91                    |
| Mise en ligne d'instruments de recherche,                 | AD07, AD23, AD34, AD35, AD38, AD44,  |
| site internet (base de données, galerie                   | AD51, AD55, AD56, AD70, AD74, AD78,  |
| $d'$ images,)                                             | AD80, AD81, AD84, AD91, AD95, AM03,  |
|                                                           | <b>AM08</b>                          |
| Articles dans la presse                                   | AD07                                 |
| Exposition itinérante                                     | AD09, AM06                           |
| Catalogues                                                | AD09, AD11, AD19                     |
| 15 numéros d'une lettre d'information                     | AD <sub>09</sub>                     |
| Présentations sur site Internet                           | AD11, AD15                           |
| Prêts à d'autres structures                               | AD14                                 |
| Mise en ligne sur Européna (expo), site du<br><b>SIAF</b> | AD17, AD34, AD55, AD78               |
| Dossiers, ateliers pédagogiques                           | AD19, AD51, AD66, AD77, AM03         |
| Carte interactive virtuelle                               | AD19                                 |
| Cycles de conférences, colloques, journées                | AD21, AD34, AD69, AD89, AD91, AM11,  |
| d'études                                                  | AM12                                 |
| Participation à la base de données Grand                  | AD21, AM10                           |
| mémorial                                                  |                                      |
| Concert lecture                                           | AD21                                 |
| Webdoc pour l'Education Nationale                         | AD22                                 |
| Travaux avec les élèves, service éducatif                 | AD23, AD34, AD51, AD80, AM06         |
| Présentation lors de visites                              | AD25                                 |
| Cartes postales numérisées utilisées comme                | AD25, AD26                           |
| visuels pour des manifestations ultérieures.              |                                      |
| Reproductions de carnets de poilus diffusés               | AD26                                 |
| sur site du Transcribathon + ateliers de                  |                                      |
| transcription aux AD et à la médiathèque de               |                                      |
| Saint-Vallier                                             |                                      |

 $\overline{a}$ <sup>136</sup> BACH, [http://bach.tarn.fr/document/FRAD081\\_Serie\\_NUM\\_4NUM#de-21](http://bach.tarn.fr/document/FRAD081_Serie_NUM_4NUM#de-21) (consulté le 05/08/2019).

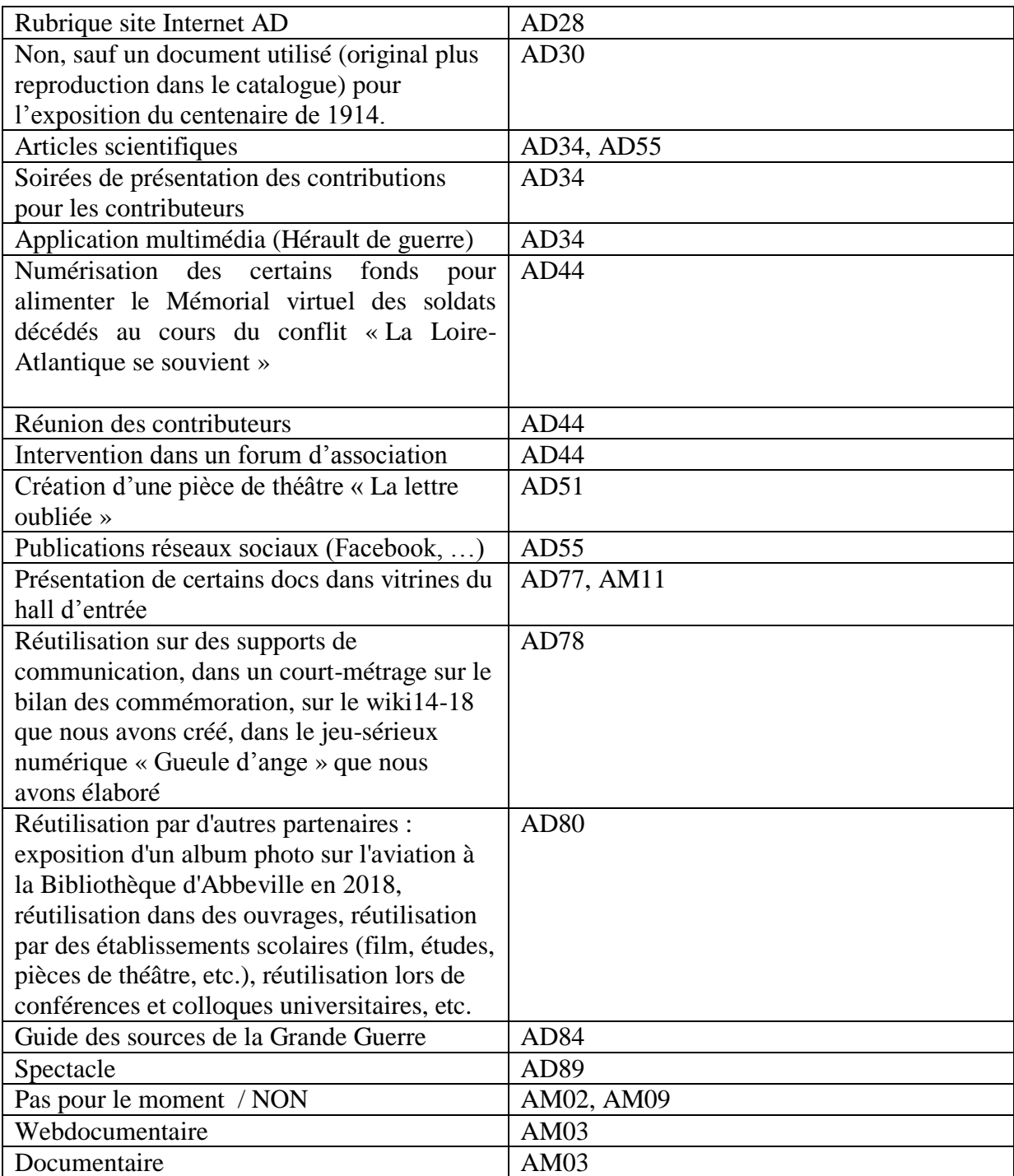

**Document 36** : Tableau récapitulatif des différents types de valorisations employés par les services d'archives pour les Grandes Collectes.

Après les expositions, physiques ou virtuelles, les autres types de valorisation les plus employés sont ceux d'ordre scientifique comme des publications ou des journées d'études, cycles de conférences, etc. Les AD de la Côte-d'Or ont ainsi participé à des cycles de conférences sur la Première Guerre mondiale dont l'une portait sur la « Grande Collecte, une source nouvelle pour l'histoire de la Grande Guerre et des poilus » prononcée dans le cadre

des ateliers du chancelier Rolin<sup>137</sup>. Les Archives de Paris ont organinsé une conférence sur « Raconter la guerre à l'aide des archives privées » (13 novembre 2018) dans le cadre du cycle de cours d'aide à la recherche Militaires et civils en temps de guerre de novembre 2018 à juin 2019<sup>138</sup>. Le thème de la Première Guerre mondiale peut être traité aussi de façon locale avec une conférence de Pierre Le Clercq pour les AD de l'Yonne en 2014 portant sur « Lindry : un village français dans la tourmente de la Grande Guerre <sup>139</sup> ». Les AD de l'Hérault ont publié l'ouvrage *Hérault de guerre* en 2018 à partir des documents de la Grande Collecte  $14-18^{140}$ .

Ces documents peuvent aussi être utilisés dans le cadre du Service éducatif lors de travaux avec des élèves ou pour préparer des dossiers pédagogiques. Les AD de la Haute-Garonne ont ainsi créé deux dossiers pédagogiques portant sur la Grande Guerre. L'un intitulé « La vie dans les tranchées de la Première Guerre mondiale (1914-1918) » et l'autre traitant de « L'information et de la désinformation ». Ce dernier est scindé en deux fascicules : un réunissant les documents et l'autre le questionnaire. Ils contiennent des documents issus de la Grande Collecte (1 NUM) et d'autres fonds notamment la série J. Ces dossiers invitent les élèves à observer les différences de descriptions d'un même événement selon que le document est un article de presse montrant la version officielle ou bien de la correspondance pouvant faire l'objet d'une certaine autocensure pour ne pas inquiéter les proches et des carnets de guerre où les soldats peuvent relater plus fidèlement la violence du conflit.

Il s'agit ici des valorisations les plus courantes mais l'on peut aussi en trouver des plus originales comme les lectures d'archives<sup>141</sup>. Les AD de la Côte-d'Or ont mis en place des lectures d'archives sur le thème de la Première Guerre mondiale avec trois séances pour des patients du CHU, pour les résidents de la maison de retraite et les élèves de l'école primaire de Précy-sous-Thil, en collaboration avec l'Office national des anciens combattants et victimes de guerre, lecture d'archives avec les collégiens à l'occasion des cérémonies du 11 novembre 2014, en collaboration avec l'ONACVG. Ces lectures d'archives se sont également déroulées dans le cadre des programmations du festival « Coup de contes » édition 2014, en partenariat avec la Médiathèque départementale, lecture au château de Bussy-Rabutin, le 4

<sup>&</sup>lt;sup>137</sup> AD21, Questionnaire sur les Grandes Collectes des Archives départementales de la Côte-d'Or, p. 7.

<sup>&</sup>lt;sup>138</sup> AM11, Questionnaire sur les Grandes Collectes des Archives de Paris, p. 7.

<sup>&</sup>lt;sup>139</sup> AD89, Questionnaire sur les Grandes Collectes des Archives départementales de l'Yonne, p. 5.

<sup>&</sup>lt;sup>140</sup> AD34, Questionnaire sur les Grandes Collectes des Archives départementales de l'Hérault, p. 5.

<sup>141</sup> AD05, Questionnaire sur les Grandes Collectes des Archives départementales des Hautes-Alpes, p. 5 et AM06, Questionnaire sur les Grandes Collectes des Archives municipales de Dijon, p. 5.

octobre 2014, avec le comédien Thibaut de Montalembert et à l'occasion de la projection du film *Les sentiers de la gloire*, de Stanley Kubrick au cinéma Devosge le mardi 9 décembre 2014<sup>142</sup>. Les AD de la Côte-d'Or ont même organisé un concert-lecture, *Portraits et chansons de Poilus. La Grande Guerre, de lettres en chansons* avec Thibaut Dacquin, baryton, Thierry Juffard, violon et Olivier Urbano, accordéon.

Le dernier type de valorisation originale employé par les services d'archives est la réalisation de documentaires et/ou webdocumentaires. « Les carnets de Barthélémy Mermet » ont ainsi été réalisés par Véronique Garcia en coproduction avec les Archives municipales de Lyon en 2016 et un web documentaire sur le même thème<sup>143</sup>. Les documents de la Grande Collecte ont également été en partie employés pour un volet du web documentaire « Sur le front et à l'arrière » réalisé par le Conseil départemental des Côtes-d'Armor en partenariat avec l'Education nationale<sup>144</sup>.

Ainsi, si les documents issus des Grandes Collectes sont valorisés, cette valorisation concerne essentiellement ceux de la Grande Guerre. Ceci nous oblige à traiter maintenant du bilan direct de ces opérations au niveau des services d'archives.

3 – Entre points positifs et modifications à effectuer dans la réalisation des Grandes Collectes

Le bilan des Grandes Collectes donné par les services d'archives dans les réponses au questionnaire est assez mitigé. Celle fournie par les AD de l'Aisne est assez représentative des autres réponses faisant part du bilan des Grandes Collectes :

> Bilan plutôt mitigé pour les AD de l'Aisne. En effet, seule la Grande Collecte de 2014 a permis à notre service de rencontrer des particuliers qui avaient envie de faire découvrir les documents qu'ils possédaient sur leurs ancêtres qui avaient participé au premier conflit. Pour les autres Grandes Collectes, aucune personne

<sup>&</sup>lt;sup>142</sup> AD21, Questionnaire sur les Grandes Collectes des Archives départementales de la Côte-d'Or, p. 7.

<sup>&</sup>lt;sup>143</sup> AM03, Questionnaire sur les Grandes Collectes des Archives municipales de Dijon, p. 8.

<sup>&</sup>lt;sup>144</sup> AD22, Questionnaire sur les Grandes Collectes des Archives départementales des Côtes-d'Armor, p. 5.

# ne s'est déplacée jusqu'aux Archives départementales de  $l'Aisne^{145}$ .

De même, les AD de l'Ardèche soulignent le « bilan très positif, notamment pour la collecte 14-18 qui a été très appréciée de la population. La collecte Afrique-France n'a suscité aucun intérêt<sup>146</sup> ». Ces faits sont confirmés par le nombre de contributeurs fourni par les services d'archives. Alors que la Grande Collecte 14-18 a pu réunir plusieurs centaines de contributeurs, plusieurs services d'archives ont eu entre 0 et 3 contributeurs pour les deux autres collectes.

Malgré ce bilan mitigé en termes de nombre de participants, les services d'archives ont tout de même trouvé des points positifs à ces opérations. Ces points positifs reprennent d'ailleurs les motifs de participation et les enjeux de ces opérations. En premier lieu, les services mettent en avant le fait que ces opérations leur ont permis de découvrir des documents<sup>147</sup> et d'enrichir les fonds d'archives publiques par des fonds privés<sup>148</sup>. Cet apport de documents a permis de les préserver <sup>149</sup> et de fournir aux chercheurs de nouvelles sources sur ces thématiques <sup>150</sup>. En deuxième, vient la publicité faite au service comme le souligne les AD du Calvados : « [Bilan] Plutôt positif dans la mesure où cela permet de nous faire connaître et de rappeler nos missions <sup>151</sup> ». Les Grandes Collectes apparaissent aussi comme des opérations formatrices : « Très intéressant, très formateur sur les méthodes de tri, de description et les questions soulevées en termes de valorisation<sup>152</sup> ». Elles ont permis de perfectionner le travail en mode projet et la transversalité entre les services<sup>153</sup>.

Ces opérations ont également pu susciter l' « enthousiasme des archivistes pour ce type de collectes d'archives<sup>154</sup> ». Les réponses au questionnaire et certains articles de presse font part notamment de l'émotion qu'ont suscité les Grandes Collectes tant pour les participants qui se sont

<sup>&</sup>lt;sup>145</sup> AD02, Questionnaire sur les Grandes Collectes des Archives départementales de l'Aisne, p. 5.

<sup>&</sup>lt;sup>146</sup> AD07, Questionnaire sur les Grandes Collectes des Archives départementales de l'Ardèche, p. 5.

<sup>&</sup>lt;sup>147</sup> AD02, Questionnaire sur les Grandes Collectes des Archives départementales de l'Aisne, p. 5.

<sup>&</sup>lt;sup>148</sup> Voir le questionnaire sur les Grandes Collectes, p. 5 des AD03, AD26, AD28, AD51, AD54, AD77, AD81, AM02, AM06, AM09.

<sup>&</sup>lt;sup>149</sup> AD11, Questionnaire sur les Grandes Collectes des Archives départementales de l'Aude, p. 5.

<sup>150</sup> AD19, Questionnaire sur les Grandes Collectes des Archives départementales de la Corrèze, p. 5.

<sup>151</sup> AD14, Questionnaire sur les Grandes Collectes des Archives départementales du Calvados, p. 5. Voir aussi les questionnaires des AD14, AD17, AD21, AD56, AD63, AD69, AD70, AM09, AM10.

<sup>&</sup>lt;sup>152</sup> AD03, Questionnaire sur les Grandes Collectes des Archives départementales de l'Allier, p. 5.

<sup>153</sup> AD34, Questionnaire sur les Grandes Collectes des Archives départementales de l'Hérault, p. 6 : « Le travail en mode projet a été une source de motivation des équipes et a suscité des actions en transversalité entre les services ». AD03, Questionnaire sur les Grandes Collectes des Archives départementales de l'Allier, p. 8 : « Points bénéfiques : de belles rencontres, renforcement de l'esprit d'équipe, développement des compétences et des pratiques professionnelles, création d'un corpus unique sur une thématique précise, renforcement du travail en mode projet, mise en place de pratiques innovantes, reconnaissance du travail accompli par les Archives départementales de la Somme ».

<sup>&</sup>lt;sup>154</sup> AD07, Questionnaire sur les Grandes Collectes des Archives départementales de l'Ardèche, p. 5.

remémoré les souvenirs de leur famille que pour les archivistes qui ont reçu des témoignages et des documents émouvants. *Le Courrier de l'Ouest* du 18 novembre 2013 dispose d'un article sur « 14-18 : l'émouvante grande collecte » tandis qu'un autre de *Ouest France* du 22 novembre 2013 est intitulé « Ces émouvants souvenirs de la Grande Guerre » (cf. Annexes 9). Ces émotions oscillent entre surprise face à l'engouement du public, notamment pour la collecte 14-18, et la qualité des documents et objets, ou la déception face au peu de succès des collectes sur les archives de femmes et les relations Afrique-France<sup>155</sup>.

Cela nous conduit à aborder les points négatifs de ces opérations. Certains services d'archives ont ainsi souligné l'aspect très chronophage <sup>156</sup> de celles-ci et l'investissement humain <sup>157</sup> qu'elles demandent. Un autre élément négatif souligné dans les réponses au questionnaire est que ces opérations ont entraîné peu de dons. A moins que le service ne demande exclusivement que des dons, le prêt pour numérisation entraîne le retour des documents à leur propriétaire<sup>158</sup>. Les dons de documents excèdent rarement 25 % des contributions (cf. Annexe). L'énorme quantité de travail que demandent ces opérations est également remise en question à cause de la faible consultation de ce dernier. Les AD de l'Aisne ont ainsi des problèmes pour l'accessibilité des documents numérisés<sup>159</sup>, faute peut-être de l'autorisation de la réutilisation des images numérisées par les contributeurs, tandis que les Archives municipales de Saint-Malo indiquent qu'il s'agit « d'énormément de travail qui est peu consulté ». L'opération peut également être rendue plus difficile lorsque deux services, Archives départementales et Archives municipales, sont en même temps points de collecte, problème rencontré par les archives municipales de Nantes<sup>160</sup>.

Ces points négatifs conduisent aux points à changer dans l'organisation de ces opérations par les services d'archives. Le premier point à modifier concerne la répartition du travail au sein des différents services comme le soulignent les AD de l'Allier : « Cependant, très fatigant aussi car ne reposant que sur quelques personnes. Il faudrait voir comment alléger le travail une

<sup>&</sup>lt;sup>155</sup> AD22, Questionnaire sur les Grandes Collectes des Archives départementales des Côtes-d'Armor, p. 5.

<sup>&</sup>lt;sup>156</sup> AD14, Questionnaire sur les Grandes Collectes des Archives départementales du Calvados, p. 5 et AD78, Questionnaire sur les Grandes Collectes des Archives départementales des Yvelines, p. 5 : « Très chronophage surtout en terme de traitement ».

 $177$  AD81, Questionnaire sur les Grandes Collectes des Archives départementales du Tarn, p. 6.

<sup>&</sup>lt;sup>158</sup> AD66, Questionnaire sur les Grandes Collectes des Archives départementales des Pyrénées-Orientales, p. 5 et AD90, Questionnaire sur les Grandes Collectes des Archives départementales du Territoire de Belfort, p. 5.

<sup>&</sup>lt;sup>159</sup> AD02, Questionnaire sur les Grandes Collectes des Archives départementales de l'Aisne, p. 5 et AM12, Questionnaire sur les Grandes Collectes des Archives municipales de Saint-Malo, p. 5.

 $160$  AM10, Questionnaire sur les Grandes Collectes des Archives municipales de Nantes, p. 6 : « Difficulté quand 2 services Archives départementales et Archives municipales collectent en même temps, nécessité d'anticiper pour la répartition, la réorientation des donateurs ».

prochaine fois…<sup>161</sup> ». Les Grandes Collectes sont souvent traitées par une seule personne pour réaliser les inventaires. Par exemple aux AD de la Haute-Garonne, les Grandes Collectes ont été effectuées en termes d'accueil des contributeurs et de classement et inventaire des documents essentiellement par la directrice adjointe Mme Marie-Astrid Zang.

Certains services d'archives souhaiteraient améliorer la préparation des équipes <sup>162</sup> en amont ainsi que la communication<sup>163</sup>. Les AD des Côtes-d'Armor souhaiteraient améliorer la gestion des droits des images des numérisations avec des questionnaires et des contrats plus adaptés<sup>164</sup>. Les AD de la Côte d'or voudraient également limiter la réception des documents à ceux ayant un lien direct avec le département<sup>165</sup>. En ce qui concerne le traitement de documents, certains services comme les AD de l'Ardèche modifieraient leurs méthodes en faisant l'inventaire des documents numérisés « au fil de l'eau<sup>166</sup> » afin d'éviter d'être débordés. Les AD de la Côted'Or voudraient modifier toute la chaîne de travail :

> Dégager du temps pour inventorier les documents et objets confiés au fur et à mesure de leur arrivée (et ne pas se laisser déborder) ; impliquer davantage de personnes du service des fonds et des publics dans l'accueil individualisé des contributeurs et la description des contributions<sup>167</sup>.

Cette citation pointe à nouveau deux problèmes rencontrés par les services d'archives réalisant les Grandes Collectes : le dégagement du temps pour traiter les prêts et l'implication du personnel du service afin que tout le travail ne repose pas sur les mêmes personnes. En fin de chaîne, les Archives municipales de Lyon souhaiteraient prioriser les traitements et numérisations des fonds<sup>168</sup>.

Malgré ce bilan en demi-teinte, les Grandes Collectes ont porté leurs fruits en inspirant ou du moins en impulsant la réalisation de collectes thématiques locales par les services d'archives. Ce sont ces dernières que nous allons maintenant étudier.

<sup>&</sup>lt;sup>161</sup> AD02, Questionnaire sur les Grandes Collectes des Archives départementales de l'Allier, p. 5.

<sup>&</sup>lt;sup>162</sup> AD15, Questionnaire sur les Grandes Collectes des Archives départementales du Cantal, p. 5 et AD22, Questionnaire sur les Grandes Collectes des Archives départementales des Côtes-d'Armor, p. 6.

 $163$  AD15, Questionnaire sur les Grandes Collectes des Archives départementales du Cantal, p. 5 : « Améliorer la communication, solliciter les associations et les communes ».

<sup>&</sup>lt;sup>164</sup> AD22, Questionnaire sur les Grandes Collectes des Archives départementales des Côtes-d'Armor, p. 6.

<sup>&</sup>lt;sup>165</sup> AD21, Questionnaire sur les Grandes Collectes des Archives départementales de la Côte-d'Or, p. 8.

<sup>&</sup>lt;sup>166</sup> AD07. Questionnaire sur les Grandes Collectes des Archives départementales de l'Ardèche, p. 5.

<sup>167</sup> AD21, Questionnaire sur les Grandes Collectes des Archives départementales de la Côte-d'Or, p. 8.

<sup>&</sup>lt;sup>168</sup> AM03, Questionnaire sur les Grandes Collectes des Archives municipales de Lyon, p. 10.

4 – Les collectes thématiques faites au niveau local par les services d'archives

Les services d'archives ont pour habitude de collecter des documents venant de fonds privés. Depuis une vingtaine d'années, certains établissements ont lancé des opérations de collectes sur des thématiques afin de compléter leurs fonds.

Ainsi, depuis 1998, les AD de la Loire-Atlantique ont entrepris une collecte de témoignages oraux, autour de thèmes aussi divers que la Grande Guerre (combattants, femmes et enfants), les requis du STO, la boulangerie, les assistantes sociales, etc. Par ailleurs, des collectes sont faites ponctuellement au gré des sujets traités dans les expositions temporaires (enfance, mai 68, sport, commémorations nationales autres que 14-18), etc<sup>169</sup>. Les expositions apparaissent en effet comme une des causes principales permettant aux services d'inviter la population à prêter ou donner leurs archives sur un thème choisi comme les Archives municipales de Nantes qui ont collecté des photographies de classes pour une exposition sur l'enfance<sup>170</sup>. D'autres services ont pu organiser des collectes thématiques pour reconstituer des fonds détruits : « Collecte effectuée auprès des Résistants pour compléter les fonds publics détruits, bien qu'antérieure aux GC, peut y être rattachée dans sa démarche $^{171}$  ».

| Services d'archives | Thématique des collectes propres au service      |
|---------------------|--------------------------------------------------|
| AD <sub>05</sub>    | Période 1939-1945 : depuis 2019 projet           |
|                     | formé suite à une demande d'un groupe de         |
|                     | travail, composé d'historiens et d'enseignants,  |
|                     | sur l'histoire de la résistance dans les Hautes- |
|                     | Alpes.                                           |
| AD <sub>14</sub>    | Photographies prises avant 1945 dans le          |
|                     | Calvados pour une exposition intitulée           |
|                     | "Clichés Normands", témoignages oraux sur        |
|                     | l'histoire des femmes : enrichir ressources      |
|                     | sur ce sujet.                                    |
| AD15                | Service d'archives audiovisuelles procède à      |
|                     | des collectes thématiques (occitan, folklore et  |
|                     | contes, Seconde GM, artistes cantaliens,         |

<sup>&</sup>lt;sup>169</sup> AD44, Questionnaire sur les Grandes Collectes des Archives départementales de la Loire-Atlantique, p. 5.

<sup>170</sup> AM10, Questionnaire sur les Grandes Collectes des Archives municipales de Nantes, p. 2.

<sup>&</sup>lt;sup>171</sup> AD26, Questionnaire sur les Grandes Collectes des Archives départementales de la Drôme, p. 2.

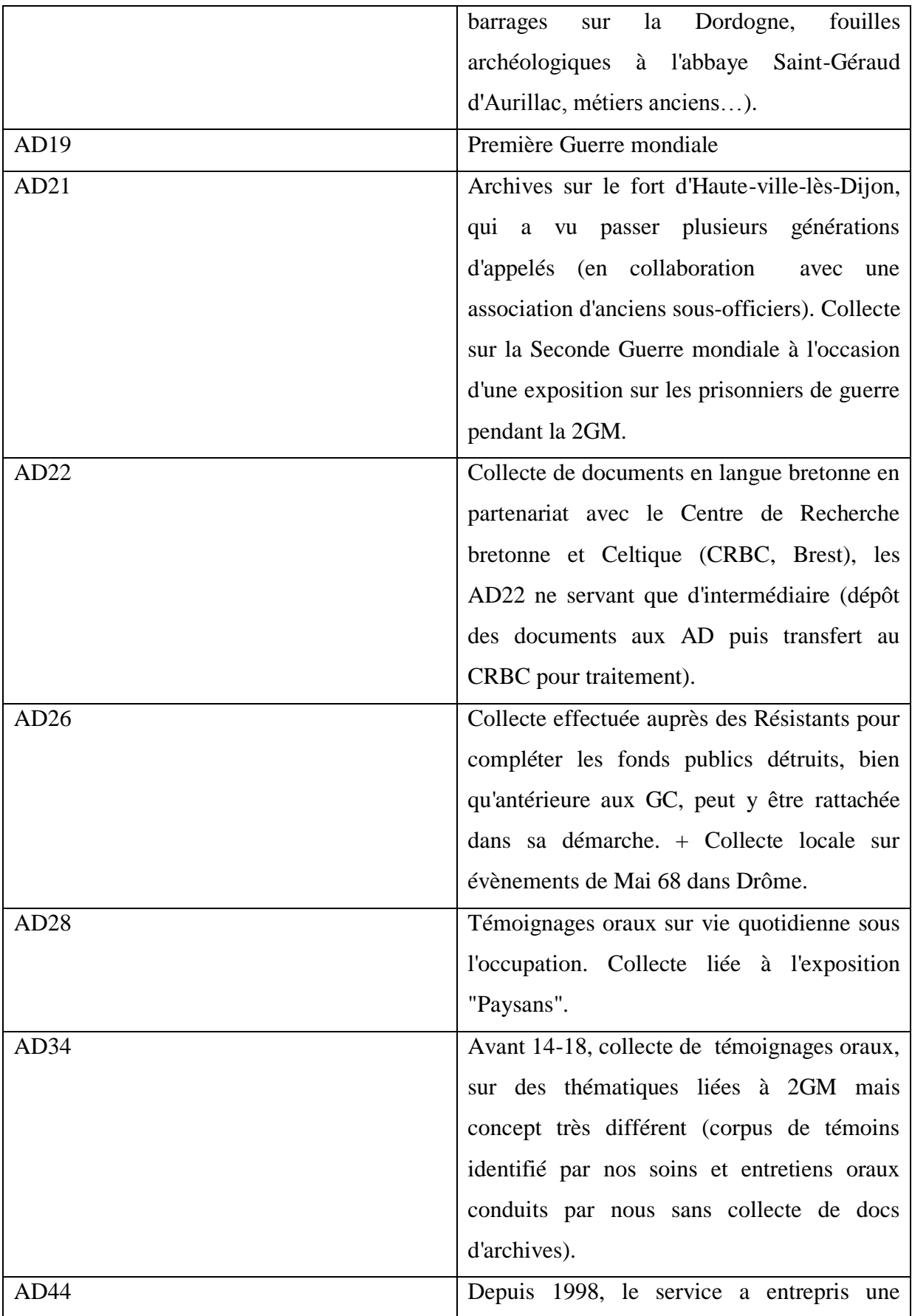

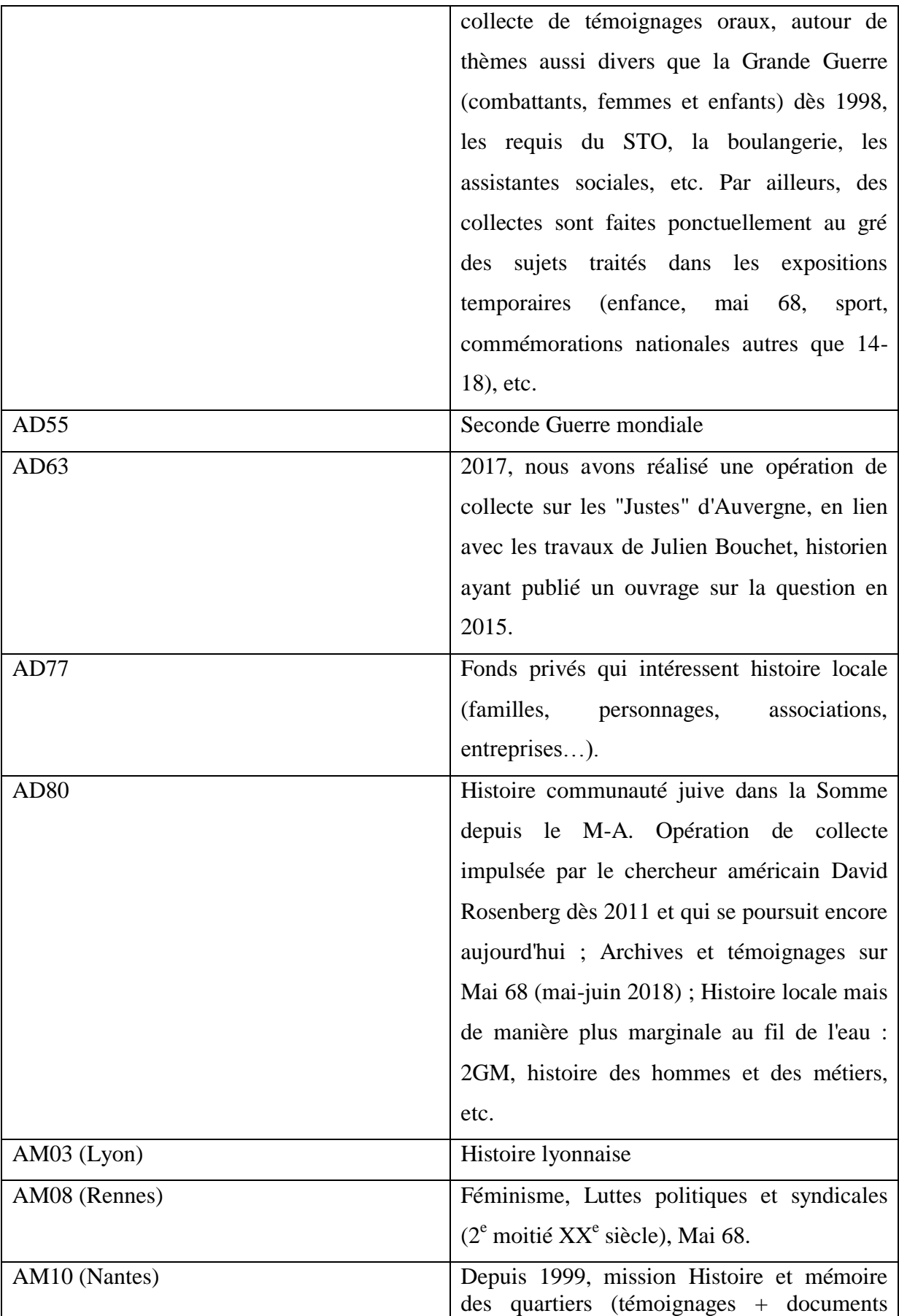

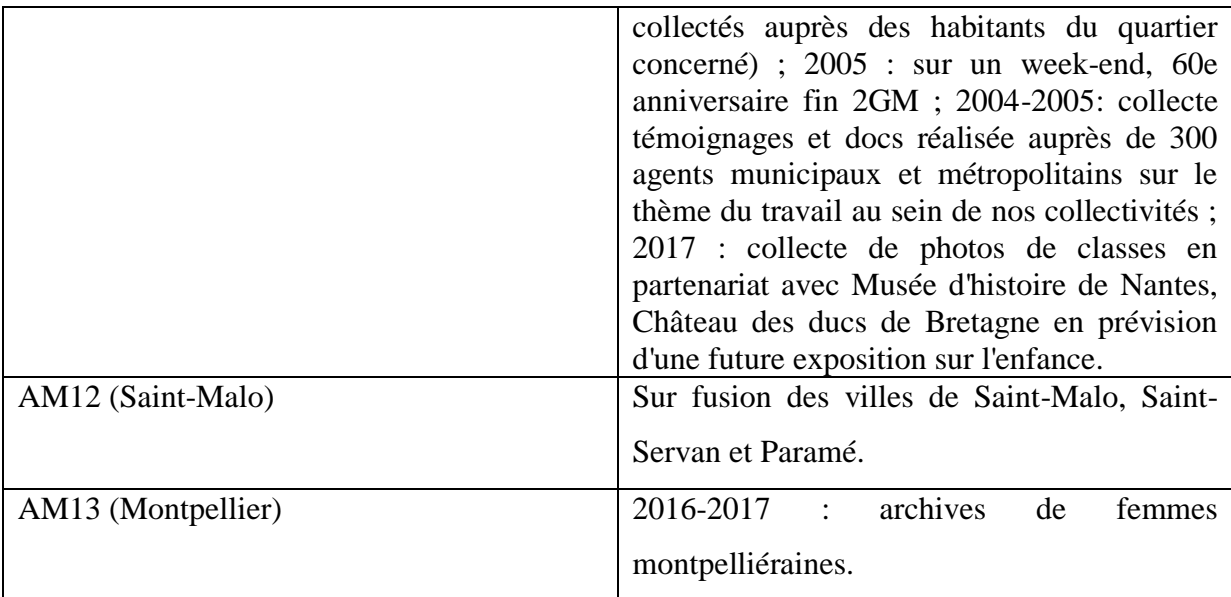

**Document 37** : Tableau récapitulatif des thèmes des collectes organisées par les services d'archives au niveau local.

Certains services ont pu ensuite organiser des opérations inspirées de la Grande Collecte, comme le Centre de recherche bretonne et celtique qui, pour ses 50 ans, appelle les particuliers à venir déposer leurs documents anciens en langue bretonne soit à cet organisme soit aux Archives départementales pour les numériser $172$ . Les thématiques de ces collectes propres aux services d'archives peuvent s'inspirer des Grandes Collectes, voire être effectuée en prévision d'un potentiel thème futur. Les Archives municipales de Montpellier ont ainsi collecté des archives sur les femmes montpelliéraines en 2016-2017 soit deux an avant celle impulsée par le ministère de la culture et le  $SIAF<sup>173</sup>$ . Parmi les thématiques, deux sont récurrentes : la Seconde Guerre mondiale et Mai 68 (cf. Document 37).

Les collectes thématiques organisées par les services d'archives existent depuis des décennies. Les opérations de Grandes Collectes ont ainsi pu accélérer ces opérations et inspirer les services d'archives pour organiser des collectes thématiques. Celles-ci se font dans le but de compléter leurs fonds mais aussi à partir de la première Grande Collecte d'anticiper les possibles thèmes futurs des prochaines opérations de Grandes Collectes (Archives de femmes, Seconde Guerre mondiale, Mai 68).

<sup>&</sup>lt;sup>172</sup> Voir l'émission de radio sur France Culture, « Histoire de la Bretagne (3/4). Parler breton, les aléas d'une langue », à partir de 42 min 47 secondes.

<sup>&</sup>lt;sup>173</sup> AM1, Questionnaire sur les Grandes Collectes des Archives municipales de Nantes, p. 2.

Le fait que les Grandes Collectes portent du fruit en inspirant des opérations similaires malgré un bilan en demi-teinte avec une participation très faible aux dernières collectes peut nous faire interroger sur la pérennité de ces opérations.

*B/ Un bilan sur l'ensemble mitigé des Grandes Collectes posant la question de leur pérennité*

1 – Les Grandes Collectes : une « pratique anti-archivistique » ?

Le principe même de la Grande Collecte provoque des interrogations de la part des services d'archives. Si une majorité des services estime que ces opérations ont été utiles et bénéfiques dans la découverte et la préservation de fonds privés, les AD de l'Isère voient ces opérations comme une « pratique anti-archivistique » :

> Le choix d'une thématique de collecte présente l'inconvénient majeur de disperser les fonds, surtout en cas de collecte d'originaux. Pour les Femmes, les contributeurs ont apporté des documents uniquement en lien avec des femmes, et ils ont laissé chez eux des documents qui pourraient enrichir la collecte. Il s'agit presque d'une pratique anti-archivistique et très documentaire regrettable (*sic*), allant à l'encontre de la notion de respect et d'intégrité des fonds d'archives. Il est extrêmement délicat de devoir faire comprendre à un contributeur plein de bonne volonté que les documents apportés ne sont qu'une partie d'un tout et que les Archives voudraient plus. Des pièces isolées sont en effet moins intéressantes qu'un fonds d'archives<sup>174</sup>.

Le principe de collecte thématique entraîne le risque d'une sélection des documents en fonction du thème. Les propriétaires apportent rarement des fonds complets comme le soulignent les AD de la Haute-Savoie :

> Les propriétaires de documents ont souvent apporté ceux qui leur semblaient les plus prestigieux ou « esthétiques » (par exemple un diplôme, une citation plutôt qu'un griffonnage du front fait au

<sup>&</sup>lt;sup>174</sup> AD38, Questionnaire sur les Grandes Collectes des Archives départementales de l'Isère, p. 6.

crayon sur un mauvais papier) ou associés à l'image de la guerre (peu de propositions de documents concernant l'arrière) $175$ .

Il s'agit du premier écart au principe de respect des fonds. Ce dernier est considéré comme un principe fondamental en archivistique depuis la deuxième moitié du XIX<sup>e</sup> siècle<sup>176</sup>. Il consiste à « laisser groupées, sans les mélanger à d'autres, les archives (documents de toute nature) provenant d'une administration, d'un établissement ou d'une personne physique ou morale donnée : ce qu'on appelle le *fonds* des archives de cette administration, de cet établissement ou de cette personne<sup>177</sup> ». Or lors du traitement des prêts, les archivistes peuvent être amenés à mettre de côté certains documents afin de ne numériser que les documents rentrant dans la thématique. Il s'agit de la méthode employée par les AD de la Haute-Garonne. Les Grandes Collectes, en ayant une thématique, correspondent plus à une démarche documentaire qu'à une archivistique. Elle a aussi une démarche historienne dans le sens que ces thématiques en s'inspirant des courants historiographiques à la mode (*gender studies*, *colonial* et *postcolonial studies*, …) cherchent à dégager de nouvelles sources pour exploiter ces champs de recherche. Paradoxalement, alors que les services d'archives sont les principaux points de collecte, ces opérations n'ont pas de démarche archivistique.

Le principe du prêt pour numérisation mis en place par les opérations de Grande Collecte rend difficile le respect des fonds. Comme le soulignent les AD des Pyrénées-Orientales :

> Les documents apportés ne peuvent être numérisés en totalité lorsqu'ils se présentent sous forme de vrac. Le vrac papier est difficile à gérer mais le vrac numérique est encore pire. Nous manquons de temps pour classer nos fonds propres et ne pouvons classer des archives qui n'ont pas pour vocation à être conservées chez nous $^{178}$ .

La numérisation ajoute du travail au traitement des prêts, dont les phases de tri et de classement prennent déjà beaucoup de temps. Face à la quantité de prêts reçue par les services d'archives pour la collecte 14-18, il n'est tout simplement pas possible de numériser l'ensemble des fonds, de surcroit s'ils ont un volume important. Deux options s'offrent alors à l'archiviste :

<sup>&</sup>lt;sup>175</sup> AD74, Questionnaire sur les Grandes Collectes des Archives départementales de la Haute-Savoie, p. 4.

<sup>&</sup>lt;sup>176</sup> DUHEIN Michel, « Le "respect des fonds" en archivistique : principes théoriques et problèmes pratiques », *Gazette des archives*, n° 97, 1977, p. 71.

<sup>177</sup> DUHEIN Michel, *art. cit.*, p. 71-72.

<sup>&</sup>lt;sup>178</sup> AD66, Questionnaire sur les Grandes Collectes des Archives départementales des Pyrénées-Orientales, p. 6.

tenter d'en obtenir le don ou alors, cas le plus fréquent, sélectionner les documents propres à la thématique pour les numériser.

Ce problème de respect des fonds pose également celui de la nouvelle pratique engendrée par ces opérations : le prêt pour numérisation.

2 – La nouvelle pratique du prêt pour numérisation : entre enthousiasme et réticence des services

Si la pratique du prêt pour reproduction existait déjà<sup>179</sup>, les opérations de « Grande Collecte » ont mis à l'honneur le prêt pour numérisation. Ce dernier ne fait pas l'unanimité auprès des services d'archives. Certains d'entre eux ont tout de même éprouvé de l'enthousiasme face à cette pratique, à l'image des AD de l'Allier :

> Cela nous a ouvert une voie jusqu'ici peu pratiquée de collecte de documents : le prêt avec la copie numérique. Cette méthode a été élargie à d'autres types d'archives. En premier lieu, ce sont nos collections de cartes postales et photographies de communes pour lesquelles nous n'avions pas ou peu de cartes postales ou de photos nous aurons à l'avenir des copies numériques que le prêteur nous autorise à utiliser. Enfin, nouveau défi : la collecte de témoignages oraux, pour la période de la Seconde Guerre en particulier avant que les derniers témoins ne s'éteignent<sup>180</sup>.

<sup>179</sup> Christine Nougaret (dir.), Pascal Even (dir.), *Les archives privées. Manuel pratique et juridique*, Paris, La documentation française, 2008, p. 100 : « Certains propriétaires d'archives privées désirent demeurer en possession de leur fonds d'archives tout en le mettant à la disposition des chercheurs ; mais ils éprouvent des difficultés à le classer et à l'inventorier, opérations indispensables avant une éventuelle communication. Les services d'archives peuvent alors offrit leur assistance en classant, inventoriant et reproduisant à leurs frais le fonds ainsi inventorié, sous réserve de pouvoir mettre la reproduction à disposition des chercheurs. Cette solution se révèle avantageuse pour l'une et l'autre des parties contractantes : le propriétaire n'a plus à communiquer les originaux et possède, en outre, une reproduction de sécurité ; le service d'archives dispose de la copie dont la communication demeure cependant soumise à l'autorisation des propriétaires des originaux, la propriété du service d'archives se limitant au support de reproduction.

Sur le plan juridique, le prêt pour reproduction se conclut sous la forme d'un contrat sous seing privé en tout point semblable au contrat de dépôt d'originaux. ».

<sup>&</sup>lt;sup>180</sup> AD03, Questionnaire sur les Grandes Collectes des Archives départementales de l'Allier, p. 5.

Nouvelle voie, le prêt pour numérisation semble une évolution utile, prenant part à l'évolution des technologies du numérique, afin de préserver les documents. Cette pratique fut même adaptée à d'autres collectes thématiques propres aux AD de l'Allier. Elle a aussi le mérite d'inciter plus facilement les particuliers attachés à leurs documents familiaux d'apporter ceux-ci aux archives plus que de les contraindre de donner les originaux<sup>181</sup>.

Elle n'est cependant pas bien perçue par tous les services d'archives. Certains, comme les AD du Doubs, n'ont pas mis en œuvre l'aspect numérisation puis restitution des documents des Grandes Collectes. Ils ont également pu proposer la numérisation tout en montrant l'intérêt du don pour la conservation des documents :

> Les Archives départementales n'ayant pas pour vocation à être une photothèque, nous avons insisté dès la première année sur la solution de sauvegarde que constitue le don à une institution qui a pour mission de sauvegarder le patrimoine écrit. Cela répondait parallèlement à une inquiétude fréquemment manifestée par des détenteurs d'archives sur le devenir de leurs papiers (désintérêt des descendants, crainte d'éparpillement ou de destruction après leur mort) et à un grand intérêt de nombre d'entre eux de découvrir que de simples papiers personnels pouvaient avoir une valeur historique au-delà du cercle familial. Ces personnes comprenaient qu'une numérisation ne protégerait en rien les originaux restant chez  $e$ ux<sup>182</sup>.

Les AD de la Haute-Savoie présentent en effet les deux défauts du prêt pour numérisation :

> Le prêt de documents pour numérisation présente plusieurs défauts : la vision d'ensemble d'une trajectoire familiale ou personnelle n'est pas possible car l'on opère une sélection (nombre limité, thème de la Grande Guerre), et l'on perd ensuite la trace des documents originaux dont la conservation sur le long terme n'est pas certaine<sup>183</sup>.

<sup>181</sup> Laure Masson, « Femmes de Montpellier. Le récit d'une collecte d'archives », *Bulletin historique de la ville de Montpellier*, n° 40, 2018, p. 14.

<sup>&</sup>lt;sup>182</sup> AD74, Questionnaire sur les Grandes Collectes des Archives départementales de la Haute-Savoie, p. 3.

<sup>&</sup>lt;sup>183</sup> AD74, Questionnaire sur les Grandes Collectes des Archives départementales de la Haute-Savoie, p. 4.

La conservation sur le long terme des numérisations n'est en effet pas sûre. Technologie récente, la durée de conservation de l'information numérique demeure incertaine<sup>184</sup>.

Comme les AD de la Haute-Savoie, certains services ont pu effectuer le prêt pour numérisation lors des premières Grandes Collectes puis vouloir insister sur les dons pour les prochaines opérations : « Nous insisterions moins sur la numérisation des documents que sur leur don <sup>185</sup> ». Le prêt pour numérisation présente, en effet, une charge de travail supplémentaire. Théoriquement, « [la numérisation] devait s'effectuer dans la mesure du possible pendant la période de la Grande Collecte lors d'un entretien [avec le] contributeur<sup>186</sup> ». Dans les faits, une écrasante majorité des services d'archives n'ont pas réalisé les numérisations le jour même du prêt mais plusieurs semaines voire mois après. Le succès de la Grande Collecte 14-18 et la quantité importante de prêts rendaient la numérisation immédiate impossible. Ils souhaiteraient même une réflexion au niveau des organisateurs de ces opérations pour accentuer directement les dons plutôt que les prêts pour numérisation : « Une réflexion pourrait être menée pour favoriser les dons plutôt que les prêts pour numérisation qui posent plus de problèmes en termes d'inventaire et de conservation  $187$  ».

Les AD des Pyrénées-Orientales indiquent aussi la « frustration » de découvrir de nouveaux fonds et documents et de les voir repartir<sup>188</sup>. Le prêt pour numérisation apporte une inquiétude sur la conservation des documents originaux :

> En outre, le principe même de ces Grandes Collectes qui ont été conçues à l'origine comme un appel à porter aux Archives pour qu'ils soient numérisés des documents est discutable : les services

<sup>184</sup> Françoise Banat-Berger, Laurent Duplouy et Claude Huc, *L'archivage numérique à long terme. Les débuts de la maturité ?*, Paris, Direction des Archives de France/La Documentation française, 2009, p. 14-15 : « Et pourtant, en arrière-plan des avantages immenses que l'information numérique nous procure se cache une risque majeur, celui d'une grande vulnérabilité au temps. Cette vulnérabilité est causée par un ensemble de facteurs au premier rang desquels figure l'obsolescence technologique. Il suffit généralement d'ouvrir un livre pour pouvoir prendre connaissance de son contenu, alors qu'un dispositif de lecture complexe impliquant un média de stockage, un appareil permettant la lecture de ce média, un ordinateur, un système d'exploitation, 1 ou plusieurs logiciels, voire d'autres éléments encore, est indispensable pour l'accès à une information sous forme numérique. La pérennité d'un tel dispositif de lecture est elle aussi une gageure »

<sup>185</sup> AD28, Questionnaire sur les Grandes Collectes des Archives départementales d'Eure-et-Loir, p. 5.

<sup>186</sup> Catherine Barthe, Valérie Gautrand, Sandrine Tesson, « La grande collecte des Archives de la Première Guerre mondiale », *Revue du Tarn*, n° 235, 2014, p. 479.

<sup>&</sup>lt;sup>187</sup> AM06, Questionnaire sur les Grandes Collectes des Archives municipales de Dijon, p. 5. De même, les AD80, Questionnaire sur les Grandes Collectes des Archives départementales de la Somme, p.8 : « Ne pas proposer systématiquement la numérisation de documents "communs " (cartes postales, journaux) et procéder par échantillonnage. Mettre l'accent sur les documents "majeurs" et "remarquables". Privilégier les dons plutôt que les dépôts temporaires ».

<sup>&</sup>lt;sup>188</sup> AD66, Questionnaire sur les Grandes Collectes des Archives départementales des Pyrénées-Orientales, p. 5.

d'archives sont là pour conserver des originaux, pas des copies. Nous n'avons aucune assurance que les originaux seront bien conservés à l'avenir dans les familles<sup>189</sup>…

Le prêt pour numérisation n'assure en rien la conservation des documents. Des recherches sur la plate-forme d'achats en ligne eBay m'ont permis de trouver un vendeur sous le pseudo de « lasegue » proposant à la vente des plaques de verre sur le thème de la Première Guerre mondiale. Après avoir consulté ses objets, certains m'ont semblé familiers. J'ai reconnu une plaque de verre montrant deux chevaux victimes d'obus au milieu d'une route qui avait été numérisée par les AD de la Haute-Garonne dans le cadre de la Grande Collecte 14-18. Le fait que le vendeur soit enregistré comme étant de Midi-Pyrénées laisse suggérer qu'il y a de fortes chances pour que ces plaques de verre soient celles que les AD de la Haute-Garonne ont numérisées. Ainsi, le risque d'éparpillement des fonds n'est pas absent. En montrant la valeur patrimoniale de ces documents, les Grandes Collectes risquent d'accélérer leur dispersion afin d'en obtenir une rémunération.

Pratique vue comme « anti-archivistique », prêt pour numérisation n'assurant pas la conservation des documents, les Grandes Collectes ont tout de même été vues comme une occasion d'attirer un nouveau public. Point que nous allons maintenant aborder.

3 – Une attraction d'un nouveau public à nuancer

1

Certains services d'archives ont souligné que ces opérations leur ont permis d'attirer du public, en particulier lors des Grandes Collectes sur la guerre 14-18 en lien avec les manifestations du Centenaire : « Les manifestations nationales et locales sur la Grande Guerre (pas seulement la Grande Collecte) ont amené du public souvent nouveau en salle, sur le site internet et de nombreux scolaires au service éducatif<sup>190</sup> ». Des services, comme celui des AD de la Corrèze, n'hésitent pas à déclarer que ces opérations ont augmenté le nombre de lecteurs :

> Bilan très positif à mettre en corrélation avec les actions de commémoration et à l'action de la Mission du Centenaire. Hausse

<sup>&</sup>lt;sup>189</sup> AD66, Questionnaire sur les Grandes Collectes des Archives départementales des Pyrénées-Orientales, p. 6.

<sup>&</sup>lt;sup>190</sup> AD74, Questionnaire sur les Grandes Collectes des Archives départementales de la Haute-Savoie, p. 6.

des lecteurs et chercheurs en salle de lecture ainsi que des élèves fréquentant le service éducatif des AD19<sup>191</sup>.

De même, les AD des Pyrénées-Orientales soulignent que cette opération « a amené un nouveau public et a fait connaître l'institution<sup>192</sup> ». Le succès de ces opérations, en attirant du public non habitué à fréquenter les services d'archives, a pu pousser ces derniers à ouvrir leur service certains week-ends :

> Devant le succès de l'ouverture du service sur le week-end du 11 novembre 2014 (nombre de visiteurs supérieur à celui des journées du patrimoine), le service ouvre depuis cette date à l'occasion du 11 novembre et du week-end le plus proche et propose des visites du bâtiment et/ou visites à thème, visite guidée de l'exposition en cours, ateliers pédagogiques<sup>193</sup>.

Certains services semblent avoir obtenu grâce aux Grandes Collectes une publicité permettant d'attirer un nouveau public. Cependant, s'agit-il d'une augmentation générale du public sur l'ensemble des services d'archives ? Il semble que non. Entre 1999 et 2013, le nombre de lecteurs des services d'archives a légèrement baissé selon un rapport remis par le ministère de la Culture en mai  $2016^{194}$ . Le nombre de séances a continuellement baissé depuis  $2005$  et a été divisé par deux entre  $2005$  et  $2015^{195}$ . Lors de mon stage aux AD de la Haute-Garonne, la directrice adjointe Marie-Astrid Zang, m'a indiqué que la salle de lecture n'était plus aussi remplie qu'une décennie auparavant depuis la mise en ligne de documents sur leur site internet. Il semble donc que cette augmentation du public ne soit pas généralisée. De plus, elle n'est probablement que conjoncturelle, la découverte du service par un contributeur des Grandes Collectes ne veut pas forcément dire qu'il va s'inscrire pour obtenir une carte de lecteur.

<sup>&</sup>lt;sup>191</sup> AD19, Questionnaire sur les Grandes Collectes des Archives départementales de la Corrèze, p. 5.

<sup>&</sup>lt;sup>192</sup> AD66, Questionnaire sur les Grandes Collectes des Archives départementales des Pyrénées-Orientales, p. 5. <sup>193</sup> AD25, Questionnaire sur les Grandes Collectes des Archives départementales du Doubs, p. 6.

<sup>194</sup> GUIGUENO Brigitte, PENICAUT *Emmanuel, Qui sont les publics des archives ? Enquêtes sur les lecteurs, les internautes et le public des activités culturelles dans les services publics d'archives (2013-2014)*, Ministère de la Culture et de la communication, Mai 2016, p. 7.

<sup>&</sup>lt;sup>195</sup> Alexis Moisdon, « La fréquentation des archives publiques (1/3) : plus d'archives en ligne mais moins de visiteurs », Blog de Naoned, [https://naoned.fr/blog/la-frequentation-des-archives-publiques-darchives-en-ligne](https://naoned.fr/blog/la-frequentation-des-archives-publiques-darchives-en-ligne-mais-moins-de-visiteurs/)[mais-moins-de-visiteurs/](https://naoned.fr/blog/la-frequentation-des-archives-publiques-darchives-en-ligne-mais-moins-de-visiteurs/) (Consulté le 09/08/2019).

Les opérations des Grandes Collectes n'ont pas atteint leur objectif d'attirer un nouveau public. Les services d'archives remettent en cause la pertinence et les méthodes préconisées par le SIAF et le Ministère de la Culture.

### 4 – La pertinence des thèmes et des méthodes préconisées

Les services d'archives sont surtout critiques sur les choix des thèmes opérés par le SIAF et le Ministère de la Culture. Si la Grande Collecte 14-18 a été un franc succès, les collectes sur les relations Afrique-France en 2016 et sur les archives de femmes en 2018 ont été des échecs. Ces deux derniers choix n'ont pas été perçus comme pertinents<sup>196</sup>. Les AD de l'Aude ont indiqué que « le public a été moins sensible » à ces deux derniers thèmes<sup>197</sup>. Pourquoi ces opérations n'ont pas eu le succès escompté ? Les thèmes manquaient de précisions et étaient trop larges si bien que pour la collecte de 2016 « le sujet n'était pas assez parlant pour le public<sup>198</sup> ». Les services d'archives ont également souligné le manque de clarté dans la définition de ces thèmes et à l'inverse un descriptif trop restrictif des documents susceptibles d'être collectés<sup>199</sup>. Durant mon stage, Marie-Astrid Zang m'a expliqué que ces sujets sont trop vagues et ne touchaient pas suffisamment à la mémoire familiale des potentiels contributeurs. La Grande Collecte 14-18 touche à l'intimité familiale et peut refaire surgir la disparition d'un parent durant le conflit. C'est cette volonté de partager et laisser à la postérité une mémoire familiale qui est probablement à l'origine du succès de cette opération.

Les services d'archives expliquent également l'échec de ces thèmes par le manque de communication au niveau national contrairement à celles sur la Grande Guerre :

> Le principe de la Grande Collecte fonctionne sur des thématiques ayant une résonnance particulière, dans une dimension nationale (cf. celle sur la Grande Guerre et l'ampleur médiatique des commémorations). En revanche, cela fait un flop quand les sujets

<sup>&</sup>lt;sup>196</sup> AD69, Questionnaire sur les Grandes Collectes des Archives départementales et métropolitaines de Lyon, p. 1.

<sup>&</sup>lt;sup>197</sup> AD10, Questionnaire sur les Grandes Collectes des Archives départementales des Pyrénées-Orientales, p. 5. <sup>198</sup> AD37, Questionnaire sur les Grandes Collectes des Archives départementales d'Indre-et-Loire, p. 6.

<sup>199</sup> AD07, Questionnaire sur les Grandes Collectes des Archives départementales de l'Ardèche, p. 1 : « Pas de collecte archives de femmes : le descriptif des fonds à collecter était trop restrictif pour avoir un écho dans un département rural comme l'Ardèche ».

sont détachés de l'actualité et sont trop vagues (cf. Afrique-France) et que les gens ont du mal à s'approprier l'histoire<sup>200</sup>.

De même, l'annonce tardive de la Grande Collecte sur les archives de femmes en juin 2018 et l'arrivée tardive des supports de communication du SIAF n'ont pas contribué à la réussite de cette opération :

> Pour la collecte sur les femmes, nous avons fortement été sollicités par le SIAF pour nous inscrire et avons accepté [...]. Annoncée très tardivement (envoi par le SIAF des supports de communication 10 jours avant la date) et quasiment pas relayée par les médias, cette collecte a été un échec  $(1 \text{ don})^{201}$ .

Le choix même de cette thématique a laissé perplexe certains services d'archives, avec son cinquantenaire, une sur Mai 68 leur semblait plus adéquate : « Si la collecte 14-18 est un gros succès, seule la grande collecte concernant les femmes est un échec car sujet trop vague et publicité pratiquement inexistante, une grande collecte sur mai 68 aurait été bien mieux en cette année 2018 (cinquantenaire)<sup>202</sup> ». Certains services d'archives ont d'ailleurs réalisé des collectes propres sur le thème de mai 68, comme les AD de la Haute-Garonne. Cependant, Marie-Astrid Zang m'a expliqué que cette collecte fut un échec avec des prêts représentant seulement une cinquantaine de documents. Par contre, la collecte réalisée par ce même service sur la « Retirada » fut une réussite. Une fois encore, Mme Zang explique cela par le caractère intime de ce thème. Les lettres ou le journal d'une personne ayant dû quitter l'Espagne franquiste touche directement à l'histoire de la famille et des potentiels drames qu'elle a vécus. A l'inverse, la nature même des documents sur Mai 68, tracts et affiches, permettent difficilement d'ancrer ces derniers dans une histoire familiale.

Ainsi, pour permettre une Grande Collecte, deux éléments semblent essentiels : une communication au niveau national et une thématique sur un évènement ciblé touchant à l'histoire familiale des contributeurs.

La pérennité de ces opérations nécessiterait selon certains services de fixer une date définitive sans les superposer à d'autres évènements :

<sup>&</sup>lt;sup>200</sup> AD66, Questionnaire sur les Grandes Collectes des Archives départementales des Pyrénées-Orientales, p. 6. 201 AD15, Questionnaire sur les Grandes Collectes des Archives départementales du Cantal, p. 1.

<sup>&</sup>lt;sup>202</sup> AD55, Questionnaire sur les Grandes Collectes des Archives départementales de la Meuse, p. 5.

Si ces opérations sont amenées à se reproduire, il faudrait que la ou les date(s) soi(en)t pérennisée(s) et que l'évènement soit inscrit de manière durable dans le calendrier du patrimoine du public, comme le sont désormais les JEP. Il faudrait également que la date soit choisie plutôt à l'automne ou pendant l'hiver, pour que le temps ne fasse pas non plus concurrence. Il faut par ailleurs éviter les superpositions d'évènements, et ne pas utiliser la Journée (ou maintenant Semaine) des Archives pour ces opérations : cela peut brouiller les messages, et réduire le nombre d'opérations susceptibles de faire parler des archives $^{203}$ .

Outre les thématiques, la communication et la période, ce sont aussi les méthodes qui ont été remises en question par les services d'archives. Nous l'avons vu précédemment avec le prêt pour numérisation. Les services critiquent aussi le caractère chronophage de ces opérations, comme les AD de la Côte-d'Or :

> Une question/interrogation : combien de temps doit-on consacrer à la collecte de documents et d'objets d'origine privée, dont le service ne conserva que des copies numériques, à une période où le personnel des services d'archives tend à stagner ou à se réduire et où beaucoup de services ont de plus en plus de difficultés à assurer leurs missions principales<sup>204</sup>?

#### Conclusion de la partie :

1

Quel bilan faire des opérations qualifiées de « Grandes Collectes » ? Sur l'ensemble, il est assez mitigé. Si les Grandes Collectes portant sur la Grande Guerre ont été un franc succès, celles sur les relations Afrique-France et les archives de femmes n'ont pas suscité l'intérêt du public. La valorisation des documents issus des Grandes Collectes concerne d'ailleurs essentiellement ceux de la Grande Guerre. Ces derniers présentent une typologie documentaire souvent redondante entre les différentes opérations.

<sup>&</sup>lt;sup>203</sup> AD56, Questionnaire sur les Grandes Collectes des Archives départementales du Morbihan, p. 6.

<sup>&</sup>lt;sup>204</sup> AD21, Questionnaire sur les Grandes Collectes des Archives départementales de la Côte-d'Or, p. 8.

Malgré ce bilan mitigé, les services d'archives ont trouvé des points positifs à ces opérations, reprenant leurs motifs de participation : découverte de nouveaux fonds privés, communication sur le service. Ces opérations auraient permis d'attirer du nouveau public mais il semble que ce fait doive être nuancé. Les contributeurs apportent leurs documents, découvrent les activités proposées par le service. Ils peuvent effectivement participer à des journées spéciales comme celles du patrimoine mais cela ne signifie pas qu'ils vont devenir des lecteurs assidus.

Ces opérations ne manquent pas non plus de points négatifs, en particulier leur caractère chronophage et le fait qu'elles n'entraînent pas de dons à cause de la nouvelle pratique du prêt pour numérisation. Cette dernière dispose d'une perception ambivalente de la part des services d'archives, entre enthousiasme pour une pratique qui épouse l'évolution des technologies numériques et critique d'une pratique ne permettant la conservation de documents originaux et complexifiant la phase de traitement des prêts. Certains services d'archives changeraient certains points dans la réalisation des grandes collectes. Tout d'abord, ils souhaiteraient en amont des sujets plus clairs, mieux définis et une communication au niveau national pour chaque Grande Collecte. Pour la phase de traitement, ils répartiraient mieux le travail afin que tout ne soit pas pris en charge uniquement par les mêmes personnes. Ce sont en fait les méthodes de la Grande Collecte qui sont remises en question : le prêt pour numérisation et le choix d'une thématique. Les Grandes Collectes sont vues par certains services comme des pratiques « anti-archivistiques » dans la mesure où la sélection de documents par le contributeur ou par l'archiviste ne respecte pas le principe archivistique de respect des fonds. Pire, les Grandes Collectes, en montrant la valeur patrimoniale des documents des particuliers peuvent également montrer leur valeur marchande. Les documents étant dans une écrasante majorité prêtés pour numérisation, le sort de ces derniers demeure par la suite inconnu : le risque d'éparpillement du fonds est grand.

## **Conclusion**

Au terme de cette étude, quel bilan global et quelle conclusion peut-on tirer des opérations qualifiées de « Grandes Collectes ». L'histoire des archives montre que l'archivage et le développement des institutions mettent en jeu des phénomènes complexes comme la construction collective de la mémoire, ou encore la capacité de pénétration et d'intervention des appareils d'Etat<sup>205</sup>. Les Grandes Collectes en sont un exemple concret puisque si la première Grande Collecte, en 2013, a été mise en place par Européana dans le cadre du centenaire de la Grande Guerre, les suivantes ont été commandées et leur thème choisi par le SIAF et le Ministère de la Culture. Le choix des thématiques démontre une démarche historienne en choisissant des sujets dont l'historiographie est à la mode (*Gender Studies*, *Colonial Studies*, *Postcolonial studies*,…).

Pour répondre à l'appel lancé par ces institutions, ce sont essentiellement les services d'archives départementales qui ont mené ces opérations. Ainsi, en novembre 2013, 84 services départementaux et 18 bibliothèques municipales ont été recensés comme lieux de collectes récoltant plusieurs dizaines de milliers de documents auprès de plus de 10 000

<sup>205</sup> Jean-Philippe Genet (dir.), François-Joseph Ruggiu (dir.), *Du papier à l'archive, du privé au public. France et Îles Britanniques, deux mémoires*, Paris, Publications de la Sorbonne, 2011, p. 11.

contributeurs<sup>206</sup>. Les Grandes Collectes confirment l'adaptation des archivistes et du public aux archives numériques avec la mise en avant du prêt pour numérisation. Dès 2001, un sondage montrait que 40 % des Français associaient les archives à des fichiers informatiques $^{207}$ .

Cependant, l'utilisation du prêt pour numérisation et le concept même de Grande Collecte avec le choix d'une thématique sont les éléments qui ont reçu le plus de critiques de la part de certains services d'archives. Le choix d'une thématique est perçu comme une pratique documentaire voire « antiarchivistique ». Il entraîne en effet une sélection de documents de la part des contributeurs et éventuellement des archivistes en fonction du thème et le rejet de certains. Cette sélection va à l'encontre du principe fondamental en archivistique de respect des fonds. La sélection de documents est parfois une nécessité, lorsque le fonds est important, avant de pouvoir lancer la phase de numérisation. Outre le temps de travail supplémentaire, le prêt pour numérisation est critiqué car les services d'archives ont pour charge la conservation de documents originaux et n'a pas pour vocation d'être une photothèque. Et c'est justement le problème de la conservation de ces documents qui est soulevé. Quelle certitude que les originaux soient conservés par les contributeurs et non vendus après avoir vu leur valeur patrimoniale ? Quelle certitude également que les numérisations soient pérennes ?

Les services d'archives n'ont pas manqué de souligner les points négatifs de ces opérations, en particulier leur caractère chronophage et les dons de documents très limités aux services, les contributeurs préférant le prêt pour numérisation. Certains services d'archives changeraient certains points dans la réalisation des grandes collectes. En amont, une meilleure définition du thème et une communication à l'échelle nationale permettraient d'augmenter l'impact de ces opérations.

Le bilan de ces opérations est assez mitigé. Les deux premières Grandes Collectes, en 2013 et 2014, avec l'écho national des commémorations du centenaire de la Première Guerre mondiale ont attiré un public et des documents nombreux contrairement aux deux dernières Grandes Collectes qui ont été un échec. Certains services ont d'ailleurs décidé de ne pas participer aux collectes sur les relations Afrique-France et sur les archives de femmes à cause

<sup>&</sup>lt;sup>206</sup> Catherine Barthe, Valérie Gautrand, Sandrine Tesson, « La grande collecte des Archives de la Première Guerre mondiale », *Revue du Tarn*, n° 235, 2014, p. 481.

<sup>207</sup> *Les Français et leurs archives, Actes du colloque tenu le 5 novembre 2001 au Conseil économique et social, Palais d'Iéna*, Paris, Fayard, 2002, p. 176.

du travail restant, par rapport à celles sur la guerre, de la non-pertinence entre le sujet et l'espace géographique du service ou une définition du thème trop large. Cette perte de vitesse des Grandes Collectes pose le problème de la pérennité de ces opérations. Les services d'archives ont précisé que seules des thématiques clairement définies, touchant à l'histoire familiale des contributeurs et ayant une communication au niveau permettront d'assurer leur succès et leur pérennité. Une période fixe permettrait également de fidéliser les contributeurs. Pour l'instant, aucune thématique de Grande Collecte n'a été donnée pour l'année 2019.

Ces opérations ont tout de même eu quelques points positifs en permettant la découverte de fonds d'origine privée, de faire connaître le service d'archives servant de point de collecte à un nouveau public potentiel. Elles ont permis l'expérimentation d'une nouvelle forme de lien avec le public oscillant entre participatif et collectif<sup>208</sup>. Elles ont également mis en avant le métier d'archiviste et le travail en équipe entre les différents services des archives départementales et municipales. Elles ont montré qu'il s'agit d'un « métier à multiples facettes $^{209}$  ».

<sup>1</sup> <sup>208</sup> Mireille Jean, Martine Dumont, Pierre, Pigaglio, « À Grande Guerre, "Grandes Collectes" : bilan 2013-2016 », *Commission historique du Nord*, Tome 57, Histoire – Archéologie. Conservation du patrimoine, Lille, Archives départementales du Nord, 2017, p. 50. Le participatif est un thème de recherche important, depuis quelques années, des études portant sur la documentation et les archives : cf. « La participation des usagers et lecteurs en contexte numérique : quels impacts sur les pratiques professionnelles ? », Journées d'études du DDAME des 14 et 15 mars 2019.

<sup>209</sup> Martine Aubry, Isabelle Chave, Vincent Doom, *Archives, archivistes et archivistique dans l'Europe du Nord-Ouest de l'Antiquité à nos jours. Entre Gouvernance et mémoire*, Lille, IRHIS – CEGES, Université Charles de Gaulle – Lille 3, 2006, p. 241.

## **Bibliographie**

### *Questionnaires sur les Grandes Collectes*

Services d'Archives départementales

- AD02, Questionnaire sur les Grandes Collectes des Archives municipales de l'Aisne.
- AD03, Questionnaire sur les Grandes Collectes des Archives départementales de l'Allier.
- AD05, Questionnaire sur les Grandes Collectes des Archives départementales des Hautes-Alpes.
- AD07, Questionnaire sur les Grandes Collectes des Archives départementales de l'Ardèche.
- AD09, Questionnaire sur les Grandes Collectes des Archives départementales de l'Ariège.
- AD10, Questionnaire sur les Grandes Collectes des Archives départementales de l'Aube.
- AD11, Questionnaire sur les Grandes Collectes des Archives départementales de l'Aude.
- AD14, Questionnaire sur les Grandes Collectes des Archives départementales du Calvados.
- AD15, Questionnaire sur les Grandes Collectes des Archives départementales du Cantal.
- AD16, Questionnaire sur les Grandes Collectes des Archives départementales de Charente.
- AD17, Questionnaire sur les Grandes Collectes des Archives départementales de la Charente-Maritime.
- AD19, Questionnaire sur les Grandes Collectes des Archives départementales de la Corrèze.
- AD21, Questionnaire sur les Grandes Collectes des Archives départementales de la Côte-d'Or.
- AD22, Questionnaire sur les Grandes Collectes des Archives départementales des Côtes-d'Armor.
- AD23, Questionnaire sur les Grandes Collectes des Archives départementales de la Creuse.
- AD25, Questionnaire sur les Grandes Collectes des Archives départementales du Doubs.
- AD26, Questionnaire sur les Grandes Collectes des Archives départementales de la Drôme.
- AD28, Questionnaire sur les Grandes Collectes des Archives départementales de l'Eure-et-Loir.
- AD30, Questionnaire sur les Grandes Collectes des Archives départementales du Gard.
- AD34, Questionnaire sur les Grandes Collectes des Archives départementales de l'Hérault.
- AD35, Questionnaire sur les Grandes Collectes des Archives départementales d'Illeet-Vilaine.
- AD37, Questionnaire sur les Grandes Collectes des Archives départementales d'Indreet-Loire.
- AD38, Questionnaire sur les Grandes Collectes des Archives départementales de l'Isère.
- AD39, Questionnaire sur les Grandes Collectes des Archives départementales du Jura.
- AD40, Questionnaire sur les Grandes Collectes des Archives départementales des Landes.
- AD41, Questionnaire sur les Grandes Collectes des Archives départementales du Loiret-Cher.
- AD44, Questionnaire sur les Grandes Collectes des Archives départementales de la Loire-Atlantique.
- AD47, Questionnaire sur les Grandes Collectes des Archives départementales du Lotet-Garonne.
- AD49, Questionnaire sur les Grandes Collectes des Archives départementales de Maine-et-Loire.
- AD51, Questionnaire sur les Grandes Collectes des Archives départementales de la Marne.
- AD52, Questionnaire sur les Grandes Collectes des Archives départementales de la Haute Marne.
- AD54, Questionnaire sur les Grandes Collectes des Archives départementales de Meurthe-et-Moselle.
- AD55, Questionnaire sur les Grandes Collectes des Archives départementales de la Meuse.
- AD56, Questionnaire sur les Grandes Collectes des Archives départementales du Morbihan.
- AD59, Questionnaire sur les Grandes Collectes des Archives départementales du Nord.
- AD63, Questionnaire sur les Grandes Collectes des Archives départementales du Puyde-Dôme.
- AD64, Questionnaire sur les Grandes Collectes des Archives départementales des Pyrénées-Atlantiques.
- AD66, Questionnaire sur les Grandes Collectes des Archives départementales des Pyrénées-Orientales.
- AD69, Questionnaire sur les Grandes Collectes des Archives départementales du Rhône et métropolitaines de Lyon.
- AD70, Questionnaire sur les Grandes Collectes des Archives départementales de la Haute-Saône.
- AD74, Questionnaire sur les Grandes Collectes des Archives départementales de la Haute-Savoie.
- AD75 = Archives de Paris cotées en AM11.
- AD76, Questionnaire sur les Grandes Collectes des Archives départementales de la Seine-Maritime.
- AD77, Questionnaire sur les Grandes Collectes des Archives départementales de la Seine-et-Marne.
- AD78, Questionnaire sur les Grandes Collectes des Archives départementales des Yvelines.
- AD80, Questionnaire sur les Grandes Collectes des Archives départementales de la Somme.
- AD81, Questionnaire sur les Grandes Collectes des Archives départementales du Tarn.
- AD82, Questionnaire sur les Grandes Collectes des Archives départementales du Tarn-et-Garonne.
- AD84, Questionnaire sur les Grandes Collectes des Archives municipales du Vaucluse.
- AD89, Questionnaire sur les Grandes Collectes des Archives départementales de l'Yonne.
- AD90, Questionnaire sur les Grandes Collectes des Archives départementales du Territoire de Belfort.
- AD91, Questionnaire sur les Grandes Collectes des Archives départementales de l'Essonne.
- AD95, Questionnaire sur les Grandes Collectes des Archives départementales du Vald'Oise.

#### Services d'archives municipaux

- AM01, Questionnaire sur les Grandes Collectes des Archives municipales de Bordeaux/Archives Bordeaux Métropole.
- AM02, Questionnaire sur les Grandes Collectes des Archives municipales de Nîmes.
- AM03, Questionnaire sur les Grandes Collectes des Archives municipales de Lyon.
- AM04, Questionnaire sur les Grandes Collectes des Archives municipales de Poitiers.
- AM05, Questionnaire sur les Grandes Collectes des Archives municipales de Blois.
- AM06, Questionnaire sur les Grandes Collectes des Archives municipales de Dijon.
- AM07, Questionnaire sur les Grandes Collectes des Archives municipales de Rouen.
- AM08, Questionnaire sur les Grandes Collectes des Archives municipales de Rennes.
- AM09, Questionnaire sur les Grandes Collectes des Archives municipales de Metz.
- AM10, Questionnaire sur les Grandes Collectes des Archives municipales de Nantes.
- AM11, Questionnaire sur les Grandes Collectes des Archives municipales de Paris.
- AM12, Questionnaire sur les Grandes Collectes des Archives municipales de Saint-Malo.
- AM13, Questionnaire sur les Grandes Collectes des Archives municipales de Montpellier.

## *Ouvrages et articles*

AAF, Abrégé d'archivistique. Principes et pratiques du métier d'archiviste, 3<sup>e</sup> édition, Paris, Association des archivistes français, 2012.

Jean-François Bert, Marc Ratcliff, *Frontières d'archives. Recherches, mémoires, savoirs*, Paris, Editions des archives contemporaines, 2015.

Martine Cardin, *Archivistique : information, organisation, mémoire. L'exemple du Mouvement coopératif Desjardins (1900-1990)*, Sillery (Québec), Septentrion, 1995.

Jean-Philippe Genet (dir.), François Ruggiu (dir.), *Du papier à l'archive, du privé au public. France et îles Britanniques, deux mémoires*, Paris, Publications de la Sorbonne, 2011.

Isabelle Laur, *Les collections en archives*, Mémoire de master 2 sous la direction de Mme Isabelle Theiller, Toulouse, Université Toulouse II Jean Jaurès, 2016.

Isabelle Laur, *Rapport de stage : traitement de la sous-série des cédéroms de complément (1 NUM), réalisation d'un instrument de recherche et création d'une exposition virtuelle sur le Tarn-et-Garonne dans la Grande Guerre aux Archives départementales de Tarn-et-Garonne*, Rapport de stage de Master 2 sous la direction de Mme Isabelle Theiller, Toulouse, Université Toulouse II Jean Jaurès, 2016.

Jean Luquet, « La numérisation dans les services d'archives publics en France, une révolution pragmatique », *Gazette des archives*, n°204, 2006, pp. 233-253.

Christine Nougaret (dir.), Pascal Even (dir.), *Les archives privées. Manuel pratique et juridique*, Paris, La documentation française, 2008.

## *Les Grandes collectes*

Isabelle Aristide-Hastir et Elsa Marguin-Hamon, « La Grande Collecte 1914-1918 aux Archives nationales », *In Situ. Revue des patrimoines* [En ligne], 25 | 2014, mis en ligne le 23 décembre 2014, consulté le 30 septembre 2016. URL :<http://insitu.revues.org/11703>

Catherine Barthe, Valérie Gautrand, Sandrine Tesson, « La grande collecte des Archives de la Première Guerre mondiale », *Revue du Tarn*, n° 235, 2014, pp. 479-488.

*Grande collecte. Archives de femmes. Mission Françoise Thébaud*, Ministère de la Culture et de la Communication, février 2017.

Olivier Jacquot, "Mai 68 à la BnF : tradition et innovation dans la sauvegarde de sources de l'histoire du temps présent". in *Carnet de la recherche à la Bibliothèque nationale de France*, ISSN 2493-4437, 4 mars 2018. Disponible en ligne, url : <https://bnf.hypotheses.org/2517> (consulté le 2 mars 2019).

Mireille Jean, Martine Dumont, Pierre, Pigaglio, « À Grande Guerre, "Grandes Collectes" : bilan 2013-2016 », *Commission historique du Nord*, Tome 57, Histoire – Archéologie. Conservation du patrimoine, Lille, Archives départementales du Nord, 2017, pp. 11-52.

Laure Masson, « Femmes de Montpellier. Le récit d'une collecte d'archives », *Bulletin historique de la ville de Montpellier*, n° 40, 2018, pp. 12-23.

Clémentine Vidal Naquet, *La Grande Guerre des Français à travers les archives de la Grande collecte,* Paris, Comme un éditeur, 2018.

#### *Articles de presse et communiqués de presse*

Anonyme, « Ces émouvants souvenirs de la Grande Guerre », *Ouest France*, 22 novembre 2013.

Anonyme, « Grande Guerre : collecte aux Archives », *Ouest France*, 15 novembre 2014.

Archives départementales du Tarn, Communiqué de presse de la Grande Collecte « D'une rive à l'autre de la Méditerranée : l'Afrique et la France aux XIX<sup>e</sup> et XX<sup>e</sup> siècles », 2016.

Vincent Boucault, « 14-18 : l'émouvante grande collecte », *Courrier de l'Ouest*, 18 novembre 2013.

Cécile Lascève, « Des lettres de poilus confiées aux archives », *La Nouvelle République*, 14 novembre 2018.

Martine Lecaudey, « Archives départementales : Jours de collecte pour la Grande Guerre », *La Dépêche*. Tarn, 13 novembre 2014.

R. R., « Grande Guerre : collecte en cours », *La Dépêche*. Tarn, 10 février 2014.

#### *Sites internet*

La Grande collecte,<http://www.lagrandecollecte.fr/lagrandecollecte/?mode=desktop> (consulté en juillet-août 2019).

14-18 Mission centenaire,<http://centenaire.org/fr/la-grande-collecte-0> (consulté en juillet-août 2019).

France Archives,<https://francearchives.fr/article/26287559> (consulté en juillet-août 2019).

BNF, [http://www.bnf.fr/fr/la\\_bnf/anx\\_actu\\_bib/a.grande\\_collecte\\_14-18.html](http://www.bnf.fr/fr/la_bnf/anx_actu_bib/a.grande_collecte_14-18.html) (consulté en juillet-août 2019).

# **ANNEXES**
#### Annexe 1 : Compte-rendu de la réunion du 09/05/2019.

Rédigé par Damien BOULIAU le 23/05/2019.

**Membres présents** : Damien BOULIAU, Mme Marie-Hélène Cambos, Mme Marie-Astrid Zang

**Lieux** : Ancien bureau de Mme Geneviève Douillard, RDC Bâtiment A, Archives départementales de la Haute Garonne.

**Date** : 09/05/2019 - **Horaires** : 14h-14h45 – **Durée** : 45 min.

#### **Thèmes abordés et décisions prises lors de la réunion**

1) Point sur mon travail

J'ai quasiment fini le choix des documents, il m'en reste encore environ 300. J'ai aussi commencé la rédaction des cartels des documents.

L'objectif est d'avoir fini d'ici fin mai début juin les textes et la retouche des photos afin de pouvoir commencer les tests de l'exposition virtuelle sur la version brouillon de Ligéo.

2) Nouveaux documents

Mme ZANG m'a prévenu de l'arrivée d'un nouveau carnet de guerre qui a été numérisé par l'atelier photo.

- 3) Une fois le choix documentaire finalisé, Mme ZANG m'a prévenu qu'il faudra préparer un courrier unique
- 4) Réflexions sur le sujet théorique de mon mémoire de M2

Ayant indiqué que à mes deux tutrices de stage que mon sujet théorique portait sur les Grandes Collectes organisées par les services d'archives et l'enquête par questionnaire que j'effectue, Mme ZANG m'a fournie des informations intéressantes. Sur Toulouse, c'était normalement la Bibliothèque du Périgord qui avait pour tâche de réaliser la Grande Collecte mais ils n'étaient pas intéressés et ce sont donc les AD31 qui l'ont effectué. Les AD31 ont également réalisé des collectes propres, une sur Mai 68 à la demande du Conseil départementale, et une autre sur la Retirada.

Mme ZANG explique le succès de certaines collectes comme celle de 14-18 ou celle sur la Retirada par le fait qu'il s'agit d'évènements marquants pour la famille concernée.

**Prochaine rencontre** : 06/06/2019 à 14h. Lieu : Ancien bureau de Mme Geneviève Douillard, RDC Bâtiment A, Archives départementales de la Haute Garonne.

#### **Tâches à réaliser pour cette rencontre** :

- Finaliser le choix des documents de l'exposition virtuelle en vérifiant leur droit de réutilisation.
- Commencer l'écriture des textes de l'exposition virtuelle et la retouche des photographies.

Annexe 2 : Macroplanning de l'exposition virtuelle « Être soldat durant la Grande Guerre ».

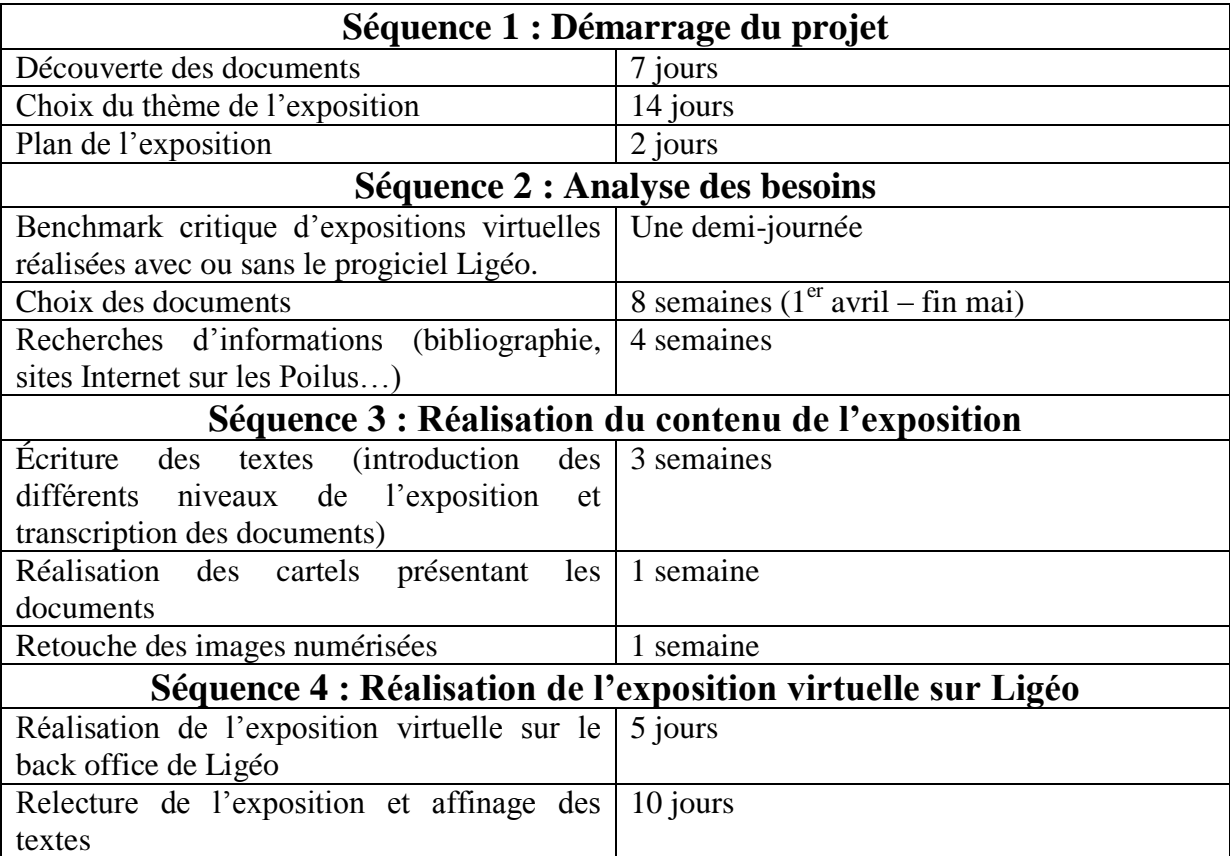

#### Annexe 3 : Note de cadrage de l'exposition virtuelle.

#### **1. Participants à la réunion de cadrage du 17 avril 2019**

- Mme Marie-Hélène Cambos, responsable du service des technologies de l'information et de la communication

- Mme Marie-Astrid Zang, responsable du service des publics et de la conservation

- Damien BOULIAU, stagiaire aux Archives départementales de la Haute-Garonne, en charge du projet.

#### **2. Présentation du projet**

#### *a – Contexte*

Ce projet a pour contexte la volonté de la part des AD31 de valoriser les documents issus de la Grande Collecte 14-18. Ceux-ci sont numérisés dans la sous-série 1 NUM. Les numérisations de la Grande Collecte 14-18 ont été rangés dans trois cotes principalement : 1 NUM 51, 54 et 89. Lorsque le prêt présentait davantage de documents iconographiques que textuels celui-ci fut traité par le service des fonds figurés et rangé dans les cotes suivantes : 1 NUM 46, 48, 56, 57, 62, 71 et 72. D'autres fonds qui ne sont pas passés par le service des fonds figurés pouvaient également contenir des documents de la Première Guerre mondiale pouvant faire l'objet d'une valorisation : cotes 1 NUM 65 à 70.

La typologie documentaire est divisée en 3 catégories puisqu'il s'agit essentiellement de :

- Documents iconographiques : cartes postales, photographies, dessins, …
- Documents textuels : Carnets de guerre, correspondance, documents administratifs, …
- Objets : artisanat des tranchées, armes, …

Mme Zang m'a transmis les dossiers récapitulatifs des droits donnés par les prêteurs lorsque ceux-ci ont rempli le document de cession des droits.

#### *b – Objectif du projet*

Réalisation d'une exposition virtuelle avec le progiciel Ligéo pour le site Internet des Archives départementales de la Haute-Garonne.

#### **3. Le choix d'un thème pour l'exposition**

Mme Cambos et Mme Zang m'ont laissé une assez grande liberté puisque qu'elles n'avaient aucun *a priori* sur le thème de l'exposition. Je devais choisir moi-même le thème de l'exposition après avoir fait un premier aperçu des documents. Le thème devait par contre être

cohérent avec les documents de la Grande Collecte et le choix documentaire être représentatif de la typologie des documents.

J'ai choisi de réaliser une exposition portant sur le thème « Être soldat durant la Grande Guerre ». Ce thème fut accepté par Mme Cambos et Mme Zang le 6 juin 2019.

#### **4. Public visé**

Cette exposition virtuelle est à destination principalement des adultes qui consultent les sites d'archives mais aussi les scolaires et ceux qui s'intéressent à la Première Guerre mondiale.

#### **5. Sous-thèmes de l'exposition virtuelle**

Cette exposition virtuelle doit être réalisée avec le progiciel Ligéo. Ce dernier contraint de ne pas faire d'exposition ayant plus de deux niveaux (la salle et le panneau). J'ai retenu plusieurs sous-thèmes pouvant être abordés dans l'exposition :

- Devenir soldats (La mobilisation, L'instruction, Les différents postes dans l'armée, Des soldats venant des colonies et d'autres pays)
- Participer aux combats physique et idéologique (Les batailles et l'armement, La vie quotidienne dans l'armée, Le soldat dans la culture de guerre, Les loisirs des soldats).
- Les risques de la guerre pour le soldat (Les blessures, La mort, Les mutineries, Être fait prisonnier).

#### **6. Limites du projet**

La phase de tri de documents fut l'étape la plus longue. Les 235 images retenues pour l'exposition virtuelle ne sont qu'une goutte d'eau par rapport aux 15 600 images numérisées. Par ailleurs, dans leur grande majorité, les documents dont le dossier de droit est en attente n'ont pas été sélectionnés. Les documents dont les propriétaires ont refusé la réutilisation n'ont également pas été pris.

#### **7. Les différentes étapes du projet**

- Choix du thème (1 semaine)
- Sélection des documents à valoriser (4 à 6 semaines)
- Préparation des images et des textes (2 semaines)
- Réalisation de l'exposition virtuelle avec Ligéo (1 semaine)

Annexe 4 : Cahier des charges de l'exposition « Être soldat durant la Grande Guerre ».

#### **Contexte et définition du projet**

#### **Les commanditaires**

 Le Conseil départemental et les Archives départementales de la Haute-Garonne, représentés par mes deux tutrices de stage :

 Marie-Hélène Cambos, responsable du service des technologies de l'information aux Archives départementales de la Haute-Garonne.

Marie-Astrid Zang, responsable du service des publics et de la conservation.

 Coordonnées : [marie-helene.cambos@cd31.fr](mailto:marie-helene.cambos@cd31.fr) [marie-astrid.zang@cd31.fr](mailto:marie-astrid.zang@cd31.fr)

#### **Le besoin du commanditaire et le public visé**

 Valoriser la Grande Collecte organisée par les Archives départementales de la Haute-Garonne dans le cadre du centenaire de la Première guerre mondiale.

 Cette valorisation se faisant dans le cadre d'un service d'Archives départementales donc d'un service public, je voudrais cibler un public large de personnes ayant 20 ans ou plus. Il s'agit généralement de l'âge des personnes visitant les sites Internet d'Archives départementales. Cette exposition devra quand même prendre en compte, par précaution, le jeune public notamment dans le choix des images de la Grande Guerre.

#### **Produits à réaliser pour couvrir le besoin**

Réalisation d'une exposition virtuelle à partir de documents sélectionnés parmi ceux de la Grande Collecte 14-18 en utilisant le progiciel Ligéo.

#### **Volumétrie du fonds**

 La volumétrie des différentes cotes relatives à la Grande Collecte est assez difficile à déterminer. Plusieurs milliers de documents ont été prêtés aux AD31 par des particuliers afin d'être numérisés représentant 15 592 images. Ces documents présentent une typologie variée puisque l'on rencontre des carnets de guerre, des plaques de verre, des cartes postales, des correspondances, des objets artisanaux à partir d'obus, etc.

#### **Description des fonctionnalités et arborescence des produits Thème de l'exposition : « Être soldat durant la Grande Guerre »**

 L'exposition doit valoriser les documents de la Grande Collecte. Mme Cambos et Mme Zang m'ont signalé qu'il ne s'agit pas de réaliser une exposition sur la Première Guerre mondiale en général. Après avoir fait une première consultation de l'ensemble des documents, il m'a semblé opportun de choisir un thème portant sur les soldats puisque qu'une majorité des documents sont des carnets de guerres, des correspondances, des cartes qui présentent les conditions de vie des soldats et leur rôle durant la Grande Guerre.

 C'est pour cette raison que j'ai choisi comme titre pour l'exposition virtuelle : « Être soldat durant la Grande Guerre » sans précision géographique car les documents récoltés font essentiellement mention des champs de bataille du Nord-Est de la France et n'ont pas

forcément étaient écrits par des soldats originaires de la Haute-Garonne ou des départements alentours.

#### **Plan de l'exposition**

**I – Devenir soldat : mobilisation et découverte de la diversité des armées de la Grande Guerre**

- 1 Le passage du civil au militaire : la mobilisation générale
- 2 L'instruction : recevoir la panoplie du soldat
- 3 Une diversité de postes dans l'armée
- 4 Des soldats venant des colonies et d'autres pays

#### **II – Participer au combat physique et idéologique**

- 1 Les batailles et l'armement
- 2 Le quotidien dans l'armée et les tranchées
- 3 Le soldat dans la culture de guerre
- 4 Les loisirs des soldats

#### **III – Une « brutalisation » de la société ? : les risques de la guerre pour le soldat**

- 1 Les blessures
- 2 La mort
- 3 Être fait prisonnier
- 4 Les mutineries

#### **Choix documentaire**

 L'exposition doit se baser sur un échantillon représentatif des documents de la Grande Collecte. J'ai donc choisi d'intégrer dans l'exposition principalement des extraits de carnets de guerre qui présentent des descriptions plus détaillées du vécu de la guerre, des correspondances, des cartes postales, des photographies et quelques objets.

L'ensemble représente environ 231 images sur les 15 592 numérisations.

#### **Cartels**

 Pour ne pas perdre les visiteurs, les cartels des documents reprendront en majorité l'intitulé qu'ils ont dans leur inventaire. Si ces documents n'ont pas encore étaient inventoriés, ils auront alors le cartel suivant : Titre. –Date. – Nature de l'objet. Indication du Prêteur. Le cartel pourra ensuite être éventuellement suivi d'une explication ou d'une transcription. Pour faciliter la lecture des documents manuscrits, tous les cartels de ces documents disposeront d'une transcription partielle ou totale conservant l'orthographe employée. Le cartel fini par la cote du document.

Exemples :

1 – Un document figuré

Bombardier français Breguet B14 en 1918. – 1918. – Carte postale. Prêt de Mr André Bardy. 1 NUM 66 2 302

2 – Une correspondance

Correspondance adressée par Eugène Monty à sa famille. – 1915-1916. Prêt de Mr François Monty.

« Le 25 janvier [1915/1916].

Toujours en bonne santée !

[...] J'ai des poux en masse. Hier au soir j'en ai tué 41 gros ! Les poste en est plein et je n'ai rien pour me changer. Envoyez liquettes [chemises] et 1 caleçon en toile. Que les chemises soient si possible en toile blanche, tant pis pour le froid. Envoyez aussi dans le  $1<sup>er</sup>$  colis de la poudre anti-totos, du camphre en boules et une fiole de benzine pour les embêter. J'écricrais ce soir plus longuement, je sais placer une ligne.

Hier colis de Mme Bernac, succès complet pour le boudin, fameux, fameux, vous ne m'oublierez pas. Merci en attendant que je lui écrive. Ecris moi. Bon baisers pour tous ».

1 NUM 51 219 4

**Configuration de l'exposition avec Ligéo** 

Le progiciel Ligéo est un logiciel conçu spécialement pour les services d'archives. Il possède un module permettant de valoriser des documents patrimoniaux soit sous la forme d'une galerie d'images soit sous la forme d'une exposition virtuelle. Il s'agit ici d'utiliser cette deuxième modalité.

Les expositions sous Ligéo ont une configuration identique, elles sont décomposées en salles et en panneaux. Un court texte introductif peut être placé en page d'accueil et au niveau des salles et des panneaux. Une fois que l'on arrive au panneau, le visiteur tombe sur une visionneuse permettant de consulter les documents sur la gauche de l'écran et leurs cartels sur la droite.

La configuration de Ligéo ne permet pas d'insérer un troisième niveau c'est pour cette raison que le plan de l'exposition est sur deux niveaux :

- Le premier niveau, c'est-à-dire les grandes parties comme « Participer aux combat physique et idéologique », correspond à une salle.
- Le deuxième niveau, c'est-à-dire les sous-parties comme « Les batailles et l'armement », correspond aux panneaux.

L'exposition virtuelle « Être soldat durant la Grande Guerre » disposera de 3 salles avec 4 panneaux chacun pouvant contenir de 4 à 32 documents dans la visionneuse. Il y aura également un total de 16 textes d'une dizaine de lignes chacun : 1 pour l'introduction de l'exposition, 3 pour les salles, et 12 pour les panneaux.

#### **Moyens nécessaires**

#### **Humains**

Damien BOULIAU, concepteur et réalisateur principal de l'exposition

Coline, stagiaire, aide pour l'utilisation de Ligéo.

Laurent WINER, membre de l'atelier photo des AD31.

Serge PEIRAT, informatique et site internet.

Marie-Astrid ZANG, aide pour obtenir les droits sur les documents.

Marie-Hélène CAMBOS, conservateur : technologies de l'information et de la communication.

#### **Techniques**

Les moyens techniques pour la réalisation de ce projet correspondent essentiellement à des outils informatiques. Ces outils sont tous disponibles sur l'ordinateur fourni par les Archives départementales de la Haute-Garonne.

- Ordinateur permettant d'accéder aux images numérisées des documents de la Grande Collecte
- Logiciel de traitement de texte pour la gestion de projet et la réalisation des livrables.
- Accès à Internet.
- Ligéo : progiciel permettant de réaliser des expositions virtuelles.
- Photoshop (pour retoucher les défauts des photographies du fonds et les recadrer).

#### **Temporels : délais de réalisation**

Je dispose d'environ 3 mois et demi pour la conception et la réalisation de cette exposition virtuelle, période correspondant à la durée de mon stage, du 1<sup>er</sup> avril au 12 juillet 2019.

#### **Financiers : enveloppe budgétaire**

Aucun budget hormis ma gratification de stagiaire et les logiciels déjà installés comme Ligéo ou Photoshop.

Annexe 5 : Inventaire du prêt de Mme Martine Bouisset dans le cadre de la Grande Collecte 14-18.

#### **Prêt de Martine Bouisset le 14 mai 2019**

Fils de Simon Marie Tournier et de Philippine Terrancle, Gaspard Marius Tournier est né le 8 septembre 1895 à Vacquiers. Il est incorporé au 142<sup>e</sup> Régiment d'Infanterie. Il est fait prisonnier à Caumelois le 15 juillet 1918.

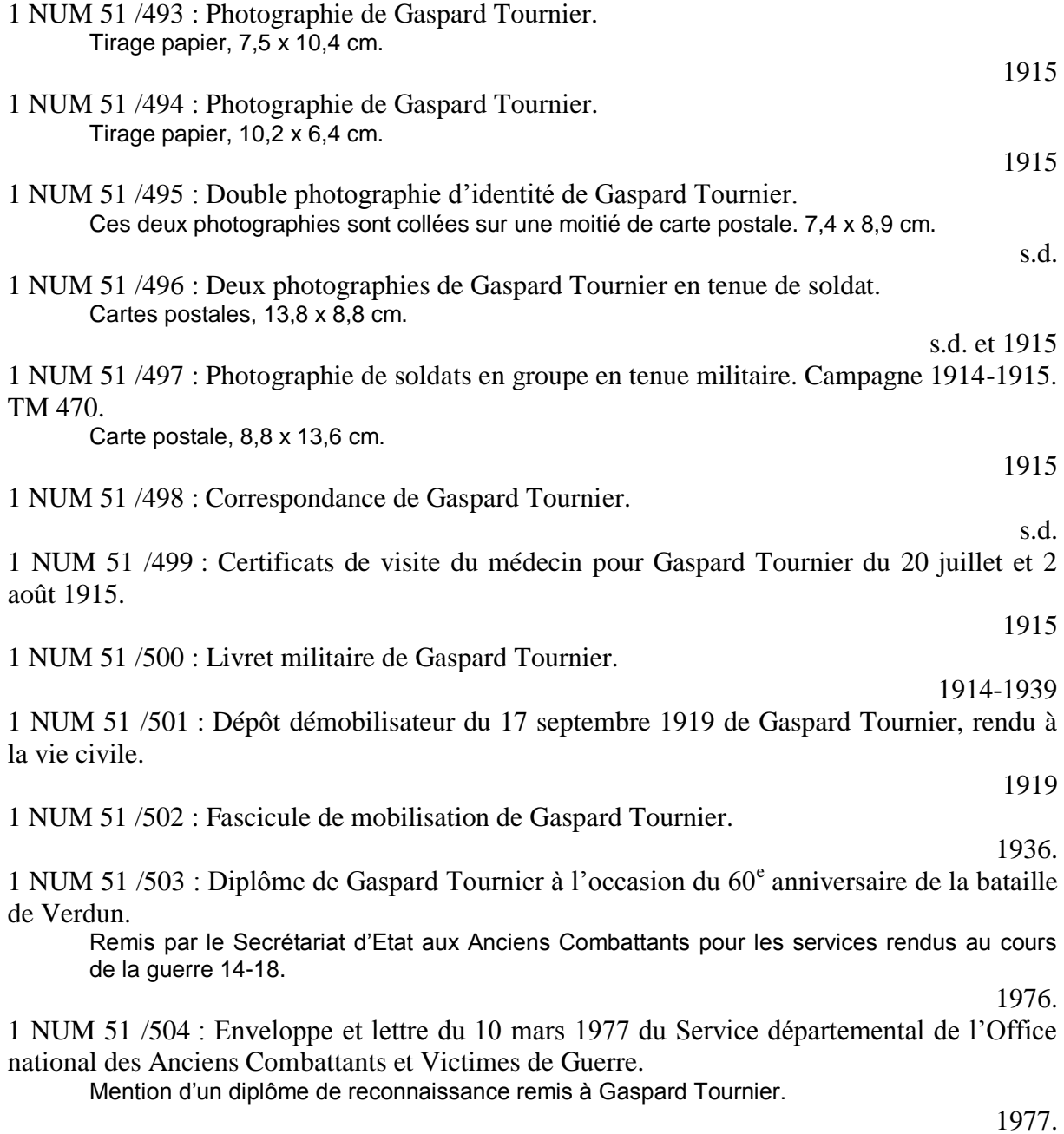

Annexe 6 : Inventaire du prêt de Mr Éric Mahieu dans le cadre de la Grande Collecte 14-18.

#### **Prêt de Monsieur Éric Mahieu**

Né le 9 avril 1891 à Tourcoing (Nord), Alphonse Achille Carlos Marie Joseph Mahieu fut souslieutenant du 33<sup>e</sup> Régiment d'Infanterie. N<sup>o</sup> de matricule : 3823. Classe 1911. Il meurt au combat à Mesnil-les-Hurlus (Marne) le 27 février 1915.

Charles Pierre Antoine Marie Mahieu, sergent au 43<sup>e</sup> Régiment d'Infanterie. 1<sup>er</sup> Bataillon. 3<sup>e</sup> Compagnie. 3<sup>e</sup> section. 12<sup>e</sup> escouade. Secteur 143. Classe 1915. Né le 21 janvier 1895 à Roubaix (Nord), Charles Mahieu est tombé au champ d'honneur le 25 septembre 1916 à Frégicourt (Somme).

Léon Mahieu.  $32^e$  compagnie de dépôt  $-43^e$  infanterie  $-$  Limoges.

1 NUM 106 / 1 : Correspondance de Léon et Alphonse Mahieu à leur famille (1914, 29 juillet-1915, 9 mars).

A noter qu'il ne s'agit pas des lettres originales mais de copies manuscrites dans des cahiers.

1914-1915

1 NUM 106 / 2 : Correspondance d'Alphonse Mahieu à d'autres membres de sa famille.

1 NUM 106 / 3 : Correspondance de Charles Mahieu à sa famille (1914, 17 novembre-1916, 24 septembre).

A noter qu'il ne s'agit pas des lettres originales mais des photocopies de cahiers dans lesquelles elles ont été recopiées.

1 NUM 106 / 4 : Relations d'évènements sur la guerre 14-18. Chronologie manuscrite de la guerre (1914-1918) ; récits de bataille et vie d'Alphonse Mahieu dans l'armée (s.d.).

1914-1918

1914-1916

1 NUM 106 / 5 : Faire-part d'obit anniversaire (6 mars 1919) des décès de l'Abbé Alphonse Mahieu (27 février 1915) et de Charles Mahieu (25 septembre 1916).

1919

1914

1 NUM 106 / 6 : Photographies d'avions militaires. Avion biplace. Fanion de l'escadrille (tirage papier, 10,7 x 14,2 cm) ; Avion accidenté (tirage papier, 8,3 x 11,3 cm). Photographies collées sur un carton de 22,4 x 14,5 cm.

s.d

s.d.

1 NUM 106 / 7 : Photographies d'avions militaires et de hangars.

Avion Spad accidenté de l'escadrille SPA 92 (tirage papier, 4,4 x 7,1 cm) ; Baraquements, hangars Bessonneau et un camion avec remorque (tirage papier, 4,3 x 6,7 cm); Spad accidenté de la SPA 92 dans un hangar (tirage papier, 4,5 x 6,7 cm) ; Collision entre deux avions (tirage papier, 4,2 x 6,5 cm) ; Avion Spad accidenté de l'escadrille SPA 92 (tirage papier, 4,6 x 6,6 cm). On reconnaît un morceau de Croix de Lorraine trilobée entouré par deux bandes.

1 NUM 106 / 8 : Photographies d'avions militaire et d'un cadavre d'aviateur. Avion Salmson 2A2 Codé 3 (tirage papier, 8,2 x 11,3 cm) ; Cadavre dans les restes d'un avion (tirage papier, 6 x 8,5 cm) ; Spad n° [1431]. Hélice cassée (tirage papier, 5,6 x 8,2 cm), Deux avions Salmson 2A2 (tirage papier, 7,6 x 10,5 cm).

s.d.

s.d.

s.d.

s.d.

s.d.

- s.d.
- 1 NUM 106 / 15 : Photographies d'avions militaires. Avion Sopwith type 1. N° 5047 (tirage papier, 12,5 x 17,3 cm) ; Avion Caudron G4 ? (tirage papier, 12,3 x 17,2 cm). s.d.
- 1 NUM 106 / 16 : Photographies d'avions militaires. Avion Farman type 42 n° 2083 (tirage papier, 12 x 17,2 cm). Cet avion pourrait appartenir au sergent Louis BRIODE de l'escadrille MF 32 d'après le site d'Albin Denis. Insigne personnel « A ma vie » possède une hermine de couleur claire qui n'est pas présente dans celui présenté par Albin Denis ; Avions de l'escadrille SPA 92 (tirage papier, 12,1 x 10 cm). Nieuport type 24 n° 4450, Spad VII n° 1659, Nieuport 24 n° 3979, Nieuport 24 [bis] n°381[3], Nieuport 24 [bis] n° 3611, Nieuport à la Croix de Lorraine, Nieuport 44[9]9 ou 44[0]9.
- 1 NUM 106 / 17 : Album de photographies de famille, de soldats et d'aviation.
- 1 NUM 106 / 18 : Cartes postales et photographies sur le thème de l'aviation. Documents présentant différents types d'avions, des hangars et du personnel (aviateurs et mécaniciens) français ou allemands.

[1914-1918]

1 NUM 106 / 19 : Photographies sur le thème de l'aviation. Terrain d'aviation avec au moins 6 avions Breguet 14. Celui de gauche possède l'insigne de l'escadrille BR 16 (tirage papier, 13 x 18,2 cm) ; Avion Farman F50. Triplace de bombardement (tirage papier, 17,8 x 23,8 cm) ; Terrain d'aviation de Metz-Frescaty, communes d'Augny et de Marly (Moselle). Avion Caudron XI A3. N° 6521. L'escadrille 240

## Type XXV n° 985 (tirage papier, 12,6 x 17,5 cm).

1 NUM 106 / 9 : Photographie de militaires en groupe ou seuls devant des avions.

inidentifiable ; Militaire devant un Salmson 2A2 (tirage papier, 6,5 x 4,2 cm).

1 NUM 106 / 11 : Photographies de militaires et d'avions.

1 NUM 106 / 14 : Photographies d'avions militaires.

11,7 x 17,3 cm).

1 NUM 106 / 10 : Photographies d'avions militaires.

Deux militaires (tirage papier, 10,6 x 8,4 cm). Celui de gauche porte les pattes de col du 272<sup>e</sup> et celui de droite les pattes de col du  $92^e$ ; Militaire aviateur (tirage papier, 4,9 x 4,1). 4 chevrons = sergent major ? ; Avion Caudron C22 (tirage papier, 4,2 x 10,4 cm) ; Avion Breguet XIV de l'escadrille BR 128 (tirage papier, 4,3 x 10,8 cm).

Militaire dans un avion (tirage papier, 6,3 x 4,3 cm) ; Militaire devant un avion (tirage papier, 6,2 x 4,3 cm) ; 5 militaires devant des baraquements camouflés (tirage papier, 4,4 x 6,8 cm) ; Avion Spad. N° de série [6316] (tirage papier, 6,8 x 4,1 cm). Un insigne à côté de la cocarde

Avion AR Type 1 (Dorand). N° 3015. (Tirage papier, 12,5 x 17 cm) ; Avion Marane-Saulnier.

1 NUM 106 / 12 : Photographie d'avions au sol ou en plein vol.

Personnalité en visite sur un terrain d'aviation. Dans le fond un Spad et semble-t-il un wagon de chemin de fer (tirage papier, 4,1 x 10,7 cm) ; Prise de vue en vol (tirage papier, 4,4 x 10,8 cm) ; Cordes à piano (tirage papier, 4,4 x 10,8 cm) ; Breguet XIV de l'escadrille BR 128 (tirage papier, 4,1 x10,7 cm) ; Prise de vue en vol. Au loin un Spad (tirage papier, 4,3 x 10,8 cm).

- 1 NUM 106 / 13 : Photographies sur le thème de l'aviation. Militaire dans un avion (tirage papier, 11,8 x 17,1 cm) ; 3 avions Caudron G4 au supérieur (tirage papier, 6,4 x 16,3 cm).
	- Avion Nieuport (tirage papier, 12 x 17,1 cm) ; Avion n°4332. Type indéterminé (tirage papier,

s.d

s.d.

possédait des avions RXI 240 et se trouvait à Metz-Froscaty à partir du 22 novembre 1919 (tirage papier,  $17,8 \times 23,6$  cm); Avion Salmson 2A2. N° 25XX (tirage papier,  $17,8 \times 22,5$  cm).

s.d.

#### 1 NUM 106 / 20 : Photographies d'avions militaires et d'aviateurs.

Avion Farman n° 4205 baptisé « La fugue 3 ». Type LXI = MF11 Bis (Renault 130 HP). F1.40 Ter. Escadrille F44. Jacques Seyller (observateur). Mort pour la France le 24 octobre 1918 (tirage papier, 10,2 x 15,9 cm); Liaison avec l'infanterie. Exercice avec la 55<sup>e</sup> division d'infanterie le 1<sup>er</sup> décembre 1916 (tirage papier, 12,8 x 17,8 cm) ; Pierre Gillet, observateur à la F 44, sous-lieutenant. Mathieu, pilote maréchal-des-logis. Joseph Robert Marie de la F44 ; Avion Spad au camp d'aviation de Libermont dans l'Oise (tirage papier, 11 x 16,1 cm) ; Observateur Jacques Seyller de l'escadrille F44 dans un avion Farman (tirage papier, 11 x 15,9 cm). Jacques Seyller au premier plan, est mort pour la France le 24 octobre 1918 ; Avion Voisin-Canon « Le Thiernois » sur le front belge le 22 décembre 1915 (tirage papier, 12 x 16,4 cm). Codé 3. Pilote, pointeur, mécano 1, mécano 2 ; Avion probablement britannique codé J (tirage papier, 6,5 x 13,7 cm).

 $[s.d.]-1916$ 

#### 1 NUM 106 / 21 : Dix cartes postales d'avions et d'aviateurs.

Breguet XIV n° [23003]. La personne posant devant l'avion semble être une femme (carte postale, 8,8 x 14 cm) ; Trois militaires devant un Breguet. Le 3<sup>e</sup> à droite est un étranger et peut-être également le premier (carte postale, 13,9 x 9 cm) ; Adjudant Besset (carte postale, 13,9 x 9 cm) ; Adjudant Béchet (carte postale, 13,9 x 9 cm) ; Avion Breguet XIV A2 n° X2062 Codé 402. P.U. 310 kg et P.C. 226 kg (carte postale, 13,9 x 9 cm) ; Avion Breguet XIV B2 n° 20120 (carte postale,  $13.9 \times 9$  cm); Avion Sopwith Type 1 n° 5127 (carte postale,  $13.9 \times 9$ cm) ; Avion Breguet XIV A2 (carte postale, 13,9 x 9 cm) ; Avion Breguet XIV A2. P.U. : 310 kg. P.C. (carte postale, 13,9 x 9 cm) ; Avion Morane-Saulnier. Type A1. Lieutenant Robin (carte postale, 13,9 x 9cm).

 $[s.d.]$ 

1 NUM 106 / 22 : Photographies d'avions militaires au sol et en vol, d'aviateurs et de défilés militaires.

A noter la présence de documents concernant un observateur ayant la légion d'honneur et la croix de guerre ; d'un avion Caudron G4 de l'escadrille C11 ; d'un groupe de soldats devant un avion Salmson-Moineau ; des mécaniciens (mai 1918). Se trouvent aussi des photographies aériennes d'avions en plein vol, de transports de matériels et de défilés militaires.

#### $[s.d]-1918$

1 NUM 106 / 23 : Photographies sur le thème de l'aviation et des dégâts faits par l'aviation. Neuf tirages papier de 5,1 x 7,1 cm à 6,1 x 8,7 cm. A noter la présence d'une montgolfière nommée la « Saucisse » parmi les transports aériens photographiés. Ces documents montrent également un avion Nieuport ; un avion boche démoli ; l'état de la route de Roye à Noyon après le retrait des Allemands en mars-avril 1917 derrière la ligne Hinderburg (tous les arbres sont sciés). Une pièce à part montre des tombes d'officiers russes.

 $[s.d.] - 1917$ 

1 NUM 106 / 24 : Photographies et cartes postales d'avions et du personnel d'aviation (aviateurs, mécaniciens).

Avion Breguet A2 n° X4762 ; A. Chalus Miramas. 20-04-1917. Il existe un André Chalus mais observateur, peut-être est- il passé pilote par la suite. Photographies d'aviateurs, de pointeurs, de mécaniciens. A noter aussi la présence de deux photographies d'aviateurs français et serbes de l'escadrille F. 398 en novembre 1916 à Urbeni, sur l'une : 1<sup>er</sup> personnage Zivoral Petrovic, 6<sup>e</sup> personnage Luka Ristic, 7<sup>e</sup> Jacques Sabattier de Vignolle, 8<sup>è</sup> Svetislav Hodera, 10<sup>e</sup> Rista V. Ristic. Avion Farman F40. Sur l'autre : 16 personnes, Luka Ristic (8<sup>e</sup>) et Jacques Sabattier de Vignolle (9<sup>e</sup>).

1910-1918

#### 1 NUM 106 / 25 : Photographies sur le thème de l'aviation.

Avion accidenté (tirage papier, 8,8 x 14 cm). Probablement un Caudron bi-moteur ; Trois hommes posant devant un avion Salmson 2A2 n° 548. Codé 4 (Tirage papier, 13 x 18 cm) ; Avion accidenté. Codé 9 sur l'aile droite supérieure (tirage papier, 12,1 x 16,9 cm) ; Revue

compagnie du sous-lieutenant Edouard Lemaine, pilote de l'escadrille VB 110 du 05/07 au 09/08/1915. Brevet de pilote militaire n°1034 obtenu le 04-06-1915. Avion écrasé dans les environs d'Harbaney (Meurthe-et-Moselle) le 9 août 1915. s.d 1 NUM 106 / 26 : Photographies d'avions et d'un hangar détruits par l'artillerie.

militaire devant l'escadrille MF60 (tirage papier, 11 x 16,7 cm) ; Avion descendu par les Allemands (tirage papier, 12,8 x 17,7 cm). Il s'agit des restes de l'avion du sergent Henri Daniel Casimir Paul Thouroude (dit de Losques) (11-03-1880/9-08-1915). Abattu en

Squelette du hangar où étaient abrités les avions (tirage papier, 8,5 x 11,4 cm) ; Hangar à avions détruit le 10 mai par les obus boches (tirage papier, 7,7 x 11,4 cm) ; Hangar et avion détruits par un obus (tirage papier, 5,8 x 7,7 cm) ; Avion Caudran G3 n°195 détruit par un obus allemand le 10 mai 1915 (tirage papier, 8,2 x 11,7 cm) ; Autre vue du Caudran G3 détruit le 10 mai 1915 par un obus allemand (tirage papier, 8,5 x 11,4 cm) ; Avion Caudran dont la queue est cassée. A priori appareil différent du Caudron n° 195. Celui-ci a son appareil droit intact (tirage papier, 9 x 11,9 cm) ; Quatre prisonniers allemands rebouchant les trous d'un terrain d'aviation causés par des obus allemands (tirage papier, 9 x 11,9 cm).

1 NUM 106 / 27 : Photographies d'avions dont un Breguet 19B2 n° 117X. Codé « 4 », escadrille 107.

A noter qu'il s'agirait d'un modèle postérieur à la Première Guerre mondiale.

- NUM 106 / 28 : Photographies sur le thème de l'aviation (avions au sol ou écrasés, aviateurs). Avion Caudron G3. Mai 1916 (tirage papier, 4,4 x 8,4 cm) ; Mécanicien devant un avion Salmson 2A2 ? Insigne inconnu (tirage papier, 5,9 x 8,9 cm) ; Avions Caudron G3. Lieu et date inconnus (tirage papier, 8,7 x 13,7 cm) ; Alignement d'avions. Escadrille inconnue (tirage papier, 8 x 11 cm) ; Avion allemand accidenté n° 8108/14. Albatros C ? (carte postale, 8,7 x 13,7 cm) ; Avion Henri Farman n°77 (tirage papier, 8,9 x 11,9 cm) ; Avion Voisin n° 894 accidenté (tirage papier, 6,5 x 11 cm).
- NUM 106 / 29 : 46 photographies d'avions et d'aviateurs. A noter que les tirages papier font récents et sont très probablement postérieurs à la Première Guerre mondiale.
- NUM 106 / 30 : Photographies d'avions et d'aviateurs.

Brigadier Hiet. Pilote-moniteur de Pau. Août 1919 (tirage papier, 4,4 x 6,5 cm) ; Avion Salmson pour la publicité, en-dessous on lit « La Depêche ». Août 1919 (tirage papier, 4,4 x 6,5 cm) ; Caumel, rédacteur de la Dépêche à Narbonne (Aude) ; Hiet, et mécanos. Août 1919 (tirage papier, 4,3 x 6,6 cm) ; Avion Salmon 2A2 n°1469. Hiet – Cartier – Mécanos. Août 1919, à l'occasion d'une publicité dans le quotidien « La Dépêche » (tirage papier, 4,4 x 6,6 cm) ; Avion Nieuport codé « 189 » accidenté et remorqué (tirage papier, 4,1 x 6,3 cm) ; Militaire posant devant un avion Nieuport (tirage papier, 6,3 x 4,2 cm) ; Militaire posant devant un avion biplan Nieuport (8,1 x 5,6 cm) ; Aviateur dans un avion probablement un Spad XIII (tirage papier, 7,9 x 5,7 cm) ; Avion monoplan Morane-Saulnier. Probablement type A1 (tirage papier, 8 x 5,7 cm) ; Militaire posant devant le Morane-Saulnier n°1808. Probablement type A1 (tirage papier, 5,5 x 8 cm) ; Militaire posant devant l'avion Morane-Saulnier n° 1808 type A1 (probablement). Le brassard du militaire semble posséder 5 barrettes (tirage papier, 5,7 x 8,1 cm) ; Avion allemand baptisé « VERA » (tirage papier, 5,6 x 8,2 cm). Selon le site d'Albin Denis, c'est un Albatros DIII n° 2096 | 16 du lieutenant Friedrich-Wilhelm Wichard de la Jasta 24 capturé le 21 avril 1917. Pilote blessé par le sous-lieutenant Henri Languedoc de l'escadrille SPA 12. Wichard a été blessé alors qu'il attaquait un ballon de réglage français. Il a été fait prisonnier, son avion étant intact. Son avion a été offert aux USA lors de la constitution du Centre d'essai de MacCook Field situé à Dayton (Ohio) pour l'expérimentation aérienne entre 1917 et 1927. A noter que l'inscription « VERA » n'a pas de fond blanc contrairement aux photographies présentées sur le site d'Albin Denis ; Inconnu dans un avion Nieuport 25 (tirage papier, 8,3 x 5,8 cm) ; Inconnu dans un avion Nieuport 25 (tirage papier, 5,8 x 8,2 cm).

[s.d.]-1919.

s.d.-1916

- [1915 ?]
	- s.d.

- - s.d.

Annexe 7 : Réponse à mon questionnaire sur les Grandes Collectes des Archives départementales de la Côte-d'Or.

# **Questionnaire sur les Grandes Collectes organisées par les services d'archives départementales et municipales**

**Nom de l'organisme** :

Archives départementales de la Côte-d'Or

#### **I – Les Grandes Collectes en amont**

Votre service a-t-il participé aux Grandes Collectes ? Si oui, pourquoi ?

Oui.

Contribuer à des projets d'envergure nationale.

Moyen de faire connaître le service d'archives à un public beaucoup plus large que le public fréquentant habituellement la salle de lecture ou les activités culturelles proposées par le service. Collecter des documents d'origine privée sur des thématiques spécifiques.

Si oui, il a réalisé les Grandes Collectes ayant pour thème :

 $\boxtimes$  La guerre 14-18

 $\boxtimes$  Les relations Afrique-France (XIX<sup>e</sup>-XXI<sup>e</sup> siècles)

 $\boxtimes$  Les archives de femmes

Si oui, pourquoi avoir choisi tel(s) thème(s) ? Si votre service n'a réalisé aucune Grande Collecte, savez-vous pour quels motifs ?

Avez-vous engagé des collectes propres à votre service d'archives (sur l'histoire locale, les langues régionales….) ? Si oui, lesquelles ?

Oui.

Collecte d'archives sur le fort d'Hauteville-lès-Dijon, qui a vu passer plusieurs générations d'appelés (en collaboration avec une association d'anciens sous-officiers). En prévision : collecte sur la Seconde Guerre mondiale à l'occasion d'une exposition sur les prisonniers de guerre pendant la Seconde Guerre mondiale (2020).

Quels moyens publicitaires avez-vous employés afin d'attirer un maximum de personnes pour participer à la Grande Collecte ?

Site internet et réseaux sociaux des Archives départementales de la Côte-d'Or Mailing-liste des Archives départementales de la Côte-d'Or Interventions dans la presse et sur les radios locales Reportage sur France 3 Bourgogne

#### **II – La collecte**

Votre service a-t-il fixé une période pour recevoir des documents ? Si oui, quelle a été sa durée ?

Oui.

Toute la période des commémorations pour la Collecte 1914-1918 (2013 à 2018 inclus). Désormais, seuls les dépôts ou les dons de documents originaux sont acceptés. Une journée pour les deux autres collectes (journée internationale des archives) avec possibilité de dépôts ultérieurs sur RDV

Si non à la question précédente, continuez-vous à recevoir des documents de la part de particuliers ? Si oui, acceptez-vous encore de les traiter dans le cadre de la Grande Collecte ?

Combien de personnes ont participé aux Grandes Collectes en apportant leurs documents ? Ces personnes ont-elles cédé leurs droits afin d'autoriser la réutilisation des documents numérisés ?

1914-1918 : 224 Afrique : 3 Femmes : 1 La quasi totalité ont cédé leurs droits afin d'autoriser la réutilisation

Les Grandes Collectes ont-elles engendré des dons, des dépôts ?

1914-1918 : 46 dons d'archives + 10 ouvrages ou revues pour la bibliothèque des Archives départementales Afrique : 2 Femmes : 0

Votre service a-t-il eu des difficultés dans la mise en place des Grandes Collectes ? Si oui, lesquelles ?

Quelques difficultés matérielles pour la Grande Collecte 1914-1918 : lieu de stockage temporaire des dépôts de documents et objets en attente de numérisation et conditionnements pas assez importants (le succès de cette opération ayant dépassé les attentes)

#### **III – Le traitement de la collecte**

Quelles ont été les méthodes de travail suivies par vos services pour réaliser les Grandes Collectes ?

1°- Accueil individualisé des contributeurs (recueil d'informations sur le contexte de production des documents et inventaire sommaire des documents et objets prêtés pour numérisation) (numérisation effectuée dans un second temps) ;

2° - Enregistrement du prêt dans un fichier excel avec attribution d'un numéro dans la sous-série de NUM créée pour l'occasion (12 NUM pour la Grande Collecte 1914-1918) ;

3°- Transmission des documents et objets à l'atelier photo pour prise de vue et/ou numérisation ;

4° - Restitution des documents et objets prêtés aux contributeurs avec signature d'un formulaire de réutilisation des images ;

5° - Rédaction d'un instrument de recherche détaillé et mise en ligne de l'instrument de recherche et des images (celles pour lesquelles nous avons obtenu un droit de réutilisation) sur le site internet des Archives départementales

Combien de personnes y ont travaillé ? Quels services ont été mobilisés ?

4 personnes fortement mobilisées + 7 autres de manière plus ponctuelle + une dizaine de stagiaires Les deux services constituant les Archives départementales de la Côte-d'Or ont été mobilisés : - service des fonds et des publics (accueil des contributeurs et inventaire) ;

- service d'appui aux missions archivistiques (prise de vue et numérisation et mise en ligne)

Pouvez-vous estimer le volume horaire que représentent le traitement et l'inventaire des documents des Grandes Collectes ?

Non mais on doit avoisiner l'équivalent d'1 ETP à temps plein pendant 1 année complète

Votre service a-t-il eu des difficultés dans le traitement des documents ? Si oui, lesquelles ?

Longueur du traitement. Manque parfois de données contextuelles sur la production des documents ou objets prêtés

#### **IV – Bilan des Grandes Collectes**

Quels types de documents avez-vous collectés ? Comment qualifieriez-vous leur qualité ?

Qu'ils soit tirés des greniers ou des armoires de famille, les documents et objets collectés dans le cadre de cette « Grande collecte » témoignent de la vie quotidienne et de l'activité des combattants (au front, au repos lors des permissions, à l'hôpital, dans les camps de prisonniers) mais aussi des conditions de vie des civils à l'arrière et des relations entre les combattants et leurs familles avec les autorités militaires.

Les documents les plus fréquents sont les documents manuscrits : cela va de la simple lettre (écrite souvent au crayon sur papier, au dos d'une carte postale ou d'une photo-carte, sur du papier de brouillon) qui constitue un trait d'union indispensable entre les soldats et leur famille, qui permet de donner et de recevoir des nouvelles, mais surtout de se rappeler que l'on est en vie, aux mémoires de guerre, rédigées après guerre, quelques fois plus de cinquante ans après la fin du conflit, en passant par les carnets de notes prises au jour le jour par les soldats. La plupart des lettres collectées sont les lettres adressées par les combattants à leurs familles ; l'inverse (lettres envoyées par les familles aux soldats) est plus rare. Du fait de la censure et de l'auto-censure (on ne souhaite pas inquiéter les proches), assez peu de lettres évoquent l'horreur du conflit. Ce sont souvent les côtés positifs que quotidien qui sont mis en avant ou bien des échanges sur l'état de santé des uns et des autres, le temps qu'il fait, les Boches, l'espoir d'un dénouement rapide du conflit. La lecture des carnets et des mémoires de guerre permet de cerner davantage l'état d'esprit et les pensées des combattants et des civils.

Quelques documents imprimés viennent compléter ce corpus de sources manuscrites : il s'agit généralement de chansons et monologues de guerre, de journaux des tranchées. Ces documents, souvent plein d'humour, caricaturant l'ennemi et les autorités militaires, montrent le besoin de dédramatisation.

Les Archives départementales de la Côte-d'Or ont également collecté de nombreux documents iconographiques. L'image est très répandue. On la trouve dans les cartes postales (représentants les monuments des régions traversées, les paysages après bombardements, cartes postales humoristiques, cartes postales patriotiques, cartes postales à destination de la femme aimée...), dans les photo-cartes (les soldats aiment beaucoup se faire prendre en photographie, seul ou en groupe), dans les photographies (photographies isolées, en album, plaques de verre représentant les soldats, leurs conditions de vie, les paysages des tranchées, les visites officielles mais aussi les machines : canons, mitrailleuses, avions, bateaux ou les populations rencontrées lors des campagnes plus lointaines (costumes traditionnels serbes...). Les objets viennent également s'ajouter aux images :

- objets de l'artisanat des tranchées dont la fabrication, à partir des matériaux disponibles (reste de munition, bois) permettait de passer le temps et d'envoyer des cadeaux à l'arrière : vases, briquets, coupe-papier, serre-livres, encriers, porte-crayons, pour ne citer que les objets les plus courants ;
- équipement militaire : casques, uniformes, armement, éléments constituant le paquetage réglementaire (nécessaire de couture, boîtes de pansements, paquets de tabac...), paire de jumelles d'officier, sacoche... ;
- objets personnels : portefeuilles (certains percés par une balle qui n'a pas atteint la personne qu'elle visait), images pieuses, missels...

+ Documents produits par les autorités militaires : livrets militaires qui retracent l'ensemble du parcours militaire du soldat, lettres d'annonce de décès ou de captivité, citations, diplômes, décorations militaires, quelques fois soigneusement mises sous cadre et accrochées dans le salon familial à la vue de tous.

Quelques documents particulièrement intéressant sur le plan historique ou artistique mais, la plupart du temps, les documents et objets collectés permettent surtout d'étudier quelles traces a laissé ce conflit dans la mémoire collective et dans les familles.

Avez-vous valorisé ces documents ? Si oui de quelles façons (exposition physique, virtuelle,…) ?

-Mise en ligne de l'inventaire et des images des documents et objets prêtés ou donnés à cette occasion ;

- Réalisation de deux expositions (une retraçant le parcours de deux côte-d'oriens dans la Grande Guerre et une autre sur l'artisanat des tranchées) ;

- lectures d'archives sur le thème de la Première Guerre mondiale, à partir d'une sélection de documents collectés par les Archives départementales (3 séances de lecture d'archives pour des patients du CHU, lecture d'archives pour les résidents de la maison de retraite et des élèves de l'école primaire de Précy-sous-Thil, en collaboration avec l'Office national des anciens combattants et victimes de guerre, lecture d'archives avec des collégiens à l'occasion des cérémonies du 11 novembre 2014, en collaboration avec l'ONACVG, lecture d'archives dans le cadre des programmations du festival « Coup de contes » édition 2014, en partenariat avec la Médiathèque départementale, lecture au château de Bussy-Rabutin, le 4 octobre 2014, avec le comédien Thibaut de Montalembert, lecture d'archives à l'occasion de la projection du film *Les sentiers de la gloire*, de Stanley Kubrick au Cinéma Devosge le mardi 9 décembre 2014...) ;

- participation à des cycles de conférences sur la Première Guerre mondiale (conférence « Grande Collecte, une source nouvelle pour l'histoire de la Grande Guerre et des poilus » prononcée dans le cadre des ateliers du chancelier Rolin [\(http://www.archives.cotedor.fr/cms/home/activites](http://www.archives.cotedor.fr/cms/home/activites-culturelles/activites-pedagogiques/latelier-du-chancelier-rolin.html)[culturelles/activites-pedagogiques/latelier-du-chancelier-rolin.html\)](http://www.archives.cotedor.fr/cms/home/activites-culturelles/activites-pedagogiques/latelier-du-chancelier-rolin.html) aux Archives départementales de la Côte-d'Or, conférence au salon généalogique le 18 octobre 2014, animation d'une conférence sur les résultats de la « Grande Collecte » dans le cycle de conférences organisé, en novembre 2014, par le pays d'art et d'histoire de l'Auxois-Morvan pour commémorer la guerre 1914-1918...) ;

- participation à la base de données Grand Mémorial [\(http://www.culture.fr/Genealogie/Grand-](http://www.culture.fr/Genealogie/Grand-Memorial)[Memorial\)](http://www.culture.fr/Genealogie/Grand-Memorial);

- concert-lecture, *Portraits et chansons de Poilus. La Grande guerre, de lettres en chansons.* Avec Thibaut Dacquin, baryton, Thierry Juffard, violon et Olivier Urbano, accordéon.

Pouvez-vous estimer le coût financier des Grandes Collectes organisées par votre service d'archives ?

Non

Quel bilan faite-vous au niveau de votre service d'archives de cette/ces Grande(s) Collecte(s) ?

Succès de la Grande Collecte 1914-1918 (nombre et qualité des contributions ; valorisation de l'image du service...)

« Echec » en revanche des deux autres collectes (Afrique et Femmes) : thématiques sans doute moins porteuses

Quels sont les points bénéfiques de la Grande collecte pour votre service ? Avec le recul y a-til des points que vous changeriez dans la réception des documents et leur traitement ?

Points bénéfiques : publicité donnée au service durant ces opérations ; un public nouveau a eu ainsi l'occasion de découvrir les lieux et les missions du service d'archives.

Points à changer dans la réception des documents et leur traitement : recentrer la collecte sur des documents et objets ayant un lien direct avec le département de la Côte-d'Or ; dégager du temps pour inventorier les documents et objets confiés au fur et à mesure de leur arrivée (et ne pas se laisser déborder) ; impliquer davantage de personnes du service des fonds et des publics dans l'accueil individualisé des contributeurs et la description des contributions.

Autres informations

Une question/interrogation : combien de temps doit-on consacrer à la collecte de documents et d'objets d'origine privée, dont le service ne conserva que des copies numériques, à une période où le personnel des services d'archives tend à stagner ou à se réduire et où beaucoup de services ont de plus en plus de difficultés à assurer leurs missions principales ?

Annexe 8 : Tableau récapitulatif des personnes ayant participé aux Grandes Collectes, des droits sur les documents et des dons ou prêts effectués.

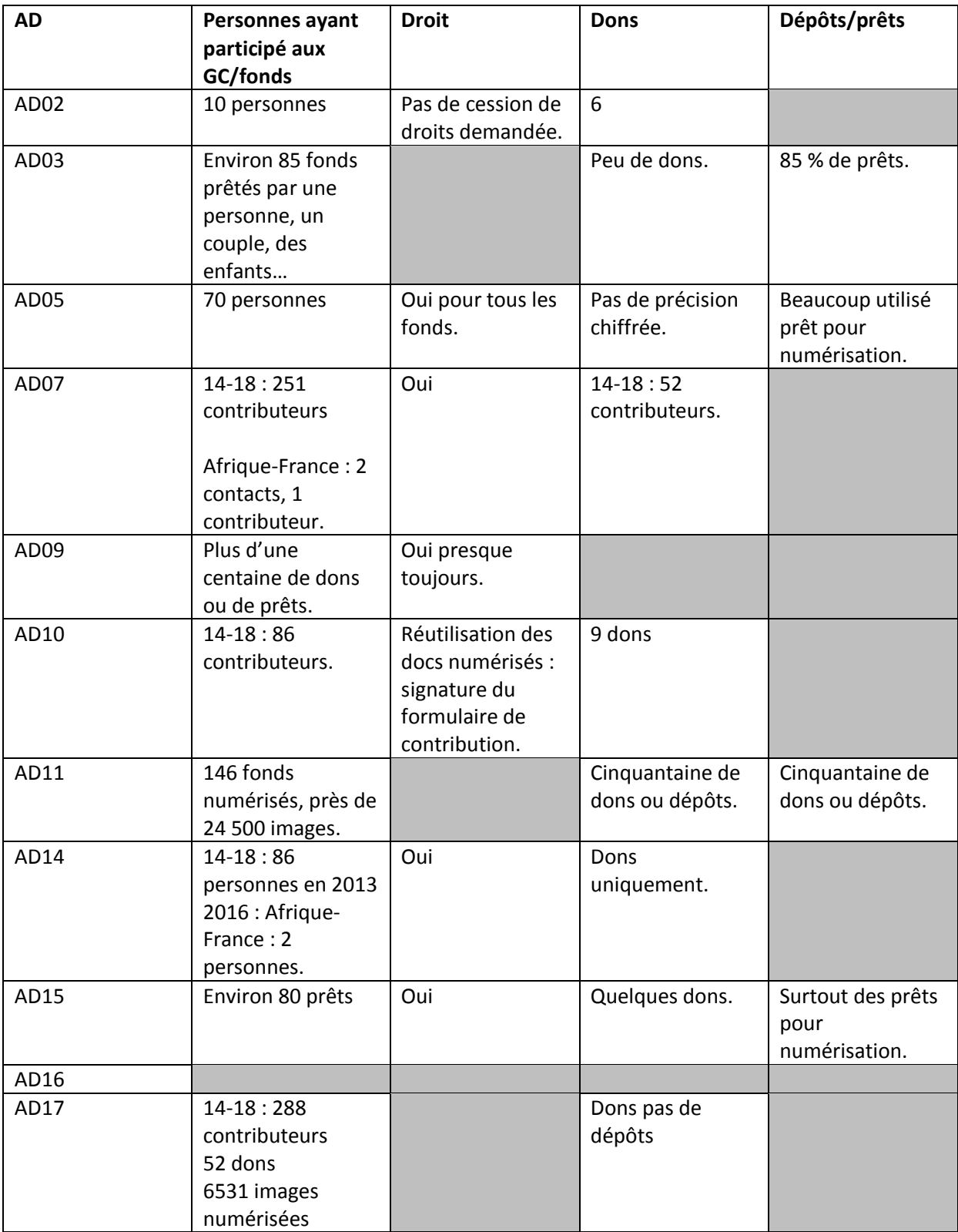

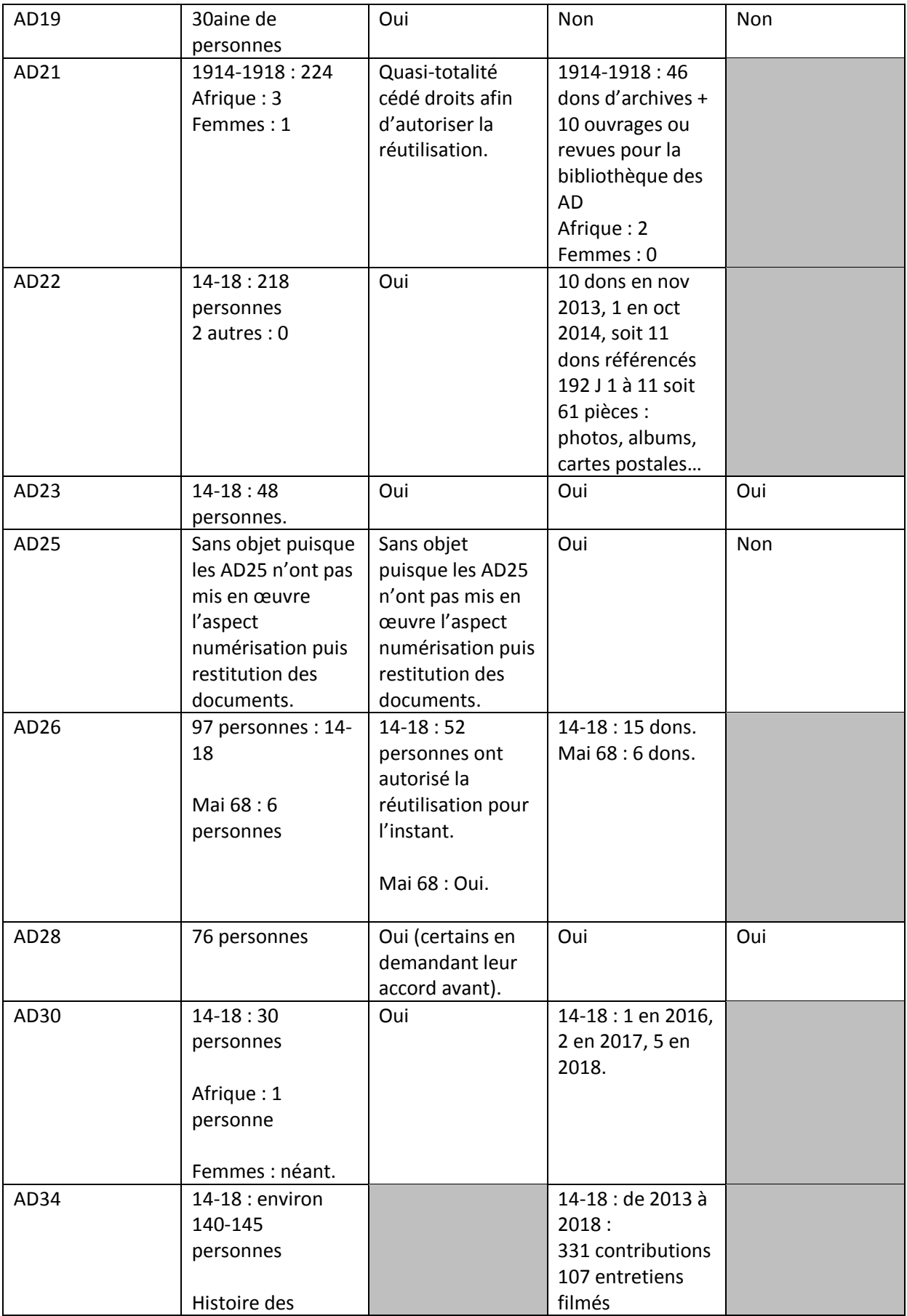

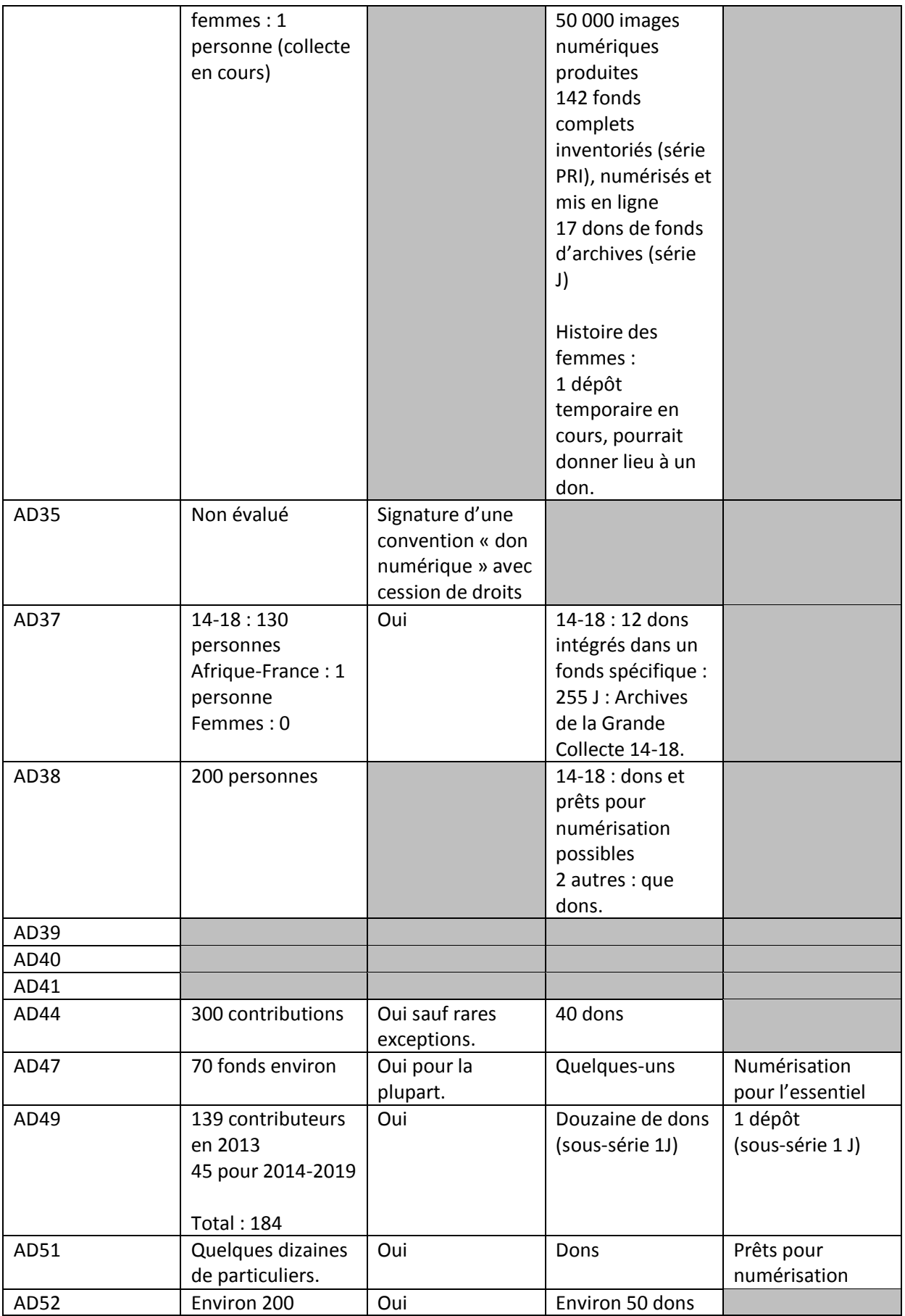

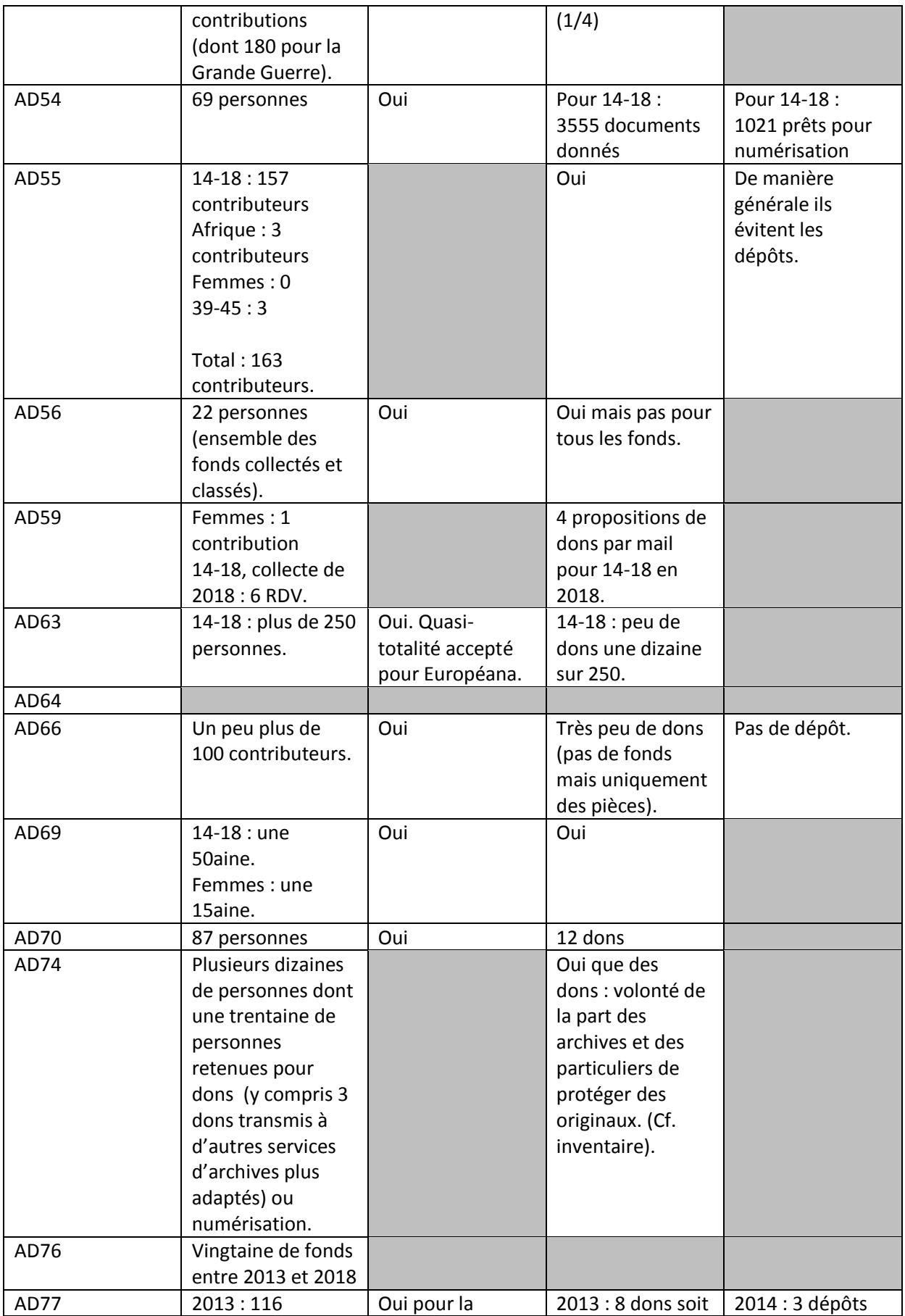

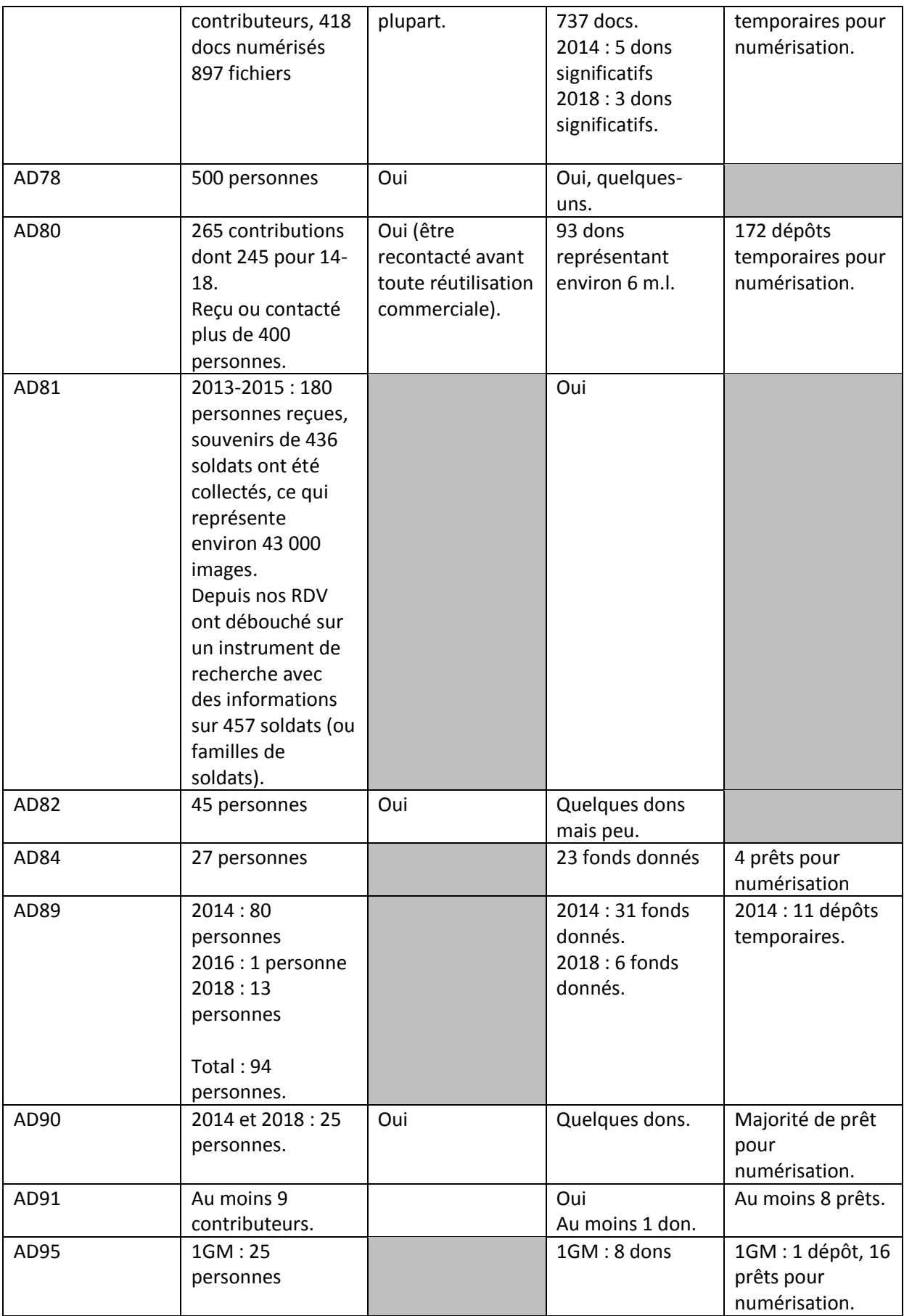

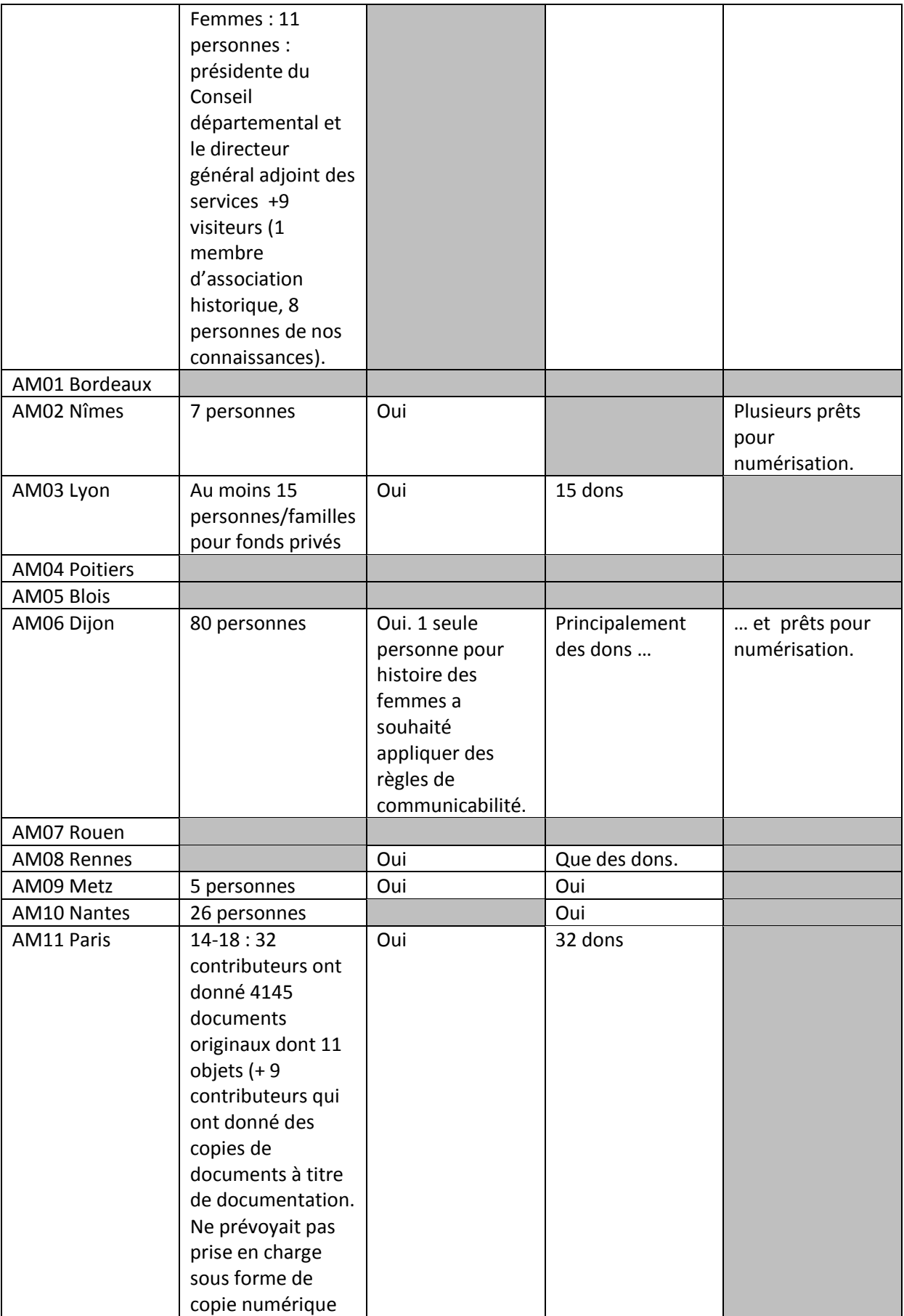

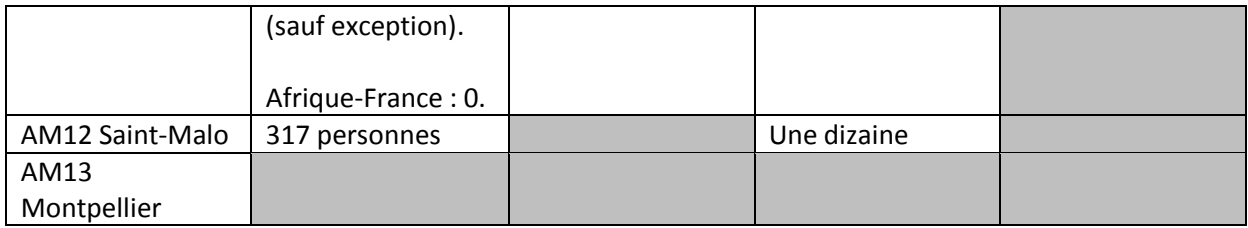

Annexes 9 : Série d'articles de presse faisant la publicité des Grandes Collectes 14-18 organisées par les Archives départementales du Maine-et-Loire<sup>210</sup>.

#### 1 – Courrier de l'Ouest, 18 novembre 2013

# 14-18 : l'émouvante grande collecte

La grande collecte lancée à l'occasion du centenaire de la Grande Guerre suscite engouement et émotion chez les Angevins.

Vincent BOUCAULT

vinent bousaut@courrier-ouest.com<br>
and 15 are in the compare of the compare of the longue<br>
de Maine-et-Loire, une vingtaine de donateurs<br>
de Maine-et-Loire, une vingtaine de donateurs, charun avec ses tésors<br>
de guerre, on

Guerre.<br>Casques, médailles, photos, cartes<br>Casques, briquet, douilles de balle,<br>lettres, cahiers, médaillons, di-<br>plômes : les documents ont afflué.<br>\* Nous sommes très heureusement sur- $\epsilon$  Nous sommes the heure<br>summer the summer parallely play and post points para case retours, temple<br>pre Elsa-<br>beth Verry, la conservatite des Ar-<br>chives. Dom si l'ensemble, lis ont entre directs de<br>50 et 90 ans. Certain

« Quatre carnets d'un<br>brancardier de Verdun »

**Constant de la contrat de Verduin State Constant (and the constant constant (and point départemental de contact, où deplacées.** Alous dependent de de serve de serve de deplacées  $\sim$  Mous avons recoluit de deplacées  $\sim$ Angers, vendredi. Parmi les nombreux visiteurs aux Archives départementales, cette octogénaire a apporté une photo de son oncle. Photo CO + Laurent COMBET

Au-delà de la valeur historique i para avant avantes de partementales, en exceptor en exporte une proto en son once. Photo CO - Laurent COMBET<br>
Au-delà de la valeur historique, Il y a possè des solvés à le phquer Une autr

LEVASION

**A SAVOIR** 

#### Le poilu mystérieux identifié à Niort

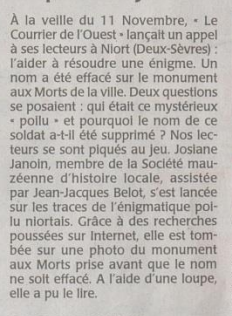

Elle a chasse • continue solution in the defence. On Il power that the scheen is the continue of the scheen and the defect. On Il power is a chasse • continue to the same that segment the product of recent and the observe

 $\overline{a}$ 

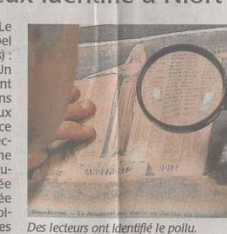

Des recteurs ont teening e point.<br>
Zonnebeke, dans les Faindres (men-<br>
tion - tué à l'ennemi +). L'acte a été<br>
transcrit le 25 février 1916 sur le re-<br>
siste d'état-civil de Niort. Pourquoi<br>
Niort ? Mystère. Il reste aussi

#### « Alors, j'irai délivrer tous nos frères d'Alsace »

**PHOTO 3, THE CONSECT AND STATEM SCREE**<br>
Cent uncertainment parameter and the proof solidats en remplissaint sur le front<br>
le mond. Mais le calibre par Middele in a paper le term d'Andre<br>
Papin a hérité de son grand-père<br>

sept ans de service.<br> **Pariroisme exaité**<br> **Sur ce camel, on peut voir des sol-<br>
dats en uniforme coloré qui semble<br>
belent scander les chansons qu'ils li-<br>
lustrent. Rédigées dans un français<br>
uneccable, ces paroles ordr** 

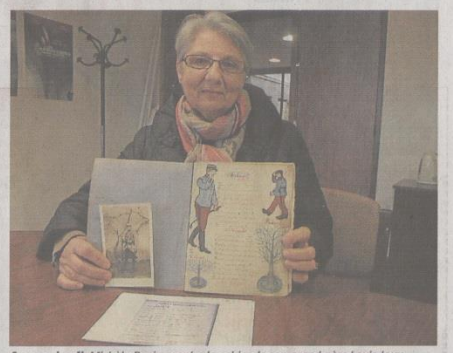

Angers, jeudi. Michèle Papin montre le cahier de son grand-père Louis Jouy<br>et la photo de son grand-oncle Edouard mort en 1916 des suites de ses blessures.

suites de ses blessures • à l'hôpital On n'a jamais su où et quand il avait<br>de la Charité à Paris. • Mort pour *été* blessé • <br>la France • donc. Il était affecté au Peut-être cette lacune va être<br>1648 Régiment d'infanteri

<sup>210</sup> Documents fournis par Pascal Tellier, archiviste aux Archives départementales du Maine-et-Loire.

#### 2 – Ouest France, 22 novembre 2013

# Ces émouvants souvenirs de la Grande guerre

Ils sont toujours collectés aux archives départementales. Les trésors apportés par les familles vont maintenant être examinés par les historiens.

Des dessins délicatement travaillés. Des écritures menues et précises<br>qui sillonnent de minuscules carnets qui silionnent de minuscules carriers<br>noirs. Des photos où les soldats de<br>la guerre de 14-18 posent fièrement. Tous ces émouvants souvenirs de la Première Guerre mondiale sont récoltés patiemment aux archives départementales.

La période de la « grande collecte » est officiellement terminée ; ce qui n'empêche pas les archives du Maine-et-Loire de continuer à<br>recueillir ces mémoires de famille. Outre les documents écrits, les familles ont conservé des décorations, d'insignes petits objets confectionnés par les soldats lorsqu'ils étaient à l'arrière ou lorsqu'ils étaient fait prisonniers

« 90 personnes sont venues pour<br>l'instant », témoigne Élisabeth Verry,<br>responsable des archives. Certaines avaient soigneusement conservé<br>ces précieux souvenirs. « D'autres se sont rappelé qu'il y avait bien<br>quelque chose au fond du gre-**Northern Sourit Jacques Le Naoures.**<br>Avec son collègue Pascal Tellier, il va<br>maintenant se charger d'explorer les trésors reçus.

Pour l'instant, ils sont soigneusement classés dans des enveloppes elles-mêmes enfermées dans de<br>grands cartons gris. Tout ceci va être numérisé. Certains objets ont été

donnés par les propriétaires.<br>Il faudra ensuite faire un tri. Les textes ou objets les plus intéressants<br>seront envoyés à la bibliothèque internationale Europeana 1914-1918.

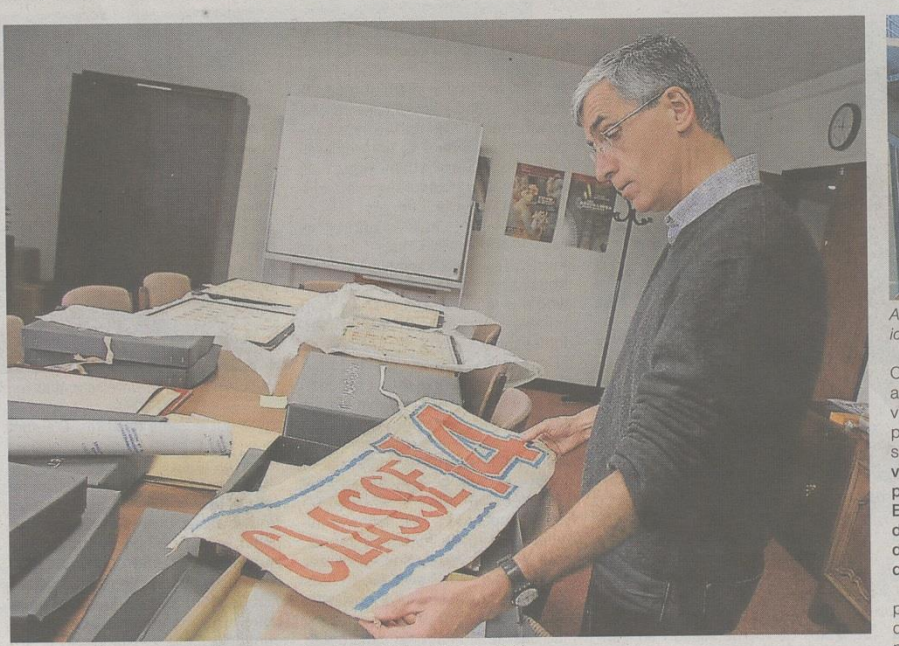

Jacques Le Naoures, archiviste, devant la banderole d'une « classe » 1914.

Les autres seront, pour la plupart, conservés aux archives du Maine-<br>et-Loire. Il y a les lettres, bien sûr. Le seul moyen pour les soldats d'échanger<br>ger avec leur famille. Il y a ces journaux écrits au jour le jour ou au retour des soldats, à partir de notes prises pendant la guerre. Il y a les photos.<br>« Les combattants se faisaient souvent prendre en photo », parfois par d'autres soldats qui, un peu plus aisés, possédaient un appareil photo. Autant de souvenirs qui pren-<br>nent sens pour les archives départementales, si les personnes<br>sont identifiées, si les cartes postales<br>représentent des lieux de combat.<br>« **Nous ne garderons pas, par** « Nous ne garderons pas, par<br>exemple, l'église d'un village à l'arrière du front », remarque Élisabeth Verry.

 $\mathbf{c}$ 

#### 3 – Ouest France, 15 novembre 2014

### **Grande Guerre: collecte aux Archives**

Correspondance, carnets, photos... Il est toujours possible d'apporter ses souvenirs familiaux aux Archives départementales.

C'est un peu une façon de boucler la « Grande collecte », cette opération nationale destinée à numériser les documents sur la Première Guerre mondiale, portée par la Mission du Centenaire. Encore aujourd'hui, les Archives départementales de Maineet-Loire accueilleront ceux qui viendront présenter leurs souvenirs familiaux, tels que correspondance, carnets, dessins, photographies...

Professionnels de la conservation, Élisabeth Verry, la directrice, ainsi que Jacques Le Naourès et Pascal Tellier, archivistes, jetteront un œil sur ces différents documents. « Nous pouvons seulement traiter les photos pour l'instant », rappelait, hier, Pascal Tellier. Les gens viennent, « certains en voisins. À l'heure qu'il est, nous n'en avons pas vraiment recu d'exceptionnels, d'inédits... Et le seul carnet de souvenirs que quelqu'un nous a amenés concernait un autre département. » Même chose pour des plaques de verre photo.

Des documents peuvent présenter « un intérêt sentimental ou fami-

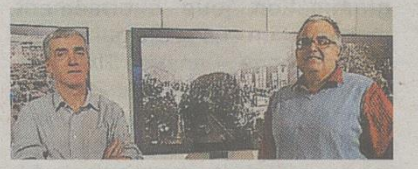

De gauche à droite : Jacques Le Naourès et Pascal Tellier, archivistes.

lial », mais « il faut un peu de consistance » pour que la conservation s'impose aux Archives. Compte tenu de cette année anniversaire exceptionnelle, les communes ont parfois entrepris elles-mêmes un travail de recherche, par le biais de manifestations ou d'animations. Jacques Le Naourès et Pascal Tellier citent en exemple Mazé, où un volume impressionnant de correspondances de Pirard, soldat musicien brancardier, qui officiait au sein de la 77<sup>e</sup> d'infanterie. viendra compléter les Archives départementales.

Samedi 15 novembre, de 10 h à 12 h et de 14 h à 17 h, aux Archives départementales de Maine-et-Loire. 106, rue de Frémur à Angers.

Annexe 10 : Présentation de la Grande Collecte de 2016 sur les relations Afrique-France des Archives départementales du Tarn<sup>211</sup>.

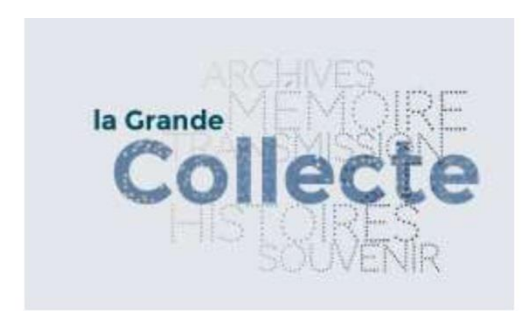

 $\overline{a}$ 

#### D'une rive à l'autre de la Méditerranée : l'Afrique et la France aux XIX<sup>e</sup> et XX<sup>e</sup> siècles

Les 18 et 19 novembre prochain, les Archives départementales du Tarn participent à la Grande Collecte 2016 et sont disponibles pour numériser ou recevoir en don les documents en votre possession sur les relations entre l'Afrique et la France aux 19<sup>e</sup> et 20<sup>e</sup> siècles.

La « Grande Collecte 2016 » embrassera tous les aspects de cette communauté de destin : échanges commerciaux, scientifiques ou culturels, coopération économique, immigration, mais aussi événements politiques, militaires et diplomatiques. L'opération permettra ainsi d'enrichir deux siècles d'histoire franco-africaine, en mettant en lumière l'action des populations et la diversité des parcours individuels.

Les personnes ou les familles conservant des documents authentiques et présentant un certain intérêt historique ou une certaine originalité en lien avec cette thématique (journaux intimes, carnets, correspondances, photographies, tracts, affiches...) sont donc invitées à les faire connaître aux Archives départementales afin de les sauver de l'oubli.

Cette opération de « Grande collecte » s'effectue en partenariat avec l'Éducation nationale et dans les écoles, collèges et lycées, les élèves pourront à cette occasion présenter dans leur classe des documents témoignant de la richesse des échanges entre le continent africain et la France et travailler avec leurs enseignants sur ce thème, en lien avec les programmes scolaires.

Les archivistes vous attendent donc le vendredi 18 et samedi 19 novembre de 9 h à 12 h et de 14 h à 17 h au 1, avenue de la Verrerie à Albi (05 63 36 21 00). Ils vous renseigneront sur la valeur historique de vos documents, examineront avec vous leur sort et les conditions et limites éventuelles de leur diffusion, vous proposeront leur numérisation et vous conseilleront sur leur conservation. Suivant le volume des documents à examiner et à traiter, un rendez-vous pourra être fixé ultérieurement.

<sup>&</sup>lt;sup>211</sup> Document fourni par Valérie Gautrand, responsable du service ressources et diffusions numériques aux Archives départementales du Tarn.